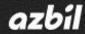

No.CP-UM-5745E

# Hybrid Recorder SR Series

# Instruction Manual Communication Interface

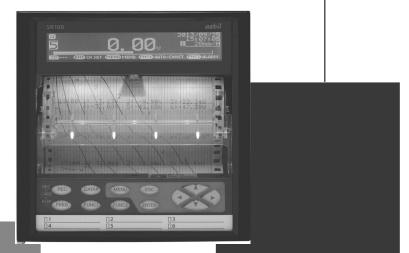

Thank you for purchasing the SR series Hybrid Recorder.

This manual contains information for ensuring the correct use of the SR series Hybrid Recorder. It also provides necessary information for installation, maintenance, and troubleshooting. This manual should be read by those who design and maintain equipment that uses the SR series Hybrid Recorder. Be sure to keep this manual nearby for handy reference.

## **Azbil Corporation**

# Table of contents

| 1. Intro      | oduction                                                                  | 1   |
|---------------|---------------------------------------------------------------------------|-----|
| 2. For        | Safe Use                                                                  | 2   |
| 2-1.          | Preconditions for Use                                                     | 2   |
| 2-2.          | Symbol Mark                                                               | 2   |
| 2 0.00        | rview                                                                     | 2   |
| 3-1.          | RS232C Communication Interface                                            |     |
| 3-1.<br>3-2.  | RS2S2C Communication Interface                                            |     |
| 3-2.<br>3-3.  | Ethernet                                                                  |     |
| 5-5.          |                                                                           |     |
| 4. Con        | nmunications Protocol                                                     | 4   |
| 4-1.          | MODBUS Protocol                                                           |     |
| 4-2.          | PRIVATE Protocol                                                          | 4   |
| 5 Con         | nmunication Specifications                                                | 5   |
| 5-1.          | MODBUS                                                                    |     |
| 5-1.<br>5-2.  | PRIVATE                                                                   |     |
| 5-3.          | Ethernet                                                                  |     |
|               |                                                                           |     |
|               | nmunication Parameter Settings                                            |     |
| 6-1.          | Ethernet Settings                                                         |     |
| 6-2.          | COM Settings                                                              | 9   |
| 7. Wiri       | ng                                                                        | 10  |
| 7-1.          | Precautions on Wiring                                                     |     |
| 7-2.          | Communication Cable                                                       |     |
| 7-3.          | Communication Line Wiring                                                 |     |
| -             |                                                                           |     |
|               | DBUS Protocol                                                             |     |
| 8-1.          | Message Transmission Mode                                                 |     |
| 8-2.          | Data Time Interval                                                        |     |
| 8-3.          | Message Structure                                                         |     |
| 8-4.          | Message Creation                                                          |     |
| 8-5.          | Function Code                                                             |     |
| 8-6.          | Response to Abnormal Situation                                            |     |
| 8-7.          | Title Printing (Message Printing 2) Function<br>Data Communications Input |     |
| 8-8.<br>8-9.  | Reference Table                                                           |     |
| 8-9.<br>8-10. | Range No. Reference Table                                                 |     |
| 0-10.         |                                                                           |     |
| 9. PRI        | VATE Protocol                                                             | 101 |
| 9-1.          | Basic Communication Sequence                                              | 102 |
| 9-2.          | Control Character Code                                                    |     |
| 9-3.          | Data Link                                                                 |     |
| 9-4.          | Data Transmission and Reception                                           |     |
| 9-5.          | Checksum                                                                  | 106 |
| 10. We        | b Settings/Display                                                        |     |
| 10-1.         | Top Page                                                                  |     |
| 10-2.         | Display                                                                   |     |
| 10-3.         | Parameters Set by Each CH                                                 |     |
| 10-4.         | Calculation                                                               |     |
| 10-5.         | Dotting/Printing                                                          |     |
| 10-6.         | Remote Contacts (Option)                                                  | 122 |
| 10-7.         | Communication                                                             | 124 |
| 10-8.         | SD Card                                                                   |     |
| 10-9.         | System                                                                    | 129 |

## 1. Introduction

#### Thank you for purchasing SR series.

Make sure to read this instruction manual in advance to understand this unit well and prevent troubles from occurring. This manual is a "Communications" instruction manual. For specifications with communications, read the "General" instruction manual separately.

## Request -

### - To the persons doing instrumentation, installation, and sales -

Make sure to provide this instruction manual to the person who uses the unit.

#### - To the users of this unit -

Store this instruction manual with care until you scrap the unit. Also, write down the parameter contents set in the product and keep it for your record.

## Product warranty scope

This product is warranted for one year from the date of delivery. If it is damaged during the warranty period, when used normally based on the cautions in the instruction manual labels attached to the product, etc., it will be repaired without any charge (only in Japan). In the case, we are sorry to trouble you, but please contact your dealer or nearest our sales office.

However, in cases of the followings, it will be repaired at your expense even during warranty period.

- 1. Failure or damage caused by improper use or connection, or invalid repair or modification.
- 2. Failure or damage caused by fire, earthquake, wind or flood, thunderbolt, or other extraordinary natural phenomena, or pollution, salt, harmful gas, abnormal voltage, or use of unspecified power.
- 3. Replacement of parts or accessories that have reached the end of their life.

Furthermore, the term 'warranty' in this sense covers only an Azbil's product itself. Therefore, we are not responsible for compensation for whatever the damage that is triggered by failure of our product.

## Notice

- 1. No part of this manual can be reproduced or copied in any form without permission.
- 2. The contents of this manual may be altered without prior notice.
- 3. This manual has been documented by making assurance doubly sure. However, if any question arises or if any error, an omission, or other deficiencies are found, please contact your nearest our sales office.
- 4. Azbil is not responsible for any operation results of this software.

## Trademark

- 1. Microsoft, Windows, Windows XP, Windows Vista, Windows 7, and NET Framework are trademarks of Microsoft Corporation and the related company.
- 2. SD Memory Card is the trademark of Panasonic Corporation, SanDisk Corporation in USA, and TOSHIBA CORPORATION.
- 3. Other described company names and product names are trademarks and registered products of the respective companies.
- 4. Please note that the marks "TM" and "®" are omitted throughout this manual.

### **Perchlorate Material**

## Warning

This instrument uses battery with Perchlorate Material. Special handling may apply, see http://www. dtsc.ca.gov/hazardouswaste/perchiorate

## 2. For Safe Use

For safe use of the unit, please read and understand the following cautions.

### 2-1. Preconditions for Use

The unit is a component type general product to be used mounted on an indoor instrumentation panel. Avoid using under other conditions.

Use after the system safety is implemented such as the fail-safe design and periodical inspection on the final product side. Also, for wiring/adjustment/operation of the unit, ask professionals with instrumentation knowledge to perform. In communications interfaces, communication errors in some probabilities are unavoidable due to the timing and noise between instruments.

For your machines and devices, please perform retry processing, fail safe design, safety design and so on. Furthermore, also the person who actually uses the unit is required to read this instruction manual to fully understand various cautions and basic operation.

## 2-2. Symbol Mark

This instruction manual includes the following symbol marks. Make sure to fully understand their meaning.

| Symbol mark | Meaning                                                                                                    |
|-------------|----------------------------------------------------------------------------------------------------|
| Caution     | Cautions are explained to avoid causes for slight injuries of users or damages of the unit or peripheral devices. |

## 3. Overview

The unit is equipped with the communication interfaces such as RS232C, RS422A, RS485 and Ethernet to communicate with a personal computer (PC). Receiving measured data, setting various parameters and sending operation commands can be performed on a PC.

The number of connectable units is one for RS232C and 31 at maximum for RS422A/485.

## 3-1. RS232C Communication Interface

RS232C is a data communications standard developed and published by Electronic Industries Association (EIA), which is equivalent to JIS C 6361 of Japanese standard.

Originally, RS232C is an interface between a modem and connected data terminal equipment, and the standard specifies electrical and mechanical specifications only.

Currently, there is few RS232C communication interfaces used for PCs or industrial instruments like this unit which meet the above standard completely. There are cases where the number of signal cables or the connector differs from the standard.

Also, the standard does not specify software, or "data transmission procedure", so it means that connection between devices with RS232C communication interface is not always possible. For this reason, users need to research or check the specifications and transmission procedures of devices to be connected beforehand. However, a device like PC which allows arbitrary programming of specifications can be combined with any device by creating an appropriate program. To research the RS232C standards, referring to JIS C 6361 may be the easiest way.

## 3-2. RS422A/485 Communication Interface

With RS422A/485 communication interface, multiple units (up to 31) of this series can be connected in parallel to establish communication using signals conforming to RS422A/485.

There are not many PCs having RS422A/485 communication interface, however, serial communication enables easy connection setup using a signal converter between RS232C  $\iff$  RS422A/485.

A line converter for RS232C RS422A/485 signal conversion is available from us. Contact us when you need it. The difference between RS422A and RS485 is that RS422A uses four signal cables whereas RS485 uses only two signal cables.

## 3-3. Ethernet

Ethernet is a communication interface standardized as IEEE802, 3 in 1983. It is widely used as the most common communication medium in small-scale LAN. The SR series is connected to LAN constructed by Ethernet to receive measured data or set various parameters.

## 4. Communications Protocol

The unit has the following two communications protocols which can be switched using the front keys.

### 4-1. MODBUS Protocol

MODBUS is a registered trademark of Schneider Electric.

MODBUS protocol has RTU mode and ASCII mode which can be selected using the front keys or via communication. This protocol provides measured data transmission, setting and operating functions.

For Ethernet interface, MODBUS protocol is implemented on TCP protocol packet to establish communication (see section 5-3).

### 4-2. PRIVATE Protocol

This protocol can be selected using the front keys. It provides measured data transmission, setting and operating functions.

Two types of modes are available: PRIVATE1 and PRIVATE2, and these can be selected using the front keys.

| PRIVATE1 | No connection sequence |  |
|----------|------------------------|--|
| PRIVATE2 | Connection sequence    |  |
|          | available              |  |

PRIVATE1: With RS232C, data link is not necessary due to one-to-one communication with the host. Select PRIVATE1 for RS232C.

PRIVATE2: With RS422A and RS485, data link is required. Select PRIVATE2 for these interfaces. Also, select PRIVATE2 for RS232C when the software of the host is shared since data link commands can be received.

The parameters which cannot be handled by PRIVATE are now settable by MODBUS. We recommend MODBUS protocol to customers who construct a new communication environment.

# 5. Communication Specifications

## 5-1. MODBUS

| Communication system        | : Half-duplex start-stop synchronization                  |  |  |  |
|-----------------------------|-----------------------------------------------------------|--|--|--|
| Protocol                    | : MODBUS protocol                                         |  |  |  |
| Transmission speed          | : 9600, 19200, 38400bps selectable                        |  |  |  |
| Start bit                   | : 1 bit                                                   |  |  |  |
| Data length                 | : 7 bits (ASCII mode)                                     |  |  |  |
| -                           | 8 bits (RTU/ASCII mode)                                   |  |  |  |
| Parity bit                  | : Non (None) /Even/Odd                                    |  |  |  |
| Stop bit                    | : 1 bit/2 bits                                            |  |  |  |
| Transmission code           | : ASCII (ASCII mode)                                      |  |  |  |
|                             | Binary (RTU mode)                                         |  |  |  |
| Error check                 | : LRC (ASCII mode)                                        |  |  |  |
| (Error detection)           | CRC-16 (RTU mode)                                         |  |  |  |
| Data transmission procedure | : None                                                    |  |  |  |
| Used signals                | : Transmitted/received data only (no control signal used) |  |  |  |
|                             |                                                           |  |  |  |
|                             |                                                           |  |  |  |
| 5-2. PRIVATE                |                                                           |  |  |  |
|                             |                                                           |  |  |  |
|                             |                                                           |  |  |  |

| Communication system        | : | Half-duplex start-stop synchronization (polling selecting system) |
|-----------------------------|---|-------------------------------------------------------------------|
| Protocol                    | : | PRIVATE protocol                                                  |
| Transmission speed          | : | 1200, 2400, 4800, 9600bps selectable                              |
| Start bit                   | : | 1 bit                                                             |
| Data length                 | : | 7 bits/8 bits                                                     |
| Parity bit                  | : | Non (None) /Even/Odd                                              |
| Stop bit                    | : | 1 bit/2 bits                                                      |
| Transmission code           | : | ASCII                                                             |
| Error check                 | : | BCC (block check character) checksum                              |
| (Error detection)           |   |                                                                   |
| Data transmission procedure | : | None                                                              |
| Used signals                | : | Transmitted/received data only (no control signal used)           |

### 5-3. Ethernet

| Medium<br>Communication mode | : | Ethernet (10BASE-T/100BASE-TX)<br>Full-Duplex/Half-Duplex                                         |
|------------------------------|---|---------------------------------------------------------------------------------------------------|
| Transmission speed           |   | 10Mbps (10BASE-T)/100Mbps (100BASE-TX)<br>Note that transmission speed and communication mode are |
|                              |   | automatically recognized and cannot be set to fixed value.                                        |
| Protocol                     | : | MODBUS (RTU) protocol on TCP/IP                                                                   |
| Simultaneous connection      | : | 1 (in host communication using MODBUS protocol)                                                   |

The SR series provides a Web setting function on Ethernet (see section 11). The following table shows association with TCP/IP layers in MODBUS communication.

| TCP/IP model layers      | Main protocol used in Ethernet communication |
|--------------------------|----------------------------------------------|
| Application layer        | MODBUS                                       |
| Transport layer          | TCP                                          |
| Internet layer           | IP, ARP                                      |
| Physical/data link layer | Hardware (Ethernet)                          |

For details of MODBUS protocol, see "8. MODBUS Protocol".

### 1. Establishing TCP connection

To establish communication between a PC (makes data request: client) and the unit (receives data request: server), establish TCP connection first according to the following procedure.

- (1) PC sends a TCP packet with SYN flag set to the unit.
- (2) When the unit receives the SYN packet, it sends a TCP packet with SYN + ACK flag set to the PC.
- (3) When the PC receives the SYN + ACK packet, it sends a TCP packet with ACK flag set to the unit.

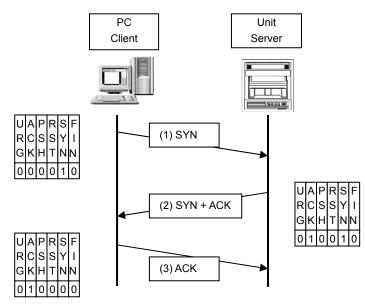

#### 2. Transmitting/receiving data by TCP

Once the connection has been established, various data are transmitted/received between PC (client) and the unit (server) via MODBUS (RTU) protocol on TCP data.

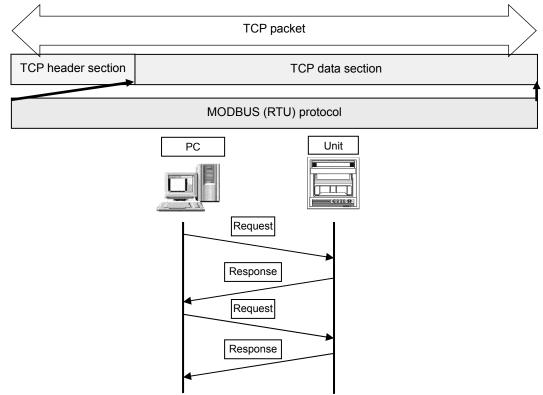

#### 3. Disconnecting TCP connection

TCP connection is disconnected with the following flow of communications.

- (1) PC sends a TCP packet with FIN flag set to the unit (disconnection notice).
- (2) When the unit receives the FIN packet, it sends a TCP packet with ACK flag set to the PC.
- (3) The unit sends a FIN + ACK packet to the PC (disconnection notice).
- (4) The PC sends an ACK packet responding to FIN to the unit.

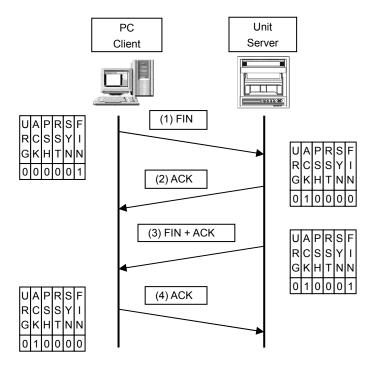

#### 4. Actions against communication error

When the following communication errors occur on TCP/IP, the unit takes actions described below.

No response from the device at the other end (PC, etc.)
 When the unit sends data to a communication target on Ethernet but no response (ACK) packet is returned, the unit repeats transmission retry operation (for around three minutes maximum).
 The unit disconnects TCP connection if no response is made to the transmission retry packet.

If a communication target makes a TCP connection request before the unit disconnects TCP connection, the unit sends an RST packet to reject the request.

The unit sends an RST packet in the following situations.

- When a TCP packet is received from devices other than that being connected.
- When an RST packet is received from a communication target.
- Unexpected reply packet received

Generally, unexpected reply packets are ignored. However, TCP connection is disconnected immediately after the unit receives an RST packet in situations such as when PC performs a forced disconnection of TCP connection.

## 6. Communication Parameter Settings

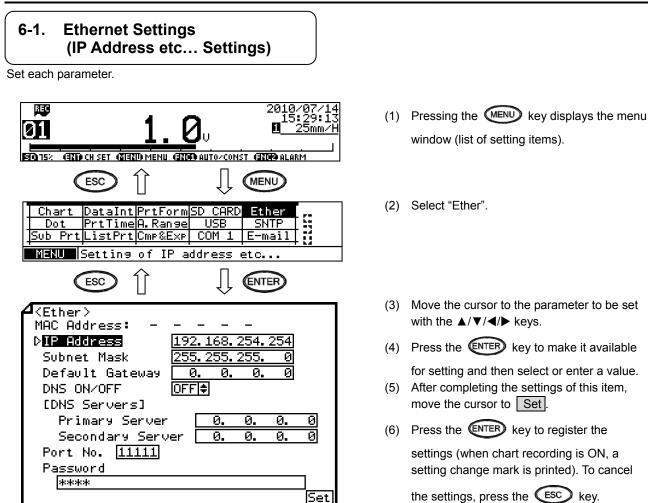

Note: Actual windows are separated. Use the ▲/▼ keys to scroll and continue settings.

| Parameter                       | Function                                                                     | Default         | Set value                                                                                                    |
|---------------------------------|------------------------------------------------------------------------------|-----------------|----------------------------------------------------------------------------------------------------|
| MAC Address                     | Ethernet MAC address of the unit                                             | Unique value    | Setting disabled                                                                                                    |
| IP Address                      | Set IP address                                                               | 192.168.254.254 | **:**:*** (each ** area is set to 0 to 255)                                                                                           |
| Subnet Mask                     | Set subnet mask                                                              | 255.255.255.0   | **:**:*** (each ** area is set to 0 to 255)                                                                                           |
| Default Gateway                 | Set default gateway address of the<br>network used                           | 0.0.0.0         | **:**:**: (each ** area is set to 0 to 255)                                                                                           |
| DNS ON/OFF                      | Select whether to use DNS (domain name server)                               | OFF             | OFF (not used), ON (used)<br>Set server like SNTP and SMTP by the name when<br>using DNS, or by the IP address when not using<br>DNS. |
| [DNS Servers]<br>Primary Server | Set primary DNS server                                                       | 0.0.0.0         | **:**:** (each ** area is set to 0 to 255)                                                                                            |
| Secondary Server                | Set secondary DNS server                                                     | 0.0.0.0         | **:**:**:** (each ** area is set to 0 to 255)                                                                                         |
| Port No.                        | Set port No. for socket communication by TCP/IP                              | 11111           | 0 to 65535                                                                                                    |
| Password                        | Set a password consisting of up to 32 characters used for setting on the Web | 3571            |                                                                                                    |

#### [List of Ether setting parameters]

#### **Reference** Example settings for small network

To use the unit in a small network using a router without connecting to internal LAN or internet, set the IP address as shown below.

| Unit        | IP address      | Subnet mask   |  |  |
|-------------|-----------------|---------------|--|--|
| This unit A | 192.168.254.254 | 255.255.255.0 |  |  |
| This unit B | 192.168.254.253 | 255.255.255.0 |  |  |
|             |                 |               |  |  |
| PC A        | 192.168.254.1   | 255.255.255.0 |  |  |
| PC B        | 192.168.254.2   | 255.255.255.0 |  |  |
|             |                 |               |  |  |

#### 6-2. COM Settings

Set each parameter.

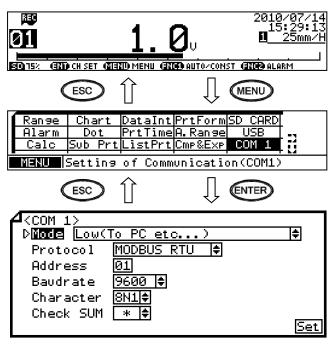

Note: Actual windows are separated. Use the ▲/▼ keys to scroll and continue settings.

#### [List of COM1 and COM2 setting parameters]

- Pressing the Key displays the menu window (list of setting items).
- (2) Select "COM1" or "COM2".
- (3) Move the cursor to the parameter to be set with the ▲/▼/◀ / ► keys.
- (4) Press the ENTER key to make it available

for setting and then select or enter a value.

- (5) After completing the settings of this item, move the cursor to <u>Set</u>.
- (6) Press the ENTER key to register the

settings (when chart recording is ON, a setting change mark is printed). To cancel

the settings, press the ESC key.

| Parameter | Function                              | Default        | Set value                                                                                                    |  |  |  |  |
|-----------|---------------------------------------|----------------|----------------------------------------------------------------------------------------------------|--|--|--|--|
| Mode      | Communication mode                    | Low(To PC etc) | Fixed to Low (To PC etc)                                                                                                    |  |  |  |  |
| Protocol  | Select communication<br>protocol      | MODBUS RTU     | MODBUS RTU, MODBUS ASCII, PRIVATE1 (without<br>connection sequence), PRIVATE2 (with connection<br>sequence)                                     |  |  |  |  |
| Address   | Set communication address of the unit | 01             | 01 to 99                                                                                                    |  |  |  |  |
| Baudrate  | Set communication speed               | 9600           | PRIVATE: 1200, 2400, 4800, 9600bps<br>MODBUS: 9600, 19200, 38400bps<br>Changes to "9600" when changing from PRIVATE to<br>MODBUS or vice versa. |  |  |  |  |
| Character | Set transmission character            | 8N1            | 7E1, 7E2, 7O1, 7O2, 8N1, 8N2, 8E1, 8E2, 8O1, 8O2                                                                                                |  |  |  |  |
| Check SUM | Select whether to add checksum code   | *              | OFF, ON<br>Settable only when Protocol is set to "PRIVATE".                                                                                     |  |  |  |  |

#### Reference Character selection

| Codes are used to represent characters. MODBUS RTU mode can set only 8-bit characters (see section 8-1). |                                                                             |      |   |     |       |      |   |  |  |
|----------------------------------------------------------------------------------------------------|-----------------------------------------------------------------------------|------|---|-----|-------|------|---|--|--|
| Code                                                                                                    | Code Character length Parity Stop bit Code Character length Parity Stop bit |      |   |     |       |      |   |  |  |
| 7E1                                                                                                    | 7-bit                                                                       | Even | 1 | 8N2 | 8-bit | Non  | 2 |  |  |
| 7E2                                                                                                    | 7-bit                                                                       | Even | 2 | 8E1 | 8-bit | Even | 1 |  |  |
| 701                                                                                                    | 7-bit                                                                       | Odd  | 1 | 8E2 | 8-bit | Even | 2 |  |  |
| 702                                                                                                    | 7-bit                                                                       | Odd  | 2 | 801 | 8-bit | Odd  | 1 |  |  |
| 8N1                                                                                                    | 8-bit                                                                       | Non  | 1 | 802 | 8-bit | Odd  | 2 |  |  |

\* When connecting via Ethernet, communication protocol and communication address are fixed to "MODBUS RTU" and "01" respectively.

\* Use the unit and PC at the same communication speed (use the default speed 9600bps in normal case).

\* For RS422A/485, a communication address of the unit needs to be set. Make sure that one or more units connected to a PC have unique communication address and no overlap occurs.

For RS232C, only one unit is connected, but communication address needs to be set (use the default address 01 in normal case).

# 7. Wiring

### 7-1. Precautions on Wiring

#### 1. Communication terminal

Terminal layout depends on the selection of communication interface.

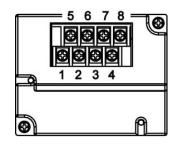

|       |        |    | -  | -  |    |     |     |                  |                  |
|-------|--------|----|----|----|----|-----|-----|------------------|------------------|
|       |        | 1  | 2  | 3  | 4  | 5   | 6   | 7                | 8                |
| COM1  | RS232C |    |    |    | SG | SD  |     | RD               |                  |
|       | RS422A |    |    |    | SG | SDA | SDB | RDA              | RDB              |
| 00111 | RS485  |    |    |    | SG | SA  | SB  | Short<br>with SA | Short<br>with SB |
| COM2  | RS485  | SA | SB | SG |    |     |     |                  |                  |

\* RS232C and RS422A/485 of COM1 are specified on purchase.

#### 2. RS422A/485 communication cable extended up to 1.2km

The interval between instruments can be decided freely, however, note that the total cable length should be 1.2km or less.

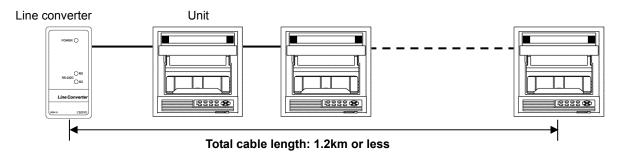

#### 3. Take measure against noise

To avoid interference from noise, keep the communication cable separated from the power or other communication cables, with a gap of at least 50cm between them.

### 4. Make sure to use crimping terminals

One of the causes of communication failure is a disconnection of cables. Make sure to install an O type or Y type crimping terminal with insulation sleeve to the end of communication cable.

| Terminal board             | Diameter | Tightening<br>torque | Termination treatment (unit: mm) |  |  |  |
|----------------------------|----------|----------------------|----------------------------------|--|--|--|
| Communications<br>terminal | M3       | 0.5 N∙m              | O type<br>5.2 or less            |  |  |  |

#### 5. Add termination resistor

For RS422A/485 communications, install a 100Ω resistor to the unit which is located at the last edge of the communication line.

(See section 7-3.2 and 7-3.3.)

#### 6. Number of connectable units

RS232C: One unit RS422A/485: Up to 31 units

Caution

The number of connectable units specified above is based on the use of communication IC conforming to the communication standards. However, the number of units or distance ensuring high quality communication varies depending on the type of communication cable and other connected devices.

#### 7-2. **Communication Cable**

Prepare a communication cable before wiring. Dedicated cables are available from us. Contact us when you need it.

#### 1. RS232C

Connection between PC and the unit or a line converter

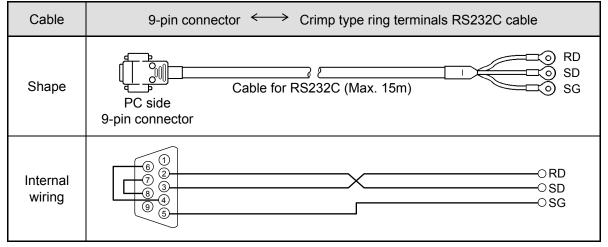

### 2. RS422A

Connection between a line converter and the unit

| Cable              | Crimp type ring terminals<br>(for a line converter)                                                                                                    |
|--------------------|----------------------------------------------------------------------------------------------------|
| Shape              | RDA (black)<br>RDB (white)<br>SDA (red)<br>SDA (red)<br>SDB (green)<br>SG (blue)<br>Line converter side<br>4-core cable of twisted 2-core cables of twisted VCTF lines. Each side has a SG (single ground) line. Since the line converter has no SG terminal, cut and use the cable. |
| Internal<br>wiring | RDA O       /1       OSDA         RDB O       /1       OSDB         SDA O       /1       OSDB         SDB O       /1       ORDA         SDB O       /1       ORDB         SG O       /1       OSDB                                                                                   |

Connection between the unit and other devices

| Cable              | Crimp type ring terminals <> Crimp type ring terminals RS422A cable (for parallel)                                                                                                    |
|--------------------|----------------------------------------------------------------------------------------------------|
| Shape              | SDA (black)<br>SDB (white)<br>RDA (red)<br>RDB (green)<br>SG (blue)<br>Device side<br>4-core cable of twisted 2-core cables of twisted VCTF lines. Each side has a SG (single ground) line. |
| Internal<br>wiring | SDA O       //       OSDA         SDB O       /       OSDB         RDA O       /       OSDB         RDB O       /       ORDA         SG O       /       ORDB         SG O       /       OSG |

#### 3. RS485

Connection between the unit and other devices and between a line converter and the unit

| Cable              | Crimp type ring terminals $\longleftrightarrow$ Crimp type ring terminals RS485 cable                                                                                                    |
|--------------------|----------------------------------------------------------------------------------------------------|
|                    | RDA (black)<br>RDB (white)<br>SG (green)<br>Device/line converter side<br>2-core cable of twisted CVVS lines. Each side has a SG (single ground) line. Since the line converter has no SG terminal, cut and use the cable. |
| Internal<br>wiring | RDA O O SA<br>RDB O O SB<br>SG O O SG                                                                                                    |

#### 4. Ethernet

- Connection between PC and device When connecting a device to a PC directly (one-to-one), use a shielded, crossover twisted pair cable (commercially available STP cable).
- Connection between HUB and device (multiple devices can be connected) When connecting devices to a PC via HUB (one-to-N), use a shielded, straight twisted pair cable (commercially available STP cable).

### 7-3. Communication Line Wiring

#### 1. RS232C wiring

PC and device are connected one-to-one in RS232C communication.

Example of terminal connection

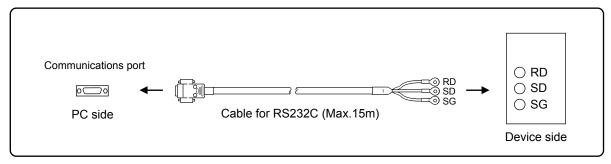

#### 2. RS422A wiring

PC and multiple devices are connected in RS422A communication. A line converter is required. RS422A cable is within 1.2km of total extension and up to 31 devices can be connected. Install a resistor of  $100\Omega$  to the last edge of the transmission line device side. (General metal film resistors will be fine. They are available from us, so contact us when you need it.)

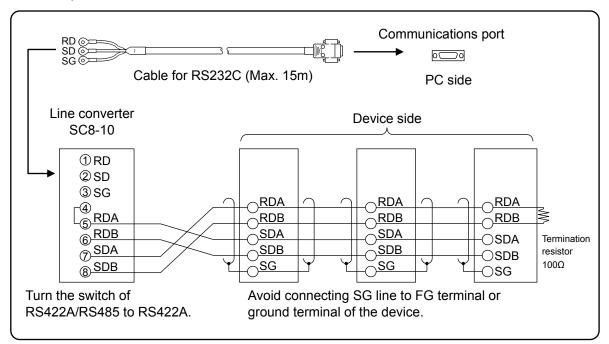

Example of terminal connection

#### 3. RS485 wiring

PC and multiple devices are connected in RS485 communication. A line converter is required. RS485 cable is within 1.2km of total extension and up to 31 devices can be connected. Install a resistor of  $100\Omega$  to the last edge of the transmission line device side. (General metal film resistors will be fine. They are available from us, so contact us when you need it.)

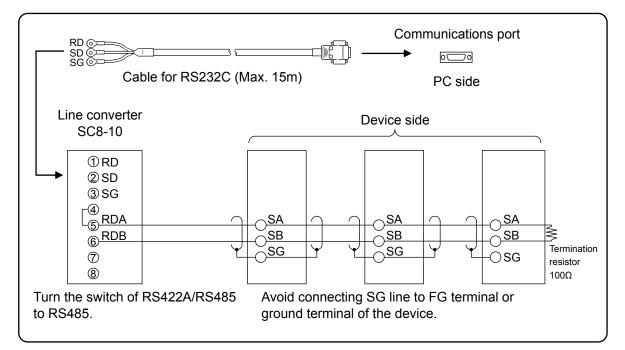

Example of terminal connection

### 4. Ethernet wiring

• Example of connection between PC and Ethernet device (one-to-one connection)

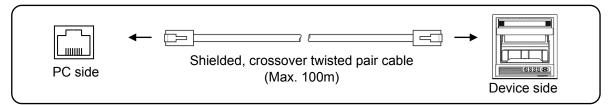

• Example of connection between PC, HUB and Ethernet device (one-to-N connection)

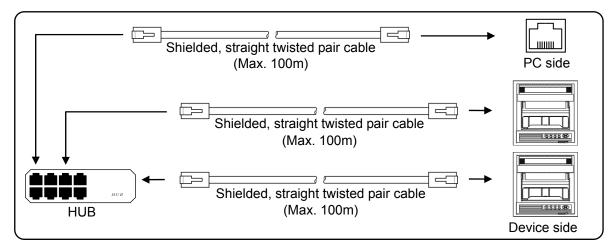

## 8. MODBUS Protocol

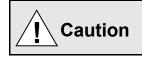

Make sure to read and understand this section to avoid any troubles.

#### 1. Requesting data immediately after power-on generates an error

The unit is always ready for communications and responsive to data request from PC. However, after power-on, the unit does not respond normally until channel data becomes ready.

For example, it takes about 20 seconds for a 24-point recorder to have the data ready. When a data request is received during this period, the unit returns an error.

#### 2. Keys restricted in parameter setting (writing)

When operating the unit from PC to set parameters, etc., the **ENT** / **ENTER** key becomes temporarily unavailable while a setting window is displayed. The key will be available again by changing the window displayed.

#### 3. RS232C requires communication address

Although PC and the unit are connected one-to-one in RS232C communication, a communication address needs to be set to establish communication.

#### 4. Be careful about command re-transmission as no control signal line is used

The serial interface of the unit makes communication without using a control line. Therefore, attention should be paid when re-transmitting a command since reception failure may occur depending on the unit condition.

# 5. Do not disconnect communication cable or device, or turn ON/OFF the power during communication

Disconnecting the cables or devices constituting the serial interface, or turning ON/OFF the devices during communication may stop operation or generate an error. If this happens, all the devices constituting the serial interface need to be reset to start the operation from the beginning.

# 6. Make sure that communication driver has been turned OFF before sending next command

For RS422A/485 communication, multiple devices are connected in the same communication line, but only one device whose communication address is specified by PC passes through the communication line. To send all characters safely to PC, the communication line driver is turned OFF a few moments (about 5ms) after sending the last character. If a PC sends a command to the next device before the driver is turned OFF, signals will interfere with each other resulting in communication failure.

#### 8-1. Message Transmission Mode

Two types of message transmission mode are available: RTU (Remote Terminal Unit) mode and ASCII mode, which can be selected using the front keys.

| em          | RTI I mode                                                                   | ASCII mode                                                                                                    |  |  |  |
|-------------|------------------------------------------------------------------------------|----------------------------------------------------------------------------------------------------|--|--|--|
|             |                                                                              |                                                                                                    |  |  |  |
|             | RS232C, RS2                                                                  | 122A, RS485                                                                                                    |  |  |  |
| tem         | Half-duplex start-ste                                                        | Half-duplex start-stop synchronization                                                                                                    |  |  |  |
| 1           | 9600, 19200                                                                  | ), 38400bps                                                                                                    |  |  |  |
|             | Binary                                                                       | ASCII                                                                                                    |  |  |  |
| Vertical    | Par                                                                          | ity                                                                                                    |  |  |  |
| Horizontal  | CRC-16                                                                       | LRC                                                                                                    |  |  |  |
| Start bit   | 1 bit                                                                        |                                                                                                    |  |  |  |
| Data length | 8 bits                                                                       | 7 bits, 8 bits                                                                                                    |  |  |  |
| Parity bit  | None, odd, even                                                              | None*, odd, even                                                                                                    |  |  |  |
| Stop bit    | 1bit/2 bits                                                                  |                                                                                                    |  |  |  |
|             | None                                                                         | : (Colon)                                                                                                    |  |  |  |
|             | None CR, LF                                                                  |                                                                                                    |  |  |  |
|             | 28-bit time or less 1 second or less                                         |                                                                                                    |  |  |  |
|             | Vertical<br>Horizontal<br>Start bit<br>Data length<br>Parity bit<br>Stop bit | RS232C, RS2temHalf-duplex start-str9600, 19200BinaryVerticalHorizontalCRC-16Start bitData length8 bitsParity bitNone, odd, evenStop bitNoneNone |  |  |  |

Comparison between RTU and ASCII modes

\* For the case of 7-bit data, parity bit cannot be "None".

#### 1. Transmission data

The RTU mode transmits binary data. The ASCII mode divides the 8-bit binary data of RTU into high-order four bits and low-order four bits, and turns them into characters (0 to 9, A to F).

| Example: RTU mode |     |                          | ASCII mode |  |   |           |
|-------------------|-----|--------------------------|------------|--|---|-----------|
|                   | 67H | <b>├</b> ─── <b>┌</b> ─▶ |            |  |   | 36H ("6") |
|                   | 89H |                          |            |  |   | 37H ("7") |
|                   | ABH |                          |            |  |   | 38H ("8") |
|                   |     |                          |            |  |   | 39H ("9") |
|                   |     | -                        |            |  | > | 41H ("A") |
|                   |     | L                        |            |  | ► | 42H ("B") |

The RTU mode enables more efficient transmission since its message is half in length compared to the ASCII mode.

#### 2. Message frame structure

With RTU mode, the message frame consists of message section only.

With ASCII mode, the message frame consists of start character ": (colon, 3AH)", message and end characters "CR (carriage return, 0DH) + LF (line feed, 0AH)".

| RT | RTU mode |  |   | ASCII mode |    |    |
|----|----------|--|---|------------|----|----|
| Μ  | lessage  |  | : | Message    | CR | LF |

The ASCII mode makes troubleshooting easier since it uses a message start character ":".

#### 8-2. Data Time Interval

RTU mode: 28-bit time or less (9600bps: 2.8msec, 19200bps: 1.4msec, 38400bps: 0.7msec) ASCII mode: One second or less

When sending a message, keep the time interval between data constituting one message no longer than the time specified above. If it is longer than the time specified above, the receiver side (the unit) recognizes that transmission of data from the sender side is complete, and the data is handled as an abnormal message.

While the RTU mode requires continuous transmission of message characters, the ASCII mode allows for a maximum interval of one second between characters, making it possible to use a master (PC) with a relatively slow processing speed.

#### 8-3. Message Structure

MODBUS message has the following structure which is applied to both RTU and ASCII modes.

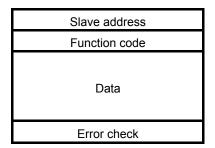

#### 1. Slave address

A slave address can be set in advance using the front keys within the range of 1 to 99. Normally, master device communicates with a single slave device. Only a slave device whose address matches the slave address in a command message from the master device sends a response.

The slave address "0" is used for a message addressed to all slave devices (broadcast) from the master device. In this case, the slave devices do not send a response.

#### 2. Function code

Function codes represent the functions to be executed by slave devices. The data is generally classified as shown in the table below. The table also shows the comparison between MODBUS original functions and MODBUS-compatible Azbil device functions (see section 8-9).

| Code | Function                           | Unit    | MODBUS original function<br>(reference) |
|------|------------------------------------|---------|-----------------------------------------|
| 01   | Read digital (ON/OFF) settings     | 1 bit   | Read coil status                        |
| 02   | Read digital input data            | 1 bit   | Read input relay status                 |
| 03   | Read analog settings               | 16 bits | Read holding register contents          |
| 04   | Read analog input data             | 16 bits | Read input register contents            |
| 05   | Write digital setting              | 1 bit   | Change single coil status               |
| 06   | Write analog setting               | 16 bits | Write to single holding register        |
| 08   | Send received data (for diagnosis) |         | Loop-back test                          |
| 16   | Write multiple analog settings     |         | Write to multiple holding registers     |
| 70   | Read floating data                 |         | Arbitrary command of vendors            |
| 71   | Write floating data                |         | Arbitrary command of vendors            |

Function code table

| (1) Digital settings:   | Parameters mainly used to change functions such as recording ON/OFF and data printing execution.                       |
|-------------------------|----------------------------------------------------------------------------------------------------|
| (2) Digital input data: | Event status, etc.                                                                                                    |
| (3) Analog settings:    | Information of various settings                                                                                        |
|                         | Within the range of 16-bit numeric values (-32768 to 32767)                                                            |
| (4) Analog input data:  | Measured data, unit specifications, etc.                                                                               |
|                         | Outputs a numeric value within the 16-bit range                                                                        |
| (5) Floating data:      | When the data cannot be expressed by a numeric value within the 16-bit range (-32768 to 32767), floating data is used. |

### 3. Data field

Data components depend on the function code. A master request consists of the code number of read/write target data (a relative number obtained from reference number described in the following section) and the number of data pieces. A slave response consists of the data responding to request.

Basic MODBUS data consists of 16-bit integers only, and the use of sign is specified for each data piece. Therefore, real number data such as measured data is expressed by assigning the decimal point position to a separate address to express an integer value, or by fixing the decimal point position and normalizing with the scale upper and lower limits.

This unit employs the system of assigning the decimal point position to a separate address.

The numeric data which cannot be expressed by 16-bit integers can be read or written using floating data.

| Caution | The data field may contain the data like input data which assigns a specific numeric value as error data. When handling such data, perform error judgment on the data before combining with decimal point data.<br>When decimal point data is combined first, error data is recognized as normal data. |
|---------|----------------------------------------------------------------------------------------------------|
|---------|----------------------------------------------------------------------------------------------------|

#### 4. Reference number.

All the data handled by the unit has "reference number" assigned, and this number is required when reading/writing data.

The data is classified into "Digital settings", "Digital input data", "Analog input data", "Analog settings" and "Floating data (floating point data)" by its type.

A "relative number" corresponding to the reference number is specified in a message.

| Data type                              | Reference No.  | Relative No.       | MODBUS original function<br>(reference) |
|----------------------------------------|----------------|--------------------|-----------------------------------------|
| Digital settings                       | 1 to 10000     | Reference No 1     | Coil                                    |
| Digital input data                     | 10001 to 20000 | Reference No 10001 | Input relay                             |
| Analog input data                      | 30001 to 40000 | Reference No 30001 | Input register                          |
| Analog settings                        | 40001 to 50000 | Reference No 40001 | Holding register                        |
| Floating data<br>(Floating point data) | 50001 to 60000 | Reference No 50001 |                                         |

Reference numbers and corresponding relative numbers

For example, a relative number of "Reference No. 30101 (CH1 data)" described later is "100".

Quick search table for reference No.

| Data type                              | Parameter                                                                                                    | Reference No                                                                                                    | Applicable<br>Function code           | Reference table   |
|----------------------------------------|----------------------------------------------------------------------------------------------------|----------------------------------------------------------------------------------------------------|---------------------------------------|-------------------|
| Digital settings                       | Key lock<br>Message printing 1<br>Recording ON/OFF<br>Feed<br>List printing<br>Title printing (message printing 2)<br>Data printing<br>Recording to SD card ON/OFF<br>Fast dot printing<br>SNTP time setting                                                                                                    | 01 to 95                                                                                                    | 01 (READ)<br>05 (WRITE)               | See section 8-9.1 |
| Digital input data                     | Remote contact status<br>Measured data status<br>Alarm status                                                                                                    | 10009 to 10480                                                                                                    | 02 (READ)                             | See section 8-9.2 |
| Analog input data                      | Device information<br>Measured data                                                                                                    | 30001 to 30028<br>30101 to 30148                                                                                                    | 04 (READ)                             | See section 8-9.3 |
| Analog settings                        | Channel parameters<br>Date and time setting<br>Chart speed setting<br>Dot printing interval setting<br>Periodic data printing setting<br>Recording format selection<br>Zone printing setting<br>Display setting<br>Unit-tag switch setting<br>Range setting<br>Scale setting<br>Burnout setting<br>Sensor correction setting<br>Recording color setting<br>Subtract printing setting<br>Unit setting<br>Tag setting<br>Calculation setting<br>Calculation setting<br>Calculation setting<br>Compressed/expanded printing setting<br>Automatic range-shift setting<br>Display and recording ON/OFF setting<br>Broken line approximation table setting<br>SD card setting<br>Measured value display order setting<br>Title printing (message printing 2)<br>Remote contact setting<br>Deration recording setting<br>Message printing 1 setting<br>Periodic (specified time) data printing setting<br>Fail out setting<br>Low order communication setting<br>Communication setting | 40001 to 44394<br>45001 to 45487<br>46501 to 45487<br>46501 to 46574<br>47001 to 47412<br>47906 to 47915<br>47931 to 47954<br>48001 to 48038<br>48069 to 48088<br>48101 to 48181<br>48202 to 48400<br>48501 to 48549<br>48601 to 48549<br>48601 to 48549<br>48601 to 48900<br>49001 to 49048<br>49101 to 49119<br>49201 to 49346<br>49902 to 49923<br>50101 to 50124 | 03 (READ)<br>06 (WRITE)<br>16 (WRITE) | See section 8-9.4 |
| Floating data<br>(Floating point data) | Data communications input<br>Parameters set by each channel<br>Range setting<br>Scale setting<br>Alarm value<br>Calculation setting<br>Compressed/expanded printing setting<br>Automatic range-shift setting                                                                                                    | 50101 to 50124<br>50201 to 50224<br>50301 to 51499                                                                                                    | 70 (READ)<br>71 (WRITE)               | See section 8-9.5 |

#### 5. Error check

The type of error check performed on transmission frame depends on the transmission mode.

RTU mode: CRC-16 ASCII mode: LRC

#### 1) CRC-16 calculation

In CRC system, the data to be transmitted is divided by a generating polynomial and the resulting remainder is appended to the data. The generating polynomial is shown below.

 $1 + X^2 + X^{15} + X^{16}$ 

Calculation is performed to the part from slave address to the end of data according to the following procedure.

- (1) Initialize CRC-16 data (referred to as X) (= FFFFH)
- (2) Exclusive logical sum (EX-OR) between data 1 and  $X \rightarrow X$
- (3) Shift X one bit to the right  $\rightarrow$  X
- (4) When a carry is generated, perform EX-OR with A001H. If not, go to step  $(5) \rightarrow X$
- (5) Repeat steps (3) and (4) until eight shifts have been performed.
- (6) EX-OR between the next data and  $X \rightarrow X$
- (7) Same as steps (3) to (5)
- (8) Repeat until the last data.
- (9) Create a message of the calculated 16-bit data (X). The low-order portion is followed by the high-order portion.

Example: For [02H] [07H] data, CRC-16 value becomes 1241H therefore the error check data will be [41H] [12H].

#### Reference: CRC-16 calculation program

```
/***** CRC-16 calculation program (C language) *****/
#include
              <stdio.h>
#include
              <conio.h>
void main(void)
                  /*** Internal variable declaration ***/
                  unsigned intiLoopCnt;/* Loop counter*/
unsigned shortusData;/* Input data*/
unsigned shortusCrcData;/* CRC-16 data*/
unsigned shortusErrChkData;/* Error check data*/
                  intiDummy;/* Dummy varialbe*/
                  /* Initialze CRC-16 output data */
                  usCrcData = 0xffff;
                  printf("Enter hexadecimal data (exit by [q]) >¥n");
                  while(scanf("%x",&usData) != 0)
                  {
                                     /* Perform exclusive OR between CRC output result and input data */
                                     usCrcData = usData ^ usCrcData;
                                     /*** Perform CRC calculation ***/
                                     /* Repeat until 8 bits have been shifted */
                                     for( iLoopCnt = 0 ; iLoopCnt < 8 ; iLoopCnt++ )</pre>
                                     {
                                                        /* Check if carry is generated */
                                                        if( usCrcData & 0x0001 )
                                                        {
                                                                        /* Carry generated */
                                                                        /* Shift CRC output result 1 bit to the right */
                                                                        usCrcData = usCrcData >> 1;
                                                                        /* Perform exclusive OR with A001H */
                                                                        usCrcData = usCrcData ^ 0xa001;
                                                        }
                                                        else
                                                        /* Carry not generated */
/* Shift CRC output result 1 bit to the right */
                                                        usCrcData = usCrcData >> 1;
                                     } /* for */
                  } /* while */
                  printf( "CRC-16 data is %xH.¥n", usCrcData );
                   /* Create error check data */
                  usErrChkData = ( usCrcData >> 8) | ( usCrcData << 8 );
printf( "Error check data is %xH.", usErrChkData );
```

iDummy = getch();

}

{

#### 2) LRC calculation

Calculation is performed to the part from slave address to the end of data according to the following procedure.

- (1) Create a message in RTU mode.
- (2) Add up the data from the start (slave address) to the end  $\rightarrow$  X
- (3) Complement X (bit inversion)  $\rightarrow$  X
- (4) Add 1 (X = X + 1)
- (5) Append X as LRC value to the message.
- (6) Convert the whole data to ASCII characters.

Example: For [02H] [07H] data, LRC value becomes F7H therefore the binary message will be [02H] [07H] [F7H] and the ASCII message will be [30H] [32H] [30H] [37H] [46H] [37H].

#### 6. Precautions on data processing

- (1) Since the measured data and decimal point position are assigned to separate numbers, the both pieces of information are required at data replay.
- (2) Since a single data access (change) is available, attention should be paid to the settings of related data. For example, a change of measuring range causes the related data to be initialized.
- (3) Read or write data within the range specified by reference numbers. Writing data to an undefined reference number may affect the instrument operation.
- (4) When reading consecutive reference numbers, the data of undefined reference number becomes "0".
- (5) When an error is detected while writing to consecutive reference numbers, all the settings will be invalid.

#### 8-4. Message Creation

A message consists of (1) slave address, (2) function code, (3) data field and (4) error check code (see section 8-3).

| Transmission mode            | Number of data pieces |
|------------------------------|-----------------------|
| RTU                          | 120                   |
| RTU (floating data)<br>ASCII | 60                    |

The number of data pieces read/written at one time is as follows:

The following shows an example of creating a message.

Example: Reading "CH1" measured data of this unit with "slave address 02".

#### 1. RTU mode message

- (1) Slave address: 02 [02H]
- (2) Function code: 04 [04H]

The task is "Read analog input data (input register contents)". For the case of function code "04", specify "relative number of data in two bytes" and "number of data pieces in two bytes" to be read in the data field (see section 8-5, or 8-5.4 for "Function code: 04").

\* The number of data bytes needs to be checked.

- (3) Data field: First relative number 100 ([00H] [64H]), number of data pieces 2 ([00H] [02H]) Measured data (analog input data) is saved through reference numbers "30001 to 40000" (see section 8-3.4). The reference table shows that the integer part of CH1 is saved through "30101" and the decimal point position through "30102" (see section 8-9, or 8-9.3 for "Reading measured data"). A relative number of the first reference number "30101" is: 30101 – 30001 = 100, and it can be expressed as [00H] [64H] by two bytes (see section 8-3.4). The number of data pieces to be read is "two", the integer part of CH1 and the decimal point position, which can be expressed as [00H] [02H] by hex two bytes.
  (4) Error check: CRC-16 calculation result 2730H ([30H] [27H])
- Error check. CRC-16 calculation result 2730H ([30H] [274])
   Error check in RTU mode uses CRC-16 calculation (see section 8-3.5).
   From steps (1) to (3), the basic part of the message is [02H] [04H] [00H] [64H] [00H] [02H], and the CRC-16 value becomes 2730H. The error check data therefore becomes [30H] [27H].
- (5) Message: [02H] [04H] [00H] [64H] [00H] [02H] [30H] [27H]
   Create a message according to the message structure (see section 8-3).

#### 2. ASCII mode message

Perform LRC calculation as error check on the basic part of a message. The LRC value becomes 94H (see section 8-3.5). Convert each data piece of the basic part to ASCII code. Convert also the LRC value to ASCII code and append it to the basic part. Add a start character ":" and end characters "CR" and "LF" to the message.

Example: 02H, 04H, 00H, 64H, 00H, 02H, 30H, 27H

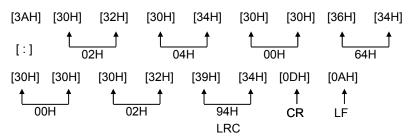

#### 8-5. **Function Code**

Response to each function code is described below (see 8-3.2, or 8-6 for response to abnormal situation).

#### 1. Read digital settings (read coil status)

Function code: 01 [01H]

This function reads the designated quantity of consecutive digital settings (ON/OFF) starting from the specified number. A single data piece (one byte) contains eight ON/OFF data bits arranged in numerical order to form a response message. LSB (D0 side) of each data piece indicates digital data of the smallest number. When the number of readings is not a multiple of eight, unnecessary bit becomes 0.

| Reference No.                                                                                                    | 8     | 9   | 10                     | 11        | 12          | 13             | 14           | 15        | 16         | 17  |
|----------------------------------------------------------------------------------------------------|-------|-----|------------------------|-----------|-------------|----------------|--------------|-----------|------------|-----|
| Data                                                                                                    | -     | _   | -                      | -         | -           | -              | -            | -         | -          | ON  |
| Since no reference number exists, 0                                                                                                    |       |     |                        |           | ) is return | ed.            |              | Re        | cording    |     |
| <rtu mode=""></rtu>                                                                                                    |       |     |                        |           |             |                |              | П         |            | ON  |
| Master $\rightarrow$ Dev                                                                                                    | vice  |     | Device $\rightarrow$ I | Master (n | ormal)      |                |              | ٦٢        |            |     |
| Slave address                                                                                                    | 02H   | ] [ | Slave ad               | dress     | 02H         | First          | 8 data bit   | s Ý       |            |     |
| Function code                                                                                                    | 01H   |     | Function               | code      | 01H         | Q              | 0 0 0        | 0 0       | 0 0 0      | 0H) |
| Start No. (H)                                                                                                    | 00H   |     | Data count             |           | 02H         |                |              |           |            |     |
| Start No. (L)                                                                                                    | 07H   |     | First 8 data bits      |           | 00H         | 15<br>Referenc |              |           | 8          |     |
| Number of data                                                                                                    | 00H   |     | Next 8 da              | ıta bits  | 02H         | 1 concretion   | 0.10.        |           |            |     |
| pieces (H)                                                                                                    |       |     |                        |           |             | Narat          | 0 -1-1- 1-11 | _         |            |     |
| Number of data                                                                                                    | 0AH   |     | CRC                    | (L)       | 7CH         | Next           | 8 data bit   | S         |            |     |
| pieces (L)                                                                                                    |       |     |                        |           |             | 0              | 0 0 0        | 0 0       | 1 0 (02    | 2H) |
| CRC (L)                                                                                                    | 0DH   |     | CRC                    | (H)       | 3DH         |                |              |           | <u>t</u> t |     |
| CRC (H)                                                                                                    | FFH   |     |                        |           |             |                | Refe         | rence No. | 17 16      |     |
| <error ascii<="" check="" in="" td=""><td>mode&gt;</td><td></td><td></td><td></td><td></td><td></td><td></td><td></td><td></td><td></td></error> | mode> |     |                        |           |             |                |              |           |            |     |
|                                                                                                    |       |     |                        |           |             |                |              |           |            |     |

Example: Reading 10 digital settings (reference No. 8 to 17) from slave 2

LRC

The error check section of CRC (L) and CRC (H) is replaced with the following.

LRC

Note: Start No. (relative number) is "reference number - 1".

(Decimal value 7 (= 8-1)  $\rightarrow$  hexadecimal value 07H)

ECH

Note: Data count means the number of data bytes.

(This is different from the required number of data pieces. In above example, the required number of data pieces is 10, and the data count is two.)

F9H

### 2. Read digital input data (read input relay status)

#### Function code: 02 [02H]

This function reads the designated quantity of consecutive digital input data (ON/OFF) starting from the specified number. A single data piece (one byte) contains eight ON/OFF data bits arranged in numerical order to form a response message. LSB (D0 side) of each data piece indicates digital data of the smallest number. When the number of readings is not a multiple of eight, unnecessary bit becomes 0. Start No. (relative number) is "reference number - 10001".

| Example: Reading four digital input settings (reference No. 10109 to 10112) from slave 2 |             |           |                       |            |            |            |               |                     |      |
|------------------------------------------------------------------------------------------|-------------|-----------|-----------------------|------------|------------|------------|---------------|---------------------|------|
| Reference No.                                                                            | 10109       | 10110     | 10111                 | 10112      | 10113      | 10114      | 10115         | 10116               |      |
| Data                                                                                     | ON          | OFF       | ON                    | OFF        | _          | _          | -             | -                   |      |
|                                                                                          | Level 1     | Level 2   | Level 3               | Level 4    | Sind       | ce no refe | rence nun     | nber exists, 0      |      |
| CH1 event is returned.                                                                   |             |           |                       |            |            |            |               |                     |      |
|                                                                                          |             |           |                       | status     |            |            |               |                     |      |
| <rtu mode=""></rtu>                                                                      |             |           |                       |            |            |            |               | Π                   |      |
| Master $\rightarrow$ De                                                                  | vice        | D         | evice $\rightarrow$ M | aster (nor | mal)       |            |               | Ϋ́                  |      |
| Slave address                                                                            | 02H         |           | Slave add             | lress      | 02H        |            |               | ~                   |      |
| Function code                                                                            | 02H         |           | Function of           | code       | 02H        |            |               |                     |      |
| Start No. (H)                                                                            | 00H         |           | Data co               | unt        | 01H        |            |               |                     |      |
| Start No. (L)                                                                            | 6CH         |           | First 8 data bits     |            | 05H        |            | $\frac{1}{1}$ |                     |      |
| Number of data                                                                           | 00H         |           | CRC (I                | _)         | 61H        | Refere     | nce No. 10    | 0112 10109          |      |
| pieces (H)                                                                               |             |           |                       |            |            | Since I    | reference     | numbers 10113 to 10 | )116 |
| Number of data                                                                           | 04H         |           | CRC (H                | H)         | CFH        |            |               | returned.           |      |
| pieces (L)                                                                               |             | ╡└        |                       |            |            |            |               |                     |      |
| CRC (L)                                                                                  | B9H         |           |                       |            |            |            |               |                     |      |
| CRC (H)                                                                                  | CRC (H) E7H |           |                       |            |            |            |               |                     |      |
| Error check in ASCII mode>                                                               |             |           |                       |            |            |            |               |                     |      |
| The error check section                                                                  | on of CRC   | C (L) and | CRC (H) is            | s replaced | with the f | ollowing.  |               |                     |      |

Note: Start No. (relative number) is "reference number - 10001".

8CH

(Decimal value 108 (= 10109-10001)  $\rightarrow$  hexadecimal value 6CH)

LRC

Note: Data count means the number of data bytes.

LRC

(This is different from the required number of data pieces. In above example, the required number of data pieces is four, and the data count is one.)

F6H

### 3. Read analog settings (read holding register contents)

#### Function code: 03 [03H]

This function reads the designated quantity of consecutive analog settings (two bytes: 16 bits) starting from the specified number. The data is divided into high-order eight bits and low-order eight bits, and then arranged in numerical order to form a response message.

Start No. (relative number) is "reference number - 40001".

Example: Reading CH1 range upper/lower limits and decimal point from slave 2 (Reading three analog settings (reference No. 40104 to 40106) from slave 2)

| Reference No. | 40104   | 40105   | 40106   |
|---------------|---------|---------|---------|
| Data          | 0       | 1000    | 1       |
|               | (0000H) | (03E8H) | (0001H) |

← Data example for 0.0 to 100.0

<RTU mode>

| Master $\rightarrow$ Device |     |  |  |  |  |
|-----------------------------|-----|--|--|--|--|
| Slave address               | 02H |  |  |  |  |
| Function code               | 03H |  |  |  |  |
| Start No. (H)               | 00H |  |  |  |  |
| Start No. (L)               | 67H |  |  |  |  |
| Number of data              | 00H |  |  |  |  |
| pieces (H)                  |     |  |  |  |  |
| Number of data              | 03H |  |  |  |  |
| pieces (L)                  |     |  |  |  |  |
| CRC (L)                     | B4H |  |  |  |  |
| CRC (H)                     | 27H |  |  |  |  |
|                             |     |  |  |  |  |

| Device $\rightarrow$ Master (nor | mal) |
|----------------------------------|------|
| Slave address                    | 02H  |
| Function code                    | 03H  |
| Data count                       | 06H  |
| Lower limit data (H)             | 00H  |
| Lower limit data (L)             | 00H  |
| Upper limit data (H)             | 03H  |
| Upper limit data (L)             | E8H  |
| Decimal point data<br>(H)        | 00H  |
| Decimal point data<br>(L)        | 01H  |
| CRC (L)                          | 74H  |
| CRC (H)                          | 35H  |
|                                  |      |

<Error check in ASCII mode>

| LRC 91H | LRC | 09H |
|---------|-----|-----|
|---------|-----|-----|

Note: Start No. (relative number) is "reference number – 40001".

(Decimal value 103 (= 40104-40001)  $\rightarrow$  hexadecimal value 67H)

Note: Data count means the number of data bytes.

(This is different from the required number of data pieces. In above example, the required number of data pieces is three, and the data count is six.)

Note: The number of data pieces in a message which can be received (transmitted by the unit) at one time is limited (see section 8-4).

### 4. Read analog input data (read input register contents)

#### Function code: 04 [04H]

This function reads the designated quantity of consecutive analog input data (two bytes: 16 bits) starting from the specified number. The data is divided into high-order eight bits and low-order eight bits, and then arranged in numerical order to form a response message.

A response example is the same as "Function code 03", though the Start No. (relative number) becomes "reference number – 30001".

### 5. Write digital setting (change single coil status)

Function code: 05 [05H]

This function makes the digital setting of specified number the specified status (ON/OFF).

Example: Executing message printing on slave 2

(Setting the digital setting (reference No. 20) of slave 2 to ON)

<RTU mode>

| Mas                                             | Master $\rightarrow$ Device |     |  | Device $\rightarrow$ Master (not | rmal) |
|-------------------------------------------------|-----------------------------|-----|--|----------------------------------|-------|
| Slave                                           | address                     | 02H |  | Slave address                    | 02H   |
| Functi                                          | on code                     | 05H |  | Function code                    | 05H   |
| Setting                                         | J No. (H)                   | 00H |  | Setting No. (H)                  | 00H   |
| Setting                                         | g No. (L)                   | 13H |  | Setting No. (L)                  | 13H   |
| Setting                                         | status (H)                  | FFH |  | Setting status (H)               | FFH   |
| Setting                                         | status (L)                  | 00H |  | Setting status (L)               | 00H   |
| CR                                              | C (L)                       | 7DH |  | CRC (L)                          | 7DH   |
| CR                                              | C (H)                       | CCH |  | CRC (H)                          | CCH   |
| <error ascii="" check="" in="" mode=""></error> |                             |     |  |                                  |       |
| L                                               | RC                          | E7H |  | LRC                              | E7H   |

Note: Normal response is the same as command message.

Note: Setting No. (relative number) is "reference number - 1".

(Decimal value 19 (= 20-1)  $\rightarrow$  hexadecimal value 13H)

Note: Set "FF00H" to execute.

For the case of key lock and recording ON/OFF, set "0000H" to turn OFF or "FF00H" to turn ON.

Note: When the slave address is set to 0, all the slave devices execute the command, but no response is made from any of them.

### 6. Write analog settings (write to single holding register)

Function code: 06 [06H]

This function changes the analog setting of specified number to the specified value.

Example: Setting CH1 sensor correction value of slave 2 to 20 (Setting the analog setting (reference No. 40111) of slave 2 to "20")

<RTU mode>

|   | Master $\rightarrow$ Device | Device $\rightarrow$ Master (normal) |  |                    |     |
|---|-----------------------------|--------------------------------------|--|--------------------|-----|
|   | Slave address 02            |                                      |  | Slave address      | 02H |
|   | Function code 06H           |                                      |  | Function code      | 06H |
|   | Setting No. (H)             | 00H                                  |  | Setting No. (H)    | 00H |
|   | Setting No. (L)             | 6EH                                  |  | Setting No. (L)    | 6EH |
|   | Setting status (H)          | 00H                                  |  | Setting status (H) | 00H |
|   | Setting status (L)          | 14H                                  |  | Setting status (L) | 14H |
|   | CRC (L)                     | E8H                                  |  | CRC (L)            | E8H |
|   | CRC (H)                     | 2BH                                  |  | CRC (H)            | 2BH |
| < |                             |                                      |  |                    |     |

| Slave address      | 02H |
|--------------------|-----|
| Function code      | 06H |
| Setting No. (H)    | 00H |
| Setting No. (L)    | 6EH |
| Setting status (H) | 00H |
| Setting status (L) | 14H |
| CRC (L)            | E8H |
| CRC (H)            | 2BH |
|                    |     |
|                    | •   |

LRC

Note: Normal response is the same as command message.

76H

- Note: Setting No. (relative number) is "reference number 40001".
  - (Decimal value 110 (= 40111-40001)  $\rightarrow$  hexadecimal value 6EH)
- Note: When the slave address is set to 0, all the slave devices execute the command, but no response is made from any of them.

76H

#### 7. Loop-back test

LRC

Function code: 08 [08H]

Transmission between master and slave is checked, and a response is made according to the specified diagnosis code.

The unit performs "return check" which transmits unaltered received data, and the diagnosis code is fixed to "0000H".

Example: Performing a loop-back test on slave 2

<RTU mode>

| Master $\rightarrow$ De | evice |     |
|-------------------------|-------|-----|
| Slave address           |       | 02H |
| Function code           |       | 08H |
| Diagnosis code (H)      | Fixed | 00H |
| Diagnosis code (L)      | êd    | 00H |
| Arbitrary data          | *     |     |
| Arbitrary data          |       | *   |
| CRC (L)                 |       | *   |
| CRC (H)                 |       | *   |

| Device $\rightarrow$ Master (normal) |         |     |  |  |  |
|--------------------------------------|---------|-----|--|--|--|
| Slave address                        |         | 02H |  |  |  |
| Function code                        | 08H     |     |  |  |  |
| Diagnosis code (H)                   | 00H     |     |  |  |  |
| Diagnosis code (L)                   | 00H     |     |  |  |  |
| Received arbitra                     | *       |     |  |  |  |
| data                                 |         |     |  |  |  |
| Received arbitra                     | *       |     |  |  |  |
| data                                 |         |     |  |  |  |
| CRC (L)                              | *       |     |  |  |  |
| CRC (H)                              | CRC (H) |     |  |  |  |
|                                      |         |     |  |  |  |

<Error check in ASCII mode>

LRC

| LRC | * |
|-----|---|
|     |   |

#### 8. Write multiple analog settings (write to multiple holding registers)

#### Function code: 16 [10H]

This function changes the designated quantity of analog settings starting from the specified number to the specified value. The data is divided into high-order eight bits and low-order eight bits, and arranged in numerical order to transmit.

Example: Setting CH1 range upper/lower limits and decimal point of slave 2 to "0.0 to 100.0" (Setting three analog settings (reference No. 40104 to 40106) of slave 2)

| Reference No. | 40104   | 40105   | 40106   |
|---------------|---------|---------|---------|
| Data          | 0       | 1000    | 1       |
|               | (0000H) | (03E8H) | (0001H) |

<RTU mode>

| Master $\rightarrow$ Device |     |  |
|-----------------------------|-----|--|
| Slave address               | 02H |  |
| Function code               | 10H |  |
| Start No. (H)               | 00H |  |
| Start No. (L)               | 67H |  |
| Number of data              | 00H |  |
| pieces (H)                  |     |  |
| Number of data              | 03H |  |
| pieces (L)                  |     |  |
| Data count                  | 06H |  |
| 1st data (H)                | 00H |  |
| 1st data (L)                | 00H |  |
| 2nd data (H)                | 03H |  |
| 2nd data (L)                | E8H |  |
| 3rd data (H)                | 00H |  |
| 3rd data (L)                | 01H |  |
| CRC (L)                     | 10H |  |
| CRC (H)                     | 97H |  |

| Device $\rightarrow$ Master (normal) |     |  |  |
|--------------------------------------|-----|--|--|
| Slave address                        | 02H |  |  |
| Function code                        | 10H |  |  |
| Start No. (H)                        | 00H |  |  |
| Start No. (L)                        | 67H |  |  |
| Number of data                       | 00H |  |  |
| pieces (H)                           |     |  |  |
| Number of data                       | 03H |  |  |
| pieces (L)                           |     |  |  |
| CRC (L)                              | 31H |  |  |
| CRC (H)                              | E4H |  |  |

<Error check in ASCII mode>

LRC

I RC

LRC 84H

Note: Start No. (relative number) is "reference number – 40001".

92H

(Decimal value 103 (= 40104-40001)  $\rightarrow$  hexadecimal value 67H)

Note: When the slave address is set to 0, all the slave devices execute the command, but no response is made from any of them.

Note: The number of data pieces in a message which can be transmitted (received by the unit) at one time is limited (see section 8-4).

#### 9. Write floating data

Function code: 71 [47H]

This function changes the designated quantity of floating data (floating point data) starting from the specified number to the specified value. The standard MODBUS does not have this function code. A single piece of floating point data is represented by four bytes (32 bits).

Example: Writing data of CH1 and CH2 used for data communications input on slave 1 (Setting two pieces of floating data (reference No. 50201 and 50202) of slave 1)

| Reference No. | 50201             | 50202             |
|---------------|-------------------|-------------------|
| Data          | 1234.5            | 12.345            |
|               | (44H,9AH,50H,00H) | (41H,45H,85H,1FH) |

<RTU mode>

| $\text{Master} \rightarrow \text{Device}$ |     |  |
|-------------------------------------------|-----|--|
| Slave address                             | 01H |  |
| Function code                             | 47H |  |
| Data type                                 | 00H |  |
| Start No. (H)                             | 00H |  |
| Start No. (L)                             | C8H |  |
| Number of data                            | 00H |  |
| pieces (H)                                |     |  |
| Number of data                            | 02H |  |
| pieces (L)                                |     |  |
| Data count                                | 08H |  |
| First data (1)                            | 00H |  |
| First data (2)                            | 50H |  |
| First data (3)                            | 9AH |  |
| First data (4)                            | 44H |  |
| Next data (1)                             | 1FH |  |
| Next data (2)                             | 85H |  |
| Next data (3)                             | 45H |  |
| Next data (4)                             | 41H |  |
| CRC (L)                                   | 05H |  |
| CRC (H)                                   | ABH |  |

| $\text{Device} \rightarrow \text{Master (normal)}$ |     |  |  |
|----------------------------------------------------|-----|--|--|
| Slave address                                      | 01H |  |  |
| Function code                                      | 47H |  |  |
| Data type                                          | 00H |  |  |
| Start No. (H)                                      | 00H |  |  |
| Start No. (L)                                      | C8H |  |  |
| Number of data                                     | 00H |  |  |
| pieces (H)                                         |     |  |  |
| Number of data                                     | 02H |  |  |
| pieces (L)                                         |     |  |  |
| CRC (L)                                            | 04H |  |  |
| CRC (H)                                            | 88H |  |  |

Note: Data type is fixed to 00H.

<Error check in ASCII mode>

LRC

Note: Start No. (relative number) is "reference number - 50001".

8EH

(Decimal value 200 (= 50201-50001)  $\rightarrow$  hexadecimal value C8H)

LRC

Note: Data count means the number of data bytes.

(This is different from the number of parameters. In above example, the number of parameters is two, and the data count is eight.)

EEH

Note: Transmit the floating point data from LSB.

#### 10. Read floating data

Function code: 70 [46H]

This function reads the designated quantity of floating data (floating point data) starting from the specified number. The standard MODBUS does not have this function code. A single piece of floating point data is represented by four bytes (32 bits).

The floating data format conforms to IEEE754.

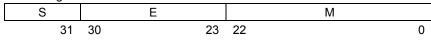

S: Sign bit of fixed-point part

E: Exponential part (8 bits)

M: Fixed-point part (23 bits)

Value = (-1)<sup>S</sup> x 1.M x 2 E-127

#### Example: Reading CH1 and CH2 floating data of slave 1

(Reading two pieces of floating data (reference No. 50101 and 50102) of slave 1)

| Reference No. | 50101             | 50102             |
|---------------|-------------------|-------------------|
| Data          | 1234.5            | 123.45            |
|               | (44H,9AH,50H,00H) | (42H,F6H,E6H,66H) |

<RTU mode>

| Master $\rightarrow$ Device |     |  |
|-----------------------------|-----|--|
| Slave address               | 01H |  |
| Function code               | 46H |  |
| Data type                   | 00H |  |
| Start No. (H)               | 00H |  |
| Start No. (L)               | 64H |  |
| Number of data              | 00H |  |
| pieces (H)                  |     |  |
| Number of data              | 02H |  |
| pieces (L)                  |     |  |
| CRC (L)                     | C5H |  |
| CRC (H)                     | 78H |  |

| Device $\rightarrow$ Master (nor | rmal) |
|----------------------------------|-------|
| Slave address                    | 01H   |
| Function code                    | 46H   |
| Data type                        | 00H   |
| Data count                       | 08H   |
| First data (1)                   | 00H   |
| First data (2)                   | 50H   |
| First data (3)                   | 9AH   |
| First data (4)                   | 44H   |
| Next data (1)                    | 66H   |
| Next data (2)                    | E6H   |
| Next data (3)                    | F6H   |
| Next data (4)                    | 42H   |
| CRC (L)                          | 30H   |
| CRC (H)                          | 56H   |
|                                  |       |

| <error ascii="" check="" in="" mo<="" th=""><th>de&gt;</th><th>_</th><th></th><th></th></error> | de> | _ |     |     |
|-------------------------------------------------------------------------------------------------|-----|---|-----|-----|
| LRC                                                                                             | 53H |   | LRC | FFH |

Note: Data type is fixed to 00H.

Note: Start No. (relative number) is "reference number – 50001".

(Decimal value 100 (= 50101-50001)  $\rightarrow$  hexadecimal value 64H)

Note: Data count means the number of data bytes. (This is different from the required number of data pieces. In above example, the required number of data pieces is two, and the data count is eight.)

Note: Transmit the floating point data from LSB.

#### 8-6. Response to Abnormal Situation

When a message from the master device contains an error, the following responses will be made.

#### 1. No response

Message is ignored and no response is made in the following situations.

- (1) A transmission error (overrun, framing, parity, CRC or LRC) is detected in a message.
- (2) A slave address in a message does not match the receiver address.
- Data interval in a message is too long.
   RTU mode: More than 28-bit time
   ASCII mode: More than one second
- (4) Transmission parameters do not agree.
- (5) A received message exceeds 512 bytes.

Note: When the slave address is "0" for writing functions, message is executed if it contains no error, but no response is made.

#### 2. Returning error message

When a message from the master device does not contain an error described in 8-6.1, but any of the following problems occur, a code indicating the error will be returned as "error message".

The format of error message is shown below.

| Slave address       |  |
|---------------------|--|
| Function code + 80H |  |
| Error code          |  |
| CRC (L)             |  |
| CRC (H)             |  |
|                     |  |

| Function code | Error code |
|---------------|------------|
| 01            | 81H        |
| 02            | 82H        |
| 03            | 83H        |
| 04            | 84H        |
| 05            | 85H        |
| 06            | 86H        |
| 08            | 88H        |
| 16            | 90H        |
| 70            | C6H        |
| 71            | C7H        |

\* Error code is formed by adding 80H to a function code.
 Example: When the function code is 16, the error code becomes 10H (16) + 80H = 90H.

| Error codes are shown in<br>Error code | Description                                                                                                    |
|----------------------------------------|----------------------------------------------------------------------------------------------------|
| 01H                                    | Function code error<br>Undefined function code is received.                                                                                                    |
| 02H                                    | Relative number (reference number) error<br>Undefined start number or setting number is received.                                                                                                    |
| 03H                                    | <ul> <li>Error in number of data pieces</li> <li>Any of the following cases: <ul> <li>(1) Received function code disagrees with the number of data pieces.</li> <li>"Data count" is not twice the "Number of data pieces" when the function code is "16"</li> <li>"Data count" is not quadruple the "Number of data pieces" when the function code is "71"</li> <li>"Data count" disagrees with "Received data count" when the function code is "16" or "71"</li> </ul> </li> <li>(2) Transmission data in response to a received message exceeds the specified number of data pieces.</li> <li>RTU: Up to 120 (up to 60 for floating data)</li> <li>ASCII: Up to 60</li> </ul>            |
| 11H                                    | Out-of-range setting (setting error)<br>Any of the following cases:<br>(1) Undefined range No.<br>(2) Setting (binary) exceeds the specified range<br>(3) Decimal point data is out of the range of "0 to 3"<br>(4) RJ internal is set for a case other than thermocouple input range<br>(5) Burnout is set to other than None for the voltage (V) input range                                                                                                    |
| 12H                                    | <ul> <li>Setting disabled</li> <li>When a setting message is received in any of the following situations:</li> <li>Parameter setting for multiple channels is required when performing parameter setting on each channel</li> <li>Parameter setting of unused optional function is required (A "0" response is transmitted for a read message.)</li> <li>Setting on the unit or via Web window is in progress</li> <li>Setting contents are being registered (Registration process, which takes about one second, starts three seconds after receiving the last frame of setting.)</li> <li>Setting is performed on an item which is not available for setting during recording</li> </ul> |

## 8-7. Title Printing (Message Printing 2) Function

Arbitrary characters can be printed on the chart of the unit through communications.

|                                 | SR200                                                                                                    | SR100 |  |  |  |  |
|---------------------------------|----------------------------------------------------------------------------------------------------|-------|--|--|--|--|
| Number of printed<br>characters | Max. 72 Max. 40                                                                                                    |       |  |  |  |  |
| Character type                  | Alphanumeric characters (upper/lower cases), symbols and katakana (When using katakana, 8-bit data must be used for communication.) |       |  |  |  |  |
| Color                           | Selectable from six colors: red, black, blue, green, brown and purple (only for multi-point type)                                   |       |  |  |  |  |
| Feed specification              | Specify whether to perform printing by interrupting trace printing, or perform printing on trace printing                           |       |  |  |  |  |

#### <Printing specifications>

<Procedure>

- (1) The master device transmits the information of color, feed specification and printing contents to the unit. (See reference numbers: 48001 to 48038.)
- (2) The master device transmits an execution message to the unit. (See reference number 20 and section 8-5.5.)
- Note: When step (2) is executed without taking step (1), the previously printed contents will be printed again. Nothing will be printed if message printing has never been executed.

## 8-8. Data Communications Input

Using this function, the "data" transmitted from the master device through communication is recorded in the same manner as measured data. For the transmitted data, operations including recording, calculation (for alarm etc.) and communication output are performed just like measured data.

<Procedure>

- (1) The master device transmits a calculation number and recording range (upper/lower limits) of the channel for recording data communications input in advance to the unit. Once these items have been transmitted, there is no need of transmitting them again until a change of recording range, etc. becomes necessary. In this case, the range and scale settings become invalid and the above recording range becomes effective for recording (see reference numbers: 40165 to 42500).
- (2) The master device transmits the data to be recorded.
  - (Reference numbers: 49001 to 49048, or 50201 to 50224 for floating data)
- (3) The data is updated every time transmission from the master device occurs.
- Note: After the power is turned on, recording data is invalid (display: "- - -") until the first data is transmitted from the master device.
- Note: Even if the range is set for the channel to be recorded, measured data is replaced with the input data through communications.

## 8-9. Reference Table

# 1. Digital parameters

| Reference<br>No. | Applicable function code | R/W    | Description                                               | Details                                                                                                    |
|------------------|--------------------------|--------|-----------------------------------------------------------|----------------------------------------------------------------------------------------------------|
| 01               | 01<br>05                 | R<br>W | Key lock                                                  | 0 (0000h) = UNLOCK (key lock disabled)<br>1 (FF00h) = LOCK (key lock enabled)<br>The value in () is for the case of function code 05.<br>Error code: 01H, 02H, 03H, 11H, 12H |
| 10               | 01<br>05                 | R<br>W | Message printing 1 (1)<br>execute                         | 0 (0000h) = Not executed (finished)<br>1 (FF00h) = Executing (started)<br>The value in () is for the case of function code 05.<br>Error code: 01H, 02H, 03H, 11H, 12H        |
| 11               | 01<br>05                 | R<br>W | Message printing 1 (2)<br>execute                         | 0 (0000h) = Not executed (finished)<br>1 (FF00h) = Executing (started)<br>The value in () is for the case of function code 05.<br>Error code: 01H, 02H, 03H, 11H, 12H        |
| 12               | 01<br>05                 | R<br>W | Message printing 1 (3)<br>execute                         | 0 (0000h) = Not executed (finished)<br>1 (FF00h) = Executing (started)<br>The value in () is for the case of function code 05.<br>Error code: 01H, 02H, 03H, 11H, 12H        |
| 13               | 01<br>05                 | R<br>W | Message printing 1 (4)<br>execute                         | 0 (0000h) = Not executed (finished)<br>1 (FF00h) = Executing (started)<br>The value in () is for the case of function code 05.<br>Error code: 01H, 02H, 03H, 11H, 12H        |
| 14               | 01<br>05                 | R<br>W | Message printing 1 (5)<br>execute                         | 0 (0000h) = Not executed (finished)<br>1 (FF00h) = Executing (started)<br>The value in () is for the case of function code 05.<br>Error code: 01H, 02H, 03H, 11H, 12H        |
| 15               | 01<br>05                 | R<br>W | Message printing 1 (6)<br>execute                         | 0 (0000h) = Not executed (finished)<br>1 (FF00h) = Executing (started)<br>The value in () is for the case of function code 05.<br>Error code: 01H, 02H, 03H, 11H, 12H        |
| 16               | 01<br>05                 | R<br>W | Message printing 1 (7)<br>execute                         | 0 (0000h) = Not executed (finished)<br>1 (FF00h) = Executing (started)<br>The value in () is for the case of function code 05.<br>Error code: 01H, 02H, 03H, 11H, 12H        |
| 17               | 01<br>05                 | R<br>W | Recording ON/OFF                                          | 0 (0000h) = Recording OFF<br>1 (FF00h) = Recording ON<br>The value in () is for the case of function code 05.<br>Error code: 01H, 02H, 03H, 11H, 12H                         |
| 18               | 01<br>05                 | R<br>W | Feed execute                                              | 0 (0000h) = Not executed (finished)<br>1 (FF00h) = Executing (started)<br>The value in () is for the case of function code 05.<br>Error code: 01H, 02H, 03H, 11H, 12H        |
| 19               | 01<br>05                 | R<br>W | List printing 1 execute                                   | 0 (0000h) = Not executed (finished)<br>1 (FF00h) = Executing (started)<br>The value in () is for the case of function code 05.<br>Error code: 01H, 02H, 03H, 11H, 12H        |
| 20               | 01<br>05                 | R<br>W | Title printing execute<br>(Message printing 2<br>execute) | 0 (0000h) = Not executed (finished)<br>1 (FF00h) = Executing (started)<br>The value in () is for the case of function code 05.<br>Error code: 01H, 02H, 03H, 11H, 12H        |

| Def              | Ameliant                    |        |                                                                        | R/W ··· R: READ, W: WRITE                                                                                                    |
|------------------|-----------------------------|--------|------------------------------------------------------------------------|----------------------------------------------------------------------------------------------------|
| Reference<br>No. | Applicable<br>function code | R/W    | Description                                                            | Details                                                                                                    |
| 21               | 01<br>05                    | R<br>W | Data printing execute                                                  | 0 (0000h) = Not executed (finished)<br>1 (FF00h) = Executing (started)<br>The value in () is for the case of function code 05.<br>Error code: 01H, 02H, 03H, 11H, 12H              |
| 22               | 01<br>05                    | R<br>W | Recording to SD card<br>ON/OFF                                         | 0 (0000h) = Recording OFF<br>1 (FF00h) = Recording ON<br>The value in () is for the case of function code 05.<br>Error code: 01H, 02H, 03H, 11H, 12H                               |
| 26               | 01<br>05                    | R<br>W | Fast dot printing<br>*only for multi-point type                        | 0 (0000h) = Standard (approx. 5sec/point)<br>1 (FF00h) = Fast (approx 2.5sec/point)<br>The value in () is for the case of function code 05.<br>Error code: 01H, 02H, 03H, 11H, 12H |
| 27               | 01<br>05                    | R<br>W | Time axis<br>synchronization<br>ON/OFF<br>*only for pen type           | 0 (0000h) = OFF<br>1 (FF00h) = ON<br>When inside the () is 05<br>Error code : 01H,02H, 03H, 11H,12H                                                                                |
| 33               | 01<br>05                    | R<br>W | List printing 1 execute                                                | 0 (0000h) = Not executed (finished)<br>1 (FF00h) = Executing (started)<br>The value in () is for the case of function code 05.<br>Error code: 01H, 02H, 03H, 11H, 12H              |
| 34               | 01<br>05                    | R<br>W | List printing 2 execute                                                | 0 (0000h) = Not executed (finished)<br>1 (FF00h) = Executing (started)<br>The value in () is for the case of function code 05.<br>Error code: 01H, 02H, 03H, 11H, 12H              |
| 35               | 01<br>05                    | R<br>W | List printing 3 execute                                                | 0 (0000h) = Not executed (finished)<br>1 (FF00h) = Executing (started)<br>The value in () is for the case of function code 05.<br>Error code: 01H, 02H, 03H, 11H, 12H              |
| 49               | 01<br>05                    | R<br>W | Alarm relay coil<br>magnetic excitation<br>state<br>*only for pen type | 0 (0000h) = non-excited state<br>1 (FF00h) = magnetic excitation<br>When inside the () is 05<br>Error code: 01H, 02H, 03H,11H,12H                                                  |
| 61               | 01<br>05                    | R<br>W | Message printing 1 (8)<br>execute                                      | 0 (0000h) = Not executed (finished)<br>1 (FF00h) = Executing (started)<br>The value in () is for the case of function code 05.<br>Error code: 01H, 02H, 03H, 11H, 12H              |
| 62               | 01<br>05                    | R<br>W | Message printing 1 (9)<br>execute                                      | 0 (0000h) = Not executed (finished)<br>1 (FF00h) = Executing (started)<br>The value in () is for the case of function code 05.<br>Error code: 01H, 02H, 03H, 11H, 12H              |
| 63               | 01<br>05                    | R<br>W | Message printing 1 (10)<br>execute                                     | 0 (0000h) = Not executed (finished)<br>1 (FF00h) = Executing (started)<br>The value in () is for the case of function code 05.<br>Error code: 01H, 02H, 03H, 11H, 12H              |
| 64               | 01<br>05                    | R<br>W | Message printing 1 (11)<br>execute                                     | 0 (0000h) = Not executed (finished)<br>1 (FF00h) = Executing (started)<br>The value in () is for the case of function code 05.<br>Error code: 01H, 02H, 03H, 11H, 12H              |
| 65               | 01<br>05                    | R<br>W | Message printing 1 (12)<br>execute                                     | 0 (0000h) = Not executed (finished)<br>1 (FF00h) = Executing (started)<br>The value in () is for the case of function code 05.<br>Error code: 01H, 02H, 03H, 11H, 12H              |

| Reference<br>No. | Applicable<br>function code | R/W    | Description                        | Details                                                                                                    |
|------------------|-----------------------------|--------|------------------------------------|----------------------------------------------------------------------------------------------------|
| 66               | 01<br>05                    | R<br>W | Message printing 1 (13)<br>execute | 0 (0000h) = Not executed (finished)<br>1 (FF00h) = Executing (started)<br>The value in () is for the case of function code 05.<br>Error code: 01H, 02H, 03H, 11H, 12H |
| 67               | 01<br>05                    | R<br>W | Message printing 1 (14)<br>execute | 0 (0000h) = Not executed (finished)<br>1 (FF00h) = Executing (started)<br>The value in () is for the case of function code 05.<br>Error code: 01H, 02H, 03H, 11H, 12H |
| 68               | 01<br>05                    | R<br>W | Message printing 1 (15)<br>execute | 0 (0000h) = Not executed (finished)<br>1 (FF00h) = Executing (started)<br>The value in () is for the case of function code 05.<br>Error code: 01H, 02H, 03H, 11H, 12H |
| 69               | 01<br>05                    | R<br>W | Message printing 1 (16)<br>execute | 0 (0000h) = Not executed (finished)<br>1 (FF00h) = Executing (started)<br>The value in () is for the case of function code 05.<br>Error code: 01H, 02H, 03H, 11H, 12H |
| 70               | 01<br>05                    | R<br>W | Message printing 1 (17)<br>execute | 0 (0000h) = Not executed (finished)<br>1 (FF00h) = Executing (started)<br>The value in () is for the case of function code 05.<br>Error code: 01H, 02H, 03H, 11H, 12H |
| 71               | 01<br>05                    | R<br>W | Message printing 1 (18)<br>execute | 0 (0000h) = Not executed (finished)<br>1 (FF00h) = Executing (started)<br>The value in () is for the case of function code 05.<br>Error code: 01H, 02H, 03H, 11H, 12H |
| 72               | 01<br>05                    | R<br>W | Message printing 1 (19)<br>execute | 0 (0000h) = Not executed (finished)<br>1 (FF00h) = Executing (started)<br>The value in () is for the case of function code 05.<br>Error code: 01H, 02H, 03H, 11H, 12H |
| 73               | 01<br>05                    | R<br>W | Message printing 1 (20)<br>execute | 0 (0000h) = Not executed (finished)<br>1 (FF00h) = Executing (started)<br>The value in () is for the case of function code 05.<br>Error code: 01H, 02H, 03H, 11H, 12H |
| 95               | 01<br>05                    | R<br>W | SNTP time setting execute          | 0 (0000h) = Not executed (finished)<br>1 (FF00h) = Executing (started)<br>The value in () is for the case of function code 05.<br>Error code: 01H, 02H, 03H, 11H, 12H |

# 2. Digital input data

R/W ··· R: READ

|           |               |     |                                                          | R/W ···· R. READ                             |
|-----------|---------------|-----|----------------------------------------------------------|----------------------------------------------|
| Reference | Applicable    | R/W | Description                                              | Details                                      |
| No.       | function code |     |                                                          |                                              |
| 10009     |               |     | Remote contact 1 status                                  |                                              |
| 10010     |               |     | Remote contact 2 status                                  |                                              |
| 10011     |               |     | Remote contact 3 status                                  |                                              |
| 10012     |               |     | Remote contact 4 status                                  |                                              |
| 10013     |               |     | Remote contact 5 status                                  |                                              |
| 10014     |               |     | Remote contact 6 status                                  |                                              |
| 10015     |               |     | Remote contact 7 status                                  |                                              |
| 10016     |               |     | Remote contact 8 status                                  |                                              |
| 10017     |               |     | Remote contact 9 status                                  |                                              |
| 10018     |               |     | Remote contact 10 status                                 | Remote contact input status                  |
| 10010     | 02            | R   | Remote contact 11 status                                 | 0: OFF                                       |
| 10019     |               |     | Remote contact 12 status                                 | 1: ON                                        |
|           |               |     |                                                          |                                              |
| 10021     |               |     | Remote contact 13 status                                 |                                              |
| 10022     |               |     | Remote contact 14 status                                 |                                              |
| 10023     |               |     | Remote contact 15 status                                 |                                              |
| 10024     |               |     | Remote contact 16 status                                 |                                              |
| 10025     |               |     | Remote contact 17 status                                 |                                              |
| 10026     |               |     | Remote contact 18 status                                 |                                              |
| 10027     |               |     | Remote contact 19 status                                 |                                              |
| 10028     |               |     | Remote contact 20 status                                 |                                              |
|           |               |     | <b>2</b> 1 <b>1 1 1 1</b>                                | 0: Chart enabled                             |
| 10051     | 02            | R   | Chart end status                                         | 1: Char end occurred                         |
| 40050     | 00            | ſ   | Input disconnection                                      | 0: No input disconnection                    |
| 10052     | 02            | R   | Input disconnection                                      | 1: Input disconnection occurred              |
| 10053     | 02            | R   | SD card capacity low                                     | 0: Capacity is not low                       |
| 10000     |               |     |                                                          | 1: Capacity is low (capacity 3% or less)     |
| 10054     | 02            | R   | Backup battery low level                                 | 0: Battery is not low level                  |
| 10034     | 02            |     |                                                          | 1: Battery is low level (voltage 2V or less) |
| 10055     | 02            | R   | System error                                             | 0: No system error                           |
| 10035     | 02            |     | System end                                               | 1: System error occured                      |
|           |               |     |                                                          | Status represented by 2 bits                 |
| 10101     |               |     |                                                          | 00: Measured value                           |
| 10101     | 02            | R   | R CH1 status 1                                           | 01: Calculation data                         |
| 10102     |               |     |                                                          | 10: Communication input data                 |
|           |               |     |                                                          | Error code: 01H, 02H, 03H                    |
|           |               |     |                                                          | Status represented by 4 bits                 |
|           |               |     |                                                          | 0000: Normal data                            |
| 10105     |               |     |                                                          | 0001: + Over range                           |
| 10106     |               | _   |                                                          | 0010: - Over range                           |
| 10107     | 02            | R   | CH1 status 2                                             | 0100: Burnout                                |
| 10108     |               |     | 1000: Invalid data (initialization or data collection in |                                              |
|           |               |     |                                                          | progress, or range not set)                  |
|           |               |     |                                                          | Error code: 01H, 02H, 03H                    |
|           |               |     | CH1 alarm level 1                                        |                                              |
| 10109     |               |     | CH1 alarm level 2                                        | 0: Alarm not activated                       |
| 10110     | 10111 02 I    | R   | CH1 alarm level 3                                        | 1: Alarm activated                           |
| 10111     |               |     | CH1 alarm level 4                                        | Error code: 01H, 02H, 03H                    |
| 10112     |               |     | Activation status                                        |                                              |
| 10117     |               |     |                                                          |                                              |
| 10118     | 02            | R   | CH2 status 1                                             | Same as CH1                                  |
|           |               | l   | 1                                                        |                                              |

| Reference     Applicable     R/W     Description     Details       No.     function code     R/W     Description     Details       10121     response     R     CH2 status 2     Same as CH1       10124     response     response     R |  |
|----------------------------------------------------------------------------------------------------|--|
| 10121         02         R         CH2 status 2         Same as CH1           10124         02         R         CH2 status 2         Same as CH1                                                                                        |  |
| to 02 R CH2 status 2 Same as CH1                                                                                                    |  |
| 10124                                                                                                    |  |
|                                                                                                    |  |
| 10125                                                                                                    |  |
| to 02 R CH2 alarm level Same as CH1                                                                                                    |  |
| 10128 1 to 4 activation status                                                                                                    |  |
| 10133                                                                                                    |  |
| 10100         02         R         CH3 status 1         Same as CH1                                                                                                    |  |
| 10137                                                                                                    |  |
| to 02 R CH3 status 2 Same as CH1                                                                                                    |  |
| 10140                                                                                                    |  |
| 10141 CH3 alarm level                                                                                                    |  |
| to 02 R 1 to 4 activation status Same as CH1                                                                                                    |  |
| 10144                                                                                                    |  |
|                                                                                                    |  |
| 10110         02         R         CH4 status 1         Same as CH1                                                                                                    |  |
| 10153                                                                                                    |  |
| to 02 R CH4 status 2 Same as CH1                                                                                                    |  |
| 10156                                                                                                    |  |
| 10157 CH4 alarm level                                                                                                    |  |
| to 02 R 1 to 4 activation status Same as CH1                                                                                                    |  |
| 10160                                                                                                    |  |
| 10165 02 R CH5 status 1 Same as CH1                                                                                                    |  |
| 10166 02 1X 0110 status 1 0anic as 0111                                                                                                    |  |
| 10169                                                                                                    |  |
| to 02 R CH5 status 2 Same as CH1                                                                                                    |  |
| 10172                                                                                                    |  |
| 10173 CH5 alarm level                                                                                                    |  |
| to 02 R Same as CH1                                                                                                    |  |
| 10177                                                                                                    |  |
| 10181 02 R CH6 status 1 Same as CH1                                                                                                    |  |
| 10182                                                                                                    |  |
|                                                                                                    |  |
| to 02 R CH6 status 2 Same as CH1                                                                                                    |  |
| 10188                                                                                                    |  |
| 10189<br>to 02 B CH6 alarm level Same as CH1                                                                                                    |  |
| to 02 R 1 to 4 activation status Same as CH1                                                                                                    |  |
|                                                                                                    |  |
| 10197         02         R         CH7 status 1         Same as CH1           10198         02         R         CH7 status 1         Same as CH1                                                                                        |  |
| 10198                                                                                                    |  |
| to 02 R CH7 status 2 Same as CH1                                                                                                    |  |
| 10204                                                                                                    |  |
| 10205                                                                                                    |  |
| to 02 R CH7 alarm level Same as CH1                                                                                                    |  |
| 10208 1 to 4 activation status                                                                                                    |  |
| 10213                                                                                                    |  |
| 10210         02         R         CH8 status 1         Same as CH1                                                                                                    |  |
| 10217                                                                                                    |  |
| to 02 R CH8 status 2 Same as CH1                                                                                                    |  |
| 10220                                                                                                    |  |

#### R/W ···· R: READ

| Reference      | Applicable    |     |                                             | R/W ··· R: READ |
|----------------|---------------|-----|---------------------------------------------|-----------------|
| No.            | function code | R/W | Description                                 | Details         |
| 10221          |               |     |                                             |                 |
| to             | 02            | R   | CH8 alarm level<br>1 to 4 activation status | Same as CH1     |
| 10224          |               |     | T to 4 activation status                    |                 |
| 10229          | 02            | R   | CH9 status 1                                | Same as CH1     |
| 10230          | 02            | ĸ   |                                             |                 |
| 10233          |               |     |                                             |                 |
| to             | 02            | R   | CH9 status 2                                | Same as CH1     |
| 10236          |               |     |                                             |                 |
| 10237          |               |     | CH9 alarm level                             |                 |
| to             | 02            | R   | 1 to 4 activation status                    | Same as CH1     |
| 10240          |               |     |                                             |                 |
| 10245          | 02            | R   | CH10 status 1                               | Same as CH1     |
| 10246          | 02            |     |                                             |                 |
| 10249          |               |     |                                             |                 |
| to             | 02            | R   | CH10 status 2                               | Same as CH1     |
| 10252          |               |     |                                             |                 |
| 10253          |               |     | CH10 alarm level                            |                 |
| to             | 02            | R   | 1 to 4 activation status                    | Same as CH1     |
| 10256          |               |     |                                             |                 |
| 10261          | 02            | R   | CH11 status 1                               | Same as CH1     |
| 10262          |               |     |                                             |                 |
| 10265          |               | _   |                                             |                 |
| to             | 02            | R   | CH11 status 2                               | Same as CH1     |
| 10268          |               |     |                                             |                 |
| 10269          |               |     | CH11 alarm level                            |                 |
| to             | 02            | R   | 1 to 4 activation status                    | Same as CH1     |
| 10272<br>10277 |               |     |                                             |                 |
|                | 02            | R   | CH12 status 1                               | Same as CH1     |
| 10278          |               |     |                                             |                 |
| 10281<br>to    | 02            | R   | CH12 status 2                               | Same as CH1     |
| 10284          | 02            | ĸ   | CHTZ SIdius Z                               | Same as CHT     |
| 10285          |               |     |                                             |                 |
| to             | 02            | R   | CH12 alarm level                            | Same as CH1     |
| 10288          | 02            |     | 1 to 4 activation status                    |                 |
| 10293          |               |     |                                             |                 |
| 10294          | 02            | R   | CH13 status 1                               | Same as CH1     |
| 10297          |               |     |                                             |                 |
| to             | 02            | R   | CH13 status 2                               | Same as CH1     |
| 10300          |               |     |                                             |                 |
| 10301          |               |     |                                             |                 |
| to             | 02            | R   | CH13 alarm level                            | Same as CH1     |
| 10304          |               |     | 1 to 4 activation status                    |                 |
| 10309          | 00            | -   |                                             |                 |
| 10310          | 02            | R   | CH14 status 1                               | Same as CH1     |
| 10313          |               |     |                                             |                 |
| to             | 02            | R   | CH14 status 2                               | Same as CH1     |
| 10316          |               |     |                                             |                 |
| 10317          |               |     | CH14 alarm level                            |                 |
| to             | 02            | R   | 1 to 4 activation status                    | Same as CH1     |
| 10320          |               |     |                                             |                 |
| 10325          | 02            | R   | CH15 status 1                               | Same as CH1     |
| 10326          |               |     |                                             |                 |

| Reference | Applicable    |     |                          |              |
|-----------|---------------|-----|--------------------------|--------------|
| No.       | function code | R/W | Description              | Details      |
| 10329     |               |     |                          |              |
| to        | 02            | R   | CH15 status 2            | Same as CH1  |
| 10332     | 02            | ĸ   |                          | Same as CHT  |
|           |               |     |                          |              |
| 10333     |               | _   | CH15 alarm level         |              |
| to        | 02            | R   | 1 to 4 activation status | Same as CH1  |
| 10336     |               |     |                          |              |
| 10341     | 02            | R   | CH16 status 1            | Same as CH1  |
| 10342     | -             |     |                          |              |
| 10345     |               |     |                          |              |
| to        | 02            | R   | CH16 status 2            | Same as CH1  |
| 10348     |               |     |                          |              |
| 10349     |               |     | CH16 alarm level         |              |
| to        | 02            | R   | 1 to 4 activation status | Same as CH1  |
| 10352     |               |     |                          |              |
| 10357     | 02            | R   | CH17 status 1            | Sama as CI11 |
| 10358     | 02            | ĸ   |                          | Same as CH1  |
| 10361     |               |     |                          |              |
| to        | 02            | R   | CH17 status 2            | Same as CH1  |
| 10364     |               |     |                          |              |
| 10365     |               |     |                          |              |
| to        | 02            | R   | CH17 alarm level         | Same as CH1  |
| 10368     | -             |     | 1 to 4 activation status |              |
| 10373     |               |     |                          |              |
| 10374     | 02            | R   | CH18 status 1            | Same as CH1  |
| 10377     |               |     |                          |              |
| to        | 02            | R   | CH18 status 2            | Same as CH1  |
| 10380     | 02            | i.  |                          |              |
| 10381     |               |     |                          |              |
| to        | 02            | R   | CH18 alarm level         | Same as CH1  |
| 10384     | 02            | IX. | 1 to 4 activation status |              |
| 10389     |               |     |                          |              |
| 10399     | 02            | R   | CH19 status 1            | Same as CH1  |
| 10390     |               |     |                          |              |
|           | 02            | Б   | CH19 status 2            | Sama as CU1  |
| to        | 02            | R   | CH 19 Status Z           | Same as CH1  |
| 10396     |               |     |                          |              |
| 10397     | 00            | -   | CH19 alarm level         | Same as CH1  |
| to        | 02            | R   | 1 to 4 activation status | Same as CH1  |
| 10400     |               |     |                          |              |
| 10405     | 02            | R   | CH20 status 1            | Same as CH1  |
| 10406     |               |     |                          |              |
| 10409     |               | _   |                          |              |
| to        | 02            | R   | CH20 status 2            | Same as CH1  |
| 10412     |               |     |                          |              |
| 10413     |               |     | CH20 alarm level         |              |
| to        | 02            | R   | 1 to 4 activation status | Same as CH1  |
| 10416     |               |     |                          |              |
| 10421     | 02            | R   | CH21 status 1            | Same as CH1  |
| 10422     | 02            | IX. |                          |              |
| 10425     |               |     |                          |              |
| to        | 02            | R   | CH21 status 2            | Same as CH1  |
| 10428     |               |     |                          |              |

R/W ···· R: READ

|                      |                             |     |                                              | R/W ··· R: READ |
|----------------------|-----------------------------|-----|----------------------------------------------|-----------------|
| Reference<br>No.     | Applicable<br>function code | R/W | Description                                  | Details         |
| 10429<br>to<br>10432 | 02                          | R   | CH21 alarm level<br>1 to 4 activation status | Same as CH1     |
| 10437<br>10438       | 02                          | R   | CH22 status 1                                | Same as CH1     |
| 10441<br>to<br>10444 | 02                          | R   | CH22 status 2                                | Same as CH1     |
| 10445<br>to<br>10448 | 02                          | R   | CH22 alarm level<br>1 to 4 activation status | Same as CH1     |
| 10453<br>10454       | 02                          | R   | CH23 status 1                                | Same as CH1     |
| 10457<br>to<br>10460 | 02                          | R   | CH23 status 2                                | Same as CH1     |
| 10461<br>to<br>10464 | 02                          | R   | CH23 alarm level<br>1 to 4 activation status | Same as CH1     |
| 10469<br>10470       | 02                          | R   | CH24 status 1                                | Same as CH1     |
| 10473<br>to<br>10476 | 02                          | R   | CH24 status 2                                | Same as CH1     |
| 10477<br>to<br>10480 | 02                          | R   | CH24 alarm level<br>1 to 4 activation status | Same as CH1     |

# 3. Analog input data

1) Reading device information

R/W ··· R: READ

| Reference<br>No. | Applicable function code | R/W | Description                    | Details                                                                                                    |
|------------------|--------------------------|-----|--------------------------------|----------------------------------------------------------------------------------------------------|
| 30001            | 04                       | R   | Device name character 1, 2     | ASCII "SR" (type)<br>Error code: 01H, 02H, 03H, 12H                                                                                                    |
| 30002            | 04                       | R   | Device name character<br>3, 4  | ASCII 1st digit: (type)<br>"1": Front size 144 x 144<br>"2": Front size 288 x 288<br>ASCII 2nd digit: Input points<br>"0": 6 points, pen type<br>"1": 12 points "2": 24 points<br>Error code: 01H, 02H, 03H, 12H                                                                                                    |
| 30003            | 04                       | R   | Device name character<br>5, 6  | ASCII 1st digit: Input points<br>"6": 6 points "2": 12 points "4": 24 points<br>"1" : one pen type "2": two pen type<br>"3": three pen type "4": four pen type<br>ASCII 2nd digit: power supply<br>"A": 100 to 240V AC<br>"D": 24V AC/24V DC<br>Error code: 01H, 02H, 03H, 12H                                                                                                    |
| 30004            | 04                       | R   | Device name character<br>7, 8  | <ul> <li>ASCII 1st digit: Communication type</li> <li>"N": None</li> <li>"E": Ethernet</li> <li>"R": COM1_RS232C</li> <li>"A": COM1_RS422A/485</li> <li>"Q": COM1_RS422A/485 + COM2_RS485</li> <li>"G": COM1_RS422A/485 + COM2_RS485</li> <li>"G": COM1_RS422A/485 + COM2_RS485</li> <li>"G": COM1_RS422A/485 + COM2_RS485</li> <li>"G": COM2_RS485 + Ethernet</li> <li>ASCII 2nd digit: Alarm output + remote contact</li> <li>"0": None</li> <li>"2": 2 points of mechanical relay 'a' contact output</li> <li>"4": 4 points of mechanical relay 'a' contact output + 5 points of remote contact input</li> <li>"A": 6 points of mechanical relay 'a' contact output + 5 points of remote contact input</li> <li>"8": 8 points of mechanical relay 'a' contact output + 10 points of remote contact input</li> <li>"B": 12 points of mechanical relay 'a' contact output + 10 points of remote contact input</li> <li>"F": 16 points of mechanical relay 'a' contact output + 20 points of remote contact input</li> <li>"E": 24 points of mechanical relay 'a' contact output + 20 points of remote contact input</li> <li>"E": 24 points of mechanical relay 'a' contact output + 20 points of remote contact input</li> <li>"E": 16 points of mechanical relay 'a' contact output + 20 points of remote contact input</li> </ul> |
| 30005            | 04                       | R   | Device name character<br>9, 10 | ASCII 1st digit: Additional treatment<br>"0": None<br>*For communication, reading of additional treatment is<br>fixed to "0". (Actual model may be different.)<br>ASCII 2nd digit: 1st digit of OP/SP code<br>Depends on the specifications<br>Error code: 01H, 02H, 03H, 12H                                                                                                    |

| Deference        | Applicable                  |     |                                                                                                    | R/W ··· R: READ                                                                                                    |
|------------------|-----------------------------|-----|----------------------------------------------------------------------------------------------------|----------------------------------------------------------------------------------------------------|
| Reference<br>No. | Applicable<br>function code | R/W | Description                                                                                                    | Details                                                                                                    |
| 30006            | 04                          | R   | Device name character<br>11, 12                                                                                | ASCII 1st digit: 2nd digit of OP/SP code<br>Depends on the specifications<br>ASCII 2nd digit: 3rd digit of OP/SP code<br>Depends on the specifications<br>Error code: 01H, 02H, 03H, 12H                            |
| 30009            | 04                          | R   | ROM version<br>(Application CPU)                                                                               | Value of x 1000 (eg: 1000: 1.000)<br>Error code: 01H, 02H, 03H, 12H                                                                                                    |
| 30010            | 04                          | R   | ROM version<br>(Printer CPU)                                                                                   | Value of x 1000 (eg: 1000: 1.000)<br>Error code: 01H, 02H, 03H, 12H                                                                                                    |
| 30011            | 04                          | R   | ROM version<br>(Preamplifier 1)                                                                                | Value of x 1000 (eg: 1000: 1.000)<br>Error code: 01H, 02H, 03H, 12H                                                                                                    |
| 30012            | 04                          | R   | ROM version<br>(Preamplifier 2)<br>*for multi-point type<br>ROM version<br>(Servo CPU 1)<br>*only for pen type | Value of x 1000 (eg: 1000: 1.000)<br>Error code: 01H, 02H, 03H, 12H                                                                                                    |
| 30013            | 04                          | R   | ROM version<br>(Servo CPU 2)<br>*only for pen type                                                             | Value of x 1000 (eg: 1000: 1.000)<br>Error code: 01H, 02H, 03H, 12H                                                                                                    |
| 30014            | 04                          | R   | ROM version<br>(Servo CPU 3)<br>*only for pen type                                                             | Value of x 1000 (eg: 1000: 1.000)<br>Error code: 01H, 02H, 03H, 12H                                                                                                    |
| 30015            | 04                          | R   | ROM version<br>(Servo CPU 4)<br>*only for pen type                                                             | Value of x 1000 (eg: 1000: 1.000)<br>Error code: 01H, 02H, 03H, 12H                                                                                                    |
| 30017            | 04                          | R   | Input points                                                                                                   | Number of channels<br>Error code: 01H, 02H, 03H, 12H                                                                                                    |
| 30025            | 04                          | R   | Alarm output points                                                                                            | 0: None, 2: 2 points, 4: 4 points, 6: 6 points, 8: 8 points,<br>12: 12 points, 16: 16 points, 24: 24 points<br>Error code: 01H, 02H, 03H, 12H                                                                       |
| 30026            | 04                          | R   | Remote contact input points                                                                                    | 0: None, 5: 5 points, 10: 10 points, 20: 20 points<br>Error code: 01H, 02H, 03H, 12H                                                                                                    |
| 30027            | 04                          | R   | Communication type                                                                                             | 0: None<br>1: COM1_RS232C<br>2: COM1_RS422A/485<br>3: COM1_RS232C + COM2_RS485<br>4: COM1_RS422A/485 + COM2_RS485<br>5: COM1_RS422A/485 +<br>COM2_RS485 + Ethernet<br>6: Ethernet<br>Error code: 01H, 02H, 03H, 12H |
| 30028            | 04                          | R   | Option information                                                                                             | 0: None<br>Error code: 01H, 02H, 03H, 12H                                                                                                    |

#### 2) Reading measured data

R/W ··· R: READ

| Reference | Applicable    |          |                     | R/W ··· R: READ                                         |
|-----------|---------------|----------|---------------------|---------------------------------------------------------|
| No.       | function code | R/W      | Description         | Details                                                 |
| INU.      |               |          |                     | DATA: -30000 to 30000<br>-32768: 16-bit expression over |
|           |               |          |                     | -32768: + Binary expression over                        |
|           |               |          |                     | 32767: + Over range                                     |
| 30101     | 04            | R        | CH1 data            | -32767: - over range                                    |
| 00101     | 01            |          |                     | 32766: Burnout                                          |
|           |               |          |                     | -32766: Invalid data                                    |
|           |               |          |                     | 32764: Calculation error                                |
|           |               |          |                     | Error code: 01H, 02H, 03H, 12H                          |
| 20102     | 04            | <b>D</b> | CI II desimal reint | 0 to 3                                                  |
| 30102     | 04            | R        | CH1 decimal point   | Error code: 01H, 02H, 03H, 12H                          |
| 30103     | 04            | R        | CH2 data            | Same as CH1                                             |
| 30104     | 04            | R        | CH2 decimal point   | Same as CH1                                             |
| 30105     | 04            | R        | CH3 data            | Same as CH1                                             |
| 30106     | 04            | R        | CH3 decimal point   | Same as CH1                                             |
| 30107     | 04            | R        | CH4 data            | Same as CH1                                             |
| 30108     | 04            | R        | CH4 decimal point   | Same as CH1                                             |
| 30109     | 04            | R        | CH5 data            | Same as CH1                                             |
| 30110     | 04            | R        | CH5 decimal point   | Same as CH1                                             |
| 30111     | 04            | R        | CH6 data            | Same as CH1                                             |
| 30112     | 04            | R        | CH6 decimal point   | Same as CH1                                             |
| 30113     | 04            | R        | CH7 data            | Same as CH1                                             |
| 30114     | 04            | R        | CH7 decimal point   | Same as CH1                                             |
| 30115     | 04            | R        | CH8 data            | Same as CH1                                             |
| 30116     | 04            | R        | CH8 decimal point   | Same as CH1                                             |
| 30117     | 04            | R        | CH9 data            | Same as CH1                                             |
| 30118     | 04            | R        | CH9 decimal point   | Same as CH1                                             |
| 30119     | 04            | R        | CH10 data           | Same as CH1                                             |
| 30120     | 04            | R        | CH10 decimal point  | Same as CH1                                             |
| 30121     | 04            | R        | CH11 data           | Same as CH1                                             |
| 30122     | 04            | R        | CH11 decimal point  | Same as CH1                                             |
| 30123     | 04            | R        | CH12 data           | Same as CH1                                             |
| 30124     | 04            | R        | CH12 decimal point  | Same as CH1                                             |
| 30125     | 04            | R        | CH13 data           | Same as CH1                                             |
| 30126     | 04            | R        | CH13 decimal point  | Same as CH1                                             |
| 30127     | 04            | R        | CH14 data           | Same as CH1                                             |
| 30128     | 04            | R        | CH14 decimal point  | Same as CH1                                             |
| 30129     | 04            | R        | CH15 data           | Same as CH1                                             |
| 30130     | 04            | R        | CH15 decimal point  | Same as CH1                                             |
| 30131     | 04            | R        | CH16 data           | Same as CH1                                             |
| 30132     | 04            | R        | CH16 decimal point  | Same as CH1                                             |
| 30133     | 04            | R        | CH17 data           | Same as CH1                                             |
| 30134     | 04            | R        | CH17 decimal point  | Same as CH1                                             |
| 30135     | 04            | R        | CH18 data           | Same as CH1                                             |
| 30136     | 04            | R        | CH18 decimal point  | Same as CH1                                             |
| 30137     | 04            | R        | CH19 data           | Same as CH1                                             |
| 30138     | 04            | R        | CH19 decimal point  | Same as CH1                                             |
| 30139     | 04            | R        | CH20 data           | Same as CH1                                             |
| 30140     | 04            | R        | CH20 decimal point  | Same as CH1                                             |
| 30141     | 04            | R        | CH21 data           | Same as CH1                                             |
| 30142     | 04            | R        | CH21 decimal point  | Same as CH1                                             |

R/W ···· R: READ

| Reference<br>No. | Applicable<br>function code | R/W | Description        | Details     |
|------------------|-----------------------------|-----|--------------------|-------------|
| 30143            | 04                          | R   | CH22 data          | Same as CH1 |
| 30144            | 04                          | R   | CH22 decimal point | Same as CH1 |
| 30145            | 04                          | R   | CH23 data          | Same as CH1 |
| 30146            | 04                          | R   | CH23 decimal point | Same as CH1 |
| 30147            | 04                          | R   | CH24 data          | Same as CH1 |
| 30148            | 04                          | R   | CH24 decimal point | Same as CH1 |

## \* About status information

| MSB (15) |     |   |   | (11) |     |     |     | (7) |      |    | (4) | LSB (0) |
|----------|-----|---|---|------|-----|-----|-----|-----|------|----|-----|---------|
| 0        | AZI | 0 | 0 | EV4  | EV3 | EV2 | EV1 | ERR | BURN | OF | UF  | DP      |

| AZI        | : Wind data                              | 0 (Normal data)/1 (Wind data)                 |
|------------|------------------------------------------|-----------------------------------------------|
| EV1 to EV4 | : Each alarm status                      | 0 (Not activated)/1 (Activated)               |
| ERR        | : Input status                           | 0 (Normal)/1 (Abnormal)                       |
| BURN       | : Sensor disconnection                   | 0 (Not occurred)/1 (Occurred)                 |
| OF         | : Over range                             | 0 (Not occurred)/1 (Occurred)                 |
| UF         | : Under range                            | 0 (Not occurred)/1 (Occurred)                 |
| DP         | : Decimal point position of data 0 0 0 0 | : 0,  0 0 0 1 : 1,  0 0 1 0 : 2,  0 0 1 1 : 3 |

# 4. Analog parameters

1) Parameters common to channels (1)

| Reference<br>No. | Applicable<br>function code | R/W    | Description                                  | Details                                                                        |
|------------------|-----------------------------|--------|----------------------------------------------|--------------------------------------------------------------------------------|
| 40001            | 03<br>06                    | R<br>W | Date and time setting                        | ASCII 2 digits (1st digit can use space code)<br>00 to 99: 2000 to 2099        |
|                  | 16                          | W      | (year)                                       | Error code: 01H, 02H, 03H, 12H                                                 |
|                  | 03                          | R      | Date and time setting                        | ASCII 2 digits (1st digit can use space code)                                  |
| 40002            | 06                          | W      | (month)                                      | 01 to 12                                                                       |
|                  | 16                          | W      | (                                            | Error code: 01H, 02H, 03H, 12H                                                 |
| 40002            | 03                          | R      | Date and time setting                        | ASCII 2 digits (1st digit can use space code)                                  |
| 40003            | 06<br>16                    | W<br>W | (day)                                        | 01 to 31<br>Error code: 01H, 02H, 03H, 12H                                     |
|                  | 03                          | R      |                                              | ASCII 2 digits (1st digit can use space code)                                  |
| 40004            | 06                          | Ŵ      | Date and time setting                        | 00 to 23                                                                       |
|                  | 16                          | W      | (hour)                                       | Error code: 01H, 02H, 03H, 12H                                                 |
|                  | 03                          | R      | Data and time a atting                       | ASCII 2 digits (1st digit can use space code)                                  |
| 40005            | 06                          | W      | Date and time setting (minute)               | 00 to 59                                                                       |
|                  | 16                          | W      |                                              | Error code: 01H, 02H, 03H, 12H                                                 |
|                  | 03                          | R      | Date and time setting                        | ASCII 2 digits (1st digit can use space code)                                  |
| 40006            | 06                          | W      | (second)                                     | 00 to 59                                                                       |
|                  | 16                          | W      |                                              | Error code: 01H, 02H, 03H, 12H                                                 |
| 40007            | 03                          | R      | Eirot 2 digita of yoar                       | ASCII 2 digits<br>Fixed to "20"                                                |
| 40007            | 03                          | ĸ      | First 2 digits of year                       | Error code: 01H, 02H, 03H, 12H                                                 |
|                  |                             |        |                                              | ASCII 2 digits                                                                 |
| 40008            | 03                          | R      | Last 2 digits of year                        | 00 to 99                                                                       |
|                  |                             |        |                                              | Error code: 01H, 02H, 03H, 12H                                                 |
|                  | 03                          | R      | DipSW1                                       | Bit31 to Bit16                                                                 |
| 40011            | 06                          | W      | High-order 16 bits                           |                                                                                |
|                  | 16                          | W      |                                              | Error code: 01H, 02H, 03H, 12H                                                 |
| 10010            | 03                          | R      | DipSW1                                       | Bit15 to Bit0                                                                  |
| 40012            | 06<br>16                    | W<br>W | Low-order 16 bits                            | Error ando: 0111 0211 0211 1211                                                |
|                  | 10                          | vv     |                                              | Error code: 01H, 02H, 03H, 12H<br>1 to 3                                       |
| 40017            | 03                          | R      | Executing chart                              | Only reading enabled                                                           |
|                  |                             |        | Speed number                                 | Error code: 01H, 02H, 03H, 12H                                                 |
|                  |                             |        |                                              |                                                                                |
|                  |                             |        | Dot printing interval * for multi-point type | 0: 5sec, 1: 2.5sec, 2: Linked to chart speed<br>Error code: 01H, 02H, 03H, 12H |
|                  | 03                          | R      |                                              |                                                                                |
| 40018            | 06                          | W      | Time axis                                    | 0:Time axis synchronization OFF                                                |
|                  | 16                          | W      | synchronization                              | 1: Time axis synchronization ON                                                |
|                  |                             |        | (POC)                                        | Error code: 01H, 02H, 03H, 12H                                                 |
|                  | 02                          |        | * for pen type                               | 1 to 1500 [mm/L]                                                               |
| 40019            | 03<br>06                    | R<br>W | Chart                                        | 1 to 1500 [mm/H]<br>-125: 12.5 [mm/H]                                          |
| 10010            | 16                          | W      | Speed 1                                      | Error code: 01H, 02H, 03H, 12H                                                 |
|                  |                             |        | Chart                                        |                                                                                |
| 40020            | 03                          | R      | Speed 1 unit                                 | 0: (mm/H) 1: (mm/M)                                                            |
|                  |                             |        | * pen type only                              | Error code: 01H, 02H, 03H, 12H                                                 |
|                  | 03                          | R      | Chart                                        | 1 to 1500 [mm/H]                                                               |
| 40022            | 06                          | W      | Speed 2                                      | -125: 12.5 [mm/H]                                                              |
|                  | 16                          | W      |                                              | Error code: 01H, 02H, 03H, 12H                                                 |

| Deference | Applicable    |          |                                 | R/W ··· R: READ, W: WRITE                                                                   |
|-----------|---------------|----------|---------------------------------|---------------------------------------------------------------------------------------------|
| Reference | Applicable    | R/W      | Description                     | Details                                                                                     |
| No.       | function code |          | -                               |                                                                                             |
| 40000     | 02            | <b>_</b> | Chart                           | 0: (mm/H) 1: (mm/M)                                                                         |
| 40023     | 03            | R        | Speed 2 unit                    | Error code: 01H, 02H, 03H, 12H                                                              |
|           | 03            | Р        | *pen type only                  | 1 to 1500 [mm/L]                                                                            |
| 40025     |               | R<br>W   | Chart                           | 1 to 1500 [mm/H]                                                                            |
| 40025     | 06            |          | Speed 3                         | -125: 12.5 [mm/H]                                                                           |
|           | 16            | W        | Chart                           | Error code: 01H, 02H, 03H, 12H                                                              |
| 40000     | 02            | <b>D</b> | Chart                           | 0: (mm/H) 1: (mm/M)                                                                         |
| 40026     | 03            | R        | Speed 3 unit                    | Error code: 01H, 02H, 03H, 12H                                                              |
|           | 03            | R        | * pen type only                 | ASCIL 2 digita (1 <sup>st</sup> digit con une anace code)                                   |
| 40034     | 03            | W        | Data interval                   | ASCII 2 digits (1 <sup>st</sup> digit can use space code)<br>00 to 24                       |
| 40034     | 16            | W        | Interval (hour)                 |                                                                                             |
|           | 03            |          |                                 | Error code: 01H, 02H, 03H, 12H<br>ASCII 2 digits (1 <sup>st</sup> digit can use space code) |
| 40025     | 03            | R<br>W   | Data interval                   | 00 to 59                                                                                    |
| 40035     |               |          | Interval (minute)               |                                                                                             |
|           | <u> </u>      | W        |                                 | Error code: 01H, 02H, 03H, 12H                                                              |
| 40036     | 03            | R<br>W   | Data interval                   | ASCII 2 digits (1 <sup>st</sup> digit can use space code)<br>00 to 23                       |
| 40036     |               |          | Start time (hour)               |                                                                                             |
|           | <u> </u>      | W        |                                 | Error code: 01H, 02H, 03H, 12H<br>ASCII 2 digits (1 <sup>st</sup> digit can use space code) |
| 40027     |               | R<br>W   | Data interval                   | 00 to 59                                                                                    |
| 40037     | 06            | W        | Start time (minute)             |                                                                                             |
|           | 16            | vv       |                                 | Error code: 01H, 02H, 03H, 12H                                                              |
|           | 03            | R        |                                 | 0: Standard, 1: Automatic range-shift (normal), 2:                                          |
| 40049     | 06            | W        | Recording format type           | Compressed/expanded printing, 3: Zone printing, 4:                                          |
|           | 16            | W        |                                 | Automatic range-shift (Overlap)                                                             |
|           | 03            | R        |                                 | Error code: 01H, 02H, 03H, 12H                                                              |
| 40050     | 03            | к<br>W   | Zone printing                   | 2 (SR100)<br>2 to 4 (SR200)                                                                 |
| 40050     | 16            | W        | Number of areas                 | Error code: 01H, 02H, 03H, 12H                                                              |
|           | 03            | R        |                                 | ASCII 2 digits (1 <sup>st</sup> digit can use space code)                                   |
| 40051     | 06            | W        | Zone printing                   | 01 to the number of channels, 00H: No setting                                               |
| 40001     | 16            | W        | 1 <sup>st</sup> area CH1        | Error code: 01H, 02H, 03H, 12H                                                              |
|           | 03            | R        |                                 |                                                                                             |
| 40052     | 06            | W        | Zone printing                   | 0: No setting, 1: /, 2: -                                                                   |
| 40002     | 16            | Ŵ        | 1 <sup>st</sup> area division 1 | Error code: 01H, 02H, 03H, 12H                                                              |
|           | 03            | R        |                                 | ASCII 2 digits (1 <sup>st</sup> digit can use space code)                                   |
| 40053     | 06            | W        | Zone printing                   | 01 to the number of channels, 00H: No setting                                               |
|           | 16            | Ŵ        | 1 <sup>st</sup> area CH2        | Error code: 01H, 02H, 03H, 12H                                                              |
|           | 03            | R        |                                 |                                                                                             |
| 40054     | 06            | Ŵ        | Zone printing                   | 0: No setting, 1: /, 2: -                                                                   |
|           | 16            | W        | 1 <sup>st</sup> area division 2 | Error code: 01H, 02H, 03H, 12H                                                              |
|           | 03            | R        |                                 | ASCII 2 digits (1 <sup>st</sup> digit can use space code)                                   |
| 40055     | 06            | w        | Zone printing                   | 01 to the number of channels, 00H: No setting                                               |
|           | 16            | W        | 1 <sup>st</sup> area CH3        | Error code: 01H, 02H, 03H, 12H                                                              |
|           | 03            | R        |                                 | ASCII 2 digits (1 <sup>st</sup> digit can use space code)                                   |
| 40056     | 06            | W        | Zone printing                   | 01 to the number of channels, 00H: No setting                                               |
|           | 16            | w        | 2 <sup>nd</sup> area CH1        | Error code: 01H, 02H, 03H, 12H                                                              |
|           | 03            | R        |                                 |                                                                                             |
| 40057     | 06            | w        | Zone printing                   | 0: No setting, 1: /, 2: -                                                                   |
|           | 16            | W        | 2 <sup>nd</sup> area division 1 | Error code: 01H, 02H, 03H, 12H                                                              |
|           | 03            | R        | <b>_</b>                        | ASCII 2 digits (1 <sup>st</sup> digit can use space code)                                   |
| 40058     | 06            | W        | Zone printing                   | 01 to the number of channels, 00H: No setting                                               |
|           | 16            | w        | 2 <sup>nd</sup> area CH2        | Error code: 01H, 02H, 03H, 12H                                                              |
|           |               |          | •                               | •                                                                                           |

| Reference | Applicable    |     | Description                                      | R/W ··· R: READ, W: WRITE                                   |
|-----------|---------------|-----|--------------------------------------------------|-------------------------------------------------------------|
| No.       | function code | R/W | Description                                      | Details                                                     |
|           | 03            | R   | Zono printing                                    |                                                             |
| 40059     | 06            | W   | Zone printing<br>2 <sup>nd</sup> area division 2 | 0: No setting, 1: /, 2: -                                   |
|           | 16            | W   |                                                  | Error code: 01H, 02H, 03H, 12H                              |
|           | 03            | R   | Zana printing                                    | ASCII 2 digits (1 <sup>st</sup> digit can use space code)   |
| 40060     | 06            | W   | Zone printing<br>2 <sup>nd</sup> area CH3        | 01 to the number of channels, 00H: No setting               |
|           | 16            | W   |                                                  | Error code: 01H, 02H, 03H, 12H                              |
|           | 03            | R   | Zone printing                                    | ASCII 2 digits (1 <sup>st</sup> digit can use space code)   |
| 40061     | 06            | W   | 3 <sup>rd</sup> area CH1                         | 01 to the number of channels, 00H: No setting               |
|           | 16            | W   |                                                  | Error code: 01H, 02H, 03H, 12H                              |
|           | 03            | R   | Zone printing                                    | 0: No setting, 1: /, 2: -                                   |
| 40062     | 06            | W   | 3 <sup>rd</sup> area division 1                  | Error code: 01H, 02H, 03H, 12H                              |
|           | 16            | W   |                                                  |                                                             |
|           | 03            | R   | Zone printing                                    | ASCII 2 digits (1 <sup>st</sup> digit can use space code)   |
| 40063     | 06            | W   | 3 <sup>rd</sup> area CH2                         | 01 to the number of channels, 00H: No setting               |
|           | 16            | W   |                                                  | Error code: 01H, 02H, 03H, 12H                              |
|           | 03            | R   | Zone printing                                    | 0: No setting, 1: /, 2: -                                   |
| 40064     | 06            | W   | 3 <sup>rd</sup> area division 2                  | Error code: 01H, 02H, 03H, 12H                              |
|           | 16            | W   |                                                  |                                                             |
|           | 03            | R   | Zone printing                                    | ASCII 2 digits (1 <sup>st</sup> digit can use space code)   |
| 40065     | 06            | W   | 3 <sup>rd</sup> area CH3                         | 01 to the number of channels, 00H: No setting               |
|           | 16            | W   |                                                  | Error code: 01H, 02H, 03H, 12H                              |
|           | 03            | R   | Zana printing                                    | ASCII 2 digits (1 <sup>st</sup> digit can use space code)   |
| 40066     | 06            | W   | Zone printing<br>4 <sup>th</sup> area CH1        | 01 to the number of channels, 00H: No setting               |
|           | 16            | W   | 4 <sup>er</sup> area CHT                         | Error code: 01H, 02H, 03H, 12H                              |
|           | 03            | R   | Zana printing                                    | 0: No potting $1: 1: 2:$                                    |
| 40067     | 06            | W   | Zone printing<br>4 <sup>th</sup> area division 1 | 0: No setting, 1: /, 2: -<br>Error code: 01H, 02H, 03H, 12H |
|           | 16            | W   |                                                  |                                                             |
|           | 03            | R   | Zono printing                                    | ASCII 2 digits (1 <sup>st</sup> digit can use space code)   |
| 40068     | 06            | W   | Zone printing<br>4 <sup>th</sup> area CH2        | 01 to the number of channels, 00H: No setting               |
|           | 16            | W   |                                                  | Error code: 01H, 02H, 03H, 12H                              |
|           | 03            | R   | Zono printing                                    | 0: No setting, 1: /, 2: -                                   |
| 40069     | 06            | W   | Zone printing<br>4 <sup>th</sup> area division 2 | Error code: 01H, 02H, 03H, 12H                              |
|           | 16            | W   |                                                  |                                                             |
|           | 03            | R   | Zone printing                                    | ASCII 2 digits (1 <sup>st</sup> digit can use space code)   |
| 40070     | 06            | W   | 4 <sup>th</sup> area CH3                         | 01 to the number of channels, 00H: No setting               |
|           | 16            | W   |                                                  | Error code: 01H, 02H, 03H, 12H                              |
|           | 03            | R   | Power frequency                                  | 1:50Hz, 2: 60Hz                                             |
| 40073     | 06            | W   | * pen type only                                  | Error code: 01H, 02H, 03H, 12H                              |
|           | 16            | W   |                                                  |                                                             |
|           | 03            | R   | Filter (pop noise)                               | 0 to 10                                                     |
| 40074     | 06            | W   | * pen type only                                  | Error code: 0H,02H,03H, 12H                                 |
|           | 16            | W   |                                                  |                                                             |
|           |               |     |                                                  | 1: 1CH, 2: 1CH + Bar, 3: 6CH                                |
|           | 03            | R   |                                                  | 4: 12CH, 5: 24CH, 6: 2CH, 7: 2Ch + Bar                      |
| 40090     | 06            | W   | Display mode                                     | 8: 3CH, 9: 3CH + Bar, 10: 4CH                               |
|           | 16            | W   |                                                  | 11: 4CH + Bar, 12: pointer, 13: 6CH + Tag                   |
|           | 00            |     |                                                  | Error code: 01H, 02H, 03H, 12H                              |
| 40004     | 03            | R   |                                                  | 0: Unit, 1: Tag, Unit and tag                               |
| 40091     | 06            | W   | Unit-tag switching                               | Error code: 01H, 02H, 03H, 12H                              |
|           | 16            | W   |                                                  |                                                             |
| 40000     | 03            | R   | Display CH                                       | 0: Manual, 1: Automatic                                     |
| 40092     | 06            | W   | Manual-auto switching                            | Error code: 01H, 02H, 03H, 12H                              |
|           | 16            | W   |                                                  |                                                             |

| Reference<br>No. | Applicable<br>function code | R/W | Description             | Details                                                  |
|------------------|-----------------------------|-----|-------------------------|----------------------------------------------------------|
|                  | 03                          | R   |                         | 0: Linked to dot printing, 1: 1sec, 2: 2sec, 3: 3sec, 4: |
| 40093            | 06                          | W   | CH update interval      | 5sec, 5: 10sec, 6: 30sec                                 |
|                  | 16                          | W   |                         | Error code: 01H, 02H, 03H, 12H                           |
|                  | 03                          | R   |                         | 0: Always ON, 1: Automatic                               |
| 40094            | 06                          | W   | LCD backlight           | Error code: 01H, 02H, 03H, 12H                           |
|                  | 16                          | W   |                         |                                                          |
|                  | 03                          | R   | LCD backlight           | 1 (dark) to 5 (light)                                    |
| 40095            | 06                          | W   | Brightness              | Error code: 01H, 02H, 03H, 12H                           |
|                  | 16                          | W   | Bightiess               |                                                          |
|                  | 03                          | R   | Chart illumination      | 0: Always ON, 1: OFF, 2: Automatic                       |
| 40096            | 06                          | W   | ON/OFF                  | Error code: 01H, 02H, 03H, 12H                           |
|                  | 16                          | W   |                         |                                                          |
|                  | 03                          | R   | Chart illumination      | 0: OFF                                                   |
| 40097            | 06                          | W   | Brightness              | 1 (dark) to 5 (light)                                    |
|                  | 16                          | W   | Biightiebb              | Error code: 01H, 02H, 03H, 12H                           |
|                  | 03                          | R   | Display order setting   | 0: OFF, 1: ON                                            |
| 40098            | 06                          | W   | ON/OFF                  | Error code: 01H, 02H, 03H, 12H                           |
|                  | 16                          | W   |                         |                                                          |
|                  | 03                          | R   | Display contents update | 1: 0.1, 2: 0.2, 3: 0.5, 4: 1 (sec.)                      |
| 40099            | 06                          | W   | interval                | Error code: 01H, 02H, 03H, 12H                           |
|                  | 16                          | W   | *pen type only          |                                                          |

### Programming parameters per channel Note: Writing multiple parameters across two or more channels will constitute an error (error code: 12H).

| Reference | Applicable    | R/W      | Description                    | Details                                                              |
|-----------|---------------|----------|--------------------------------|----------------------------------------------------------------------|
| No.       | function code |          |                                |                                                                      |
| 404.00    | 03            | R        |                                | ASCII 2 digits (1st digit can use space code)                        |
| 40102     | 06<br>16      | W<br>W   | CH1 range No.                  | 00H: No setting                                                      |
|           | 03            | R        |                                | Error code: 01H, 02H, 03H, 11H, 12H<br>0: External, 1: Internal      |
| 40103     | 06            | W        | CH1 RJ                         | (Fixed to External except for thermocouple input)                    |
| 40100     | 16            | W        | internal/external              | Error code: 01H, 02H, 03H, 11H, 12H                                  |
|           |               |          |                                | -30000 to 30000                                                      |
|           | 03            | R        |                                | (Up to 9 digits including upper and lower limits and                 |
| 40104     | 06            | W        | CH1 range lower limit          | signs)                                                               |
|           | 16            | W        |                                | Error code: 01H, 02H, 03H, 11H, 12H                                  |
|           | 02            | <b>D</b> |                                | -30000 to 30000                                                      |
| 40105     | 03<br>06      | R<br>W   | CH1 range upper limit          | (Up to 9 digits including upper and lower limits and                 |
| 40105     | 16            | W        |                                | signs)                                                               |
|           | 10            | vv       |                                | Error code: 01H, 02H, 03H, 11H, 12H                                  |
|           | 03            | R        |                                | Decimal point position of the range0 to 3                            |
| 40106     | 06            | W        | CH1 range decimal              | (Both range upper and lower limits use the same                      |
|           | 16            | W        | point                          | decimal point position.)                                             |
|           |               |          |                                | Error code: 01H, 02H, 03H, 11H, 12H                                  |
| 40407     | 03            | R        | CI 11 e cele levrer limit      | -30000 to 30000                                                      |
| 40107     | 06<br>16      | W<br>W   | CH1 scale lower limit          | Error code: 01H, 02H, 03H, 11H, 12H                                  |
|           | 03            | R        |                                |                                                                      |
| 40108     | 06            | W        | CH1 scale upper limit          | -30000 to 30000                                                      |
| 10100     | 16            | Ŵ        |                                | Error code: 01H, 02H, 03H, 11H, 12H                                  |
|           |               | _        |                                | Decimal point position of the scale0 to 3                            |
| 10100     | 03            | R        | CH1 scale                      | (Both scale upper and lower limits use the same                      |
| 40109     | 06<br>16      | W<br>W   | Decimal point position         | decimal point position.)                                             |
|           | 10            | vv       |                                | Error code: 01H, 02H, 03H, 11H, 12H                                  |
|           | 03            | R        |                                | 0: None, 1: Up burnout, 2: Down burnout                              |
| 40110     | 06            | W        | CH1 burnout                    | Error code: 01H, 02H, 03H, 11H, 12H                                  |
|           | 16            | W        |                                |                                                                      |
| 40444     | 03            | R        | CH1 sensor correction          | -30000 to 30000(Decimal point position of scale is                   |
| 40111     | 06<br>16      | W<br>W   | (Offset)                       | used.)<br>Error code: 01H, 02H, 03H, 11H, 12H                        |
|           | 03            | R        |                                |                                                                      |
| 40112     | 06            | W        | CH1 recording color            | 1: Red, 2: Black, 3: Blue, 4: Green, 5: Brown, 6: Purple             |
|           | 16            | Ŵ        | * multi-point type only        | Error code: 01H, 02H, 03H, 11H, 12H                                  |
|           | 03            | R        |                                |                                                                      |
| 40113     | 06            | W        | CH1 subtract printing          | ASCII 2 digits (1 <sup>st</sup> digit can use space code)            |
|           | 16            | W        | Reference CH                   | 01 to the number of channels, 00H: No setting                        |
|           | 03            | R        | CH1 subtract printing          | ASCII 2 digits (1 <sup>st</sup> digit can use space code)            |
| 40114     | 06            | W        | Subtraction CH                 | 01 to the number of channels, 00H: No setting                        |
|           | 16            | W        |                                |                                                                      |
|           | 03            | R        |                                | -30000 to 30000 (Decimal point position of scale of                  |
| 40115     | 06            | W        | CH1 subtract printing          | reference CH is used.)                                               |
|           | 16            | W        | reference value                | * This is enabled when subtraction CH is not set.                    |
|           | 02            |          | CH1 subtract printing          | Error code: 01H, 02H, 03H, 11H, 12H                                  |
| 40116     | 03<br>06      | R<br>W   | CH1 subtract printing<br>range | -30000 to 30000 (Decimal point position of recording range is used.) |
| 0110      | 16            | W        | Lower limit                    | Error code: 01H, 02H, 03H, 11H, 12H                                  |
| L         | 10            | ~ ~ ~    | 25000 11110                    |                                                                      |

| Reference | Applicable    | R/W    | Description             | Details                                              |
|-----------|---------------|--------|-------------------------|------------------------------------------------------|
| No.       | function code |        | Description             | Details                                              |
|           | 03            | R      | CH1 subtract printing   | -30000 to 30000 (Decimal point position of recording |
| 40117     | 06            | W      | range                   | range is used.)                                      |
|           | 16            | W      | Upper limit             | Error code: 01H, 02H, 03H, 11H, 12H                  |
|           | 03            | R      | Input filter            | 0: none, 1: 0.5, 2: 1, 3: 2, 4: 3                    |
| 40118     | 06            | W      | * pen type only         | 5: 4, 6: 5 (sec.)                                    |
|           | 16            | W      |                         | Error code: 01H, 02H, 03H, 11H, 12H                  |
|           | 03            | R      |                         | ASCII 2 digits                                       |
| 40119     | 06            | W      | CH1 unit character 1, 2 | 00H: No setting                                      |
|           | 16            | W      |                         | Error code: 01H, 02H, 03H, 11H, 12H                  |
|           | 03            | R      |                         | ASCII 2 digits                                       |
| 40120     | 06            | W      | CH1 unit character 3, 4 | 00H: No setting                                      |
|           | 16            | W      |                         | Error code: 01H, 02H, 03H, 11H, 12H                  |
|           | 03            | R      |                         | ASCII 2 digits                                       |
| 40121     | 06            | W      | CH1 unit character 5, 6 | 00H: No setting                                      |
|           | 16            | W      |                         | Error code: 01H, 02H, 03H, 11H, 12H                  |
|           | 03            | R      |                         | ASCII 2 digits                                       |
| 40125     | 06            | W      | CH1 tag character 1, 2  | 00H: No setting                                      |
|           | 16            | W      |                         | Error code: 01H, 02H, 03H, 11H, 12H                  |
|           | 03            | R      |                         | ASCII 2 digits                                       |
| 40126     | 06            | W      | CH1 tag character 3, 4  | 00H: No setting                                      |
|           | 16            | W      |                         | Error code: 01H, 02H, 03H, 11H, 12H                  |
|           | 03            | R      |                         | ASCII 2 digits                                       |
| 40127     | 06            | W      | CH1 tag character 5, 6  | 00H: No setting                                      |
|           | 16            | W      |                         | Error code: 01H, 02H, 03H, 11H, 12H                  |
|           | 03            | R      |                         | ASCII 2 digits                                       |
| 40128     | 06            | W      | CH1 tag character 7, 8  | 00H: No setting                                      |
|           | 16            | W      |                         | Error code: 01H, 02H, 03H, 11H, 12H                  |
|           | 03            | R      |                         | ASCII 2 digits                                       |
| 40129     | 06            | W      | CH1 tag character 9, 10 | 00H: No setting                                      |
|           | 16            | W      |                         | Error code: 01H, 02H, 03H, 11H, 12H                  |
|           | 03            | R      |                         | 1: Reset integration                                 |
| 40131     | 06            | W      | Integration reset       | Error code: 01H, 02H, 03H, 11H, 12H                  |
|           | 16            | W      |                         |                                                      |
| 10100     | 03            | R      | CH1 level 1             | 0: None, 1: H, 2: L, 3: U, 4: D, 5: B, 6: S          |
| 40133     | 06            | W      | Alarm type              | Error code: 01H, 02H, 03H, 11H, 12H                  |
|           | 16            | W      |                         |                                                      |
| 40404     | 03            | R      | CH1 level 1             | -30000 to 30000 (Decimal point position of scale is  |
| 40134     | 06<br>16      | W      | Alarm value             | used.)                                               |
|           | 16            | W      |                         | Error code: 01H, 02H, 03H, 11H, 12H                  |
|           | 03            | R      | CH1 level 1             | ASCII 2 digits (1st digit can use space code)        |
| 40135     | 06            | W      |                         | 01 to the number of alarm outputs                    |
|           | 16            | W      | Alarm output relay No.  | 00H: No setting, 99: Dummy output                    |
|           | 03            | R      |                         | Error code: 01H, 02H, 03H, 11H, 12H                  |
| 40136     | 03            | K<br>W | CH1 level 1             | 0: OR, 1: AND                                        |
| -0100     | 16            | W      | Alarm output mode       | Error code: 01H, 02H, 03H, 11H, 12H                  |
|           | 10            | vv     |                         | ASCII 2 digits (1st digit can use space code)        |
|           | 03            | R      | CH1 level 1             | 01 to the number of channels, 00H: No setting        |
| 40137     | 06            | W      | Alarm reference CH      | * This is enabled when differential alarm is used.   |
|           | 16            | W      |                         | Error code: 01H, 02H, 03H, 11H, 12H                  |
|           | 03            | R      |                         | 1 to 6000                                            |
| 40138     | 06            | W      | CH1 level 1             | * This is enabled when rate-of-change alarm is used. |
| 10100     | 16            | Ŵ      | Alarm reference time    | Error code: 01H, 02H, 03H, 11H, 12H                  |
|           | 10            |        | 1                       |                                                      |

| Reference | Applicable    | R/W    | Description            | Details                                                    |
|-----------|---------------|--------|------------------------|------------------------------------------------------------|
| No.       | function code |        | Description            | Details                                                    |
|           | 03            | R      | CH1 level 1            | 0 to 30000 (Decimal point position of scale is used.)      |
| 40139     | 06            | W      | Alarm deadband         | Error code: 01H, 02H, 03H, 11H, 12H                        |
|           | 16            | W      |                        |                                                            |
|           | 03            | R      | CH1 level 1            | 0 to 6000 [sec]                                            |
| 40140     | 06            | W      | Alarm delay            | Error code: 01H, 02H, 03H, 11H, 12H                        |
|           | 16            | W      | ,                      |                                                            |
| 10111     | 03            | R      | CH1 level 2            | 0: None, 1: H, 2: L, 3: U, 4: D, 5: B, 6: S                |
| 40141     | 06            | W      | Alarm type             | Error code: 01H, 02H, 03H, 11H, 12H                        |
|           | 16            | W      |                        | 20000 to 20000/Desimal point position of cools is          |
| 40142     | 03<br>06      | R<br>W | CH1 level 2            | -30000 to 30000(Decimal point position of scale is used.)  |
| 40142     | 16            | W      | Alarm value            | Error code: 01H, 02H, 03H, 11H, 12H                        |
|           | 10            | ~~     |                        | ASCII 2 digits (1st digit can use space code)              |
|           | 03            | R      | CH1 level 2            | 01 to the number of alarm outputs                          |
| 40143     | 06            | W      | Alarm output relay No. | 00H: No setting, 99: Dummy output                          |
|           | 16            | W      |                        | Error code: 01H, 02H, 03H, 11H, 12H                        |
|           | 03            | R      |                        |                                                            |
| 40144     | 06            | W      | CH1 level 2            | 0: OR, 1: AND                                              |
|           | 16            | W      | Alarm output mode      | Error code: 01H, 02H, 03H, 11H, 12H                        |
|           |               | _      |                        | ASCII 2 digits (1st digit can use space code)              |
|           | 03            | R      | CH1 level 2            | 01 to the number of channels, 00H: No setting              |
| 40145     | 06            | W      | Alarm reference CH     | * This is enabled when differential alarm is used.         |
|           | 16            | W      |                        | Error code: 01H, 02H, 03H, 11H, 12H                        |
|           | 03            | R      | CH1 level 2            | 1 to 6000                                                  |
| 40146     | 06            | W      | Alarm reference time   | * This is enabled when rate-of-change alarm is used.       |
|           | 16            | W      |                        | Error code: 01H, 02H, 03H, 11H, 12H                        |
|           | 03            | R      | CH1 level 2            | 0 to 30000 (Decimal point position of scale is used.)      |
| 40147     | 06            | W      | Alarm deadband         | Error code: 01H, 02H, 03H, 11H, 12H                        |
|           | 16            | W      |                        |                                                            |
|           | 03            | R      | CH1 level 2            | 0 to 6000 [sec]                                            |
| 40148     | 06            | W      | Alarm delay            | Error code: 01H, 02H, 03H, 11H, 12H                        |
|           | 16            | W      |                        |                                                            |
| 404.40    | 03            | R      | CH1 level 3            | 0: None, 1: H, 2: L, 3: U, 4: D, 5: B, 6: S                |
| 40149     | 06<br>16      | W<br>W | Alarm type             | Error code: 01H, 02H, 03H, 11H, 12H                        |
|           | 03            |        |                        | 20000 to 20000 (Desimal point position of eagle is         |
| 40150     | 03            | R<br>W | CH1 level 3            | -30000 to 30000 (Decimal point position of scale is used.) |
| -0100     | 16            | W      | Alarm value            | Error code: 01H, 02H, 03H, 11H, 12H                        |
|           |               |        |                        | ASCII 2 digits (1st digit can use space code)              |
|           | 03            | R      | CH1 level 3            | 01 to the number of alarm outputs                          |
| 40151     | 06            | W      | Alarm output relay No. | 00H: No setting, 99: Dummy output                          |
|           | 16            | W      |                        | Error code: 01H, 02H, 03H, 11H, 12H                        |
|           | 03            | R      |                        |                                                            |
| 40152     | 06            | W      | CH1 level 3            | 0: OR, 1: AND                                              |
|           | 16            | W      | Alarm output mode      | Error code: 01H, 02H, 03H, 11H, 12H                        |
|           | 03            | R      |                        | ASCII 2 digits (1st digit can use space code)              |
| 40153     | 03            | W      | CH1 level 3            | 01 to the number of channels, 00H: No setting              |
| 10100     | 16            | W      | Alarm reference CH     | * This is enabled when differential alarm is used.         |
|           |               |        |                        | Error code: 01H, 02H, 03H, 11H, 12H                        |
|           | 03            | R      | CH1 level 3            | 1 to 6000                                                  |
| 40154     | 06            | W      | Alarm reference time   | * This is enabled when rate-of-change alarm is used.       |
|           | 16            | W      |                        | Error code: 01H, 02H, 03H, 11H, 12H                        |

| Reference | Applicable    | R/W    | Description            | Details                                                                                     |
|-----------|---------------|--------|------------------------|---------------------------------------------------------------------------------------------|
| No.       | function code |        |                        |                                                                                             |
| 40455     | 03<br>06      | R<br>W | CH1 level 3            | 0 to 30000 (Decimal point position of scale is used.)                                       |
| 40155     | 16            | W      | Alarm deadband         | Error code: 01H, 02H, 03H, 11H, 12H                                                         |
|           | 03            | R      |                        |                                                                                             |
| 40156     | 06            | W      | CH1 level 3            | 0 to 6000 [sec]                                                                             |
| 40100     | 16            | Ŵ      | Alarm delay            | Error code: 01H, 02H, 03H, 11H, 12H                                                         |
|           | 03            | R      |                        |                                                                                             |
| 40157     | 06            | W      | CH1 level 4            | 0: None, 1: H, 2: L, 3: U, 4: D, 5: B, 6: S                                                 |
|           | 16            | w      | Alarm type             | Error code: 01H, 02H, 03H, 11H, 12H                                                         |
|           | 03            | R      |                        | -30000 to 30000 (Decimal point position of scale is                                         |
| 40158     | 06            | W      | CH1 level 4            | used.)                                                                                      |
|           | 16            | W      | Alarm value            | Error code: 01H, 02H, 03H, 11H, 12H                                                         |
|           | 02            | Б      |                        | ASCII 2 digits (1st digit can use space code)                                               |
| 40159     | 03<br>06      | R<br>W | CH1 level 4            | 01 to the number of alarm outputs                                                           |
| 40100     | 16            | W      | Alarm output relay No. | 00H: No setting, 99: Dummy output                                                           |
|           | 10            | ••     |                        | Error code: 01H, 02H, 03H, 11H, 12H                                                         |
|           | 03            | R      | CH1 level 4            | 0: OR, 1: AND                                                                               |
| 40160     | 06            | W      | Alarm output mode      | Error code: 01H, 02H, 03H, 11H, 12H                                                         |
|           | 16            | W      |                        |                                                                                             |
|           | 03            | R      |                        | ASCII 2 digits (1st digit can use space code)                                               |
| 40161     | 06            | W      | CH1 level 4            | 01 to the number of channels, 00H: No setting                                               |
|           | 16            | W      | Alarm reference CH     | * This is enabled when differential alarm is used.                                          |
|           | 00            |        |                        | Error code: 01H, 02H, 03H, 11H, 12H                                                         |
| 40160     | 03<br>06      | R<br>W | CH1 level 4            | 1 to 6000                                                                                   |
| 40162     | 16            | W      | Alarm reference time   | * This is enabled when rate-of-change alarm is used.<br>Error code: 01H, 02H, 03H, 11H, 12H |
|           | 03            | R      |                        |                                                                                             |
| 40163     | 06            | Ŵ      | CH1 level 4            | 0 to 30000 (Decimal point position of scale is used.)                                       |
|           | 16            | W      | Alarm deadband         | Error code: 01H, 02H, 03H, 11H, 12H                                                         |
|           | 03            | R      |                        |                                                                                             |
| 40164     | 06            | W      | CH1 level 4            |                                                                                             |
|           | 16            | W      | Alarm delay            | Error code: 01H, 02H, 03H, 11H, 12H                                                         |
|           |               |        |                        | 0: None, 1: Square root, 2: Natural logarithm,                                              |
|           |               |        |                        | <ul><li>3: Common logarithm, 4: Integration,</li><li>5: Temperature and humidity,</li></ul> |
|           |               |        |                        | 6: Data communication input, 7: Arithmetic 1,                                               |
|           | 03            | R      |                        | 8: Arithmetic 2, 9: Max value, 10: Min value,                                               |
| 40165     | 06            | W      | CH1 calculation No.    | 11: Average value, 12: Exponent, 13: Absolute value                                         |
|           | 16            | W      |                        | 70: Formula,                                                                                |
|           |               |        |                        | 71: Broken line approximation                                                               |
|           |               |        |                        | 72: Low order communication data                                                            |
|           |               |        |                        | Error code: 01H, 02H, 03H, 11H, 12H                                                         |
|           | 03            | R      | CH1 recording range    | -30000 to 30000                                                                             |
| 40166     | 06            | W      | Lower limit            | Error code: 01H, 02H, 03H, 11H, 12H                                                         |
|           | 16            | W      |                        |                                                                                             |
|           | 03            | R      | CH1 recording range    | -30000 to 30000                                                                             |
| 40167     | 06            | W      | Upper limit            | Error code: 01H, 02H, 03H, 11H, 12H                                                         |
|           | 16            | W      |                        |                                                                                             |
|           | 03            | R      |                        | 0 to 3                                                                                      |
| 40168     | 06            | W      | CH1 recording range    | (Both recording range upper and lower limits use the                                        |
|           | 16            | W      | Decimal point position | same decimal point position.)                                                               |
|           |               |        |                        | Error code: 01H, 02H, 03H, 11H, 12H                                                         |

| Reference | Applicable     | R/W         | Description                                    | Details                                                                                                    |
|-----------|----------------|-------------|------------------------------------------------|----------------------------------------------------------------------------------------------------|
| No.       | function code  |             | Description                                    |                                                                                                    |
| 40169     | 03<br>06<br>16 | R<br>W<br>W | CH1 calculation constant A                     | Arithmetic 1 and 2:-30000 to 30000<br>Integration, max/min/average value, and formula:<br>Interval (hour)<br>ASCII 2 digits (00 to 24, 99: Remote contact<br>(integration only))<br>Set 00H for other calculations.<br>Error code: 01H, 02H, 03H, 11H, 12H                     |
| 40170     | 03<br>06<br>16 | R<br>W<br>W | CH1 calculation<br>constant A<br>Decimal point | Arithmetic 1 and 2:0 to 3<br>Integration and formula: Resetting method<br>0: None, 1: Interval, 2: Remote contact (all), 3: Remote<br>contact (individual)<br>Set 00H for other calculations.<br>Error code: 01H, 02H, 03H, 11H, 12H                                           |
| 40171     | 03<br>06<br>16 | R<br>W<br>W | CH1 calculation constant B                     | Arithmetic 1 and 2:-30000 to 30000<br>Integration, max/min/average value, and formula:<br>Interval (minute)<br>ASCII 2 digits (00 to 59)<br>Set 00H for other calculations.<br>Error code: 01H, 02H, 03H, 11H, 12H                                                             |
| 40172     | 03<br>06<br>16 | R<br>W<br>W | CH1 calculation<br>constant B<br>Decimal point | Arithmetic 1 and 2:0 to 3<br>Integration and formula: Unit of integration time<br>0: Hour, 1: Minute, 2: Second<br>Set 00H for other calculations.<br>Error code: 01H, 02H, 03H, 11H, 12H                                                                                      |
| 40173     | 03<br>06<br>16 | R<br>W<br>W | CH1 calculation<br>constant C                  | Arithmetic 1:-30000 to 30000<br>Integration, max/min/average value, and formula: Start<br>time (hour)<br>ASCII 2 digits (00 to 23, 99: Remote contact<br>(integration only))<br>Set 00H for other calculations.<br>Error code: 01H, 02H, 03H, 11H, 12H                         |
| 40174     | 03<br>06<br>16 | R<br>W<br>W | CH1 calculation<br>constant C<br>Decimal point | Arithmetic 1:0 to 3<br>Set 00H for other calculations.<br>Error code: 01H, 02H, 03H, 11H, 12H                                                                                                    |
| 40175     | 03<br>06<br>16 | R<br>W<br>W | CH1 calculation<br>constant D                  | Arithmetic 1:-30000 to 30000<br>Integration, max/min/average value, and formula: Start<br>time (minute)<br>ASCII 2 digits (00 to 59)<br>Set 00H for other calculations.<br>Error code: 01H, 02H, 03H, 11H, 12H                                                                 |
| 40176     | 03<br>06<br>16 | R<br>W<br>W | CH1 calculation<br>constant D<br>Decimal point | Arithmetic 1:0 to 3<br>Set 00H for other calculations.<br>Error code: 01H, 02H, 03H, 11H, 12H                                                                                                    |
| 40177     | 03<br>06<br>16 | R<br>W<br>W | CH1 calculation<br>Target XCH                  | ASCII 2 digits (1st digit can use space code)<br>01 to the number of channels, 00H: No setting<br>Error code: 01H, 02H, 03H, 11H, 12H                                                                                                    |
| 40178     | 03<br>06<br>16 | R<br>W<br>W | CH1 calculation<br>Target YCH                  | ASCII 2 digits (1st digit can use space code)<br>01 to the number of channels<br>Integration, max/min/average value, and formula:<br>Remote contact No. linked to reset<br>Broken line approximation: Table No. used<br>00H: No setting<br>Error code: 01H, 02H, 03H, 11H, 12H |

| D.(              | A                           |     |                        | R/W ··· R: READ, W: WRITE                            |
|------------------|-----------------------------|-----|------------------------|------------------------------------------------------|
| Reference<br>No. | Applicable<br>function code | R/W | Description            | Details                                              |
|                  | 03                          | R   | CH1 calculation result | 0 to 3                                               |
| 40179            | 06                          | W   | Decimal point          | Error code: 01H, 02H, 03H, 11H, 12H                  |
|                  | 16                          | W   |                        |                                                      |
|                  | 03                          | R   | CH1 compressed/        | -30000 to 30000 (Decimal point position of recording |
| 40181            | 06                          | W   | expanded printing      | range is used.)                                      |
|                  | 16                          | W   | 0% value               | Error code: 01H, 02H, 03H, 11H, 12H                  |
|                  | 03                          | R   | CH1 compressed/        | 0 to 99                                              |
| 40182            | 06                          | W   | expanded printing      | 0: Unused                                            |
|                  | 16                          | W   | 1st break point %      | Error code: 01H, 02H, 03H, 11H, 12H                  |
|                  | 03                          | R   | CH1 compressed/        | -30000 to 30000 (Decimal point position of recording |
| 40183            | 06                          | W   | expanded printing      | range is used.)                                      |
|                  | 16                          | W   | 1st break point value  | Error code: 01H, 02H, 03H, 11H, 12H                  |
|                  | 03                          | R   | CH1 compressed/        | 0 to 99                                              |
| 40184            | 06                          | W   | expanded printing      | 0: Unused                                            |
|                  | 16                          | W   | 2nd break point %      | Error code: 01H, 02H, 03H, 11H, 12H                  |
|                  | 03                          | R   | CH1 compressed/        | -30000 to 30000 (Decimal point position of recording |
| 40185            | 06                          | W   | expanded printing      | range is used.)                                      |
|                  | 16                          | W   | 2nd break point value  | Error code: 01H, 02H, 03H, 11H, 12H                  |
|                  | 03                          | R   | CH1 compressed/        | -30000 to 30000 (Decimal point position of recording |
| 40186            | 06                          | W   | expanded printing      | range is used.)                                      |
|                  | 16                          | W   | 100% value             | Error code: 01H, 02H, 03H, 11H, 12H                  |
|                  | 03                          | R   | CH1 automatic          | -30000 to 30000 (Decimal point position of recording |
| 40189            | 06                          | W   | range-shift            | range is used.)                                      |
|                  | 16                          | W   | 1st range lower limit  | -32768: No setting                                   |
|                  | -                           |     |                        | Error code: 01H, 02H, 03H, 11H, 12H                  |
|                  | 03                          | R   | CH1 automatic          | -30000 to 30000 (Decimal point position of recording |
| 40190            | 06                          | W   | range-shift            | range is used.)                                      |
|                  | 16                          | W   | 1st range upper limit  | -32768: No setting                                   |
|                  |                             |     |                        | Error code: 01H, 02H, 03H, 11H, 12H                  |
|                  | 03                          | R   | CH1 automatic          | -30000 to 30000 (Decimal point position of recording |
| 40191            | 06                          | W   | range-shift            | range is used.)                                      |
|                  | 16                          | W   | 2nd range upper limit  | -32768: No setting                                   |
|                  |                             |     |                        | Error code: 01H, 02H, 03H, 11H, 12H                  |
|                  | 03                          | R   | CH1 automatic          | -30000 to 30000 (Decimal point position of recording |
| 40192            | 06                          | W   | range-shift            | range is used.)                                      |
|                  | 16                          | W   | 3rd range upper limit  | -32768: No setting                                   |
|                  |                             |     |                        | Error code: 01H, 02H, 03H, 11H, 12H                  |
|                  | 03                          | R   | CH1 automatic          | -30000 to 30000 (Decimal point position of recording |
| 40193            | 06                          | W   | range-shift            | range is used.)<br>-32768: No setting                |
|                  | 16                          | W   | 4th range upper limit  | Error code: 01H, 02H, 03H, 11H, 12H                  |
|                  |                             |     |                        | -30000 to 30000 (Decimal point position of recording |
|                  | 03                          | R   | CH1 automatic          | range is used.)                                      |
| 40194            | 06                          | W   | range-shift            | -32768: No setting                                   |
|                  | 16                          | W   | 5th range upper limit  | Error code: 01H, 02H, 03H, 11H, 12H                  |
| ļļ               |                             |     | ļ                      |                                                      |

| Reference      | Applicable     |             |                                   | R/W ··· R. READ, W. WRITE                                                                                                    |
|----------------|----------------|-------------|-----------------------------------|----------------------------------------------------------------------------------------------------|
| No.            | function code  | R/W         | Description                       | Details                                                                                                    |
| 40198          | 03<br>06<br>16 | R<br>W<br>W | CH1<br>Each ON/OFF<br>information | ON/OFF of measured value display, trace printing,<br>digital recording and SD card recording is set by each<br>bit.<br>ON/OFF of each operation is set by the following bit<br>after performing OR operation.<br>0001H: Measured value display ON/OFF<br>0002H: Trace printing ON/OFF<br>0004H: Digital recording ON/OFF<br>0008H: SD card recording ON/OFF<br>Error code: 01H, 02H, 03H, 11H, 12H |
| 40202<br>to    | 03<br>06       | R<br>W      | CH2 setting parameter             | Same as CH1 parameters (40102 to 40198)<br>Reference No.: CH1 reference No. + 100                                                                                                    |
| 40298          | 16             | W           |                                   |                                                                                                    |
| 40302<br>to    | 03<br>06       | R<br>W      | CH3 setting parameter             | Same as CH1 parameters (40102 to 40198)<br>Reference No.: CH1 reference No. + 200                                                                                                    |
| 40398          | 16             | W           |                                   |                                                                                                    |
| 40402          | 03             | R           |                                   | Same as CH1 parameters (40102 to 40198)                                                                                                    |
| to             | 06             | W           | CH4 setting parameter             | Reference No.: CH1 reference No. + 300                                                                                                    |
| 40498          | 16             | W           |                                   |                                                                                                    |
| 40502          | 03             | R           |                                   | Same as CH1 parameters (40102 to 40198)                                                                                                    |
| to             | 06             | W           | CH5 setting parameter             | Reference No.: CH1 reference No. + 400                                                                                                    |
| 40598          | 16             | W           |                                   |                                                                                                    |
| 40602          | 03             | R           |                                   | Same as CH1 parameters (40102 to 40198)                                                                                                    |
| to             | 06<br>16       | W           | CH6 setting parameter             | Reference No.: CH1 reference No. + 500                                                                                                    |
| 40698<br>40702 | <u> </u>       | W<br>R      |                                   |                                                                                                    |
| 40702<br>to    | 03             | R<br>W      | CH7 setting parameter             | Same as CH1 parameters (40102 to 40198)                                                                                                    |
| 40798          | 16             | W           |                                   | Reference No.: CH1 reference No. + 600                                                                                                    |
| 40802          | 03             | R           |                                   |                                                                                                    |
| to             | 06             | W           | CH8 setting parameter             | Same as CH1 parameters (40102 to 40198)                                                                                                    |
| 42898          | 16             | W           |                                   | Reference No.: CH1 reference No. + 700                                                                                                    |
| 40902          | 03             | R           |                                   |                                                                                                    |
| to             | 06             | W           | CH9 setting parameter             | Same as CH1 parameters (40102 to 40198)                                                                                                    |
| 40998          | 16             | W           |                                   | Reference No.: CH1 reference No. + 800                                                                                                    |
| 41002          | 03             | R           |                                   |                                                                                                    |
| to             | 06             | W           | CH10 setting parameter            | Same as CH1 parameters (40102 to 40198)<br>Reference No.: CH1 reference No. + 900                                                                                                    |
| 41098          | 16             | W           |                                   |                                                                                                    |
| 41102          | 03             | R           |                                   | Same as CH1 parameters (40102 to 40198)                                                                                                    |
| to             | 06             | W           | CH11 setting parameter            | Reference No.: CH1 reference No. + 1000                                                                                                    |
| 41198          | 16             | W           |                                   |                                                                                                    |
| 41202          | 03             | R           |                                   | Same as CH1 parameters (40102 to 40198)                                                                                                    |
| to             | 06             | W           | CH12 setting parameter            | Reference No.: CH1 reference No. + 1100                                                                                                    |
| 41298          | 16             | W           |                                   |                                                                                                    |
| 41302          | 03             | R           |                                   | Same as CH1 parameters (40102 to 40198)                                                                                                    |
| to             | 06             | W           | CH13 setting parameter            | Reference No.: CH1 reference No. + 1200                                                                                                    |
| 41398          | 16             | W           |                                   |                                                                                                    |
| 41402          | 03             | R           | CH14 potting personator           | Same as CH1 parameters (40102 to 40198)                                                                                                    |
| to<br>41498    | 06<br>16       | W<br>W      | CH14 setting parameter            | Reference No.: CH1 reference No. + 1300                                                                                                    |
|                |                |             |                                   |                                                                                                    |
| 41502<br>to    | 03<br>06       | R<br>W      | CH15 setting parameter            | Same as CH1 parameters (40102 to 40198)                                                                                                    |
| ιο<br>41598    | 16             | W           | CH15 setting parameter            | Reference No.: CH1 reference No. + 1400                                                                                                    |
| 41090          | 10             | VV          |                                   |                                                                                                    |

| Reference | Applicable    | <b>D</b> 444 |                        | R/W ··· R: READ, W: WRITE                                                          |
|-----------|---------------|--------------|------------------------|------------------------------------------------------------------------------------|
| No.       | function code | R/W          | Description            | Details                                                                            |
| 41602     | 03            | R            |                        |                                                                                    |
| to        | 06            | W            | CH16 setting parameter | Same as CH1 parameters (40102 to 40198)                                            |
| 41698     | 16            | W            |                        | Reference No.: CH1 reference No. + 1500                                            |
| 41702     | 03            | R            |                        |                                                                                    |
| to        | 06            | W            | CH17 setting parameter | Same as CH1 parameters (40102 to 40198)<br>Reference No.: CH1 reference No. + 1600 |
| 41798     | 16            | W            |                        | Reference No.: CHT reference No. + 1600                                            |
| 41802     | 03            | R            |                        | Same as CH1 parameters (40102 to 40198)                                            |
| to        | 06            | W            | CH18 setting parameter | Reference No.: CH1 reference No. + 1700                                            |
| 41898     | 16            | W            |                        |                                                                                    |
| 41902     | 03            | R            |                        | Same as CH1 parameters (40102 to 40198)                                            |
| to        | 06            | W            | CH19 setting parameter | Reference No.: CH1 reference No. + 1800                                            |
| 41998     | 16            | W            |                        |                                                                                    |
| 42002     | 03            | R            |                        | Same as CH1 parameters (40102 to 40198)                                            |
| to        | 06            | W            | CH20 setting parameter | Reference No.: CH1 reference No. + 1900                                            |
| 42098     | 16            | W            |                        |                                                                                    |
| 42102     | 03            | R            |                        | Same as CH1 parameters (40102 to 40198)                                            |
| to        | 06            | W            | CH21 setting parameter | Reference No.: CH1 reference No. + 2000                                            |
| 42198     | 16            | W            |                        |                                                                                    |
| 42202     | 03            | R            |                        | Same as CH1 parameters (40102 to 40198)                                            |
| to        | 06            | W            | CH22 setting parameter | Reference No.: CH1 reference No. + 2100                                            |
| 42298     | 16            | W            |                        |                                                                                    |
| 42302     | 03            | R            |                        | Same as CH1 parameters (40102 to 40198)                                            |
| to        | 06            | W            | CH23 setting parameter | Reference No.: CH1 reference No. + 2200                                            |
| 42398     | 16            | W            |                        |                                                                                    |
| 42402     | 03            | R            |                        | Same as CH1 parameters (40102 to 40198)                                            |
| to        | 06            | W            | CH24 setting parameter | Reference No.: CH1 reference No. + 2300                                            |
| 42498     | 16            | W            |                        |                                                                                    |
|           | 03            | R            | CH1 level 1            | 0 to 20                                                                            |
| 44011     | 06            | W            | Alarm message No.      | 0: No message printing                                                             |
|           | 16            | W            | -                      | Error code: 01H, 02H, 03H, 09H, 11H, 12H                                           |
| 44040     | 03            | R            | CH1 level 1            | 0: Not hold, 1: Reset by key, 2: Reset by remote                                   |
| 44012     | 06            | W            | Hold alarm display     |                                                                                    |
|           | 16            | W            |                        | Error code: 01H, 02H, 03H, 09H, 11H, 12H                                           |
| 44012     | 03            | R<br>W       | CH1 level 1            | 0: Not hold, 1: Reset by key, 2: Reset by remote<br>contact                        |
| 44013     | 06<br>16      | W            | Hold alarm output      | Error code: 01H, 02H, 03H, 09H, 11H, 12H                                           |
|           | 03            | R            | CH1 level 1            |                                                                                    |
| 44014     | 03            | к<br>W       | Remote contact No.     | 1 to 20                                                                            |
|           | 16            | W            | linked to alarm reset  | Error code: 01H, 02H, 03H, 09H, 11H, 12H                                           |
|           | 03            | R            |                        | 0 to 20                                                                            |
| 44015     | 03            | W            | CH1 level 2            | 0: No message printing                                                             |
|           | 16            | W            | Alarm message No.      | Error code: 01H, 02H, 03H, 09H, 11H, 12H                                           |
|           | 03            | R            |                        | 0: Not hold, 1: Reset by key, 2: Reset by remote                                   |
| 44016     | 06            | Ŵ            | CH1 level 2            | contact                                                                            |
|           | 16            | W            | Hold alarm display     | Error code: 01H, 02H, 03H, 09H, 11H, 12H                                           |
|           | 03            | R            |                        | 0: Not hold, 1: Reset by key, 2: Reset by remote                                   |
| 44017     | 06            | Ŵ            | CH1 level 2            | contact                                                                            |
|           | 16            | W            | Hold alarm output      | Error code: 01H, 02H, 03H, 09H, 11H, 12H                                           |
|           | 03            | R            | CH1 level 2            |                                                                                    |
| 44018     | 06            | W            | Remote contact No.     |                                                                                    |
|           | 16            | W            | linked to alarm reset  | Error code: 01H, 02H, 03H, 09H, 11H, 12H                                           |
|           | 03            | R            |                        | 0 to 20                                                                            |
| 44019     | 06            | W            | CH1 level 3            | 0: No message printing                                                             |
|           | 16            | W            | Alarm message No.      | Error code: 01H, 02H, 03H, 09H, 11H, 12H                                           |

| Reference   | Applicable    |        |                                   | R/W ··· R: READ, W: WRITE                        |
|-------------|---------------|--------|-----------------------------------|--------------------------------------------------|
| No.         | function code | R/W    | Description                       | Details                                          |
|             | 03            | R      |                                   | 0: Not hold, 1: Reset by key, 2: Reset by remote |
| 44020       | 06            | w      | CH1 level 3                       | contact                                          |
|             | 16            | w      | Hold alarm display                | Error code: 01H, 02H, 03H, 09H, 11H, 12H         |
|             | 03            | R      |                                   | 0: Not hold, 1: Reset by key, 2: Reset by remote |
| 44021       | 06            | W      | CH1 level 3                       | contact                                          |
|             | 16            | W      | Hold alarm output                 | Error code: 01H, 02H, 03H, 09H, 11H, 12H         |
|             | 03            | R      | CH1 level 3                       |                                                  |
| 44022       | 06            | W      | Remote contact No.                |                                                  |
|             | 16            | W      | linked to alarm reset             | Error code: 01H, 02H, 03H, 09H, 11H, 12H         |
|             | 03            | R      |                                   | 0 to 20                                          |
| 44023       | 06            | W      | CH1 level 4                       | 0: No message printing                           |
|             | 16            | W      | Alarm message No.                 | Error code: 01H, 02H, 03H, 09H, 11H, 12H         |
|             | 03            | R      |                                   | 0: Not hold, 1: Reset by key, 2: Reset by remote |
| 44024       | 06            | W      | CH1 level 4<br>Hold alarm display | contact                                          |
|             | 16            | W      |                                   | Error code: 01H, 02H, 03H, 09H, 11H, 12H         |
|             | 03            | R      | CH1 level 4                       | 0: Not hold, 1: Reset by key, 2: Reset by remote |
| 44025       | 06            | W      | Hold alarm output                 | contact                                          |
|             | 16            | W      |                                   | Error code: 01H, 02H, 03H, 09H, 11H, 12H         |
|             | 03            | R      | CH1 level 4                       | 1 to 20                                          |
| 44026       | 06            | W      | Remote contact No.                | Error code: 01H, 02H, 03H, 09H, 11H, 12H         |
|             | 16            | W      | linked to alarm reset             |                                                  |
| 44027       | 03            | R      | CH2 alarm expansion               | Same as CH1 alarm expansion parameters (44011 to |
| to          | 06            | W      | parameter                         | 44026)                                           |
| 44042       | 16            | W      | parameter                         |                                                  |
| 44043       | 03            | R      | CH3 alarm expansion               | Same as CH1 alarm expansion parameters (44011 to |
| to          | 06            | W      | parameter                         | 44026)                                           |
| 44058       | 16            | W      |                                   |                                                  |
| 44059       | 03            | R      | CH4 alarm expansion               | Same as CH1 alarm expansion parameters (44011 to |
| to          | 06            | W      | parameter                         | 44026)                                           |
| 44074       | 16            | W      |                                   |                                                  |
| 44075       | 03            | R      | CH5 alarm expansion               | Same as CH1 alarm expansion parameters (44011 to |
| to          | 06            | W      | parameter                         | 44026)                                           |
| 44090       | 16            | W      | 1                                 | ,<br>,                                           |
| 44091       | 03            | R      | CH6 alarm expansion               | Same as CH1 alarm expansion parameters (44011 to |
| to          | 06            | W      | parameter                         | 44026)                                           |
| 44106       | 16            | W      |                                   | · ·                                              |
| 44107       | 03            | R      | CH7 alarm expansion               | Same as CH1 alarm expansion parameters (44011 to |
| to          | 06<br>16      | W      | parameter                         | 44026)                                           |
| 44122       | 16            | W      |                                   |                                                  |
| 44123       | 03            | R      | CH8 alarm expansion               | Same as CH1 alarm expansion parameters (44011 to |
| to          | 06<br>16      | W      | parameter                         | 44026)                                           |
| 44138       | 16            | W      |                                   |                                                  |
| 44139<br>to | 03<br>06      | R<br>W | CH9 alarm expansion               | Same as CH1 alarm expansion parameters (44011 to |
| 44154       | 16            | W      | parameter                         | 44026)                                           |
| 44154       | 03            | R      |                                   |                                                  |
| 44155<br>to | 03            | R<br>W | CH10 alarm expansion              | Same as CH1 alarm expansion parameters (44011 to |
| 44170       | 16            | W      | parameter                         | 44026)                                           |
| 44171       | 03            | R      |                                   |                                                  |
| to          | 06            | W      | CH11 alarm expansion              | Same as CH1 alarm expansion parameters (44011 to |
| 44186       | 16            | Ŵ      | parameter                         | 44026)                                           |
| 44187       | 03            | R      |                                   |                                                  |
| to          | 06            | Ŵ      | CH12 alarm expansion              | Same as CH1 alarm expansion parameters (44011 to |
| 44202       | 16            | W      | parameter                         | 44026)                                           |
|             | 10            | **     |                                   |                                                  |

| Reference<br>No. | Applicable function code | R/W | Description                       | Details                                                 |
|------------------|--------------------------|-----|-----------------------------------|---------------------------------------------------------|
| 44203            | 03                       | R   |                                   |                                                         |
| 44203<br>to      | 06                       | W   | CH13 alarm expansion              | Same as CH1 alarm expansion parameters (44011 to        |
| 44218            | 16                       | W   | parameter                         | 44026)                                                  |
| 44219            | 03                       | R   |                                   |                                                         |
| to               | 06                       | Ŵ   | CH14 alarm expansion              | Same as CH1 alarm expansion parameters (44011 to        |
| 44234            | 16                       | Ŵ   | parameter                         | 44026)                                                  |
| 44235            | 03                       | R   |                                   |                                                         |
| to               | 06                       | W   | CH15 alarm expansion              | Same as CH1 alarm expansion parameters (44011 to        |
| 44250            | 16                       | W   | parameter                         | 44026)                                                  |
| 44251            | 03                       | R   |                                   |                                                         |
| to               | 06                       | W   | CH16 alarm expansion              | Same as CH1 alarm expansion parameters (44011 to        |
| 44266            | 16                       | W   | parameter                         | 44026)                                                  |
| 44267            | 03                       | R   |                                   |                                                         |
| to               | 06                       | W   | CH17 alarm expansion              | Same as CH1 alarm expansion parameters (44011 to 44026) |
| 44282            | 16                       | W   | parameter                         |                                                         |
| 44283            | 03                       | R   |                                   |                                                         |
| to               | 06                       | W   | CH18 alarm expansion              | Same as CH1 alarm expansion parameters (44011 to 44026) |
| 44298            | 16                       | W   | parameter                         |                                                         |
| 44299            | 03                       | R   | CH10 alarm ovnansion              | Same as CH1 alarm expansion perameters (44011 to        |
| to               | 06                       | W   | CH19 alarm expansion<br>parameter | Same as CH1 alarm expansion parameters (44011 to 44026) |
| 44314            | 16                       | W   | parameter                         | 44020)                                                  |
| 44315            | 03                       | R   | CH20 alarm expansion              | Same as CH1 alarm expansion parameters (44011 to        |
| to               | 06                       | W   | parameter                         | 44026)                                                  |
| 44330            | 16                       | W   | parameter                         |                                                         |
| 44331            | 03                       | R   | CH21 alarm expansion              | Same as CH1 alarm expansion parameters (44011 to        |
| to               | 06                       | W   | parameter                         | 44026)                                                  |
| 44346            | 16                       | W   |                                   |                                                         |
| 44347            | 03                       | R   | CH22 alarm expansion              | Same as CH1 alarm expansion parameters (44011 to        |
| to               | 06                       | W   | parameter                         | 44026)                                                  |
| 44362            | 16                       | W   |                                   | /                                                       |
| 44363            | 03                       | R   | CH23 alarm expansion              | Same as CH1 alarm expansion parameters (44011 to        |
| to               | 06                       | W   | parameter                         | 44026)                                                  |
| 44378            | 16                       | W   |                                   | ,<br>                                                   |
| 44379            | 03                       | R   | CH24 alarm expansion              | Same as CH1 alarm expansion parameters (44011 to        |
| to               | 06                       | W   | parameter                         | 44026)                                                  |
| 44394            | 16                       | W   | •                                 | ,                                                       |

### 3) Communication (Ethernet)

| Reference | Applicable    | R/W    | Description                     | Details                                               |
|-----------|---------------|--------|---------------------------------|-------------------------------------------------------|
| No.       | function code |        | Description                     | Details                                               |
|           | 03            | R      |                                 | IP address                                            |
| 45001     | 06            | W      | IP address 1, 2                 | Error code: 01H, 02H, 03H, 09H, 11H, 12H              |
|           | 16            | W      |                                 |                                                       |
|           | 03            | R      |                                 | IP address                                            |
| 45002     | 06            | W      | IP address 3, 4                 | Error code: 01H, 02H, 03H, 09H, 11H, 12H              |
|           | 16            | W      |                                 |                                                       |
|           | 03            | R      |                                 | Subnet mask                                           |
| 45003     | 06            | W      | Subnet mask 1, 2                | Error code: 01H, 02H, 03H, 09H, 11H, 12H              |
|           | 16            | W      |                                 |                                                       |
| 15001     | 03            | R      |                                 | Subnet mask                                           |
| 45004     | 06            | W      | Subnet mask 3, 4                | Error code: 01H, 02H, 03H, 09H, 11H, 12H              |
|           | 16            | W      |                                 |                                                       |
| 45005     | 03            | R      | Default actions 4.0             | Default gateway                                       |
| 45005     | 06            | W      | Default gateway 1, 2            | Error code: 01H, 02H, 03H, 09H, 11H, 12H              |
|           | 16<br>03      | W<br>R |                                 |                                                       |
| 45006     | 03            | W      | Default gateway 3, 4            | Default gateway                                       |
| 45000     | 16            | W      | Delault galeway 5, 4            | Error code: 01H, 02H, 03H, 09H, 11H, 12H              |
|           | 03            | R      |                                 |                                                       |
| 45007     | 06            | W      | Socket communication port No.   | 0 to 65535                                            |
| 40007     | 16            | W      |                                 | Error code: 01H, 02H, 03H, 09H, 11H, 12H              |
|           | 03            | R      |                                 | ASCII 2 digits                                        |
| 45111     | 06            | Ŵ      | Login password (server)<br>1, 2 | * Characters after 00H are invalid.                   |
| 10111     | 16            | W      |                                 | Error code: 01H, 02H, 03H, 09H, 11H, 12H              |
|           | 03            | R      |                                 | ASCII 2 digits                                        |
| 45112     | 06            | W      | Login password (server)         | * Characters after 00H are invalid.                   |
|           | 16            | W      | 3, 4                            | Error code: 01H, 02H, 03H, 09H, 11H, 12H              |
|           | 03            | R      |                                 | ASCII 2 digits                                        |
| 45113     | 06            | W      | Login password (server)<br>5, 6 | * Characters after 00H are invalid.                   |
|           | 16            | W      | 5, 0                            | Error code: 01H, 02H, 03H, 09H, 11H, 12H              |
|           | 03            | R      | Login password (server)         | ASCII 2 digits                                        |
| 45114     | 06            | W      | 7, 8                            | * Characters after 00H are invalid.                   |
|           | 16            | W      | 7,0                             | Error code: 01H, 02H, 03H, 09H, 11H, 12H              |
|           | 03            | R      | Login password (server)         | ASCII 2 digits                                        |
| 45115     | 06            | W      | 9, 10                           | * Characters after 00H are invalid.                   |
|           | 16            | W      | , -<br>                         | Error code: 01H, 02H, 03H, 09H, 11H, 12H              |
| 45440     | 03            | R      | Login password (server)         | ASCII 2 digits                                        |
| 45116     | 06            | W      | 11, 12                          | * Characters after 00H are invalid.                   |
|           | 16            | W      |                                 | Error code: 01H, 02H, 03H, 09H, 11H, 12H              |
| 15117     | 03            | R<br>W | Login password (server)         | ASCII 2 digits<br>* Characters after 00H are invalid. |
| 45117     | 06<br>16      | W      | 13, 14                          | Error code: 01H, 02H, 03H, 09H, 11H, 12H              |
|           | 03            | R      |                                 | ASCII 2 digits                                        |
| 45118     | 03            | к<br>W | Login password (server)         | * Characters after 00H are invalid.                   |
| 43118     | 16            | W      | 15, 16                          | Error code: 01H, 02H, 03H, 09H, 11H, 12H              |
|           | 03            | R      |                                 | ASCII 2 digits                                        |
| 45119     | 06            | W      | Login password (server)         | * Characters after 00H are invalid.                   |
|           | 16            | W      | 17, 18                          | Error code: 01H, 02H, 03H, 09H, 11H, 12H              |
|           | 03            | R      |                                 | ASCII 2 digits                                        |
| 45120     | 06            | W      | Login password (server)         | * Characters after 00H are invalid.                   |
|           | 16            | W      | 19, 20                          | Error code: 01H, 02H, 03H, 09H, 11H, 12H              |
|           |               | ••     |                                 |                                                       |

|           | A             |        |                                   | R/W ··· R: READ, W: WRITE                                  |
|-----------|---------------|--------|-----------------------------------|------------------------------------------------------------|
| Reference | Applicable    | R/W    | Description                       | Details                                                    |
| No.       | function code | п      |                                   |                                                            |
| 45404     | 03            | R<br>W | Login password (server)<br>21, 22 | ASCII 2 digits<br>* Characters after 00H are invalid.      |
| 45121     | 06<br>16      | W      |                                   |                                                            |
|           |               |        |                                   | Error code: 01H, 02H, 03H, 09H, 11H, 12H                   |
| 45400     | 03            | R      | Login password (server)           | ASCII 2 digits                                             |
| 45122     | 06            | W      | 23, 24                            | * Characters after 00H are invalid.                        |
|           | 16            | W      |                                   | Error code: 01H, 02H, 03H, 09H, 11H, 12H                   |
| 45400     | 03            | R      | Login password (server)           | ASCII 2 digits                                             |
| 45123     | 06            | W      | 25, 26                            | * Characters after 00H are invalid.                        |
|           | 16            | W      |                                   | Error code: 01H, 02H, 03H, 09H, 11H, 12H                   |
| 45104     | 03<br>06      | R<br>W | Login password (server)           | ASCII 2 digits<br>* Characters after 00H are invalid.      |
| 45124     |               | W      | 27, 28                            |                                                            |
|           | 16            |        |                                   | Error code: 01H, 02H, 03H, 09H, 11H, 12H                   |
| 45405     | 03            | R      | Login password (server)           | ASCII 2 digits<br>* Characters after 00H are invalid.      |
| 45125     | 06            | W      | 29, 30                            |                                                            |
|           | 16            | W      |                                   | Error code: 01H, 02H, 03H, 09H, 11H, 12H                   |
| 46400     | 03<br>06      | R<br>W | Login password (server)           | ASCII 2 digits<br>* Characters after 00H are invalid.      |
| 45126     |               |        | 31, 32                            |                                                            |
|           | 16            | W      |                                   | Error code: 01H, 02H, 03H, 09H, 11H, 12H                   |
|           |               |        | E-mail transmission               | Select condition (high-order 1 byte)                       |
|           | 03            | R      | condition 1                       | 0: Unused, 1: Alarm activation, 2: Fixed interval, 3: Fail |
| 45141     | 06            | W      | Select condition/                 | out                                                        |
|           | 16            | W      | transmission address              | Transmission address No. (low-order 1 byte): Bit           |
|           |               |        | No.                               | supported                                                  |
|           |               |        |                                   | Bit 0 to 2 $\rightarrow$ address 1 to 3                    |
|           | 03            | R      | E-mail transmission               | First channel No. (high-order 1 byte):1 to 24              |
| 45142     | 06            | W      | condition 1<br>Transmission CH    | End channel No. (low-order 1 byte):1 to 24                 |
|           | 16            | W      | First/end No.                     | Error code: 01H, 02H, 03H, 09H, 11H, 12H                   |
|           | 03            | R      | E-mail transmission               | Reference hour (high-order 1 byte): 0 to 23                |
| 45143     | 06            | W      | condition 1                       | Reference minute (low-order 1 byte): 0 to 59               |
|           | 16            | W      | Reference hour/minute             | Error code: 01H, 02H, 03H, 09H, 11H, 12H                   |
|           | 03            | R      | E-mail transmission               | Interval hour (high-order 1 byte): 0 to 24                 |
| 45144     | 06            | w      | condition 1                       | Interval minute (low-order 1 byte): 0 to 59                |
| -         | 16            | W      | Interval hour/minute              | Error code: 01H, 02H, 03H, 09H, 11H, 12H                   |
| 45145     | 03            | R      |                                   |                                                            |
| to        | 06            | W      | E-mail transmission               | Same as E-mail transmission condition 1 (45141 to          |
| 45148     | 16            | W      | condition 2                       | 45144)                                                     |
| 45149     | 03            | R      |                                   |                                                            |
| to        | 06            | W      | E-mail transmission               | Same as E-mail transmission condition 1 (45141 to          |
| 45152     | 16            | w      | condition 3                       | 45144)                                                     |
| 45153     | 03            | R      |                                   |                                                            |
| to        | 06            | w      | E-mail transmission               | Same as E-mail transmission condition 1 (45141 to          |
| 45156     | 16            | W      | condition 4                       | 45144)                                                     |
| 45157     | 03            | R      |                                   |                                                            |
| to        | 06            | W      | E-mail transmission               | Same as E-mail transmission condition 1 (45141 to          |
| 45160     | 16            | W      | condition 5                       | 45144)                                                     |
| 45161     | 03            | R      |                                   |                                                            |
| to        | 06            | W      | E-mail transmission               | Same as E-mail transmission condition 1 (45141 to          |
| 45164     | 16            | W      | condition 6                       | 45144)                                                     |
|           | 03            | R      | E-mail transmission               | ASCII 2 digits                                             |
| 45181     | 06            | W      | address 1                         | * Characters after 00H are invalid.                        |
|           | 16            | W      | 1, 2                              | Error code: 01H, 02H, 03H, 09H, 11H, 12H                   |
|           |               | •      | •                                 | •                                                          |

| Reference |                             |        |                               |                                                       |
|-----------|-----------------------------|--------|-------------------------------|-------------------------------------------------------|
| No.       | Applicable<br>function code | R/W    | Description                   | Details                                               |
|           | 03                          | R      | E-mail transmission           | ASCII 2 digits                                        |
| 45182     | 06                          | W      | address 1                     | * Characters after 00H are invalid.                   |
|           | 16                          | W      | 3, 4                          | Error code: 01H, 02H, 03H, 09H, 11H, 12H              |
|           | 03                          | R      | E-mail transmission           | ASCII 2 digits                                        |
| 45183     | 06                          | W      | address 1                     | * Characters after 00H are invalid.                   |
|           | 16                          | W      | 5, 6                          | Error code: 01H, 02H, 03H, 09H, 11H, 12H              |
|           | 03                          | R      | E-mail transmission           | ASCII 2 digits                                        |
| 45184     | 06                          | W      | address 1                     | * Characters after 00H are invalid.                   |
|           | 16                          | W      | 7, 8                          | Error code: 01H, 02H, 03H, 09H, 11H, 12H              |
|           | 03                          | R      | E-mail transmission           | ASCII 2 digits                                        |
| 45185     | 06                          | W      | address 1                     | * Characters after 00H are invalid.                   |
|           | 16                          | W      | 9, 10                         | Error code: 01H, 02H, 03H, 09H, 11H, 12H              |
|           | 03                          | R      | E-mail transmission           | ASCII 2 digits                                        |
| 45186     | 06                          | W      | address 1                     | * Characters after 00H are invalid.                   |
|           | 16                          | W      | 11, 12                        | Error code: 01H, 02H, 03H, 09H, 11H, 12H              |
|           | 03                          | R      | E-mail transmission           | ASCII 2 digits                                        |
| 45187     | 06                          | W      | address 1                     | * Characters after 00H are invalid.                   |
|           | 16                          | W      | 13, 14                        | Error code: 01H, 02H, 03H, 09H, 11H, 12H              |
|           | 03                          | R      | E-mail transmission           | ASCII 2 digits                                        |
| 45188     | 06                          | W      | address 1                     | * Characters after 00H are invalid.                   |
|           | 16                          | W      | 15, 16                        | Error code: 01H, 02H, 03H, 09H, 11H, 12H              |
|           | 03                          | R      | E-mail transmission           | ASCII 2 digits                                        |
| 45189     | 06                          | W      | address 1                     | * Characters after 00H are invalid.                   |
|           | 16                          | W      | 17, 18                        | Error code: 01H, 02H, 03H, 09H, 11H, 12H              |
|           | 03                          | R      | E-mail transmission           | ASCII 2 digits                                        |
| 45190     | 06                          | W      | address 1                     | * Characters after 00H are invalid.                   |
|           | 16                          | W      | 19, 20                        | Error code: 01H, 02H, 03H, 09H, 11H, 12H              |
|           | 03                          | R      | E-mail transmission           | ASCII 2 digits                                        |
| 45191     | 06                          | W      | address 1                     | * Characters after 00H are invalid.                   |
|           | 16                          | W      | 21, 22                        | Error code: 01H, 02H, 03H, 09H, 11H, 12H              |
| 15100     | 03                          | R      | E-mail transmission           | ASCII 2 digits                                        |
| 45192     | 06                          | W      | address 1                     | * Characters after 00H are invalid.                   |
|           | 16                          | W      | 23, 24                        | Error code: 01H, 02H, 03H, 09H, 11H, 12H              |
| 45400     | 03                          | R      | E-mail transmission           | ASCII 2 digits                                        |
| 45193     | 06                          | W      | address 1                     | * Characters after 00H are invalid.                   |
|           | 16                          | W      | 25, 26<br>E-mail transmission | Error code: 01H, 02H, 03H, 09H, 11H, 12H              |
| 45194     | 03<br>06                    | R<br>W | address 1                     | ASCII 2 digits<br>* Characters after 00H are invalid. |
| 40194     | 00<br>16                    | W      | 27, 28                        | Error code: 01H, 02H, 03H, 09H, 11H, 12H              |
|           | 03                          | R      | E-mail transmission           | ASCII 2 digits                                        |
| 45195     | 03<br>06                    | к<br>W | address 1                     | * Characters after 00H are invalid.                   |
| -5155     | 00<br>16                    | W      | 29, 30                        | Error code: 01H, 02H, 03H, 09H, 11H, 12H              |
|           | 03                          | R      | E-mail transmission           | ASCII 2 digits                                        |
| 45196     | 03<br>06                    | W      | address 1                     | * Characters after 00H are invalid.                   |
|           | 16                          | W      | 31, 32                        | Error code: 01H, 02H, 03H, 09H, 11H, 12H              |
| 45197     | 03                          | R      |                               |                                                       |
| to        | 06                          | Ŵ      | E-mail transmission           | Same as E-mail address 1 (45181 to 45196)             |
| 45212     | 16                          | W      | address 2                     |                                                       |
| 45213     | 03                          | R      |                               |                                                       |
| to        | 06                          | W      | E-mail transmission           | Same as E-mail address 1 (45181 to 45196)             |
| 45228     | 16                          | W      | address 3                     |                                                       |
| -         | 03                          | R      |                               | ASCII 2 digits                                        |
|           | 06                          | W      | POP3 address 1, 2             | * Characters after 00H are invalid.                   |
| 45361     | 00                          |        |                               |                                                       |

| Def       | A multiple    |        |                     | R/W ··· R: READ, W: WRITE                |
|-----------|---------------|--------|---------------------|------------------------------------------|
| Reference | Applicable    | R/W    | Description         | Details                                  |
| No.       | function code |        |                     |                                          |
|           | 03            | R      |                     | ASCII 2 digits                           |
| 45362     | 06            | W      | POP3 address 3, 4   | * Characters after 00H are invalid.      |
|           | 16            | W      |                     | Error code: 01H, 02H, 03H, 09H, 11H, 12H |
|           | 03            | R      |                     | ASCII 2 digits                           |
| 45363     | 06            | W      | POP3 address 5, 6   | * Characters after 00H are invalid.      |
|           | 16            | W      |                     | Error code: 01H, 02H, 03H, 09H, 11H, 12H |
|           | 03            | R      |                     | ASCII 2 digits                           |
| 45364     | 06            | W      | POP3 address 7, 8   | * Characters after 00H are invalid.      |
|           | 16            | W      |                     | Error code: 01H, 02H, 03H, 09H, 11H, 12H |
|           | 03            | R      |                     | ASCII 2 digits                           |
| 45365     | 06            | W      | POP3 address 9, 10  | * Characters after 00H are invalid.      |
|           | 16            | W      |                     | Error code: 01H, 02H, 03H, 09H, 11H, 12H |
|           | 03            | R      |                     | ASCII 2 digits                           |
| 45366     | 06            | W      | POP3 address 11, 12 | * Characters after 00H are invalid.      |
|           | 16            | W      |                     | Error code: 01H, 02H, 03H, 09H, 11H, 12H |
|           | 03            | R      |                     | ASCII 2 digits                           |
| 45367     | 06            | W      | POP3 address 13, 14 | * Characters after 00H are invalid.      |
|           | 16            | W      |                     | Error code: 01H, 02H, 03H, 09H, 11H, 12H |
|           | 03            | R      |                     | ASCII 2 digits                           |
| 45368     | 06            | W      | POP3 address 15, 16 | * Characters after 00H are invalid.      |
|           | 16            | W      |                     | Error code: 01H, 02H, 03H, 09H, 11H, 12H |
|           | 03            | R      |                     | ASCII 2 digits                           |
| 45369     | 06            | W      | POP3 address 17, 18 | * Characters after 00H are invalid.      |
|           | 16            | W      |                     | Error code: 01H, 02H, 03H, 09H, 11H, 12H |
|           | 03            | R      |                     | ASCII 2 digits                           |
| 45370     | 06            | W      | POP3 address 19, 20 | * Characters after 00H are invalid.      |
|           | 16            | W      |                     | Error code: 01H, 02H, 03H, 09H, 11H, 12H |
|           | 03            | R      |                     | ASCII 2 digits                           |
| 45371     | 06            | W      | POP3 address 21, 22 | * Characters after 00H are invalid.      |
|           | 16            | W      |                     | Error code: 01H, 02H, 03H, 09H, 11H, 12H |
|           | 03            | R      |                     | ASCII 2 digits                           |
| 45372     | 06            | W      | POP3 address 23, 24 | * Characters after 00H are invalid.      |
|           | 16            | W      |                     | Error code: 01H, 02H, 03H, 09H, 11H, 12H |
|           | 03            | R      |                     | ASCII 2 digits                           |
| 45373     | 06            | W      | POP3 address 25, 26 | * Characters after 00H are invalid.      |
|           | 16            | W      | ,                   | Error code: 01H, 02H, 03H, 09H, 11H, 12H |
|           | 03            | R      |                     | ASCII 2 digits                           |
| 45374     | 06            | W      | POP3 address 27, 28 | * Characters after 00H are invalid.      |
|           | 16            | W      | , -                 | Error code: 01H, 02H, 03H, 09H, 11H, 12H |
|           | 03            | R      |                     | ASCII 2 digits                           |
| 45375     | 06            | Ŵ      | POP3 address 29, 30 | * Characters after 00H are invalid.      |
|           | 16            | W      |                     | Error code: 01H, 02H, 03H, 09H, 11H, 12H |
|           | 03            | R      |                     | ASCII 2 digits                           |
| 45376     | 06            | W      | POP3 address 31, 32 | * Characters after 00H are invalid.      |
|           | 16            | W      |                     | Error code: 01H, 02H, 03H, 09H, 11H, 12H |
|           | 03            | R      |                     | ASCII 2 digits                           |
| 45381     | 06            | W      | SMTP address 1, 2   | * Characters after 00H are invalid.      |
| -10001    | 16            | W      |                     | Error code: 01H, 02H, 03H, 09H, 11H, 12H |
|           | 03            | R      |                     | ASCII 2 digits                           |
| 45382     | 03            | W      | SMTP address 3, 4   | * Characters after 00H are invalid.      |
| -1000Z    | 16            | W      |                     | Error code: 01H, 02H, 03H, 09H, 11H, 12H |
|           | 03            | R      |                     | ASCII 2 digits                           |
| 45383     | 03            | к<br>W | SMTP address 5, 6   | * Characters after 00H are invalid.      |
| -0000     | 16            | W      |                     | Error code: 01H, 02H, 03H, 09H, 11H, 12H |
|           | 10            | vv     |                     |                                          |

|           | A             |        |                      | R/W ··· R: READ, W: WRITE                             |
|-----------|---------------|--------|----------------------|-------------------------------------------------------|
| Reference | Applicable    | R/W    | Description          | Details                                               |
| No.       | function code | _      |                      |                                                       |
|           | 03            | R      |                      | ASCII 2 digits                                        |
| 45384     | 06            | W      | SMTP address 7, 8    | * Characters after 00H are invalid.                   |
|           | 16            | W      |                      | Error code: 01H, 02H, 03H, 09H, 11H, 12H              |
|           | 03            | R      |                      | ASCII 2 digits                                        |
| 45385     | 06            | W      | SMTP address 9, 10   | * Characters after 00H are invalid.                   |
|           | 16            | W      |                      | Error code: 01H, 02H, 03H, 09H, 11H, 12H              |
|           | 03            | R      |                      | ASCII 2 digits                                        |
| 45386     | 06            | W      | SMTP address 11, 12  | * Characters after 00H are invalid.                   |
|           | 16            | W      |                      | Error code: 01H, 02H, 03H, 09H, 11H, 12H              |
|           | 03            | R      |                      | ASCII 2 digits                                        |
| 45387     | 06            | W      | SMTP address 13, 14  | * Characters after 00H are invalid.                   |
|           | 16            | W      |                      | Error code: 01H, 02H, 03H, 09H, 11H, 12H              |
|           | 03            | R      |                      | ASCII 2 digits                                        |
| 45388     | 06            | W      | SMTP address 15, 16  | * Characters after 00H are invalid.                   |
|           | 16            | W      |                      | Error code: 01H, 02H, 03H, 09H, 11H, 12H              |
|           | 03            | R      |                      | ASCII 2 digits                                        |
| 45389     | 06            | W      | SMTP address 17, 18  | * Characters after 00H are invalid.                   |
|           | 16            | W      |                      | Error code: 01H, 02H, 03H, 09H, 11H, 12H              |
|           | 03            | R      |                      | ASCII 2 digits                                        |
| 45390     | 06            | W      | SMTP address 19, 20  | * Characters after 00H are invalid.                   |
|           | 16            | W      |                      | Error code: 01H, 02H, 03H, 09H, 11H, 12H              |
|           | 03            | R      |                      | ASCII 2 digits                                        |
| 45391     | 06            | w      | SMTP address 21, 22  | * Characters after 00H are invalid.                   |
|           | 16            | W      |                      | Error code: 01H, 02H, 03H, 09H, 11H, 12H              |
|           | 03            | R      |                      | ASCII 2 digits                                        |
| 45392     | 06            | W      | SMTP address 23, 24  | * Characters after 00H are invalid.                   |
| 10002     | 16            | W      |                      | Error code: 01H, 02H, 03H, 09H, 11H, 12H              |
|           | 03            | R      |                      | ASCII 2 digits                                        |
| 45393     | 06            | Ŵ      | SMTP address 25, 26  | * Characters after 00H are invalid.                   |
| 10000     | 16            | Ŵ      |                      | Error code: 01H, 02H, 03H, 09H, 11H, 12H              |
|           | 03            | R      |                      | ASCII 2 digits                                        |
| 45394     | 06            | Ŵ      | SMTP address 27, 28  | * Characters after 00H are invalid.                   |
| 10001     | 16            | Ŵ      |                      | Error code: 01H, 02H, 03H, 09H, 11H, 12H              |
|           | 03            | R      |                      | ASCII 2 digits                                        |
| 45395     | 06            | W      | SMTP address 29, 30  | * Characters after 00H are invalid.                   |
| 40000     | 16            | W      |                      | Error code: 01H, 02H, 03H, 09H, 11H, 12H              |
|           | 03            | R      |                      | ASCII 2 digits                                        |
| 45396     | 06            | W      | SMTP address 31, 32  | * Characters after 00H are invalid.                   |
| -0000     | 16            | W      |                      | Error code: 01H, 02H, 03H, 09H, 11H, 12H              |
|           |               |        |                      |                                                       |
| 45401     | 03<br>06      | R<br>W | Sender address 1, 2  | ASCII 2 digits<br>* Characters after 00H are invalid. |
| 40401     | 16            | W      | 0011001 auuress 1, 2 | Error code: 01H, 02H, 03H, 09H, 11H, 12H              |
|           |               |        |                      |                                                       |
| 46400     | 03            | R<br>W | Sondor oddroos 2 4   | ASCII 2 digits<br>* Characters after 00H are invalid. |
| 45402     | 06<br>16      |        | Sender address 3, 4  |                                                       |
|           | 16            | W      |                      | Error code: 01H, 02H, 03H, 09H, 11H, 12H              |
| 45400     | 03            | R      | Conder eddros - 5 0  | ASCII 2 digits                                        |
| 45403     | 06<br>16      | W      | Sender address 5, 6  | * Characters after 00H are invalid.                   |
|           | 16            | W      |                      | Error code: 01H, 02H, 03H, 09H, 11H, 12H              |
| 45.40.4   | 03            | R      |                      | ASCII 2 digits                                        |
| 45404     | 06            | W      | Sender address 7, 8  | * Characters after 00H are invalid.                   |
|           | 16            | W      |                      | Error code: 01H, 02H, 03H, 09H, 11H, 12H              |
|           | 03            | R      |                      | ASCII 2 digits                                        |
| 45405     | 06            | W      | Sender address 9, 10 | * Characters after 00H are invalid.                   |
|           | 16            | W      |                      | Error code: 01H, 02H, 03H, 09H, 11H, 12H              |

| Reference | Applicable    |        |                       | R/W ··· R: READ, W: WRITE                             |
|-----------|---------------|--------|-----------------------|-------------------------------------------------------|
| No.       | function code | R/W    | Description           | Details                                               |
| 110.      | 03            | R      |                       | ASCII 2 digits                                        |
| 45406     | 06            | W      | Sender address 11, 12 | * Characters after 00H are invalid.                   |
| 10-100    | 16            | W      |                       | Error code: 01H, 02H, 03H, 09H, 11H, 12H              |
|           | 03            | R      |                       | ASCII 2 digits                                        |
| 45407     | 06            | Ŵ      | Sender address 13, 14 | * Characters after 00H are invalid.                   |
|           | 16            | W      |                       | Error code: 01H, 02H, 03H, 09H, 11H, 12H              |
|           | 03            | R      |                       | ASCII 2 digits                                        |
| 45408     | 06            | W      | Sender address 15, 16 | * Characters after 00H are invalid.                   |
|           | 16            | W      |                       | Error code: 01H, 02H, 03H, 09H, 11H, 12H              |
|           | 03            | R      |                       | ASCII 2 digits                                        |
| 45409     | 06            | W      | Sender address 17, 18 | * Characters after 00H are invalid.                   |
|           | 16            | W      |                       | Error code: 01H, 02H, 03H, 09H, 11H, 12H              |
|           | 03            | R      |                       | ASCII 2 digits                                        |
| 45410     | 06            | W      | Sender address 19, 20 | * Characters after 00H are invalid.                   |
|           | 16            | W      |                       | Error code: 01H, 02H, 03H, 09H, 11H, 12H              |
|           | 03            | R      |                       | ASCII 2 digits                                        |
| 45411     | 06            | W      | Sender address 21, 22 | * Characters after 00H are invalid.                   |
|           | 16            | W      |                       | Error code: 01H, 02H, 03H, 09H, 11H, 12H              |
|           | 03            | R      |                       | ASCII 2 digits                                        |
| 45412     | 06            | W      | Sender address 23, 24 | * Characters after 00H are invalid.                   |
|           | 16            | W      |                       | Error code: 01H, 02H, 03H, 09H, 11H, 12H              |
|           | 03            | R      |                       | ASCII 2 digits                                        |
| 45413     | 06            | W      | Sender address 25, 26 | * Characters after 00H are invalid.                   |
|           | 16            | W      |                       | Error code: 01H, 02H, 03H, 09H, 11H, 12H              |
|           | 03            | R      |                       | ASCII 2 digits                                        |
| 45414     | 06            | W      | Sender address 27, 28 | * Characters after 00H are invalid.                   |
|           | 16            | W      |                       | Error code: 01H, 02H, 03H, 09H, 11H, 12H              |
| 15115     | 03            | R      |                       | ASCII 2 digits                                        |
| 45415     | 06            | W      | Sender address 29, 30 | * Characters after 00H are invalid.                   |
|           | 16            | W      |                       | Error code: 01H, 02H, 03H, 09H, 11H, 12H              |
| 45416     | 03<br>06      | R<br>W | Sender address 31, 32 | ASCII 2 digits<br>* Characters after 00H are invalid. |
| 45410     | 16            | W      |                       | Error code: 01H, 02H, 03H, 09H, 11H, 12H              |
|           | 03            | R      |                       | ASCII 2 digits                                        |
| 45421     | 06            | W      | Mail account 1, 2     | * Characters after 00H are invalid.                   |
| 10721     | 16            | W      |                       | Error code: 01H, 02H, 03H, 09H, 11H, 12H              |
|           | 03            | R      |                       | ASCII 2 digits                                        |
| 45422     | 06            | Ŵ      | Mail account 3, 4     | * Characters after 00H are invalid.                   |
|           | 16            | W      | ,-                    | Error code: 01H, 02H, 03H, 09H, 11H, 12H              |
|           | 03            | R      |                       | ASCII 2 digits                                        |
| 45423     | 06            | W      | Mail account 5, 6     | * Characters after 00H are invalid.                   |
|           | 16            | W      |                       | Error code: 01H, 02H, 03H, 09H, 11H, 12H              |
|           | 03            | R      |                       | ASCII 2 digits                                        |
| 45424     | 06            | W      | Mail account 7, 8     | * Characters after 00H are invalid.                   |
|           | 16            | W      |                       | Error code: 01H, 02H, 03H, 09H, 11H, 12H              |
|           | 03            | R      |                       | ASCII 2 digits                                        |
| 45425     | 06            | W      | Mail account 9, 10    | * Characters after 00H are invalid.                   |
|           | 16            | W      |                       | Error code: 01H, 02H, 03H, 09H, 11H, 12H              |
| 7         | 03            | R      |                       | ASCII 2 digits                                        |
| 45426     | 06            | W      | Mail account 11, 12   | * Characters after 00H are invalid.                   |
|           | 16            | W      |                       | Error code: 01H, 02H, 03H, 09H, 11H, 12H              |
|           | 03            | R      |                       | ASCII 2 digits                                        |
| 45427     | 06            | W      | Mail account 13, 14   | * Characters after 00H are invalid.                   |
|           | 16            | W      |                       | Error code: 01H, 02H, 03H, 09H, 11H, 12H              |

|           | A             |       |                                   | R/W ··· R: READ, W: WRITE                |
|-----------|---------------|-------|-----------------------------------|------------------------------------------|
| Reference | Applicable    | R/W   | Description                       | Details                                  |
| No.       | function code |       |                                   |                                          |
| 45.000    | 03            | R     |                                   | ASCII 2 digits                           |
| 45428     | 06            | W     | Mail account 15, 16               | * Characters after 00H are invalid.      |
|           | 16            | W     |                                   | Error code: 01H, 02H, 03H, 09H, 11H, 12H |
|           | 03            | R     |                                   | ASCII 2 digits                           |
| 45429     | 06            | W     | Mail account 17, 18               | * Characters after 00H are invalid.      |
|           | 16            | W     |                                   | Error code: 01H, 02H, 03H, 09H, 11H, 12H |
|           | 03            | R     |                                   | ASCII 2 digits                           |
| 45430     | 06            | W     | Mail account 19, 20               | * Characters after 00H are invalid.      |
|           | 16            | W     |                                   | Error code: 01H, 02H, 03H, 09H, 11H, 12H |
|           | 03            | R     |                                   | ASCII 2 digits                           |
| 45431     | 06            | W     | Mail account 21, 22               | * Characters after 00H are invalid.      |
|           | 16            | W     |                                   | Error code: 01H, 02H, 03H, 09H, 11H, 12H |
|           | 03            | R     |                                   | ASCII 2 digits                           |
| 45432     | 06            | W     | Mail account 23, 24               | * Characters after 00H are invalid.      |
|           | 16            | W     |                                   | Error code: 01H, 02H, 03H, 09H, 11H, 12H |
|           | 03            | R     |                                   | ASCII 2 digits                           |
| 45433     | 06            | W     | Mail account 25, 26               | * Characters after 00H are invalid.      |
|           | 16            | W     |                                   | Error code: 01H, 02H, 03H, 09H, 11H, 12H |
|           | 03            | R     |                                   | ASCII 2 digits                           |
| 45434     | 06            | W     | Mail account 27, 28               | * Characters after 00H are invalid.      |
|           | 16            | W     |                                   | Error code: 01H, 02H, 03H, 09H, 11H, 12H |
|           | 03            | R     |                                   | ASCII 2 digits                           |
| 45435     | 06            | W     | Mail account 29, 30               | * Characters after 00H are invalid.      |
|           | 16            | W     |                                   | Error code: 01H, 02H, 03H, 09H, 11H, 12H |
|           | 03            | R     |                                   | ASCII 2 digits                           |
| 45436     | 06            | W     | Mail account 31, 32               | * Characters after 00H are invalid.      |
|           | 16            | W     |                                   | Error code: 01H, 02H, 03H, 09H, 11H, 12H |
|           | 03            | R     |                                   | ASCII 2 digits                           |
| 45441     | 06            | W     | Mail password 1, 2                | * Characters after 00H are invalid.      |
|           | 16            | W     |                                   | Error code: 01H, 02H, 03H, 09H, 11H, 12H |
|           | 03            | R     |                                   | ASCII 2 digits                           |
| 45442     | 06            | W     | Mail password 3, 4                | * Characters after 00H are invalid.      |
|           | 16            | W     |                                   | Error code: 01H, 02H, 03H, 09H, 11H, 12H |
|           | 03            | R     |                                   | ASCII 2 digits                           |
| 45443     | 06            | W     | Mail password 5, 6                | * Characters after 00H are invalid.      |
|           | 16            | W     |                                   | Error code: 01H, 02H, 03H, 09H, 11H, 12H |
|           | 03            | R     |                                   | ASCII 2 digits                           |
| 45444     | 06            | W     | Mail password 7, 8                | * Characters after 00H are invalid.      |
|           | 16            | W     |                                   | Error code: 01H, 02H, 03H, 09H, 11H, 12H |
|           | 03            | R     |                                   | ASCII 2 digits                           |
| 45445     | 06            | W     | Mail password 9, 10               | * Characters after 00H are invalid.      |
|           | 16            | W     |                                   | Error code: 01H, 02H, 03H, 09H, 11H, 12H |
|           | 03            | R     |                                   | ASCII 2 digits                           |
| 45446     | 06            | W     | Mail password 11, 12              | * Characters after 00H are invalid.      |
|           | 16            | W     |                                   | Error code: 01H, 02H, 03H, 09H, 11H, 12H |
|           | 03            | R     |                                   | ASCII 2 digits                           |
| 45447     | 06            | W     | Mail password 13, 14              | * Characters after 00H are invalid.      |
|           | 16            | W     |                                   | Error code: 01H, 02H, 03H, 09H, 11H, 12H |
|           | 03            | R     |                                   | ASCII 2 digits                           |
| 45448     | 06            | Ŵ     | Mail password 15, 16              | * Characters after 00H are invalid.      |
|           | 16            | W     | , , , , , , , , , , , , , , , , , | Error code: 01H, 02H, 03H, 09H, 11H, 12H |
|           | 03            | R     |                                   | ASCII 2 digits                           |
| 45449     | 06            | W     | Mail password 17, 18              | * Characters after 00H are invalid.      |
|           | 16            | W     |                                   | Error code: 01H, 02H, 03H, 09H, 11H, 12H |
|           | 10            | ~ ~ ~ | 1                                 |                                          |

| Reference | Applicable    |     |                                         | R/W ··· R: READ, W: WRITE                                      |
|-----------|---------------|-----|-----------------------------------------|----------------------------------------------------------------|
| No.       | function code | R/W | Description                             | Details                                                        |
| 110.      | 03            | R   |                                         | ASCII 2 digits                                                 |
| 45450     | 06            | Ŵ   | Mail password 19, 20                    | * Characters after 00H are invalid.                            |
|           | 16            | W   | Mail password 19, 20                    | Error code: 01H, 02H, 03H, 09H, 11H, 12H                       |
|           | 03            | R   |                                         | ASCII 2 digits                                                 |
| 45451     | 06            | W   | Mail password 21, 22                    | * Characters after 00H are invalid.                            |
|           | 16            | W   | Wall password 21, 22                    | Error code: 01H, 02H, 03H, 09H, 11H, 12H                       |
|           | 03            | R   |                                         | ASCII 2 digits                                                 |
| 45452     | 06            | W   | Mail password 23, 24                    | * Characters after 00H are invalid.                            |
|           | 16            | W   |                                         | Error code: 01H, 02H, 03H, 09H, 11H, 12H                       |
| 45453     | 03            | R   |                                         | ASCII 2 digits                                                 |
|           | 06            | W   | Mail password 25, 26                    | * Characters after 00H are invalid.                            |
|           | 16            | w   |                                         | Error code: 01H, 02H, 03H, 09H, 11H, 12H                       |
| 45454     | 03            | R   | Mail password 27, 28                    | ASCII 2 digits                                                 |
|           | 06            | W   |                                         | * Characters after 00H are invalid.                            |
|           | 16            | W   |                                         | Error code: 01H, 02H, 03H, 09H, 11H, 12H                       |
| 45455     | 03            | R   |                                         | ASCII 2 digits                                                 |
|           | 06            | W   | Mail password 29, 30                    | * Characters after 00H are invalid.                            |
|           | 16            | W   |                                         | Error code: 01H, 02H, 03H, 09H, 11H, 12H                       |
| 45456     | 03            | R   |                                         | ASCII 2 digits                                                 |
|           | 06            | W   | Mail password 31, 32                    | * Characters after 00H are invalid.                            |
|           | 16            | W   |                                         | Error code: 01H, 02H, 03H, 09H, 11H, 12H                       |
|           | 03            | R   | DNS ON/OFF                              |                                                                |
| 45461     | 06            | W   |                                         | 0: OFF, 1: ON                                                  |
|           | 16            | W   |                                         | Error code: 01H, 02H, 03H, 09H, 11H, 12H                       |
|           | 03            | R   | DNS primary server<br>IP address 1, 2   | Link only 40 kits                                              |
| 45462     | 06            | W   |                                         | High-order 16 bits                                             |
|           | 16            | W   |                                         | Error code: 01H, 02H, 03H, 09H, 11H, 12H                       |
|           | 03            | R   | DNS primary server<br>IP address 3, 4   | High-order 16 bits                                             |
| 45463     | 06            | W   |                                         | Error code: 01H, 02H, 03H, 09H, 11H, 12H                       |
|           | 16            | W   | IP address 5, 4                         |                                                                |
|           | 03            | R   | DNS secondary server<br>IP address 1, 2 | High order 16 hits                                             |
| 45464     | 06            | W   |                                         | High-order 16 bits<br>Error code: 01H, 02H, 03H, 09H, 11H, 12H |
|           | 16            | W   |                                         |                                                                |
|           | 03            | R   | DNS secondary server                    | High-order 16 bits                                             |
| 45465     | 06            | W   | IP address 3, 4                         | Error code: 01H, 02H, 03H, 09H, 11H, 12H                       |
|           | 16            | W   | ir duuless 3, 4                         |                                                                |
| 45466     | 03            | R   | SNTP ON/OFF                             | 0: OFF, 1: ON                                                  |
|           | 06            | W   |                                         | Error code: 01H, 02H, 03H, 09H, 11H, 12H                       |
|           | 16            | W   |                                         |                                                                |
| 45467     | 03            | R   | SNTP server 1, 2                        | ASCII 2 digits                                                 |
|           | 06            | W   |                                         | * Characters after 00H are invalid.                            |
|           | 16            | W   |                                         | Error code: 01H, 02H, 03H, 09H, 11H, 12H                       |
| 45468     | 03            | R   |                                         | ASCII 2 digits                                                 |
|           | 06            | W   | SNTP server 3, 4                        | * Characters after 00H are invalid.                            |
|           | 16            | W   |                                         | Error code: 01H, 02H, 03H, 09H, 11H, 12H                       |
| 45469     | 03            | R   |                                         | ASCII 2 digits                                                 |
|           | 06            | W   | SNTP server 5, 6                        | * Characters after 00H are invalid.                            |
|           | 16            | W   |                                         | Error code: 01H, 02H, 03H, 09H, 11H, 12H                       |
| 45470     | 03            | R   |                                         | ASCII 2 digits                                                 |
|           | 06            | W   | SNTP server 7, 8                        | * Characters after 00H are invalid.                            |
|           | 16            | W   |                                         | Error code: 01H, 02H, 03H, 09H, 11H, 12H                       |
| 45471     | 03            | R   | SNTP server 9, 10                       | ASCII 2 digits                                                 |
|           | 06            | W   |                                         | * Characters after 00H are invalid.                            |
|           | 16            | W   |                                         | Error code: 01H, 02H, 03H, 09H, 11H, 12H                       |

|                  | A                           |     |                        | R/W ···· R: READ, W: WRITE                             |
|------------------|-----------------------------|-----|------------------------|--------------------------------------------------------|
| Reference<br>No. | Applicable<br>function code | R/W | Description            | Details                                                |
| 45472            | 03                          | R   |                        | ASCII 2 digits                                         |
|                  | 06                          | W   | SNTP server 11, 12     | * Characters after 00H are invalid.                    |
|                  | 16                          | W   |                        | Error code: 01H, 02H, 03H, 09H, 11H, 12H               |
| 45473            | 03                          | R   |                        | ASCII 2 digits                                         |
|                  | 06                          | W   | SNTP server 13, 14     | * Characters after 00H are invalid.                    |
|                  | 16                          | W   |                        | Error code: 01H, 02H, 03H, 09H, 11H, 12H               |
| 45474            | 03                          | R   |                        | ASCII 2 digits                                         |
|                  | 06                          | W   | SNTP server 15, 16     | * Characters after 00H are invalid.                    |
|                  | 16                          | W   |                        | Error code: 01H, 02H, 03H, 09H, 11H, 12H               |
| 45475            | 03                          | R   |                        | ASCII 2 digits                                         |
|                  | 06                          | W   | SNTP server 17, 18     | * Characters after 00H are invalid.                    |
|                  | 16                          | W   |                        | Error code: 01H, 02H, 03H, 09H, 11H, 12H               |
|                  | 03                          | R   |                        | ASCII 2 digits                                         |
| 45476            | 06                          | W   | SNTP server 19, 20     | * Characters after 00H are invalid.                    |
|                  | 16                          | W   |                        | Error code: 01H, 02H, 03H, 09H, 11H, 12H               |
| 45477            | 03                          | R   |                        | ASCII 2 digits                                         |
|                  | 06                          | W   | SNTP server 21, 22     | * Characters after 00H are invalid.                    |
|                  | 16                          | W   |                        | Error code: 01H, 02H, 03H, 09H, 11H, 12H               |
|                  | 03                          | R   |                        | ASCII 2 digits                                         |
| 45478            | 06                          | W   | SNTP server 23, 24     | * Characters after 00H are invalid.                    |
|                  | 16                          | W   |                        | Error code: 01H, 02H, 03H, 09H, 11H, 12H               |
|                  | 03                          | R   |                        | ASCII 2 digits                                         |
| 45479            | 06                          | W   | SNTP server 25, 26     | * Characters after 00H are invalid.                    |
|                  | 16                          | W   |                        | Error code: 01H, 02H, 03H, 09H, 11H, 12H               |
|                  | 03                          | R   |                        | ASCII 2 digits                                         |
| 45480            | 06                          | W   | SNTP server 27, 28     | * Characters after 00H are invalid.                    |
|                  | 16                          | W   |                        | Error code: 01H, 02H, 03H, 09H, 11H, 12H               |
|                  | 03                          | R   |                        | ASCII 2 digits                                         |
| 45481            | 06                          | W   | SNTP server 29, 30     | * Characters after 00H are invalid.                    |
|                  | 16                          | W   |                        | Error code: 01H, 02H, 03H, 09H, 11H, 12H               |
|                  | 03                          | R   |                        | ASCII 2 digits                                         |
| 45482            | 06                          | W   | SNTP server 31, 32     | * Characters after 00H are invalid.                    |
|                  | 16                          | W   |                        | Error code: 01H, 02H, 03H, 09H, 11H, 12H               |
|                  | 03                          | R   | Inquiry reference time | Reference time hour (high-order 1 byte): 0 to 23       |
| 45483            | 06                          | W   | Hour/minute            | Reference time minute (low-order 1 byte): 0 to 59      |
|                  | 16                          | W   |                        | Error code: 01H, 02H, 03H, 09H, 11H, 12H               |
| 45485            | 03                          | R   | SMTP port No.          | 1 to 65535<br>Error code: 01H, 02H, 03H, 09H, 11H, 12H |
| 45486            | 03                          | R   | POP3 port No.          | 1 to 65535<br>Error code: 01H, 02H, 03H, 09H, 11H, 12H |
| 45487            | 03                          | R   |                        |                                                        |
|                  | 06                          | W   | POP3 authentication    | 0: None, 1: POP, 2: APOP                               |
|                  | 16                          | W   | before SMTP            | Error code: 01H, 02H, 03H, 09H, 11H, 12H               |

| Reference | Applicable    |        |                   | R/W ··· R. READ, W. WRITE                             |
|-----------|---------------|--------|-------------------|-------------------------------------------------------|
| No.       | function code | R/W    | Description       | Details                                               |
| INO.      | 03            | R      |                   | 0: Unused, 1: Specify ON time only, 2: Specify ON and |
| 46501     | 06            | W      | Calendar timer 1  | OFF times                                             |
| 40301     | 16            | W      | Mode              |                                                       |
|           |               |        |                   | Error code: 01H, 02H, 03H, 11H, 12H                   |
| 40500     | 03            | R      | Calendar timer 1  | 00 to 99: 2000 to 2099                                |
| 46502     | 06            | W      | ON time (year)    | Error code: 01H, 02H, 03H, 11H, 12H                   |
|           | 16            | W      |                   |                                                       |
| 10500     | 03            | R      | Calendar timer 1  | 01 to 12                                              |
| 46503     | 06            | W      | ON time (month)   | Error code: 01H, 02H, 03H, 11H, 12H                   |
|           | 16            | W      | . ,               |                                                       |
|           | 03            | R      | Calendar timer 1  | 01 to 31                                              |
| 46504     | 06            | W      | ON time (day)     | Error code: 01H, 02H, 03H, 11H, 12H                   |
|           | 16            | W      |                   |                                                       |
|           | 03            | R      | Calendar timer 1  | 00 to 23                                              |
| 46505     | 06            | W      | ON time (hour)    | Error code: 01H, 02H, 03H, 11H, 12H                   |
|           | 16            | W      |                   |                                                       |
|           | 03            | R      | Calendar timer 1  | 00 to 59                                              |
| 46506     | 06            | W      | ON time (minute)  | Error code: 01H, 02H, 03H, 11H, 12H                   |
|           | 16            | W      |                   |                                                       |
|           | 03            | R      | Colondor timor 1  | 00 to 00, 2000 to 2000                                |
| 46507     | 06            | W      | Calendar timer 1  | 00 to 99: 2000 to 2099                                |
|           | 16            | W      | OFF time (year)   | Error code: 01H, 02H, 03H, 11H, 12H                   |
|           | 03            | R      |                   |                                                       |
| 46508     | 06            | W      | Calendar timer 1  | 01 to 12                                              |
|           | 16            | W      | OFF time (month)  | Error code: 01H, 02H, 03H, 11H, 12H                   |
|           | 03            | R      |                   |                                                       |
| 46509     | 06            | W      | Calendar timer 1  | 01 to 31                                              |
|           | 16            | w      | OFF time (day)    | Error code: 01H, 02H, 03H, 11H, 12H                   |
|           | 03            | R      |                   |                                                       |
| 46510     | 06            | W      | Calendar timer 1  | 00 to 23                                              |
|           | 16            | W      | OFF time (hour)   | Error code: 01H, 02H, 03H, 11H, 12H                   |
|           | 03            | R      |                   |                                                       |
| 46511     | 06            | Ŵ      | Calendar timer 1  | 00 to 59                                              |
| 10011     | 16            | W      | OFF time (minute) | Error code: 01H, 02H, 03H, 11H, 12H                   |
|           | 03            | R      | Calendar timer 1  | 0 to 20                                               |
| 46512     | 06            | W      | Message printing  | 0: No message printing                                |
| 10012     | 16            | W      | No.               | Error code: 01H, 02H, 03H, 11H, 12H                   |
|           | 03            | R      |                   | 01 to the number of alarm outputs                     |
| 46513     | 03            | к<br>W | Calendar timer 1  | 00H: No setting, 99: Dummy output                     |
| 40010     | 16            | W      | Output relay No.  | Error code: 01H, 02H, 03H, 11H, 12H                   |
|           | 03            |        |                   |                                                       |
| 16514     |               | R<br>W | Calendar timer 1  | 0: OR, 1: AND                                         |
| 46514     | 06<br>16      |        | Output mode       | Error code: 01H, 02H, 03H, 11H, 12H                   |
| 40540     | 16            | W      |                   |                                                       |
| 46516     | 03            | R      | Calendar timer 2  | Same as calendar timer 1 parameters (46501 to 46514)  |
| to        | 06            | W      | Parameter         | Reference No.: Calendar timer 1 reference No. + 15    |
| 46529     | 16            | W      |                   |                                                       |
| 46531     | 03            | R      | Calendar timer 3  | Same as calendar timer 1 parameters (46501 to 46514)  |
| to        | 06            | W      | Parameter         | Reference No.: Calendar timer 1 reference No. + 30    |
| 46544     | 16            | W      |                   |                                                       |
| 46546     | 03            | R      | Calendar timer 4  | Same as calendar timer 1 parameters (46501 to 46514)  |
| to        | 06            | W      | Parameter         | Reference No.: Calendar timer 1 reference No. + 45    |
| 46559     | 16            | W      |                   |                                                       |

| Reference<br>No. | Applicable<br>function code | R/W | Description      | Details                                              |
|------------------|-----------------------------|-----|------------------|------------------------------------------------------|
| 46561            | 03                          | R   | Oslandan tinan 5 |                                                      |
| to               | 06                          | W   | Calendar timer 5 | Same as calendar timer 1 parameters (46501 to 46514) |
| 46574            | 16                          | W   | Parameter        | Reference No.: Calendar timer 1 reference No. + 60   |

#### 5) Broken line approximation table

| Deferre          | Ameliant                    |     |                            | R/W ··· R: READ, W: WRITE                                   |
|------------------|-----------------------------|-----|----------------------------|-------------------------------------------------------------|
| Reference<br>No. | Applicable<br>function code | R/W | Description                | Details                                                     |
|                  | 03                          | R   | Broken line 1              |                                                             |
| 47001            | 06                          | W   | Decimal point              | 0 to 3                                                      |
|                  | 16                          | W   | position of X axis         | Error code: 01H, 02H, 03H, 09H, 11H, 12H                    |
|                  |                             |     | factor                     |                                                             |
|                  | 03                          | R   | Broken line 1              |                                                             |
| 47002            | 06                          | W   | Decimal point              | 0 to 3                                                      |
|                  | 16                          | W   | position of Y axis factor  | Error code: 01H, 02H, 03H, 09H, 11H, 12H                    |
|                  | 03                          | R   |                            | -30000 to 30000 (Decimal point position of X axis is used.) |
| 47003            | 06                          | W   | Broken line 1 factor       | -32768: The rest disabled                                   |
|                  | 16                          | W   | X1                         | Error code: 01H, 02H, 03H, 11H, 12H                         |
|                  | 03                          | R   | Drokon line 1 factor       | -30000 to 30000 (Decimal point position of Y axis is used.) |
| 47004            | 06                          | W   | Broken line 1 factor<br>Y1 | -32768: Disabled                                            |
|                  | 16                          | W   | Ϋ́Ι                        | Error code: 01H, 02H, 03H, 11H, 12H                         |
|                  | 03                          | R   | Broken line 1 factor       | -30000 to 30000 (Decimal point position of X axis is used.) |
| 47005            | 06                          | W   | X2                         | -32768: The rest disabled                                   |
|                  | 16                          | W   | ~2                         | Error code: 01H, 02H, 03H, 11H, 12H                         |
|                  | 03                          | R   | Broken line 1 factor       | -30000 to 30000 (Decimal point position of Y axis is used.) |
| 47006            | 47006 06                    | W   | Y2                         | -32768: Disabled                                            |
|                  | 16                          | W   | 12                         | Error code: 01H, 02H, 03H, 11H, 12H                         |
|                  | 03                          | R   | Broken line 1 factor       | -30000 to 30000 (Decimal point position of X axis is used.) |
| 47007            | 06                          | W   | X3                         | -32768: The rest disabled                                   |
|                  | 16                          | W   |                            | Error code: 01H, 02H, 03H, 11H, 12H                         |
|                  | 03                          | R   | Broken line 1 factor       | -30000 to 30000 (Decimal point position of Y axis is used.) |
| 47008            | 06                          | W   | Y3                         | -32768: Disabled                                            |
|                  | 16                          | W   |                            | Error code: 01H, 02H, 03H, 11H, 12H                         |
|                  | 03                          | R   | Broken line 1 factor       | -30000 to 30000 (Decimal point position of X axis is used.) |
| 47009            | 06                          | W   | X4                         | -32768: The rest disabled                                   |
|                  | 16                          | W   |                            | Error code: 01H, 02H, 03H, 11H, 12H                         |
|                  | 03                          | R   | Broken line 1 factor       | -30000 to 30000 (Decimal point position of Y axis is used.) |
| 47010            | 06                          | W   | Y4                         | -32768: Disabled                                            |
|                  | 16                          | W   |                            | Error code: 01H, 02H, 03H, 11H, 12H                         |
|                  | 03                          | R   | Broken line 1 factor       | -30000 to 30000 (Decimal point position of X axis is used.) |
| 47011            | 06                          | W   | X5                         | -32768: The rest disabled                                   |
|                  | 16                          | W   |                            | Error code: 01H, 02H, 03H, 11H, 12H                         |
| 170.10           | 03                          | R   | Broken line 1 factor       | -30000 to 30000 (Decimal point position of Y axis is used.) |
| 47012            | 7012 06 W Y5                |     | -32768: Disabled           |                                                             |
|                  | 16                          | W   |                            | Error code: 01H, 02H, 03H, 11H, 12H                         |
| 47040            | 03                          | R   | Broken line 1 factor       | -30000 to 30000 (Decimal point position of X axis is used.) |
| 47013            | 06                          | W   | X6                         | -32768: The rest disabled                                   |
|                  | 16                          | W   |                            | Error code: 01H, 02H, 03H, 11H, 12H                         |
| 47044            | 03                          | R   | Broken line 1 factor       | -30000 to 30000 (Decimal point position of Y axis is used.) |
| 47014            | 06<br>16                    | W   | Y6                         | -32768: Disabled                                            |
|                  | 16                          | W   |                            | Error code: 01H, 02H, 03H, 11H, 12H                         |

| No.         Tunction code         Proken line 1 factor         -30000 to 30000 (Decimal point position of X axis is used.)           47015         0.6         W         X7                                                                                                    | Reference | Applicable    | R/W | Description          | Details                                                     |
|----------------------------------------------------------------------------------------------------|-----------|---------------|-----|----------------------|-------------------------------------------------------------|
| 47015         0.6         W         Broken line 1 factor         -32768: The rest disabled           47016         0.6         W         Y7         Error code: 01H, 02H, 03H, 11H, 12H           47016         0.6         W         Y7         Ensken line 1 factor         -32768: Disabled           47017         0.6         W         W         For code: 01H, 02H, 03H, 11H, 12H           47017         0.6         W         Broken line 1 factor         -32768: The rest disabled           47018         0.6         W         Broken line 1 factor         -32768: The rest disabled           47018         0.6         W         Broken line 1 factor         -30000 to 30000 (Decimal point position of X axis is used.)           47019         0.6         W         Broken line 1 factor         -32768: The rest disabled           47020         0.6         W         Broken line 1 factor         -32768: The rest disabled           47021         0.6         W         Broken line 1 factor         -32768: The rest disabled           47021         0.6         W         Broken line 1 factor         -32768: The rest disabled           47022         0.6         W         Y10         Error code: 01H, 02H, 03H, 11H, 12H           47024         0.6         W <td>No.</td> <td>function code</td> <td></td> <td></td> <td></td>                                                                                                    | No.       | function code |     |                      |                                                             |
| 47015         06         W         X7         32768: The rest disabled           47016         06         W         X7         Error code: 011, 021, 034, 111, 124           47016         06         W         Y7         -3000 to 30000 (Decimal point position of Y axis is used.)           47017         06         W         Broken line 1 factor         -32768: The rest disabled           47018         03         R         Broken line 1 factor         -32768: The rest disabled           47018         03         R         Broken line 1 factor         -32768: The rest disabled           47019         06         W         Broken line 1 factor         -32768: The rest disabled           47019         06         W         Broken line 1 factor         -32768: The rest disabled           47020         06         W         Y9         Error code: 011, 021, 034, 111, 121           47021         03         R         Broken line 1 factor         -32768: The rest disabled           47021         03         R         Broken line 1 factor         -32768: The rest disabled           47022         06         W         Y10         -30000 to 30000 (Decimal point position of Y axis is used.)           47023         03         R         Broken line 1 factor                                                                                                    |           |               |     | Broken line 1 factor |                                                             |
| 47018         0.3<br>0.6         R<br>W         Broken line 1 factor<br>X8         -3000 to 30000 (Decimal point position of Y axis is used.)<br>-32768: Disabled           47017         0.3         R<br>W         Broken line 1 factor<br>Y8         -3000 to 30000 (Decimal point position of X axis is used.)<br>-32768: The rest disabled           47018         0.3         R<br>W         Broken line 1 factor<br>Y8         -3000 to 30000 (Decimal point position of Y axis is used.)<br>-32768: The rest disabled           47019         0.3         R<br>W         Broken line 1 factor<br>Y9         -3000 to 30000 (Decimal point position of X axis is used.)<br>-32768: The rest disabled           47019         0.6         W         Broken line 1 factor<br>Y9         -3000 to 30000 (Decimal point position of X axis is used.)<br>-32768: The rest disabled           47020         0.6         W         Broken line 1 factor<br>Y0         -3000 to 30000 (Decimal point position of X axis is used.)<br>-32768: The rest disabled           47021         0.6         W         X10         Error code: 014, 024, 034, 114, 124           47024         0.6         W         X10         Error code: 014, 024, 034, 114, 124           47024         0.6         W         Y10         Error code: 014, 024, 034, 114, 124           47024         0.6         W         Y10         Error code: 014, 024, 034, 114, 124           47024         0.3         R<                                                                                                    | 47015     |               |     |                      |                                                             |
| 47016         06         W         Broken line 1 factor         -3276s: Disabled           47017         06         W         Broken line 1 factor         -3276s: Disabled           47017         06         W         Broken line 1 factor         -3276s: The rest disabled           47018         06         W         Broken line 1 factor         -3276s: The rest disabled           47018         06         W         Broken line 1 factor         -30000 to 30000 (Decimal point position of Y axis is used.)           47019         06         W         Broken line 1 factor         -30000 to 30000 (Decimal point position of Y axis is used.)           47020         06         W         Proken line 1 factor         -30000 to 30000 (Decimal point position of Y axis is used.)           47020         06         W         Y9         Error code: 011, 021, 031, 111, 12H           47021         06         W         Y9         Error code: 011, 021, 031, 111, 12H           47021         06         W         Y10         -30000 to 30000 (Decimal point position of X axis is used.)           47022         06         W         Y10         -30000 to 30000 (Decimal point position of X axis is used.)           47023         06         W         Y10         Error code: 011, 02H, 03H, 11H, 12H      <                                                                                                    |           |               |     |                      |                                                             |
| 16         W         Y7         Error code: 01H, 02H, 03H, 11H, 12H           47017         06         W         -30000 to 30000 (Decimal point position of X axis is used.)           47017         06         W         -32768: The rest disabled           47018         06         W         -30000 to 30000 (Decimal point position of X axis is used.)           47019         06         W         Broken line 1 factor         -32768: The rest disabled           47019         06         W         Broken line 1 factor         -30000 to 30000 (Decimal point position of X axis is used.)           47019         06         W         Broken line 1 factor         -30000 to 30000 (Decimal point position of X axis is used.)           47020         06         W         Y9         Error code: 01H, 02H, 03H, 11H, 12H           47021         06         W         Y9         Error code: 01H, 02H, 03H, 11H, 12H           47022         06         W         Y0         Error code: 01H, 02H, 03H, 11H, 12H           47022         06         W         Y0         Error code: 01H, 02H, 03H, 11H, 12H           47022         06         W         Y10         Error code: 01H, 02H, 03H, 11H, 12H           47022         06         W         Y10         Error code: 01H, 02H, 03H, 11H, 12H                                                                                                    | 170.40    |               |     | Broken line 1 factor |                                                             |
| 47017         03         R<br>W         Broken line 1 factor<br>X8         -30000 to 30000 (Decimal point position of X axis is used.)<br>-32768: The rest disabled           47018         06         W<br>W         Broken line 1 factor<br>Y8         -30000 to 30000 (Decimal point position of Y axis is used.)<br>-32768: Disabled           47019         06         W         Broken line 1 factor<br>Y8         -30000 to 30000 (Decimal point position of X axis is used.)<br>-32768: The rest disabled           47019         06         W         Broken line 1 factor<br>Y9         -30000 to 30000 (Decimal point position of X axis is used.)<br>-32768: The rest disabled           47020         06         W         Y9         -30000 to 30000 (Decimal point position of X axis is used.)<br>-32768: Disabled           47021         06         W         Y9         -30000 to 30000 (Decimal point position of X axis is used.)<br>-32768: The rest disabled           47021         06         W         Y10         -30000 to 30000 (Decimal point position of X axis is used.)<br>-32768: The rest disabled           47022         06         W         Y10         -30000 to 30000 (Decimal point position of X axis is used.)<br>-32768: The rest disabled           47023         03         R         Broken line 1 factor<br>X11         -30000 to 30000 (Decimal point position of X axis is used.)<br>-32768: The rest disabled           47024         06         W         Broken line 1 factor<br>X11                                                                                                    | 47016     |               |     | Y7                   |                                                             |
| 47017         06         W         Broken line 1 factor<br>X8         -32768: The rest disabled           47018         06         W         Broken line 1 factor<br>Y8         -32768: Disabled           47019         06         W         Broken line 1 factor<br>Y8         -30000 to 30000 (Decimal point position of X axis is used.)<br>-32768: Disabled           47019         06         W         Broken line 1 factor<br>X9         -30000 to 30000 (Decimal point position of X axis is used.)<br>-32768: Disabled           47020         06         W         Broken line 1 factor<br>X9         -30000 to 30000 (Decimal point position of X axis is used.)<br>-32768: Disabled           47021         06         W         Y9         Error code: 011, 0241, 0341, 1141, 124           47022         06         W         Y10         Error code: 011, 0241, 0341, 1141, 124           47022         06         W         Y10         Error code: 011, 0241, 0341, 1141, 124           47023         06         W         Y10         Error code: 014, 0241, 0341, 1141, 124           47023         06         W         Y10         Error code: 014, 0241, 0341, 1141, 124           47024         06         W         Y11         Error code: 014, 0241, 0341, 1141, 124           47024         06         W         Y11         Error code: 014, 0241, 0                                                                                                    |           |               |     |                      |                                                             |
| 16         W         X8         Error code: 01H, 02H, 03H, 11H, 12H           47018         003         R         Broken line 1 factor         -30000 to 30000 (Decimal point position of Y axis is used.)           47019         003         R         Broken line 1 factor         -30000 to 30000 (Decimal point position of Y axis is used.)           47019         06         W         Y9         -3000 to 30000 (Decimal point position of Y axis is used.)           47020         06         W         Broken line 1 factor         -30000 to 30000 (Decimal point position of X axis is used.)           47021         06         W         Broken line 1 factor         -30000 to 30000 (Decimal point position of X axis is used.)           47022         06         W         Broken line 1 factor         -30000 to 30000 (Decimal point position of Y axis is used.)           47023         06         W         Y10         Error code: 01H, 02H, 03H, 11H, 12H           47024         06         W         X11         Error code: 01H, 02H, 03H, 11H, 12H           47024         03         R         Broken line 1 factor         -30000 to 30000 (Decimal point position of X axis is used.)           47024         06         W         X11         Error code: 01H, 02H, 03H, 11H, 12H           47025         06         W         Y11                                                                                                    | 47017     |               |     | Broken line 1 factor |                                                             |
| 47018         03         R<br>W         Broken line 1 factor<br>Y8         -30000 to 30000 (Decimal point position of Y axis is used.)<br>-32768: Disabled           47019         06         W         Broken line 1 factor<br>X9         -30000 to 30000 (Decimal point position of X axis is used.)<br>-32768: The rest disabled           47020         06         W         Broken line 1 factor<br>Y9         -30000 to 30000 (Decimal point position of Y axis is used.)<br>-32768: Disabled           47021         06         W         Broken line 1 factor<br>X10         -30000 to 30000 (Decimal point position of Y axis is used.)<br>-32768: Disabled           47022         06         W         Broken line 1 factor<br>Y10         -30000 to 30000 (Decimal point position of Y axis is used.)<br>-32768: Disabled           47023         06         W         Broken line 1 factor<br>Y10         -30000 to 30000 (Decimal point position of Y axis is used.)<br>-32768: Disabled           47024         06         W         Broken line 1 factor<br>Y11         -30000 to 30000 (Decimal point position of Y axis is used.)<br>-32768: Disabled           47024         06         W         Broken line 1 factor<br>Y11         -30000 to 30000 (Decimal point position of Y axis is used.)<br>-32768: Disabled           47025         06         W         Broken line 1 factor<br>Y11         -30000 to 30000 (Decimal point position of Y axis is used.)<br>-32768: Disabled           47026         06         W                                                                                                | 47017     |               |     | X8                   |                                                             |
| 47018         06         W         Proken line 1 factor         -32768: Disabled           47019         03         R         Broken line 1 factor         -32768: Disabled           47019         06         W         X9         -32768: The rest disabled           47020         06         W         X9         -32768: The rest disabled           47020         06         W         Y9         -30000 to 30000 (Decimal point position of Y axis is used.)           47021         06         W         Y9         -30000 to 30000 (Decimal point position of Y axis is used.)           47021         06         W         Y9         -30000 to 30000 (Decimal point position of X axis is used.)           47021         06         W         Y10         -30000 to 30000 (Decimal point position of X axis is used.)           47022         06         W         Y10         -30000 to 30000 (Decimal point position of X axis is used.)           47023         06         W         Y11         -30000 to 30000 (Decimal point position of X axis is used.)           47024         06         W         Y11         -30000 to 30000 (Decimal point position of X axis is used.)           47025         06         W         Y11         -30000 to 30000 (Decimal point position of X axis is used.)                                                                                                    |           |               |     |                      |                                                             |
| 16         W         Y8         Error code: 01H, 02H, 03H, 11H, 12H           47019         06         W         Broken line 1 factor         -30000 to 30000 (Decimal point position of X axis is used.)           47020         06         W         Broken line 1 factor         -30000 to 30000 (Decimal point position of Y axis is used.)           47020         06         W         Broken line 1 factor         -30000 to 30000 (Decimal point position of Y axis is used.)           47021         06         W         Broken line 1 factor         -30000 to 30000 (Decimal point position of Y axis is used.)           47021         06         W         Broken line 1 factor         -30000 to 30000 (Decimal point position of Y axis is used.)           47022         06         W         Broken line 1 factor         -30000 to 30000 (Decimal point position of X axis is used.)           47023         06         W         Proken line 1 factor         -30000 to 30000 (Decimal point position of X axis is used.)           47024         06         W         Y11         Error code: 01H, 02H, 03H, 11H, 12H           47025         06         W         Y11         Error code: 01H, 02H, 03H, 11H, 12H           47026         06         W         Y11         Error code: 01H, 02H, 03H, 11H, 12H           47026         06         W                                                                                                    | 47018     |               |     |                      |                                                             |
| 47019         03<br>06         R<br>W         Broken line 1 factor<br>X9         -330000 to 30000 (Decimal point position of X axis is used.)<br>-32768: The rest disabled<br>Error code: 01H, 02H, 03H, 11H, 12H           47020         06         W<br>Y9         Error code: 01H, 02H, 03H, 11H, 12H           47021         06         W<br>Y9         Error code: 01H, 02H, 03H, 11H, 12H           47021         06         W<br>Y10         Error code: 01H, 02H, 03H, 11H, 12H           47022         06         W<br>Y10         Error code: 01H, 02H, 03H, 11H, 12H           47023         06         W<br>Y10         Broken line 1 factor<br>Y10         -30000 to 30000 (Decimal point position of Y axis is used.)<br>-32768: Disabled           47023         06         W<br>Y10         Broken line 1 factor<br>Y11         -30000 to 30000 (Decimal point position of X axis is used.)<br>-32768: The rest disabled           47024         06         W<br>Y11         Error code: 01H, 02H, 03H, 11H, 12H           47025         06         W<br>Y11         Broken line 1 factor<br>Y11         -30000 to 30000 (Decimal point position of X axis is used.)<br>-32768: The rest disabled           47026         06         W<br>Y11         Broken line 1 factor<br>Y11         -30000 to 30000 (Decimal point position of X axis is used.)<br>-32768: Disabled           47027         06         W<br>Y12         Broken line 1 factor<br>Y11         -30000 to 30000 (Decimal point position of X axis is used.                                                                                                  |           |               |     | Y8                   |                                                             |
| 47019         06         W         Broken line 1 factor<br>X9         -32768: The rest disabled<br>Error code: 01H, 02H, 03H, 11H, 12H           47020         06         W         Y9         -30000 to 30000 (Decimal point position of Y axis is used.)<br>-32768: Disabled<br>Error code: 01H, 02H, 03H, 11H, 12H           47021         06         W         Y0         -30000 to 30000 (Decimal point position of X axis is used.)<br>-32768: The rest disabled<br>Error code: 01H, 02H, 03H, 11H, 12H           47021         06         W         Y10         -30000 to 30000 (Decimal point position of X axis is used.)<br>-32768: The rest disabled<br>Error code: 01H, 02H, 03H, 11H, 12H           47023         06         W         Y10         -30000 to 30000 (Decimal point position of X axis is used.)<br>-32768: The rest disabled<br>Error code: 01H, 02H, 03H, 11H, 12H           47024         06         W         Broken line 1 factor<br>X11         -30000 to 30000 (Decimal point position of Y axis is used.)<br>-32768: The rest disabled<br>Error code: 01H, 02H, 03H, 11H, 12H           47024         06         W         Y11         -30000 to 30000 (Decimal point position of Y axis is used.)<br>-32768: The rest disabled<br>Error code: 01H, 02H, 03H, 11H, 12H           47025         06         W         Y11         -30000 to 30000 (Decimal point position of X axis is used.)<br>-32768: The rest disabled<br>Error code: 01H, 02H, 03H, 11H, 12H           47026         06         W         Y12         -30000 to 300000 (Decimal point position o                                        |           |               |     |                      |                                                             |
| 16         W         Error code: 01H, 02H, 03H, 11H, 12H           47020         03         R         Broken line 1 factor         -30000 10 30000 (Decimal point position of Y axis is used.)           47021         03         R         Broken line 1 factor         -30000 10 20000 (Decimal point position of X axis is used.)           47021         06         W         Y10         -32768: Disabled           47022         06         W         Y10         -32768: The rest disabled           47023         06         W         Y10         -30000 to 30000 (Decimal point position of Y axis is used.)           47023         06         W         Y10         -32768: The rest disabled           47024         06         W         Y11         -30000 to 30000 (Decimal point position of Y axis is used.)           47024         06         W         Y11         -30000 to 30000 (Decimal point position of Y axis is used.)           47024         06         W         Y11         -30000 to 30000 (Decimal point position of Y axis is used.)           47025         06         W         Y11         -30000 to 30000 (Decimal point position of Y axis is used.)           47026         06         W         Y11         -30000 to 30000 (Decimal point position of Y axis is used.)           47026         <                                                                                                    | 47019     |               |     |                      |                                                             |
| 47020         06         W         Procession         32768: Disabled<br>Error code: 01H, 02H, 03H, 11H, 12H           47021         06         W         Broken line 1 factor<br>X10         -30000 to 30000 (Decimal point position of X axis is used.)           47021         06         W         Broken line 1 factor<br>X10         -30000 to 30000 (Decimal point position of Y axis is used.)           47022         06         W         Broken line 1 factor<br>X10         -30000 to 30000 (Decimal point position of Y axis is used.)           47023         06         W         Proken line 1 factor<br>X11         -30000 to 30000 (Decimal point position of X axis is used.)           47024         03         R         Broken line 1 factor<br>Y11         -30000 to 30000 (Decimal point position of X axis is used.)           47024         06         W         Y11         -30000 to 30000 (Decimal point position of X axis is used.)           47024         06         W         Y11         -30000 to 30000 (Decimal point position of X axis is used.)           47025         06         W         Y12         -30000 to 30000 (Decimal point position of X axis is used.)           47026         06         W         Y12         -30000 to 30000 (Decimal point position of X axis is used.)           47027         06         W         Y12         -30000 to 30000 (Decimal point position of X a                                                                                                    |           | 16            | W   | X9                   | Error code: 01H, 02H, 03H, 11H, 12H                         |
| 47020         06         W         Y9         -32768: Disabled           47021         06         W         Y1         -30000 to 30000 (Decimal point position of X axis is used.)           47021         06         W         X10         -32768: Disabled           47022         06         W         X10         -32768: The rest disabled           47022         06         W         -30000 to 30000 (Decimal point position of Y axis is used.)           47023         06         W         -30000 to 30000 (Decimal point position of X axis is used.)           47023         06         W         X11         -30000 to 30000 (Decimal point position of X axis is used.)           47024         06         W         X11         -30000 to 30000 (Decimal point position of X axis is used.)           47024         06         W         Y11         -32768: The rest disabled           47025         06         W         Y12         -32768: The rest disabled           47026         06         W         Y12         -32768: The rest disabled           47027         06         W         Y12         -32768: The rest disabled           47027         06         W         Y12         -32768: The rest disabled           47028         06                                                                                                    |           | 03            | R   | Deskar line 4 fester | -30000 to 30000 (Decimal point position of Y axis is used.) |
| 16         W         The Error code: 01H, 02H, 03H, 11H, 12H           47021         06         W         Stroken line 1 factor         -30000 to 30000 (Decimal point position of X axis is used.)           47021         06         W         Broken line 1 factor         -30000 to 30000 (Decimal point position of Y axis is used.)           47022         06         W         Y10         -30000 to 30000 (Decimal point position of Y axis is used.)           47023         06         W         Y10         -32768: Disabled           47024         06         W         Y11         -32768: Disabled           47024         06         W         Y11         -32768: Disabled           47025         06         W         Y11         -30000 to 30000 (Decimal point position of X axis is used.)           -32768: Disabled         Error code: 01H, 02H, 03H, 11H, 12H         -32768: Disabled           47025         06         W         Y12         -30000 to 30000 (Decimal point position of X axis is used.)           47026         06         W         Y12         -30000 to 30000 (Decimal point position of X axis is used.)           47027         06         W         Y12         -30000 to 30000 (Decimal point position of X axis is used.)           47028         06         W         Y12                                                                                                    | 47020     | 06            | W   |                      | -32768: Disabled                                            |
| 47021         06         W         Broken line 1 factor<br>X10         -32768: The rest disabled<br>Error code: 01H, 02H, 03H, 11H, 12H           47022         06         W         Broken line 1 factor<br>Y10         -32768: Disabled           47023         06         W         Broken line 1 factor<br>X11         -30000 to 30000 (Decimal point position of Y axis is used.)<br>-32768: Disabled           47024         06         W         Broken line 1 factor<br>X11         -30000 to 30000 (Decimal point position of Y axis is used.)<br>-32768: Disabled           47024         03         R         Broken line 1 factor<br>X11         -30000 to 30000 (Decimal point position of Y axis is used.)<br>-32768: Disabled           47024         06         W         Y11         -30000 to 30000 (Decimal point position of Y axis is used.)<br>-32768: The rest disabled           47025         06         W         Broken line 1 factor<br>Y12         -30000 to 30000 (Decimal point position of Y axis is used.)<br>-32768: Disabled           47026         06         W         Broken line 1 factor<br>Y12         -30000 to 30000 (Decimal point position of X axis is used.)<br>-32768: Disabled           47027         06         W         Broken line 1 factor<br>Y13         -30000 to 30000 (Decimal point position of X axis is used.)<br>-32768: The rest disabled           47029         03         R         Broken line 1 factor<br>Y13         -30000 to 300000 (Decimal point position of                                                                                                    |           | 16            | W   | 19                   | Error code: 01H, 02H, 03H, 11H, 12H                         |
| 47021         06         W         X10         32768: The rest disabled           47022         06         W         Y10         -32768: The rest disabled           47022         06         W         Y10         -30000 to 30000 (Decimal point position of Y axis is used.)           47023         06         W         Y10         -32768: The rest disabled           47023         06         W         Proken line 1 factor         -32768: The rest disabled           47024         06         W         Y11         -30000 to 30000 (Decimal point position of X axis is used.)           47024         06         W         Y11         -30000 to 30000 (Decimal point position of X axis is used.)           47024         06         W         Y11         -30000 to 30000 (Decimal point position of X axis is used.)           47025         06         W         Y11         -30000 to 30000 (Decimal point position of X axis is used.)           47026         06         W         Y12         -30000 to 30000 (Decimal point position of X axis is used.)           47026         06         W         Y12         -30000 to 30000 (Decimal point position of X axis is used.)           47027         06         W         Y13         -30000 to 30000 (Decimal point position of X axis is used.)                                                                                                    |           | 03            | R   | Broken line 1 factor | -30000 to 30000 (Decimal point position of X axis is used.) |
| $ \begin{array}{c c c c c c c c c c c c c c c c c c c $                                                                                                    | 47021     | 06            | W   |                      | -32768: The rest disabled                                   |
| 47022         06         W         Broken line 1 factor<br>Y10         -32768: Disabled<br>Error code: 01H, 02H, 03H, 11H, 12H           47023         06         W         Broken line 1 factor<br>X11         -30000 to 30000 (Decimal point position of X axis is used.)<br>-32768: The rest disabled           47024         06         W         Broken line 1 factor<br>Y11         -30000 to 30000 (Decimal point position of Y axis is used.)<br>-32768: Disabled<br>Error code: 01H, 02H, 03H, 11H, 12H           47024         06         W         Broken line 1 factor<br>Y11         -30000 to 30000 (Decimal point position of X axis is used.)<br>-32768: Disabled<br>Error code: 01H, 02H, 03H, 11H, 12H           47026         06         W         Broken line 1 factor<br>Y12         -30000 to 30000 (Decimal point position of X axis is used.)<br>-32768: The rest disabled<br>Error code: 01H, 02H, 03H, 11H, 12H           47026         06         W         Broken line 1 factor<br>Y12         -30000 to 30000 (Decimal point position of X axis is used.)<br>-32768: The rest disabled<br>Error code: 01H, 02H, 03H, 11H, 12H           47027         06         W         Broken line 1 factor<br>Y13         -30000 to 30000 (Decimal point position of X axis is used.)<br>-32768: Disabled<br>Error code: 01H, 02H, 03H, 11H, 12H           47028         06         W         Broken line 1 factor<br>Y13         -30000 to 30000 (Decimal point position of X axis is used.)<br>-32768: Disabled<br>Error code: 01H, 02H, 03H, 11H, 12H           47030         03         R<br>Broken line 1 factor<br>Y1 |           |               | W   | 710                  | Error code: 01H, 02H, 03H, 11H, 12H                         |
| 47022         0.6         W         Y10         -32768: Disabled           47023         0.6         W         Broken line 1 factor         -30000 to 30000 (Decimal point position of X axis is used.)           47024         0.6         W         X11         -30768: The rest disabled           47024         0.6         W         Y11         -30768: The rest disabled           47024         0.6         W         Y11         -30000 to 30000 (Decimal point position of Y axis is used.)           47025         0.6         W         Y11         -30768: The rest disabled           47025         0.6         W         Y11         -30000 to 30000 (Decimal point position of X axis is used.)           47026         0.6         W         Y12         -30000 to 30000 (Decimal point position of Y axis is used.)           47026         0.6         W         Y12         -30000 to 30000 (Decimal point position of Y axis is used.)           47027         0.6         W         Y12         -30000 to 30000 (Decimal point position of X axis is used.)           47027         0.6         W         Y12         -30000 to 30000 (Decimal point position of X axis is used.)           47028         0.6         W         Y13         -30000 to 30000 (Decimal point position of X axis is used.)                                                                                                    |           |               |     | Broken line 1 factor |                                                             |
| 16         W         Error code: 01H, 02H, 03H, 11H, 12H           47023         06         W         Stroken line 1 factor X11         -30000 to 30000 (Decimal point position of X axis is used.)           47024         06         W         Stroken line 1 factor Y11         -30000 to 30000 (Decimal point position of Y axis is used.)           47024         06         W         Broken line 1 factor Y11         -30000 to 30000 (Decimal point position of Y axis is used.)           47025         06         W         Broken line 1 factor Y11         -30000 to 30000 (Decimal point position of X axis is used.)           47026         06         W         Broken line 1 factor Y12         -30000 to 30000 (Decimal point position of Y axis is used.)           47026         06         W         Y12         -30000 to 30000 (Decimal point position of Y axis is used.)           47026         06         W         Broken line 1 factor Y12         -30000 to 30000 (Decimal point position of X axis is used.)           47027         06         W         Broken line 1 factor Y13         -30000 to 30000 (Decimal point position of X axis is used.)           47028         06         W         Y13         -30000 to 30000 (Decimal point position of X axis is used.)           47029         06         W         Y13         -30000 to 300000 (Decimal point position of X axis is used.)                                                                                                    | 47022     |               |     |                      |                                                             |
| 47023         06         W         Broken line 1 factor<br>X11         -32768: The rest disabled<br>Error code: 01H, 02H, 03H, 11H, 12H           47024         06         W         Broken line 1 factor<br>Y11         -30000 to 30000 (Decimal point position of Y axis is used.)<br>-32768: Disabled           47025         06         W         Broken line 1 factor<br>X12         -30000 to 30000 (Decimal point position of X axis is used.)<br>-32768: The rest disabled           47026         06         W         Broken line 1 factor<br>X12         -30000 to 30000 (Decimal point position of Y axis is used.)<br>-32768: The rest disabled           47026         06         W         Broken line 1 factor<br>Y12         -30000 to 30000 (Decimal point position of Y axis is used.)<br>-32768: Disabled           47027         06         W         Broken line 1 factor<br>Y13         -30000 to 30000 (Decimal point position of Y axis is used.)<br>-32768: Disabled           47028         03         R         Broken line 1 factor<br>Y13         -30000 to 30000 (Decimal point position of Y axis is used.)<br>-32768: Disabled           47029         06         W         Broken line 1 factor<br>Y14         -30000 to 30000 (Decimal point position of Y axis is used.)<br>-32768: The rest disabled           47030         06         W         Broken line 1 factor<br>Y14         -30000 to 30000 (Decimal point position of Y axis is used.)<br>-32768: Disabled           47031         06         W                                                                                               |           |               |     |                      |                                                             |
| 47023       06       W       X11       -32768: The fest disabled         47024       06       W       Broken line 1 factor Y11       -30000 to 30000 (Decimal point position of Y axis is used.)         47024       06       W       Broken line 1 factor Y11       -30000 to 30000 (Decimal point position of Y axis is used.)         47025       06       W       Broken line 1 factor X12       -30000 to 30000 (Decimal point position of Y axis is used.)         47026       06       W       Broken line 1 factor Y12       -30000 to 30000 (Decimal point position of Y axis is used.)         47026       06       W       Broken line 1 factor Y12       -30000 to 30000 (Decimal point position of Y axis is used.)         47026       06       W       Broken line 1 factor Y12       -30000 to 30000 (Decimal point position of Y axis is used.)         47027       06       W       Broken line 1 factor Y13       -30000 to 30000 (Decimal point position of Y axis is used.)         47028       06       W       Broken line 1 factor Y13       -30000 to 30000 (Decimal point position of Y axis is used.)         47029       06       W       Broken line 1 factor Y13       -30000 to 30000 (Decimal point position of Y axis is used.)         47030       06       W       Broken line 1 factor Y14       -30000 to 30000 (Decimal point position of Y axis is used.)                                                                                                    |           |               |     | Broken line 1 factor |                                                             |
| $ \begin{array}{c ccccccccccccccccccccccccccccccccccc$                                                                                                    | 47023     |               |     |                      |                                                             |
| 47024         06         W         Broken line 1 factor<br>Y11         -32768: Disabled           47025         03         R         Broken line 1 factor<br>X12         -30000 to 30000 (Decimal point position of X axis is used.)<br>-32768: The rest disabled           47026         06         W         X12         -30000 to 30000 (Decimal point position of Y axis is used.)<br>-32768: The rest disabled           47026         06         W         Broken line 1 factor<br>Y12         -30000 to 30000 (Decimal point position of Y axis is used.)<br>-32768: Disabled           47027         06         W         Broken line 1 factor<br>X13         -30000 to 30000 (Decimal point position of X axis is used.)<br>-32768: Disabled           47028         03         R         Broken line 1 factor<br>Y13         -30000 to 30000 (Decimal point position of Y axis is used.)<br>-32768: The rest disabled           47029         06         W         Proken line 1 factor<br>Y13         -30000 to 30000 (Decimal point position of X axis is used.)<br>-32768: The rest disabled           47029         06         W         Broken line 1 factor<br>Y14         -30000 to 30000 (Decimal point position of X axis is used.)<br>-32768: The rest disabled           47030         06         W         Broken line 1 factor<br>Y14         -30000 to 30000 (Decimal point position of X axis is used.)<br>-32768: The rest disabled           47031         03         R         Broken line 1 factor<br>X15                                                                                                    |           |               |     |                      |                                                             |
| $ \begin{array}{c c c c c c c c c c c c c c c c c c c $                                                                                                    | 47024     |               |     | Broken line 1 factor | · · · · · · · · · · · · · · · · · · ·                       |
| $ \begin{array}{c ccccccccccccccccccccccccccccccccccc$                                                                                                    | 47024     |               |     | Y11                  |                                                             |
| 47025         06         W         Broken line 1 factor<br>X12         -32768: The rest disabled<br>Error code: 01H, 02H, 03H, 11H, 12H           47026         06         W         Broken line 1 factor<br>Y12         -30000 to 30000 (Decimal point position of Y axis is used.)<br>-32768: Disabled           47027         06         W         Broken line 1 factor<br>Y12         -30000 to 30000 (Decimal point position of X axis is used.)<br>-32768: Disabled           47027         06         W         Broken line 1 factor<br>X13         -30000 to 30000 (Decimal point position of X axis is used.)<br>-32768: The rest disabled           47028         03         R         Broken line 1 factor<br>Y13         -30000 to 30000 (Decimal point position of Y axis is used.)<br>-32768: Disabled           47029         06         W         Proken line 1 factor<br>Y13         -30000 to 30000 (Decimal point position of X axis is used.)<br>-32768: Disabled           47029         06         W         Broken line 1 factor<br>X14         -30000 to 30000 (Decimal point position of X axis is used.)<br>-32768: The rest disabled           47030         06         W         Broken line 1 factor<br>Y14         -30000 to 30000 (Decimal point position of Y axis is used.)<br>-32768: The rest disabled           47031         03         R         Broken line 1 factor<br>Y14         -30000 to 30000 (Decimal point position of X axis is used.)<br>-32768: Disabled           47032         03         R                                                                                               |           |               |     |                      |                                                             |
| 16         W         X12         Error code: 01H, 02H, 03H, 11H, 12H           47026         03         R         Broken line 1 factor<br>Y12         -30000 to 30000 (Decimal point position of Y axis is used.)<br>-32768: Disabled           47027         06         W         Broken line 1 factor<br>X13         -30000 to 30000 (Decimal point position of X axis is used.)<br>-32768: The rest disabled           47028         03         R         Broken line 1 factor<br>X13         -30000 to 30000 (Decimal point position of X axis is used.)<br>-32768: The rest disabled           47028         03         R         Broken line 1 factor<br>Y13         -30000 to 30000 (Decimal point position of Y axis is used.)<br>-32768: The rest disabled           47029         03         R         Broken line 1 factor<br>Y13         -30000 to 30000 (Decimal point position of X axis is used.)<br>-32768: Disabled           47029         03         R         Broken line 1 factor<br>Y14         -30000 to 30000 (Decimal point position of X axis is used.)<br>-32768: The rest disabled           47030         06         W         Broken line 1 factor<br>Y14         -30000 to 30000 (Decimal point position of Y axis is used.)<br>-32768: Disabled           47031         06         W         Broken line 1 factor<br>Y14         -30000 to 30000 (Decimal point position of X axis is used.)<br>-32768: The rest disabled           47031         06         W         Broken line 1 factor<br>Y14         -30000                                                                                             | 47025     |               |     | Broken line 1 factor |                                                             |
| 4702603R<br>W<br>Y12Broken line 1 factor<br>Y12-30000 to 30000 (Decimal point position of Y axis is used.)<br>-32768: Disabled<br>Error code: 01H, 02H, 03H, 11H, 12H4702703R<br>WBroken line 1 factor<br>X13-30000 to 30000 (Decimal point position of X axis is used.)<br>-32768: The rest disabled<br>Error code: 01H, 02H, 03H, 11H, 12H4702803R<br>WBroken line 1 factor<br>Y13-30000 to 30000 (Decimal point position of Y axis is used.)<br>-32768: The rest disabled<br>Error code: 01H, 02H, 03H, 11H, 12H4702903R<br>WBroken line 1 factor<br>Y13-30000 to 30000 (Decimal point position of Y axis is used.)<br>-32768: Disabled<br>Error code: 01H, 02H, 03H, 11H, 12H4702906W<br>Y14-30000 to 30000 (Decimal point position of Y axis is used.)<br>-32768: The rest disabled<br>Error code: 01H, 02H, 03H, 11H, 12H4703006W<br>Y14-30000 to 30000 (Decimal point position of Y axis is used.)<br>-32768: Disabled<br>Error code: 01H, 02H, 03H, 11H, 12H4703103R<br>WBroken line 1 factor<br>X15-30000 to 30000 (Decimal point position of X axis is used.)<br>-32768: The rest disabled<br>Error code: 01H, 02H, 03H, 11H, 12H4703203R<br>WBroken line 1 factor<br>X15-30000 to 30000 (Decimal point position of X axis is used.)<br>-32768: The rest disabled<br>Error code: 01H, 02H, 03H, 11H, 12H4703203R<br>WBroken line 1 factor<br>X15-30000 to 30000 (Decimal point position of Y axis is used.)<br>-32768: The rest disabled<br>Error code: 01H, 02H, 03H, 11H, 12H4703203R<br>WBroken line 1 factor<br>Y15-30000 to 30000                                                                                              | 11 020    |               |     | X12                  |                                                             |
| 47026         06         W         Broken line 1 factor<br>Y12         -32768: Disabled           47027         03         R         Broken line 1 factor<br>X13         -30000 to 30000 (Decimal point position of X axis is used.)           47027         06         W         Broken line 1 factor<br>X13         -30000 to 30000 (Decimal point position of X axis is used.)           47028         03         R         Broken line 1 factor<br>Y13         -30000 to 30000 (Decimal point position of Y axis is used.)           47029         03         R         Broken line 1 factor<br>Y13         -30000 to 30000 (Decimal point position of Y axis is used.)           47029         03         R         Broken line 1 factor<br>X14         -30000 to 30000 (Decimal point position of X axis is used.)           47030         03         R         Broken line 1 factor<br>X14         -30000 to 30000 (Decimal point position of Y axis is used.)           47030         06         W         Broken line 1 factor<br>Y14         -30000 to 30000 (Decimal point position of Y axis is used.)           47031         03         R         Broken line 1 factor<br>Y14         -30000 to 30000 (Decimal point position of X axis is used.)           47031         03         R         Broken line 1 factor<br>X15         -30000 to 30000 (Decimal point position of X axis is used.)           47032         03         R         Brok                                                                                                    |           |               | _   |                      |                                                             |
| 16         W         Error code: 01H, 02H, 03H, 11H, 12H           47027         03         R         Broken line 1 factor         -30000 to 30000 (Decimal point position of X axis is used.)           47027         06         W         X13         -32768: The rest disabled           47028         03         R         Broken line 1 factor         -30000 to 30000 (Decimal point position of Y axis is used.)           47028         06         W         Broken line 1 factor         -30000 to 30000 (Decimal point position of Y axis is used.)           47029         03         R         Broken line 1 factor         -30000 to 30000 (Decimal point position of X axis is used.)           47029         03         R         Broken line 1 factor         -30000 to 30000 (Decimal point position of X axis is used.)           47029         06         W         Broken line 1 factor         -30000 to 30000 (Decimal point position of X axis is used.)           47030         06         W         Broken line 1 factor         -30000 to 30000 (Decimal point position of Y axis is used.)           47031         03         R         Broken line 1 factor         -30000 to 30000 (Decimal point position of X axis is used.)           47031         06         W         Broken line 1 factor         -30000 to 30000 (Decimal point position of X axis is used.)           470                                                                                                    | 47026     |               |     |                      |                                                             |
| $ \begin{array}{c ccccccccccccccccccccccccccccccccccc$                                                                                                    |           | 16            | W   | Y12                  | Error code: 01H, 02H, 03H, 11H, 12H                         |
| 47027       06       W       X13       -32768: The rest disabled         16       W       X13       Error code: 01H, 02H, 03H, 11H, 12H         47028       06       W       Proken line 1 factor       -32768: Disabled         16       W       Y13       -30000 to 30000 (Decimal point position of Y axis is used.)         47029       06       W       Y13       -32768: Disabled         47029       06       W       Broken line 1 factor       -30000 to 30000 (Decimal point position of X axis is used.)         47029       06       W       And       Broken line 1 factor       -30000 to 30000 (Decimal point position of X axis is used.)         47030       06       W       Proken line 1 factor       -30000 to 30000 (Decimal point position of Y axis is used.)         47030       06       W       Proken line 1 factor       -30000 to 30000 (Decimal point position of Y axis is used.)         47031       06       W       Proken line 1 factor       -30000 to 30000 (Decimal point position of X axis is used.)         47031       03       R       Broken line 1 factor       -30000 to 30000 (Decimal point position of X axis is used.)         47031       06       W       Broken line 1 factor       -30000 to 30000 (Decimal point position of Y axis is used.)         47032       <                                                                                                    |           | 03            | R   | Deskar line 4 fester | -30000 to 30000 (Decimal point position of X axis is used.) |
| 16         W         Error code: 01H, 02H, 03H, 11H, 12H           47028         03         R         Broken line 1 factor<br>Y13         -30000 to 30000 (Decimal point position of Y axis is used.)           47029         06         W         Y13         -30000 to 30000 (Decimal point position of X axis is used.)           47029         06         W         Broken line 1 factor<br>X14         -30000 to 30000 (Decimal point position of X axis is used.)           47030         06         W         Broken line 1 factor<br>X14         -30000 to 30000 (Decimal point position of Y axis is used.)           47030         06         W         Broken line 1 factor<br>Y14         -30000 to 30000 (Decimal point position of Y axis is used.)           47031         06         W         Broken line 1 factor<br>Y14         -30000 to 30000 (Decimal point position of X axis is used.)           47031         06         W         Broken line 1 factor<br>X15         -30000 to 30000 (Decimal point position of X axis is used.)           47032         03         R         Broken line 1 factor<br>X15         -30000 to 30000 (Decimal point position of Y axis is used.)           47032         03         R         Broken line 1 factor<br>X15         -30000 to 30000 (Decimal point position of Y axis is used.)           47032         03         R         Broken line 1 factor<br>Y15         -30000 to 300000 (Decimal poi                                                                                                    | 47027     | 06            | W   |                      | -32768: The rest disabled                                   |
| 47028         06         W         Broken line 1 factor<br>Y13         -32768: Disabled           47029         03         R         Error code: 01H, 02H, 03H, 11H, 12H           47029         06         W         Broken line 1 factor<br>X14         -30000 to 30000 (Decimal point position of X axis is used.)           47030         06         W         Broken line 1 factor<br>X14         -30000 to 30000 (Decimal point position of Y axis is used.)           47030         03         R         Broken line 1 factor<br>Y14         -30000 to 30000 (Decimal point position of Y axis is used.)           47031         03         R         Broken line 1 factor<br>Y14         -30000 to 30000 (Decimal point position of X axis is used.)           47031         03         R         Broken line 1 factor<br>X15         -30000 to 30000 (Decimal point position of X axis is used.)           47032         03         R         Broken line 1 factor<br>X15         -30000 to 30000 (Decimal point position of X axis is used.)           47032         03         R         Broken line 1 factor<br>X15         -30000 to 30000 (Decimal point position of Y axis is used.)           47032         03         R         Broken line 1 factor<br>Y15         -30000 to 30000 (Decimal point position of Y axis is used.)                                                                                                    |           | 16            | W   |                      | Error code: 01H, 02H, 03H, 11H, 12H                         |
| 47028       06       W       Y13       -32768: Disabled         16       W       Y13       Error code: 01H, 02H, 03H, 11H, 12H         47029       06       W       Broken line 1 factor X14       -30000 to 30000 (Decimal point position of X axis is used.)         47030       06       W       X14       -32768: The rest disabled         47030       03       R       Broken line 1 factor Y14       -30000 to 30000 (Decimal point position of Y axis is used.)         47031       03       R       Broken line 1 factor Y14       -30000 to 30000 (Decimal point position of X axis is used.)         47031       03       R       Broken line 1 factor X15       -30000 to 30000 (Decimal point position of X axis is used.)         47032       03       R       Broken line 1 factor X15       -30000 to 30000 (Decimal point position of X axis is used.)         47032       03       R       Broken line 1 factor Y14       -30000 to 30000 (Decimal point position of X axis is used.)         47031       06       W       Broken line 1 factor Y15       -30000 to 30000 (Decimal point position of Y axis is used.)         47032       03       R       Broken line 1 factor Y15       -30000 to 30000 (Decimal point position of Y axis is used.)         47032       03       R       Broken line 1 factor Y15       -30000 to 3000                                                                                                    | 7         | 03            | R   | Broken line 1 factor | -30000 to 30000 (Decimal point position of Y axis is used.) |
| $ \begin{array}{c ccccccccccccccccccccccccccccccccccc$                                                                                                    | 47028     |               |     |                      |                                                             |
| 4702906WBroken line 1 factor<br>X14-32768: The rest disabled<br>Error code: 01H, 02H, 03H, 11H, 12H4703003RBroken line 1 factor<br>Y14-30000 to 30000 (Decimal point position of Y axis is used.)<br>-32768: Disabled<br>Error code: 01H, 02H, 03H, 11H, 12H4703106WBroken line 1 factor<br>X15-30000 to 30000 (Decimal point position of Y axis is used.)<br>-32768: Disabled<br>Error code: 01H, 02H, 03H, 11H, 12H4703106WBroken line 1 factor<br>X15-30000 to 30000 (Decimal point position of X axis is used.)<br>-32768: The rest disabled<br>Error code: 01H, 02H, 03H, 11H, 12H4703203R<br>WBroken line 1 factor<br>Y15-30000 to 30000 (Decimal point position of Y axis is used.)<br>-32768: The rest disabled<br>Error code: 01H, 02H, 03H, 11H, 12H4703206WBroken line 1 factor<br>Y15-30000 to 30000 (Decimal point position of Y axis is used.)<br>-32768: Disabled                                                                                                    |           |               |     |                      |                                                             |
| 47029       06       W       X14       -32768: The rest disabled         16       W       X14       Error code: 01H, 02H, 03H, 11H, 12H         03       R       Broken line 1 factor       -30000 to 30000 (Decimal point position of Y axis is used.)         47030       06       W       Y14       -30768: Disabled         16       W       Y14       Error code: 01H, 02H, 03H, 11H, 12H         03       R       Broken line 1 factor       -30000 to 30000 (Decimal point position of X axis is used.)         47031       06       W       Broken line 1 factor       -30000 to 30000 (Decimal point position of X axis is used.)         47031       06       W       To       -30000 to 30000 (Decimal point position of X axis is used.)         -32768: The rest disabled       Error code: 01H, 02H, 03H, 11H, 12H       -30000 to 30000 (Decimal point position of Y axis is used.)         47032       03       R       Broken line 1 factor       -30000 to 30000 (Decimal point position of Y axis is used.)         47032       06       W       Broken line 1 factor       -30000 to 30000 (Decimal point position of Y axis is used.)         -32768: Disabled       -30000 to 30000 (Decimal point position of Y axis is used.)       -32768: Disabled                                                                                                    |           |               |     | Broken line 1 factor |                                                             |
| 4703003R<br>WBroken line 1 factor<br>Y14-30000 to 30000 (Decimal point position of Y axis is used.)<br>-32768: Disabled<br>Error code: 01H, 02H, 03H, 11H, 12H4703103R<br>WBroken line 1 factor<br>X15-30000 to 30000 (Decimal point position of X axis is used.)<br>-32768: Disabled<br>Error code: 01H, 02H, 03H, 11H, 12H4703106W<br>X15Broken line 1 factor<br>X15-30000 to 30000 (Decimal point position of X axis is used.)<br>-32768: The rest disabled<br>Error code: 01H, 02H, 03H, 11H, 12H4703203R<br>WBroken line 1 factor<br>Y15-30000 to 30000 (Decimal point position of Y axis is used.)<br>-32768: Disabled                                                                                                    | 47029     |               |     |                      |                                                             |
| 4703006W<br>Y14Broken line 1 factor<br>Y14-32768: Disabled<br>Error code: 01H, 02H, 03H, 11H, 12H4703103R<br>06Broken line 1 factor<br>X15-30000 to 30000 (Decimal point position of X axis is used.)<br>-32768: The rest disabled<br>Error code: 01H, 02H, 03H, 11H, 12H4703203R<br>WBroken line 1 factor<br>Y15-30000 to 30000 (Decimal point position of Y axis is used.)<br>-32768: The rest disabled<br>Error code: 01H, 02H, 03H, 11H, 12H                                                                                                    |           |               |     |                      |                                                             |
| 16         W         Y14         Error code: 01H, 02H, 03H, 11H, 12H           47031         03         R         Broken line 1 factor X15         -30000 to 30000 (Decimal point position of X axis is used.)           47031         06         W         Broken line 1 factor X15         -32768: The rest disabled           47032         03         R         Broken line 1 factor Y15         -30000 to 30000 (Decimal point position of Y axis is used.)           47032         06         W         Broken line 1 factor Y15         -30000 to 30000 (Decimal point position of Y axis is used.)                                                                                                    | 47000     |               |     | Broken line 1 factor | · · · · · · · · · · · · · · · · · · ·                       |
| 4703103R<br>WBroken line 1 factor<br>X15-30000 to 30000 (Decimal point position of X axis is used.)<br>-32768: The rest disabled<br>Error code: 01H, 02H, 03H, 11H, 12H4703203R<br>WBroken line 1 factor<br>Y15-30000 to 30000 (Decimal point position of Y axis is used.)<br>-32768: The rest disabled<br>Error code: 01H, 02H, 03H, 11H, 12H                                                                                                    | 47030     |               |     | Y14                  |                                                             |
| 4703106W<br>16Broken line 1 factor<br>X15-32768: The rest disabled<br>Error code: 01H, 02H, 03H, 11H, 12H03R<br>47032Broken line 1 factor<br>Y15-30000 to 30000 (Decimal point position of Y axis is used.)<br>-32768: Disabled                                                                                                    |           |               |     |                      |                                                             |
| 16         W         X15         Error code: 01H, 02H, 03H, 11H, 12H           03         R         Broken line 1 factor         -30000 to 30000 (Decimal point position of Y axis is used.)           47032         06         W         Broken line 1 factor         -32768: Disabled                                                                                                    | 47031     |               |     | Broken line 1 factor |                                                             |
| 47032 06 R<br>W Broken line 1 factor<br>Y15 -30000 to 30000 (Decimal point position of Y axis is used.)<br>-32768: Disabled                                                                                                    |           |               |     | X15                  |                                                             |
| 47032 06 W Broken line 1 factor<br>Y15 -32768: Disabled                                                                                                    |           |               |     |                      |                                                             |
| Y15                                                                                                    | 47032     |               |     |                      | · · · · · · · · · · · · · · · · · · ·                       |
|                                                                                                    | 71052     |               |     | Y15                  | Error code: 01H, 02H, 03H, 11H, 12H                         |

| Reference | Applicable    | R/W    | Description                             | Details                                                                         |
|-----------|---------------|--------|-----------------------------------------|---------------------------------------------------------------------------------|
| No.       | function code |        | Description                             | Details                                                                         |
|           | 03            | R      | Broken line 1 factor                    | -30000 to 30000 (Decimal point position of X axis is used.)                     |
| 47033     | 06            | W      | X16                                     | -32768: The rest disabled                                                       |
|           | 16            | W      | ,,,,,,,,,,,,,,,,,,,,,,,,,,,,,,,,,,,,,,, | Error code: 01H, 02H, 03H, 11H, 12H                                             |
|           | 03            | R      | Broken line 1 factor                    | -30000 to 30000 (Decimal point position of Y axis is used.)                     |
| 47034     | 06            | W      | Y16                                     | -32768: Disabled                                                                |
|           | 16            | W      |                                         | Error code: 01H, 02H, 03H, 11H, 12H                                             |
| 47005     | 03            | R      | Broken line 1 factor                    | -30000 to 30000 (Decimal point position of X axis is used.)                     |
| 47035     | 06            | W      | X17                                     | -32768: The rest disabled                                                       |
|           | 16            | W      |                                         | Error code: 01H, 02H, 03H, 11H, 12H                                             |
| 47036     | 03<br>06      | R<br>W | Broken line 1 factor                    | -30000 to 30000 (Decimal point position of Y axis is used.)<br>-32768: Disabled |
| 47030     | 16            | W      | Y17                                     | Error code: 01H, 02H, 03H, 11H, 12H                                             |
|           | 03            | R      |                                         | -30000 to 30000 (Decimal point position of X axis is used.)                     |
| 47037     | 06            | W      | Broken line 1 factor                    | -32768: The rest disabled                                                       |
| 47007     | 16            | Ŵ      | X18                                     | Error code: 01H, 02H, 03H, 11H, 12H                                             |
|           | 03            | R      |                                         | -30000 to 30000 (Decimal point position of Y axis is used.)                     |
| 47038     | 06            | W      | Broken line 1 factor                    | -32768: Disabled                                                                |
|           | 16            | W      | Y18                                     | Error code: 01H, 02H, 03H, 11H, 12H                                             |
|           | 03            | R      |                                         | -30000 to 30000 (Decimal point position of X axis is used.)                     |
| 47039     | 06            | W      | Broken line 1 factor                    | -32768: The rest disabled                                                       |
|           | 16            | W      | X19                                     | Error code: 01H, 02H, 03H, 11H, 12H                                             |
|           | 03            | R      | Deskan line 4 fester                    | -30000 to 30000 (Decimal point position of Y axis is used.)                     |
| 47040     | 06            | W      | Broken line 1 factor                    | -32768: Disabled                                                                |
|           | 16            | W      | Y19                                     | Error code: 01H, 02H, 03H, 11H, 12H                                             |
|           | 03            | R      | Broken line 1 factor                    | -30000 to 30000 (Decimal point position of X axis is used.)                     |
| 47041     | 06            | W      | X20                                     | -32768: The rest disabled                                                       |
|           | 16            | W      | 7/20                                    | Error code: 01H, 02H, 03H, 11H, 12H                                             |
|           | 03            | R      | Broken line 1 factor                    | -30000 to 30000 (Decimal point position of Y axis is used.)                     |
| 47042     | 06            | W      | Y20                                     | -32768: Disabled                                                                |
|           | 16            | W      |                                         | Error code: 01H, 02H, 03H, 11H, 12H                                             |
| .=        | 03            | R      | Broken line 1 factor                    | -30000 to 30000 (Decimal point position of X axis is used.)                     |
| 47043     | 06            | W      | X21                                     | -32768: The rest disabled                                                       |
|           | 16            | W      |                                         | Error code: 01H, 02H, 03H, 11H, 12H                                             |
| 47044     | 03<br>06      | R<br>W | Broken line 1 factor                    | -30000 to 30000 (Decimal point position of Y axis is used.)<br>-32768: Disabled |
| 47044     | 16            | W      | Y21                                     | Error code: 01H, 02H, 03H, 11H, 12H                                             |
|           | 03            | R      |                                         | -30000 to 30000 (Decimal point position of X axis is used.)                     |
| 47045     | 06            | Ŵ      | Broken line 1 factor                    | -32768: The rest disabled                                                       |
|           | 16            | W      | X22                                     | Error code: 01H, 02H, 03H, 11H, 12H                                             |
|           | 03            | R      | <b>-</b>                                | -30000 to 30000 (Decimal point position of Y axis is used.)                     |
| 47046     | 06            | W      | Broken line 1 factor                    | -32768: Disabled                                                                |
|           | 16            | W      | Y22                                     | Error code: 01H, 02H, 03H, 11H, 12H                                             |
|           | 03            | R      | Deckon line 4 for th                    | -30000 to 30000 (Decimal point position of X axis is used.)                     |
| 47047     | 06            | W      | Broken line 1 factor                    | -32768: The rest disabled                                                       |
|           | 16            | W      | X23                                     | Error code: 01H, 02H, 03H, 11H, 12H                                             |
|           | 03            | R      | Broken line 1 factor                    | -30000 to 30000 (Decimal point position of Y axis is used.)                     |
| 47048     | 06            | W      | Y23                                     | -32768: Disabled                                                                |
|           | 16            | W      |                                         | Error code: 01H, 02H, 03H, 11H, 12H                                             |
|           | 03            | R      | Broken line 1 factor                    | -30000 to 30000 (Decimal point position of X axis is used.)                     |
| 47049     | 06            | W      | X24                                     | -32768: The rest disabled                                                       |
|           | 16            | W      |                                         | Error code: 01H, 02H, 03H, 11H, 12H                                             |
| 47050     | 03            | R      | Broken line 1 factor                    | -30000 to 30000 (Decimal point position of Y axis is used.)                     |
| 47050     | 06<br>16      | W      | Y24                                     | -32768: Disabled                                                                |
|           | 16            | W      |                                         | Error code: 01H, 02H, 03H, 11H, 12H                                             |

| Reference | Applicable    |        | Description                 | Detelle                                                                                  |
|-----------|---------------|--------|-----------------------------|------------------------------------------------------------------------------------------|
| No.       | function code | R/W    | Description                 | Details                                                                                  |
|           | 03            | R      | Broken line 1 fector        | -30000 to 30000 (Decimal point position of X axis is used.)                              |
| 47051     | 06            | W      | Broken line 1 factor<br>X25 | -32768: The rest disabled                                                                |
|           | 16            | W      | 725                         | Error code: 01H, 02H, 03H, 11H, 12H                                                      |
|           | 03            | R      | Broken line 1 factor        | -30000 to 30000 (Decimal point position of Y axis is used.)                              |
| 47052     | 06            | W      | Y25                         | -32768: Disabled                                                                         |
|           | 16            | W      | 125                         | Error code: 01H, 02H, 03H, 11H, 12H                                                      |
|           | 03            | R      | Broken line 1 factor        | -30000 to 30000 (Decimal point position of X axis is used.)                              |
| 47053     | 06            | W      | X26                         | -32768: The rest disabled                                                                |
|           | 16            | W      | 7/20                        | Error code: 01H, 02H, 03H, 11H, 12H                                                      |
|           | 03            | R      | Broken line 1 factor        | -30000 to 30000 (Decimal point position of Y axis is used.)                              |
| 47054     | 06            | W      | Y26                         | -32768: Disabled                                                                         |
|           | 16            | W      | 120                         | Error code: 01H, 02H, 03H, 11H, 12H                                                      |
|           | 03            | R      | Broken line 1 factor        | -30000 to 30000(Decimal point position of X axis is used.)                               |
| 47055     | 06            | W      | X27                         | -32768: The rest disabled                                                                |
|           | 16            | W      |                             | Error code: 01H, 02H, 03H, 11H, 12H                                                      |
|           | 03            | R      | Broken line 1 factor        | -30000 to 30000(Decimal point position of Y axis is used.)                               |
| 47056     | 06            | W      | Y27                         | -32768: Disabled                                                                         |
|           | 16            | W      |                             | Error code: 01H, 02H, 03H, 11H, 12H                                                      |
|           | 03            | R      | Broken line 1 factor        | -30000 to 30000 (Decimal point position of X axis is used.)                              |
| 47057     | 06            | W      | X28                         | -32768: The rest disabled                                                                |
|           | 16            | W      | -                           | Error code: 01H, 02H, 03H, 11H, 12H                                                      |
|           | 03            | R      | Broken line 1 factor        | -30000 to 30000 (Decimal point position of Y axis is used.)                              |
| 47058     | 06            | W      | Y28                         | -32768: Disabled                                                                         |
|           | 16            | W      |                             | Error code: 01H, 02H, 03H, 11H, 12H                                                      |
| 17050     | 03            | R      | Broken line 1 factor        | -30000 to 30000 (Decimal point position of X axis is used.)                              |
| 47059     | 06            | W      | X29                         | -32768: The rest disabled                                                                |
|           | 16            | W      |                             | Error code: 01H, 02H, 03H, 11H, 12H                                                      |
| 47000     | 03            | R      | Broken line 1 factor        | -30000 to 30000 (Decimal point position of Y axis is used.)<br>-32768: Disabled          |
| 47060     | 06            | W      | Y29                         |                                                                                          |
|           | 16            | W      |                             | Error code: 01H, 02H, 03H, 11H, 12H                                                      |
| 47061     | 03<br>06      | R<br>W | Broken line 1 factor        | -30000 to 30000 (Decimal point position of X axis is used.)<br>-32768: The rest disabled |
| 47001     | 16            | W      | X30                         | Error code: 01H, 02H, 03H, 11H, 12H                                                      |
|           | 03            | R      |                             | -30000 to 30000 (Decimal point position of Y axis is used.)                              |
| 47062     | 06            | W      | Broken line 1 factor        | -32768: Disabled                                                                         |
| 47002     | 16            | W      | Y30                         | Error code: 01H, 02H, 03H, 11H, 12H                                                      |
| 47071     | 03            | R      |                             |                                                                                          |
| to        | 06            | W      | Broken line 2               | Same as broken line 1 parameters (47001 to 47062)                                        |
| 47132     | 16            | Ŵ      | setting                     | Reference No.: Broken line 1 reference No. + 70                                          |
| 47141     | 03            | R      |                             |                                                                                          |
| to        | 06            | Ŵ      | Broken line 3               | Same as broken line 1 parameters (47001 to 47062)                                        |
| 47201     | 16            | W      | setting                     | Reference No.: Broken line 1 reference No. + 140                                         |
| 47211     | 03            | R      | <b>D L</b>                  |                                                                                          |
| to        | 06            | W      | Broken line 4               | Same as broken line 1 parameters (47001 to 47062)                                        |
| 47272     | 16            | W      | setting                     | Reference No.: Broken line 1 reference No. + 210                                         |
| 47281     | 03            | R      | Declara l'11 5              |                                                                                          |
| to        | 06            | w      | Broken line 5               | Same as broken line 1 parameters (47001 to 47062)                                        |
| 47342     | 16            | W      | setting                     | Reference No.: Broken line 1 reference No. + 280                                         |
| 47351     | 03            | R      | Drokon line C               | Same as broken ling 1 personators (47001 to 47000)                                       |
| to        | 06            | W      | Broken line 6               | Same as broken line 1 parameters (47001 to 47062)                                        |
| 47412     | 16            | W      | setting                     | Reference No.: Broken line 1 reference No. + 350                                         |

| Reference<br>No. | Applicable<br>function code | R/W         | Description                                              | Details                                                                                                    |
|------------------|-----------------------------|-------------|----------------------------------------------------------|----------------------------------------------------------------------------------------------------|
| 47906            | 03<br>06<br>16              | R<br>W<br>W | Recording to SD card<br>Recording format                 | 0: Binary, 1: Text, 2: Binary (floating decimal point), 4:<br>Text (floating decimal point)<br>Error code: 01H, 02H, 03H, 11H, 12H                                                                                                    |
| 47907            | 03<br>06<br>16              | R<br>V<br>V | Recording to SD card<br>Recording interval               | 0: 0.1sec, 1: 0.2sec, 2: 0.5sec, 3: 1sec, 4: 2sec,<br>5: 3sec (4sec), 6: 5sec (6sec), 7: 10sec, 8: 15sec<br>(16sec), 9: 20sec, 10: 30sec, 11: 1min, 12: 2min<br>13: 3min, 14: 5min, 15: 10min, 16: 15min, 17: 20min,<br>18: 30min, 19: 60min<br>The value in () is for 12 points type and 24 points type<br>Error code: 01H, 02H, 03H, 11H, 12H                                                                          |
| 47908            | 03<br>06<br>16              | R<br>W<br>W | Recording to SD card<br>Recording start trigger          | 0: None, 1: Key, 2: Specified time, 3: Linked to alarm<br>output, 4: Linked to remote contact, 5: Linked to chart<br>recording. 6: Linked to chart end, 7: Linked to calendar<br>timer<br>Error code: 01H, 02H, 03H, 11H, 12H                                                                                                    |
| 47909            | 03<br>06<br>16              | R<br>W<br>W | Recording to SD card<br>Recording start time<br>(hour)   | 0 to 23<br>Error code: 01H, 02H, 03H, 11H, 12H                                                                                                    |
| 47910            | 03<br>06<br>16              | R W W       | Recording to SD card<br>Recording start time<br>(minute) | 0 to 59<br>Error code: 01H, 02H, 03H, 11H, 12H                                                                                                    |
| 47911            | 03<br>06<br>16              | R<br>W<br>W | Recording to SD card<br>Recording end trigger            | <ol> <li>Key, 2: Specified time, 3: Linked to alarm output, 4:<br/>Linked to remote contact, 5: Linked to chart recording.</li> <li>Linked to chart end, 7: Linked to calendar timer</li> <li>Linked to alarm output/remote contact/chart<br/>recording/chart end/calendar timer can be selected<br/>only when the same has been selected for start<br/>trigger.</li> <li>Error code: 01H, 02H, 03H, 11H, 12H</li> </ol> |
| 47912            | 03<br>06<br>16              | R<br>W<br>W | Recording to SD card<br>Recording time (hour)            | 0 to 99<br>* This is enabled only when end trigger is set to<br>Specified time.<br>Error code: 01H, 02H, 03H, 11H, 12H                                                                                                    |
| 47913            | 03<br>06<br>16              | R<br>W<br>W | Recording to SD card<br>Recording time (minute)          | 0 to 59<br>* This is enabled only when end trigger is set to<br>Specified time.<br>Error code: 01H, 02H, 03H, 11H, 12H                                                                                                    |
| 47914            | 03<br>06<br>16              | R<br>W<br>W | Recording to SD card<br>Start condition 1                | Start and end triggers<br>Linked to alarm output: Output relay No.<br>Linked to remote contact: Remote contact No.                                                                                                    |
| 47915            | 03<br>06<br>16              | R<br>W<br>W | Recording to SD card<br>Pre-trigger                      | 0 to 10<br>Error code: 01H, 02H, 03H, 11H, 12H                                                                                                    |

#### 7) Display order

| Reference | Applicable    | <b>D</b> 444 | <b>D</b>                | RW ··· R. READ, W. WRITE            |
|-----------|---------------|--------------|-------------------------|-------------------------------------|
| No.       | function code | R/W          | Description             | Details                             |
|           | 03            | R            |                         | 0 to 24                             |
| 47931     | 06            | W            | CH No. display order 1  | 0: No CH specified                  |
|           | 16            | W            |                         | Error code: 01H, 02H, 03H, 11H, 12H |
|           | 03            | R            |                         | 0 to 24                             |
| 47932     | 06            | W            | CH No. display order 2  | 0: No CH specified                  |
|           | 16            | W            |                         | Error code: 01H, 02H, 03H, 11H, 12H |
|           | 03            | R            |                         | 0 to 24                             |
| 47933     | 06            | W            | CH No. display order 3  | 0: No CH specified                  |
|           | 16            | W            |                         | Error code: 01H, 02H, 03H, 11H, 12H |
|           | 03            | R            |                         | 0 to 24                             |
| 47934     | 06            | W            | CH No. display order 4  | 0: No CH specified                  |
|           | 16            | W            |                         | Error code: 01H, 02H, 03H, 11H, 12H |
|           | 03            | R            |                         | 0 to 24                             |
| 47935     | 06            | W            | CH No. display order 5  | 0: No CH specified                  |
|           | 16            | W            |                         | Error code: 01H, 02H, 03H, 11H, 12H |
|           | 03            | R            |                         | 0 to 24                             |
| 47936     | 06            | W            | CH No. display order 6  | 0: No CH specified                  |
|           | 16            | W            |                         | Error code: 01H, 02H, 03H, 11H, 12H |
|           | 03            | R            |                         | 0 to 24                             |
| 47937     | 06            | W            | CH No. display order 7  | 0: No CH specified                  |
|           | 16            | W            |                         | Error code: 01H, 02H, 03H, 11H, 12H |
|           | 03            | R            |                         | 0 to 24                             |
| 47938     | 06            | W            | CH No. display order 8  | 0: No CH specified                  |
|           | 16            | W            |                         | Error code: 01H, 02H, 03H, 11H, 12H |
|           | 03            | R            |                         | 0 to 24                             |
| 47939     | 06            | W            | CH No. display order 9  | 0: No CH specified                  |
|           | 16            | W            |                         | Error code: 01H, 02H, 03H, 11H, 12H |
|           | 03            | R            |                         | 0 to 24                             |
| 47940     | 06            | W            | CH No. display order 10 | 0: No CH specified                  |
|           | 16            | W            |                         | Error code: 01H, 02H, 03H, 11H, 12H |
|           | 03            | R            |                         | 0 to 24                             |
| 47941     | 06            | W            | CH No. display order 11 | 0: No CH specified                  |
|           | 16            | W            |                         | Error code: 01H, 02H, 03H, 11H, 12H |
|           | 03            | R            |                         | 0 to 24                             |
| 47942     | 06            | W            | CH No. display order 12 | 0: No CH specified                  |
|           | 16            | W            |                         | Error code: 01H, 02H, 03H, 11H, 12H |
|           | 03            | R            |                         | 0 to 24                             |
| 47943     | 06            | W            | CH No. display order 13 | 0: No CH specified                  |
|           | 16            | W            |                         | Error code: 01H, 02H, 03H, 11H, 12H |
|           | 03            | R            |                         | 0 to 24                             |
| 47944     | 06            | W            | CH No. display order 14 | 0: No CH specified                  |
|           | 16            | W            |                         | Error code: 01H, 02H, 03H, 11H, 12H |
|           | 03            | R            |                         | 0 to 24                             |
| 47945     | 06            | W            | CH No. display order 15 | 0: No CH specified                  |
|           | 16            | W            |                         | Error code: 01H, 02H, 03H, 11H, 12H |
|           | 03            | R            |                         | 0 to 24                             |
| 47946     | 06            | W            | CH No. display order 16 | 0: No CH specified                  |
|           | 16            | W            |                         | Error code: 01H, 02H, 03H, 11H, 12H |
|           | 03            | R            |                         | 0 to 24                             |
| 47947     | 06            | W            | CH No. display order 17 | 0: No CH specified                  |
|           | 16            | W            |                         | Error code: 01H, 02H, 03H, 11H, 12H |

| Reference<br>No. | Applicable function code | R/W | Description             | Details                             |
|------------------|--------------------------|-----|-------------------------|-------------------------------------|
|                  | 03                       | R   |                         | 0 to 24                             |
| 47948            | 06                       | W   | CH No. display order 18 | 0: No CH specified                  |
|                  | 16                       | W   |                         | Error code: 01H, 02H, 03H, 11H, 12H |
|                  | 03                       | R   |                         | 0 to 24                             |
| 47949            | 06                       | W   | CH No. display order 19 | 0: No CH specified                  |
|                  | 16                       | W   |                         | Error code: 01H, 02H, 03H, 11H, 12H |
|                  | 03                       | R   |                         | 0 to 24                             |
| 47950            | 06                       | W   | CH No. display order 20 | 0: No CH specified                  |
|                  | 16                       | W   |                         | Error code: 01H, 02H, 03H, 11H, 12H |
|                  | 03                       | R   |                         | 0 to 24                             |
| 47951            | 06                       | W   | CH No. display order 21 | 0: No CH specified                  |
|                  | 16                       | W   |                         | Error code: 01H, 02H, 03H, 11H, 12H |
|                  | 03                       | R   |                         | 0 to 24                             |
| 47952            | 06                       | W   | CH No. display order 22 | 0: No CH specified                  |
|                  | 16                       | W   |                         | Error code: 01H, 02H, 03H, 11H, 12H |
|                  | 03                       | R   |                         | 0 to 24                             |
| 47953            | 06                       | W   | CH No. display order 23 | 0: No CH specified                  |
|                  | 16                       | W   |                         | Error code: 01H, 02H, 03H, 11H, 12H |
|                  | 03                       | R   |                         | 0 to 24                             |
| 47954            | 06                       | W   | CH No. display order 24 | 0: No CH specified                  |
|                  | 16                       | W   |                         | Error code: 01H, 02H, 03H, 11H, 12H |

8) Title printing (message printing 2) SR100 and SR200 enable printing up to 40 and 72 characters respectively through communication. This section shows the settings of printing characters.

Printing is executed with the title printing command of Reference No. 20.

|             | Applicable<br>unction code<br>03<br>06<br>16<br>03<br>06<br>16 | R/W<br>R<br>W<br>R<br>W | Description<br>Title printing<br>(Message printing 2)<br>Printing color | Details<br>1: Red, 2: Black, 3: Blue, 4: Green, 5: Brown, 6:<br>Purple |
|-------------|----------------------------------------------------------------|-------------------------|-------------------------------------------------------------------------|------------------------------------------------------------------------|
| 48001 48002 | 03<br>06<br>16<br>03<br>06<br>16                               | W<br>W<br>R             | (Message printing 2)                                                    |                                                                        |
| 48002       | 06<br>16<br>03<br>06<br>16                                     | W<br>W<br>R             | (Message printing 2)                                                    |                                                                        |
| 48002       | 03<br>06<br>16                                                 | R                       |                                                                         | - F -                                                                  |
|             | 03<br>06<br>16                                                 | R                       | 5 5 5 5                                                                 | Error code: 01H, 02H, 03H, 11H, 12H                                    |
|             | 06<br>16                                                       |                         |                                                                         | 0: None                                                                |
|             | 16                                                             | ۱۸/                     | Title printing                                                          | 1: Used (Trace printing is interrupted to perform title                |
| 48003       |                                                                |                         | (Message printing 2)                                                    | printing.)                                                             |
| 48003       |                                                                | W                       | Feed specification                                                      | Error code: 01H, 02H, 03H, 11H, 12H                                    |
| 48003       | 03                                                             | R                       | Title printing                                                          | ASCII 2 digits                                                         |
|             | 06                                                             | W                       | (Message printing 2)                                                    | * Characters after 00H are invalid.                                    |
| 1           | 16                                                             | W                       | Printing character 1, 2                                                 | Error code: 01H, 02H, 03H, 11H, 12H                                    |
|             | 03                                                             | R                       | Title printing                                                          | ASCII 2 digits                                                         |
| 48004       | 06                                                             | W                       | (Message printing 2)                                                    | * Characters after 00H are invalid.                                    |
|             | 16                                                             | W                       | Printing character 3, 4                                                 | Error code: 01H, 02H, 03H, 11H, 12H                                    |
|             | 03                                                             | R                       | Title printing                                                          | ASCII 2 digits                                                         |
| 48005       | 06                                                             | W                       | (Message printing 2)                                                    | * Characters after 00H are invalid.                                    |
|             | 16                                                             | W                       | Printing character 5, 6                                                 | Error code: 01H, 02H, 03H, 11H, 12H                                    |
|             | 03                                                             | R                       | Title printing                                                          | ASCII 2 digits                                                         |
| 48006       | 06                                                             | W                       | (Message printing 2)                                                    | * Characters after 00H are invalid.                                    |
|             | 16                                                             | W                       | Printing character 7, 8                                                 | Error code: 01H, 02H, 03H, 11H, 12H                                    |
|             | 03                                                             | R                       | Title printing                                                          | ASCII 2 digits                                                         |
| 48007       | 06                                                             | W                       | (Message printing 2)                                                    | * Characters after 00H are invalid.                                    |
| 10001       | 16                                                             | W                       | Printing character 9, 10                                                | Error code: 01H, 02H, 03H, 11H, 12H                                    |
|             | 03                                                             | R                       | Title printing                                                          | ASCII 2 digits                                                         |
| 48008       | 06                                                             | W                       | (Message printing 2)                                                    | * Characters after 00H are invalid.                                    |
| 10000       | 16                                                             | W                       | Printing character 11, 12                                               | Error code: 01H, 02H, 03H, 11H, 12H                                    |
|             | 03                                                             | R                       | Title printing                                                          | ASCII 2 digits                                                         |
| 48009       | 06                                                             | W                       | (Message printing 2)                                                    | * Characters after 00H are invalid.                                    |
|             | 16                                                             | W                       | Printing character 13, 14                                               | Error code: 01H, 02H, 03H, 11H, 12H                                    |
|             | 03                                                             | R                       | Title printing                                                          | ASCII 2 digits                                                         |
| 48010       | 06                                                             | W                       | (Message printing 2)                                                    | * Characters after 00H are invalid.                                    |
|             | 16                                                             | W                       | Printing character 15, 16                                               | Error code: 01H, 02H, 03H, 11H, 12H                                    |
|             | 03                                                             | R                       | Title printing                                                          | ASCII 2 digits                                                         |
| 48011       | 06                                                             | W                       | (Message printing 2)                                                    | * Characters after 00H are invalid.                                    |
|             | 16                                                             | W                       | Printing character 17, 18                                               | Error code: 01H, 02H, 03H, 11H, 12H                                    |
|             | 03                                                             | R                       | Title printing                                                          | ASCII 2 digits                                                         |
| 48012       | 06                                                             | W                       | (Message printing 2)                                                    | * Characters after 00H are invalid.                                    |
|             | 16                                                             | W                       | Printing character 19, 20                                               | Error code: 01H, 02H, 03H, 11H, 12H                                    |
|             | 03                                                             | R                       | Title printing                                                          | ASCII 2 digits                                                         |
| 48013       | 06                                                             | W                       | (Message printing 2)                                                    | * Characters after 00H are invalid.                                    |
|             | 16                                                             | W                       | Printing character 21, 22                                               | Error code: 01H, 02H, 03H, 11H, 12H                                    |
|             | 03                                                             | R                       | Title printing                                                          | ASCII 2 digits                                                         |
| 48014       | 06                                                             | W                       | (Message printing 2)                                                    | * Characters after 00H are invalid.                                    |
|             | 16                                                             | W                       | Printing character 23, 24                                               | Error code: 01H, 02H, 03H, 11H, 12H                                    |
|             | 03                                                             | R                       | Title printing                                                          | ASCII 2 digits                                                         |
| 48015       | 06                                                             | W                       | (Message printing 2)                                                    | * Characters after 00H are invalid.                                    |
|             | 16                                                             | W                       | Printing character 25, 26                                               | Error code: 01H, 02H, 03H, 11H, 12H                                    |
|             | 03                                                             | R                       | Title printing                                                          | ASCII 2 digits                                                         |
| 48016       | 06                                                             | Ŵ                       | (Message printing 2)                                                    | * Characters after 00H are invalid.                                    |
|             | 16                                                             | W                       | Printing character 27, 28                                               | Error code: 01H, 02H, 03H, 11H, 12H                                    |

| Deference | Applicable          |        |                                                   |                                                       |
|-----------|---------------------|--------|---------------------------------------------------|-------------------------------------------------------|
| Reference | Applicable          | R/W    | Description                                       | Details                                               |
| No.       | function code<br>03 | R      | Title printing                                    | ASCII 2 digits                                        |
| 49017     |                     |        | Title printing                                    | * Characters after 00H are invalid.                   |
| 48017     | 06<br>16            | W<br>W | (Message printing 2)<br>Printing character 29, 30 |                                                       |
|           | 03                  |        | · · · ·                                           | Error code: 01H, 02H, 03H, 11H, 12H                   |
| 40040     |                     | R      | Title printing                                    | ASCII 2 digits                                        |
| 48018     | 06                  | W      | (Message printing 2)<br>Printing character 31, 32 | * Characters after 00H are invalid.                   |
|           | <u> </u>            | W<br>R | , i i i i i i i i i i i i i i i i i i i           | Error code: 01H, 02H, 03H, 11H, 12H<br>ASCII 2 digits |
| 48019     | 03                  | к<br>W | Title printing                                    | * Characters after 00H are invalid.                   |
| 40019     | 16                  | W      | (Message printing 2)<br>Printing character 33, 34 |                                                       |
|           | 03                  |        | -                                                 | Error code: 01H, 02H, 03H, 11H, 12H                   |
| 48020     | 03                  | R<br>W | Title printing<br>(Message printing 2)            | ASCII 2 digits<br>* Characters after 00H are invalid. |
| 40020     | 16                  | W      | Printing character 35, 36                         |                                                       |
|           | 03                  |        |                                                   | Error code: 01H, 02H, 03H, 11H, 12H                   |
| 48021     | 03                  | R<br>W | Title printing<br>(Message printing 2)            | ASCII 2 digits<br>* Characters after 00H are invalid. |
| 40021     | 16                  | W      | Printing character 37, 38                         | Error code: 01H, 02H, 03H, 11H, 12H                   |
|           |                     |        |                                                   |                                                       |
| 48022     | 03<br>06            | R<br>W | Title printing<br>(Message printing 2)            | ASCII 2 digits<br>* Characters after 00H are invalid. |
| 40022     | 16                  | W      | Printing character 39, 40                         | Error code: 01H, 02H, 03H, 11H, 12H                   |
|           | 03                  | R      | Title printing                                    | ASCII 2 digits                                        |
| 48023     | 06                  | W      | (Message printing 2)                              | * Characters after 00H are invalid.                   |
| 40023     | 16                  | W      | Printing character 41, 42                         | Error code: 01H, 02H, 03H, 11H, 12H                   |
|           | 03                  | R      | Title printing                                    | ASCII 2 digits                                        |
| 48024     | 06                  | W      | (Message printing 2)                              | * Characters after 00H are invalid.                   |
| 40024     | 16                  | W      | Printing character 43, 44                         | Error code: 01H, 02H, 03H, 11H, 12H                   |
|           | 03                  | R      | Title printing                                    | ASCII 2 digits                                        |
| 48025     | 06                  | W      | (Message printing 2)                              | * Characters after 00H are invalid.                   |
| 40023     | 16                  | W      | Printing character 45, 46                         | Error code: 01H, 02H, 03H, 11H, 12H                   |
|           | 03                  | R      | Title printing                                    | ASCII 2 digits                                        |
| 48026     | 06                  | W      | (Message printing 2)                              | * Characters after 00H are invalid.                   |
| 40020     | 16                  | Ŵ      | Printing character 47, 48                         | Error code: 01H, 02H, 03H, 11H, 12H                   |
|           | 03                  | R      | Title printing                                    | ASCII 2 digits                                        |
| 48027     | 06                  | Ŵ      | (Message printing 2)                              | * Characters after 00H are invalid.                   |
| 10021     | 16                  | Ŵ      | Printing character 49, 50                         | Error code: 01H, 02H, 03H, 11H, 12H                   |
|           | 03                  | R      | Title printing                                    | ASCII 2 digits                                        |
| 48028     | 06                  | Ŵ      | (Message printing 2)                              | * Characters after 00H are invalid.                   |
|           | 16                  | Ŵ      | Printing character 51, 52                         | Error code: 01H, 02H, 03H, 11H, 12H                   |
|           | 03                  | R      | Title printing                                    | ASCII 2 digits                                        |
| 48029     | 06                  | Ŵ      | (Message printing 2)                              | * Characters after 00H are invalid.                   |
|           | 16                  | Ŵ      | Printing character 53, 54                         | Error code: 01H, 02H, 03H, 11H, 12H                   |
|           | 03                  | R      | Title printing                                    | ASCII 2 digits                                        |
| 48030     | 06                  | Ŵ      | (Message printing 2)                              | * Characters after 00H are invalid.                   |
|           | 16                  | W      | Printing character 55, 56                         | Error code: 01H, 02H, 03H, 11H, 12H                   |
|           | 03                  | R      | Title printing                                    | ASCII 2 digits                                        |
| 48031     | 06                  | Ŵ      | (Message printing 2)                              | * Characters after 00H are invalid.                   |
|           | 16                  | W      | Printing character 57, 58                         | Error code: 01H, 02H, 03H, 11H, 12H                   |
|           | 03                  | R      | Title printing                                    | ASCII 2 digits                                        |
| 48032     | 06                  | Ŵ      | (Message printing 2)                              | * Characters after 00H are invalid.                   |
|           | 16                  | W      | Printing character 59, 60                         | Error code: 01H, 02H, 03H, 11H, 12H                   |
|           | 03                  | R      | Title printing                                    | ASCII 2 digits                                        |
| 48033     | 06                  | Ŵ      | (Message printing 2)                              | * Characters after 00H are invalid.                   |
|           | 16                  | W      | Printing character 61, 62                         | Error code: 01H, 02H, 03H, 11H, 12H                   |
|           | 03                  | R      | Title printing                                    | ASCII 2 digits                                        |
| 48034     | 06                  | Ŵ      | (Message printing 2)                              | * Characters after 00H are invalid.                   |
|           | 16                  | W      | Printing character 63, 64                         | Error code: 01H, 02H, 03H, 11H, 12H                   |
|           |                     |        | <b>y</b> ,,                                       | · · · ·                                               |

| Reference<br>No. | Applicable<br>function code | R/W | Description               | Details                             |
|------------------|-----------------------------|-----|---------------------------|-------------------------------------|
|                  | 03                          | R   | Title printing            | ASCII 2 digits                      |
| 48035            | 06                          | W   | (Message printing 2)      | * Characters after 00H are invalid. |
|                  | 16                          | W   | Printing character 65, 66 | Error code: 01H, 02H, 03H, 11H, 12H |
|                  | 03                          | R   | Title printing            | ASCII 2 digits                      |
| 48036            | 06                          | W   | (Message printing 2)      | * Characters after 00H are invalid. |
|                  | 16                          | W   | Printing character 67, 68 | Error code: 01H, 02H, 03H, 11H, 12H |
|                  | 03                          | R   | Title printing            | ASCII 2 digits                      |
| 48037            | 06                          | W   | (Message printing 2)      | * Characters after 00H are invalid. |
|                  | 16                          | W   | Printing character 69, 70 | Error code: 01H, 02H, 03H, 11H, 12H |
|                  | 03                          | R   | Title printing            | ASCII 2 digits                      |
| 48038            | 06                          | W   | (Message printing 2)      | * Characters after 00H are invalid. |
|                  | 16                          | W   | Printing character 71, 72 | Error code: 01H, 02H, 03H, 11H, 12H |

| Reference<br>No. | Applicable function code | R/W         | Description                  | Details                                                                                                    |
|------------------|--------------------------|-------------|------------------------------|----------------------------------------------------------------------------------------------------|
| 48069            | 03<br>06<br>16           | R<br>W<br>W | Remote contact 1<br>function | <ul> <li>0: Unused, 1: Chart speed, 2: Message (1, 2),</li> <li>3: Message (1 to 5), 8: Data printing, 9: List printing 1,</li> <li>10: List printing 2, 11: List printing 3,</li> <li>12: Integration reset, 13: Time correction,</li> <li>101 to 120: Message printing (101:1 to 120:20)</li> <li>* When Chart speed is selected, remote contacts 1<br/>and 2 should be set in the same way.</li> <li>* When Message (1, 2) is selected, remote contacts 1<br/>and 2 should be set in the same way.</li> <li>* When Message (1 to 5) is selected, remote contacts 1<br/>and 2 should be set in the same way.</li> <li>* When Message (1 to 5) is selected, remote contacts 1<br/>to 4 should all be set in the same way.</li> <li>Error code: 01H, 02H, 03H, 11H, 12H</li> </ul> |
| 48070            | 03<br>06<br>16           | R<br>W<br>W | Remote contact 2 function    | <ul> <li>0: Unused, 1: Chart speed, 2: Message (1, 2),</li> <li>3: Message (1 to 5), 8: Data printing, 9: List printing 1,</li> <li>10: List printing 2, 11: List printing 3,</li> <li>12: Integration reset, 13: Time correction,</li> <li>101 to 120: Message printing (101:1 to 120:20)</li> <li>* When Chart speed is selected, remote contacts 1<br/>and 2 should be set in the same way.</li> <li>* When Message (1, 2) is selected, remote contacts 1<br/>and 2 should be set in the same way.</li> <li>* When Message (1 to 5) is selected, remote contacts 1<br/>and 2 should be set in the same way.</li> <li>* When Message (1 to 5) is selected, remote contacts 1<br/>and 2 should all be set in the same way.</li> </ul>                                             |
| 48071            | 03<br>06<br>16           | R<br>W<br>W | Remote contact 3 function    | <ul> <li>0: No function, 3: Message (1 to 5), 8: Data printing,</li> <li>9: List printing 1, 10: List printing 2, 11: List printing 3,</li> <li>12: Integration reset, 13: Time correction,</li> <li>101 to 120: Message printing (101:1 to 120:20)</li> <li>* When Message (1 to 5) is selected, remote contacts</li> <li>1 to 4 should all be set in the same way.</li> <li>Error code: 01H, 02H, 03H, 11H, 12H</li> </ul>                                                                                                    |
| 48072            | 03<br>06<br>16           | R<br>W<br>W | Remote contact 4 function    | <ul> <li>0: No function, 3: Message (1 to 5), 8: Data printing,</li> <li>9: List printing 1, 10: List printing 2, 11: List printing 3,</li> <li>12: Integration reset, 13: Time correction,</li> <li>101 to 120: Message printing (101:1 to 120:20)</li> <li>* When Message (1 to 5) is selected, remote contacts</li> <li>1 to 4 should all be set in the same way.</li> <li>Error code: 01H, 02H, 03H, 11H, 12H</li> </ul>                                                                                                    |
| 48073            | 03<br>06<br>16           | R<br>W<br>W | Remote contact 5<br>function | 0: No function, 8: Data printing, 9: List printing 1,<br>10: List printing 2, 11: List printing 3,<br>12: Integration reset, 13: Time correction,<br>101 to 120: Message printing (101:1 to 120:20)<br>Error code: 01H, 02H, 03H, 11H, 12H                                                                                                    |
| 48074            | 03<br>06<br>16           | R<br>W<br>W | Remote contact 6<br>function | Same as remote contact 5                                                                                                    |
| 48075            | 03<br>06<br>16           | R<br>W<br>W | Remote contact 7<br>function | Same as remote contact 5                                                                                                    |
| 48076            | 03<br>06<br>16           | R<br>W<br>W | Remote contact 8 function    | Same as remote contact 5                                                                                                    |

| <b>D</b> ( | A 11 1 1      |     |                            | R/W ··· R: READ, W: WRITE |
|------------|---------------|-----|----------------------------|---------------------------|
| Reference  | Applicable    | R/W | Description                | Details                   |
| No.        | function code |     |                            |                           |
|            | 03            | R   | Remote contact 9           |                           |
| 48077      | 06            | W   | function                   | Same as remote contact 5  |
|            | 16            | W   |                            |                           |
|            | 03            | R   | Remote contact 10          |                           |
| 48078      | 06            | W   | function                   | Same as remote contact 5  |
|            | 16            | W   |                            |                           |
|            | 03            | R   | Remote contact 11          |                           |
| 48079      | 06            | W   | function                   | Same as remote contact 5  |
|            | 16            | W   |                            |                           |
|            | 03            | R   | Remote contact 12          |                           |
| 48080      | 06            | W   | function                   | Same as remote contact 5  |
|            | 16            | W   |                            |                           |
|            | 03            | R   | Remote contact 13          |                           |
| 48081      | 06            | W   | function                   | Same as remote contact 5  |
|            | 16            | W   |                            |                           |
|            | 03            | R   | Demote contract 14         | Same as remote contact 5  |
| 48082      | 06            | W   | Remote contact 14          |                           |
|            | 16            | W   | function                   |                           |
|            | 03            | R   | Pomoto contact 15          | Same as remote contact 5  |
| 48083      | 06            | W   | Remote contact 15 function |                           |
|            | 16            | W   |                            |                           |
|            | 03            | R   | Remote contact 16          |                           |
| 48084      | 06            | W   | function                   | Same as remote contact 5  |
|            | 16            | W   |                            |                           |
|            | 03            | R   | Domoto contact 17          |                           |
| 48085      | 06            | W   | Remote contact 17          | Same as remote contact 5  |
|            | 16            | W   | function                   |                           |
|            | 03            | R   | Domoto contact 19          |                           |
| 48086      | 06            | W   | Remote contact 18          | Same as remote contact 5  |
|            | 16            | W   | function                   |                           |
|            | 03            | R   | Demote contact 40          |                           |
| 48087      | 06            | W   | Remote contact 19          | Same as remote contact 5  |
|            | 16            | W   | function                   |                           |
|            | 03            | R   | Demote contact 00          |                           |
| 48088      | 06            | W   | Remote contact 20          | Same as remote contact 5  |
|            | 16            | W   | function                   |                           |

| ReferenceApplicable<br>function codeR/WDescriptionDetailsNo.function codeR/WDescriptionDetails4810106WOperation recording 1<br>ON/OFF0: OFF (operation recording disal<br>1: ON (operation recording enabl<br>Error code: 01H, 02H, 03H, 11H,4810206W16WOperation recording 1<br>Recording position0 to 90<br>Error code: 01H, 02H, 03H, 11H, |                                                           |
|----------------------------------------------------------------------------------------------------|-----------------------------------------------------------|
| 03R<br>W<br>06Operation recording 1<br>ON/OFF0: OFF (operation recording disal<br>1: ON (operation recording enable<br>Error code: 01H, 02H, 03H, 11H,4810206WOperation recording 1<br>Recording position0 to 90<br>Error code: 01H, 02H, 03H, 11H,                                                                                           |                                                           |
| 48101     06     W     Operation recording 1<br>ON/OFF     1: ON (operation recording enable<br>Error code: 01H, 02H, 03H, 11H,       48102     06     W     Operation recording 1<br>Operation recording 1<br>Becording position     0 to 90                                                                                                 |                                                           |
| 16WON/OFFError code: 01H, 02H, 03H, 11H,03ROperation recording 10 to 904810206WRecording positionError code: 01H, 02H, 03H, 11H,                                                                                                    |                                                           |
| 48102 06 R Operation recording 1 0 to 90<br>Recording position From code: 01H, 02H, 03H, 11H,                                                                                                    |                                                           |
| 48102 06 W Operation recording 1 0 to 90<br>Recording position Error code: 01H, 02H, 03H, 11H,                                                                                                    | 12П                                                       |
| L Recording position L Error code: 01H, 02H, 03H, 11H,                                                                                                    |                                                           |
| 16 W                                                                                                    | 12H                                                       |
|                                                                                                    |                                                           |
| 03 R<br>Operation recording 1 1 to 10                                                                                                    |                                                           |
| 48103 06 W Line width Error code: 01H, 02H, 03H, 11H,                                                                                                    | 12H                                                       |
| 16 W                                                                                                    |                                                           |
| 03 R Operation recording 1 1: Red, 2: Black, 3: Blue, 4: Green                                                                                                    | n, 5: Brown, 6: Purple                                    |
| 48104 06 W Recording color Error code: 01H, 02H, 03H, 11H,                                                                                                    |                                                           |
| 16 W Neederaling color Ener code: enri, ezin, con, nin,                                                                                                    | 1211                                                      |
| 48105 03 R<br>Operation recording 2 Same as operation recording 1 pa                                                                                                    | aramators (18101 to                                       |
| to 06 W Parameter 48104)                                                                                                    |                                                           |
| 48108 16 W Farameter 40104)                                                                                                    |                                                           |
| 48109 03 R Operation recording 2 Some constraint recording 1 p                                                                                                    | aramatara (10101 +-                                       |
| to 06 W Operation recording 3 Same as operation recording 1 parameter                                                                                                    | arameters (48101 to                                       |
| 48112 16 W Parameter 48104)                                                                                                    |                                                           |
| 48113 03 R                                                                                                    |                                                           |
| to 06 W Operation recording 4 Same as operation recording 1 pa                                                                                                    | arameters (48101 to                                       |
| 48116 16 W Parameter 48104)                                                                                                    |                                                           |
| 48117 03 R                                                                                                    |                                                           |
| to 06 W Operation recording 5 Same as operation recording 1 pa                                                                                                    | Same as operation recording 1 parameters (48101 to 48104) |
| 48120 16 W Parameter 48104)                                                                                                    |                                                           |
| 48121 03 R                                                                                                    |                                                           |
| to 06 W Operation recording 6 Same as operation recording 1 pa                                                                                                    | arameters (48101 to                                       |
| 48124 16 W Parameter 48104)                                                                                                    |                                                           |
| 48125 03 R                                                                                                    |                                                           |
| to 06 W Operation recording 7 Same as operation recording 1 pa                                                                                                    | arameters (48101 to                                       |
| 48128 16 W Parameter 48104)                                                                                                    |                                                           |
|                                                                                                    |                                                           |
| 48129 03 R<br>to 06 W Operation recording 8 Same as operation recording 1 pa                                                                                                    | arameters (48101 to                                       |
| to 06 W Parameter 48104)                                                                                                    |                                                           |
| 48132 16 W Falameter 191919                                                                                                    |                                                           |
| 48133 03 R Operation recording 9 Same as operation recording 1 pa                                                                                                    | arameters (48101 to                                       |
| to 06 W Parameter 48104)                                                                                                    | -                                                         |
| 48136 16 W                                                                                                    |                                                           |
| 48137 03 R Operation recording 10 Same as operation recording 1 pa                                                                                                    | arameters (48101 to                                       |
| to U6 W Parameter 48104)                                                                                                    |                                                           |
| 48140 16 W                                                                                                    |                                                           |
| 48141 03 R Operation recording 11 Same as operation recording 1 pa                                                                                                    | arameters (48101 to                                       |
| to 06 W Parameter 48104)                                                                                                    |                                                           |
| 48144 16 W                                                                                                    |                                                           |
| 48145 03 R Operation recording 12 Same as operation recording 1 pa                                                                                                    | arameters (48101 to                                       |
| to 06 W Parameter 48104)                                                                                                    |                                                           |
| 48148 16 W Farameter 40104)                                                                                                    |                                                           |
| 48149 03 R Operation recording 13 Same as operation recording 1 p                                                                                                    | aramators (19101 to                                       |
| to 06 W Operation recording 13 Same as operation recording 1 parameter                                                                                                    | aidineteis (4010110                                       |
| 48152         16         W         Parameter         48104)                                                                                                    |                                                           |
| 48153 03 R Operation recording 14 Come operation recording 1 a                                                                                                    | anamatar= (40404.1)                                       |
| to 06 W Operation recording 14 Same as operation recording 1 parameter                                                                                                    | arameters (48101 to                                       |
| 48156 16 W Parameter 48104)                                                                                                    |                                                           |

| Reference<br>No. | Applicable<br>function code | R/W | Description                         | Details                                                   |
|------------------|-----------------------------|-----|-------------------------------------|-----------------------------------------------------------|
| 48157            | 03                          | R   | Operation recording 15              | Same as operation recording 1 perometers (19101 to        |
| to               | 06                          | W   | Operation recording 15<br>Parameter | Same as operation recording 1 parameters (48101 to 48104) |
| 48160            | 16                          | W   | Farameter                           | 48104)                                                    |
| 48161            | 03                          | R   | Operation recording 16              | Come on exerction recording 1 perometers (49101 to        |
| to               | 06                          | W   | Operation recording 16<br>Parameter | Same as operation recording 1 parameters (48101 to 48104) |
| 48164            | 16                          | W   | Falamelei                           | 48104)                                                    |
| 48165            | 03                          | R   | Operation recording 17              | Some as operation recording 1 perometers (19101 to        |
| to               | 06                          | W   | Operation recording 17<br>Parameter | Same as operation recording 1 parameters (48101 to 48104) |
| 48168            | 16                          | W   | Falamelei                           |                                                           |
| 48169            | 03                          | R   | Operation recording 19              | Come on exerction recording 1 perometers (49101 to        |
| to               | 06                          | W   | Operation recording 18<br>Parameter | Same as operation recording 1 parameters (48101 to 48104) |
| 48173            | 16                          | W   | Parameter                           |                                                           |
| 48174            | 03                          | R   | Operation recording 10              | Come on exerction recording 1 nerometers (40404 to        |
| to               | 06                          | W   | Operation recording 19              | Same as operation recording 1 parameters (48101 to        |
| 48177            | 16                          | W   | Parameter                           | 48104)                                                    |
| 48178            | 03                          | R   | Operation recording 20              | Some as operation recording 1 perometers (40404 to        |
| to               | 06                          | W   | Operation recording 20<br>Parameter | Same as operation recording 1 parameters (48101 to 48104) |
| 48181            | 16                          | W   | r ai ai lititti                     | 401047                                                    |

#### 11) Message printing 1

| Reference<br>No.     | Applicable<br>function code | R/W         | Description                                            | Details                                                                                            |
|----------------------|-----------------------------|-------------|--------------------------------------------------------|----------------------------------------------------------------------------------------------------|
| 48202                | 03<br>06<br>16              | R<br>W<br>W | Message printing 1 (1)<br>Printing color               | 1: Red, 2: Black, 3: Blue, 4: Green, 5: Brown,<br>6: Purple<br>Error code: 01H, 02H, 03H, 11H, 12H |
| 48203                | 03<br>06<br>16              | R<br>R<br>W | Message printing 1 (1)<br>Printing character 1, 2      | ASCII 2 digits<br>* Characters after 00H are invalid.<br>Error code: 01H, 02H, 03H, 11H, 12H       |
| 48204                | 03<br>06<br>16              | R ≥ ≥       | Message printing 1 (1)<br>Printing character 3, 4      | ASCII 2 digits<br>* Characters after 00H are invalid.<br>Error code: 01H, 02H, 03H, 11H, 12H       |
| 48205                | 03<br>06<br>16              | R<br>W<br>W | Message printing 1 (1)<br>Printing character 5, 6      | ASCII 2 digits<br>* Characters after 00H are invalid.<br>Error code: 01H, 02H, 03H, 11H, 12H       |
| 48206                | 03<br>06<br>16              | R<br>W<br>W | Message printing 1 (1)<br>Printing character 7, 8      | ASCII 2 digits<br>* Characters after 00H are invalid.<br>Error code: 01H, 02H, 03H, 11H, 12H       |
| 48207                | 03<br>06<br>16              | R<br>W<br>W | Message printing 1 (1)<br>Printing character 9, 10     | ASCII 2 digits<br>* Characters after 00H are invalid.<br>Error code: 01H, 02H, 03H, 11H, 12H       |
| 48208                | 03<br>06<br>16              | R<br>W<br>W | Message printing 1 (1)<br>Printing character 11, 12    | ASCII 2 digits<br>* Characters after 00H are invalid.<br>Error code: 01H, 02H, 03H, 11H, 12H       |
| 48209                | 03<br>06<br>16              | R<br>W<br>W | Message printing 1 (1)<br>Printing character 13,<br>14 | ASCII 2 digits<br>* Characters after 00H are invalid.<br>Error code: 01H, 02H, 03H, 11H, 12H       |
| 48210                | 03<br>06<br>16              | R<br>W<br>W | Message printing 1 (1)<br>Printing character 15        | ASCII 2 digits<br>* Characters after 00H are invalid.<br>Error code: 01H, 02H, 03H, 11H, 12H       |
| 48212<br>to<br>48220 | 03<br>06<br>16              | R<br>W<br>W | Message printing 1 (2)<br>Parameter                    | Same as message printing 1 (1) parameters (48202 to 48210)                                         |

| Reference   | Applicable    |        |                                      | NW ** K. KEAD, W. WRITE                                    |
|-------------|---------------|--------|--------------------------------------|------------------------------------------------------------|
| No.         | function code | R/W    | Description                          | Details                                                    |
| 48222       | 03            | R      |                                      |                                                            |
| to          | 06            | W      | Message printing 1 (3)               | Same as message printing 1 (1) parameters (48202 to        |
| 48230       | 16            | W      | Parameter                            | 48210)                                                     |
| 48232       | 03            | R      |                                      |                                                            |
| to          | 06            | W      | Message printing 1 (4)               | Same as message printing 1 (1) parameters (48202 to        |
| 48240       | 16            | W      | Parameter                            | 48210)                                                     |
| 48242       | 03            | R      |                                      |                                                            |
| to          | 06            | W      | Message printing 1 (5)               | Same as message printing 1 (1) parameters (48202 to        |
| 48250       | 16            | W      | Parameter                            | 48210)                                                     |
| 48252       | 03            | R      |                                      |                                                            |
| to          | 06            | W      | Message printing 1 (6)               | Same as message printing 1 (1) parameters (48202 to        |
| 48260       | 16            | W      | Parameter                            | 48210)                                                     |
| 48262       | 03            | R      | Maaaaa printing 1 (7)                | Same as manages printing 1 (1) parameters (48202 to        |
| to          | 06            | W      | Message printing 1 (7)<br>Parameter  | Same as message printing 1 (1) parameters (48202 to 48210) |
| 48270       | 16            | W      | Farameter                            | 46210)                                                     |
| 48272       | 03            | R      | Mossage printing 1 (9)               | Samo as massage printing 1 (1) perspectors (19202 to       |
| to          | 06            | W      | Message printing 1 (8)<br>Parameter  | Same as message printing 1 (1) parameters (48202 to 48210) |
| 48280       | 16            | W      | Falamelei                            | 46210)                                                     |
| 48282       | 03            | R      | Mossage printing 1 (0)               | Samo as massage printing 1 (1) perspectors (1990) to       |
| to          | 06            | W      | Message printing 1 (9)<br>Parameter  | Same as message printing 1 (1) parameters (48202 to 48210) |
| 48290       | 16            | W      | Falamelei                            | 40210)                                                     |
| 48292       | 03            | R      | Mossage printing 1 (10)              | Samo as massago printing 1 (1) parameters (48202 to        |
| to          | 06            | W      | Message printing 1 (10)<br>Parameter | Same as message printing 1 (1) parameters (48202 to 48210) |
| 48300       | 16            | W      | Falametei                            | 40210)                                                     |
| 48302       | 03            | R      | Message printing 1 (11)              | Same as message printing 1 (1) parameters (48202 to        |
| to          | 06            | W      | Parameter                            | 48210)                                                     |
| 48310       | 16            | W      |                                      | +0210)                                                     |
| 48312       | 03            | R      | Message printing 1 (12)              | Same as message printing 1 (1) parameters (48202 to        |
| to          | 06            | W      | Parameter                            | 48210)                                                     |
| 48320       | 16            | W      |                                      |                                                            |
| 48322       | 03            | R      | Message printing 1 (13)              | Same as message printing 1 (1) parameters (48202 to        |
| to          | 06            | W      | Parameter                            | 48210)                                                     |
| 48330       | 16            | W      |                                      | ,                                                          |
| 48332       | 03            | R      | Message printing 1 (14)              | Same as message printing 1 (1) parameters (48202 to        |
| to          | 06            | W      | Parameter                            | 48210)                                                     |
| 48340       | 16            | W      |                                      | ,<br>                                                      |
| 48342       | 03            | R      | Message printing 1 (15)              | Same as message printing 1 (1) parameters (48202 to        |
| to          | 06            | W      | Parameter                            | 48210)                                                     |
| 48350       | 16            | W      |                                      | · · · · · · · · · · · · · · · · · · ·                      |
| 48352       | 03            | R      | Message printing 1 (16)              | Same as message printing 1 (1) parameters (48202 to        |
| to          | 06            | W      | Parameter                            | 48210)                                                     |
| 48360       | 16            | W      |                                      |                                                            |
| 48362       | 03            | R      | Message printing 1 (17)              | Same as message printing 1 (1) parameters (48202 to        |
| to          | 06<br>16      | W      | Parameter                            | 48210)                                                     |
| 48370       | 16            | W      |                                      |                                                            |
| 48372       | 03<br>06      | R<br>W | Message printing 1 (18)              | Same as message printing 1 (1) parameters (48202 to        |
| to<br>48380 | 06<br>16      | W      | Parameter                            | 48210)                                                     |
|             |               |        |                                      |                                                            |
| 48382       | 03<br>06      | R<br>W | Message printing 1 (19)              | Same as message printing 1 (1) parameters (48202 to        |
| to<br>48390 | 06<br>16      | W      | Parameter                            | 48210)                                                     |
|             |               |        |                                      |                                                            |
| 48392       | 03<br>06      | R<br>W | Message printing 1 (20)              | Same as message printing 1 (1) parameters (48202 to        |
| to          |               |        | Parameter                            | 48210)                                                     |
| 48400       | 16            | W      |                                      |                                                            |

#### 12) Periodic data printing (printing at specified time)

| Reference | Applicable    |       |                              | R/W ··· R. READ, W. WRITE                             |
|-----------|---------------|-------|------------------------------|-------------------------------------------------------|
| No.       | function code | R/W   | Description                  | Details                                               |
| 110.      | 03            | R     | Printing at specified        |                                                       |
| 48501     | 06            | Ŵ     | time1 to 24                  | 0: OFF (printing at specified time disabled)          |
| 10001     | 16            | w     | ON/OFF                       | 1: ON (printing at specified time enabled)            |
|           | 03            | R     |                              | 0 to 23                                               |
| 48502     | 06            | W     | Specified time 1             | 25: Unused                                            |
| 40002     | 16            | W     | (Hour)                       | Error code: 01H, 02H, 03H, 11H, 12H                   |
|           | 03            | R     |                              | 0 to 59                                               |
| 48503     | 06            | W     | Specified time 1             | 60: Unused                                            |
| 40000     | 16            | W     | (Minute)                     |                                                       |
|           |               |       |                              | Error code: 01H, 02H, 03H, 11H, 12H                   |
| 48504     | 03            | R     | Specified time 2             | Come as enacified time 1 percentations (40502, 40502) |
| 48505     | 06            | W     | Parameter                    | Same as specified time 1 parameters (48502, 48503)    |
|           | 16            | W     |                              |                                                       |
| 48506     | 03            | R     | Specified time 3             |                                                       |
| 48507     | 06            | W     | Parameter                    | Same as specified time 1 parameters (48502, 48503)    |
|           | 16            | W     |                              |                                                       |
| 48508     | 03            | R     | Specified time 4             |                                                       |
| 48509     | 06            | W     | Parameter                    | Same as specified time 1 parameters (48502, 48503)    |
|           | 16            | W     |                              |                                                       |
| 48510     | 03            | R     | Specified time 5             |                                                       |
| 48511     | 06            | W     | Parameter                    | Same as specified time 1 parameters (48502, 48503)    |
| 10011     | 16            | W     |                              |                                                       |
| 48512     | 03            | R     | Specified time 6             |                                                       |
| 48513     | 06            | W     | Parameter                    | Same as specified time 1 parameters (48502, 48503)    |
| 40010     | 16            | W     | Parameter                    |                                                       |
| 48514     | 03            | R     | Specified time 7             |                                                       |
| 48514     | 06            | W     | Parameter                    | Same as specified time 1 parameters (48502, 48503)    |
| 40010     | 16            | W     | Falametei                    |                                                       |
| 49546     | 03            | R     | Specified time 9             |                                                       |
| 48516     | 06            | W     | Specified time 8             | Same as specified time 1 parameters (48502, 48503)    |
| 48517     | 16            | W     | Parameter                    |                                                       |
| 40540     | 03            | R     | Creatified time 0            |                                                       |
| 48518     | 06            | W     | Specified time 9             | Same as specified time 1 parameters (48502, 48503)    |
| 48519     | 16            | W     | Parameter                    |                                                       |
| 40500     | 03            | R     | One office of the set of the |                                                       |
| 48520     | 06            | W     | Specified time 10            | Same as specified time 1 parameters (48502, 48503)    |
| 48521     | 16            | W     | Parameter                    |                                                       |
| 40500     | 03            | R     | One stiffe shifting shift    |                                                       |
| 48522     | 06            | W     | Specified time 11            | Same as specified time 1 parameters (48502, 48503)    |
| 48523     | 16            | W     | Parameter                    |                                                       |
| 10501     | 03            | R     |                              |                                                       |
| 48524     | 06            | W     | Specified time 12            | Same as specified time 1 parameters (48502, 48503)    |
| 48525     | 16            | w     | Parameter                    |                                                       |
|           | 03            | R     |                              |                                                       |
| 48526     | 06            | W     | Specified time 13            | Same as specified time 1 parameters (48502, 48503)    |
| 48527     | 16            | W     | Parameter                    |                                                       |
|           | 03            | R     |                              |                                                       |
| 48528     | 06            | Ŵ     | Specified time 14            | Same as specified time 1 parameters (48502, 48503)    |
| 48529     | 16            | Ŵ     | Parameter                    |                                                       |
|           | 03            | R     |                              |                                                       |
| 48530     | 06            | W     | Specified time 15            | Same as specified time 1 parameters (48502, 48503)    |
| 48531     | 16            | W     | Parameter                    |                                                       |
|           | 10            | ~ ~ ~ |                              |                                                       |

| Reference<br>No. | Applicable function code | R/W         | Description                    | Details                                            |
|------------------|--------------------------|-------------|--------------------------------|----------------------------------------------------|
| 48532<br>48533   | 03<br>06<br>16           | R<br>W<br>W | Specified time 16<br>Parameter | Same as specified time 1 parameters (48502, 48503) |
| 48534<br>48535   | 03<br>06<br>16           | R<br>W<br>W | Specified time 17<br>Parameter | Same as specified time 1 parameters (48502, 48503) |
| 48536<br>48537   | 03<br>06<br>16           | R<br>W<br>W | Specified time 18<br>Parameter | Same as specified time 1 parameters (48502, 48503) |
| 48538<br>48539   | 03<br>06<br>16           | R<br>W<br>W | Specified time 19<br>Parameter | Same as specified time 1 parameters (48502, 48503) |
| 48540<br>48541   | 03<br>06<br>16           | R<br>W<br>W | Specified time 20<br>Parameter | Same as specified time 1 parameters (48502, 48503) |
| 48542<br>48543   | 03<br>06<br>16           | R<br>W<br>W | Specified time 21<br>Parameter | Same as specified time 1 parameters (48502, 48503) |
| 48544<br>48545   | 03<br>06<br>16           | R<br>W<br>W | Specified time 22<br>Parameter | Same as specified time 1 parameters (48502, 48503) |
| 48546<br>48547   | 03<br>06<br>16           | R<br>W<br>W | Specified time 23<br>Parameter | Same as specified time 1 parameters (48502, 48503) |
| 48548<br>48549   | 03<br>06<br>16           | R<br>W<br>W | Specified time 24<br>Parameter | Same as specified time 1 parameters (48502, 48503) |

# 13) Formula

| r 1       |               |      |                                    | R/W ··· R: READ, W: WRITE           |
|-----------|---------------|------|------------------------------------|-------------------------------------|
| Reference | Applicable    | R/W  | Description                        | Details                             |
| No.       | function code | 1011 | Decemption                         | Botano                              |
|           | 03            | R    | Formula 1                          | ASCII 2 digits                      |
| 48601     | 06            | W    |                                    | * Characters after 00H are invalid. |
|           | 16            | W    | Character string 1, 2              | Error code: 01H, 02H, 03H, 11H, 12H |
|           | 03            | R    | Formula 1                          | ASCII 2 digits                      |
| 48602     | 06            | W    |                                    | * Characters after 00H are invalid. |
|           | 16            | W    | Character string 3, 4              | Error code: 01H, 02H, 03H, 11H, 12H |
|           | 03            | R    | Formula 1                          | ASCII 2 digits                      |
| 48603     | 06            | W    | Formula 1<br>Character string 5, 6 | * Characters after 00H are invalid. |
|           | 16            | W    |                                    | Error code: 01H, 02H, 03H, 11H, 12H |
|           | 03            | R    | Formula 1                          | ASCII 2 digits                      |
| 48604     | 06            | W    |                                    | * Characters after 00H are invalid. |
|           | 16            | W    | Character string 7, 8              | Error code: 01H, 02H, 03H, 11H, 12H |
|           | 03            | R    | Formula 1                          | ASCII 2 digits                      |
| 48605     | 06            | W    | Character string 9, 10             | * Characters after 00H are invalid. |
|           | 16            | W    | Character string 9, 10             | Error code: 01H, 02H, 03H, 11H, 12H |
|           | 03            | R    | Formula 1                          | ASCII 2 digits                      |
| 48606     | 06            | W    |                                    | * Characters after 00H are invalid. |
|           | 16            | W    | Character string 11, 12            | Error code: 01H, 02H, 03H, 11H, 12H |
|           | 03            | R    | Formula 1                          | ASCII 2 digits                      |
| 48607     | 06            | W    |                                    | * Characters after 00H are invalid. |
|           | 16            | W    | Character string 13, 14            | Error code: 01H, 02H, 03H, 11H, 12H |

| Reference | Applicable    |        |                                      | R/W ··· R: READ, W: WRITE                             |
|-----------|---------------|--------|--------------------------------------|-------------------------------------------------------|
| No.       | function code | R/W    | Description                          | Details                                               |
|           | 03            | R      |                                      | ASCII 2 digits                                        |
| 48608     | 06            | W      | Formula 1                            | * Characters after 00H are invalid.                   |
|           | 16            | W      | Character string 15, 16              | Error code: 01H, 02H, 03H, 11H, 12H                   |
|           | 03            | R      | E                                    | ASCII 2 digits                                        |
| 48609     | 06            | W      | Formula 1                            | * Characters after 00H are invalid.                   |
|           | 16            | W      | Character string 17, 18              | Error code: 01H, 02H, 03H, 11H, 12H                   |
|           | 03            | R      | Formula 1                            | ASCII 2 digits                                        |
| 48610     | 06            | W      | Character string 19, 20              | * Characters after 00H are invalid.                   |
|           | 16            | W      |                                      | Error code: 01H, 02H, 03H, 11H, 12H                   |
|           | 03            | R      | Formula 1                            | ASCII 2 digits                                        |
| 48611     | 06            | W      | Character string 21, 22              | * Characters after 00H are invalid.                   |
|           | 16            | W      |                                      | Error code: 01H, 02H, 03H, 11H, 12H                   |
|           | 03            | R      | Formula 1                            | ASCII 2 digits                                        |
| 48612     | 06            | W      | Character string 23, 24              | * Characters after 00H are invalid.                   |
|           | 16            | W      |                                      | Error code: 01H, 02H, 03H, 11H, 12H                   |
|           | 03            | R      | Formula 1                            | ASCII 2 digits                                        |
| 48613     | 06            | W      | Character string 25, 26              | * Characters after 00H are invalid.                   |
|           | 16            | W      |                                      | Error code: 01H, 02H, 03H, 11H, 12H                   |
|           | 03            | R      | Formula 1                            | ASCII 2 digits                                        |
| 48614     | 06            | W      | Character string 27, 28              | * Characters after 00H are invalid.                   |
|           | 16            | W      |                                      | Error code: 01H, 02H, 03H, 11H, 12H                   |
|           | 03            | R      | Formula 1                            | ASCII 2 digits                                        |
| 48615     | 06            | W      | Character string 29, 30              | * Characters after 00H are invalid.                   |
|           | 16            | W      |                                      | Error code: 01H, 02H, 03H, 11H, 12H                   |
| 10010     | 03            | R      | Formula 1<br>Character string 31, 32 | ASCII 2 digits                                        |
| 48616     | 06            | W      |                                      | * Characters after 00H are invalid.                   |
|           | 16            | W      |                                      | Error code: 01H, 02H, 03H, 11H, 12H                   |
| 48617     | 03<br>06      | R<br>W | Formula 1                            | ASCII 2 digits<br>* Characters after 00H are invalid. |
| 40017     | 16            | W      | Character string 33, 34              |                                                       |
|           | 03            | R      |                                      | Error code: 01H, 02H, 03H, 11H, 12H<br>ASCII 2 digits |
| 48618     | 06            | W      | Formula 1                            | * Characters after 00H are invalid.                   |
| 40010     | 16            | W      | Character string 35, 36              | Error code: 01H, 02H, 03H, 11H, 12H                   |
|           | 03            | R      |                                      | ASCII 2 digits                                        |
| 48619     | 06            | Ŵ      | Formula 1                            | * Characters after 00H are invalid.                   |
| 10010     | 16            | w      | Character string 37, 38              | Error code: 01H, 02H, 03H, 11H, 12H                   |
|           | 03            | R      |                                      | ASCII 2 digits                                        |
| 48620     | 06            | W      | Formula 1                            | * Characters after 00H are invalid.                   |
|           | 16            | w      | Character string 39, 40              | Error code: 01H, 02H, 03H, 11H, 12H                   |
|           | 03            | R      |                                      | ASCII 2 digits                                        |
| 48621     | 06            | W      | Formula 1                            | * Characters after 00H are invalid.                   |
|           | 16            | W      | Character string 41, 42              | Error code: 01H, 02H, 03H, 11H, 12H                   |
|           | 03            | R      | Formula 1                            | ASCII 2 digits                                        |
| 48622     | 06            | W      | Formula 1                            | * Characters after 00H are invalid.                   |
|           | 16            | W      | Character string 43, 44              | Error code: 01H, 02H, 03H, 11H, 12H                   |
|           | 03            | R      | Formula 1                            | ASCII 2 digits                                        |
| 48623     | 06            | W      | Character string 45, 46              | * Characters after 00H are invalid.                   |
|           | 16            | W      | Character String 40, 40              | Error code: 01H, 02H, 03H, 11H, 12H                   |
|           | 03            | R      | Formula 1                            | ASCII 2 digits                                        |
| 48624     | 06            | W      | Character string 47, 48              | * Characters after 00H are invalid.                   |
|           | 16            | W      |                                      | Error code: 01H, 02H, 03H, 11H, 12H                   |
|           | 03            | R      | Formula 1                            | ASCII 2 digits                                        |
| 48625     | 06            | W      | Character string 49, 50              | * Characters after 00H are invalid.                   |
|           | 16            | W      |                                      | Error code: 01H, 02H, 03H, 11H, 12H                   |

| Defense   | Analisshi     |        |                  | R/W ··· R. READ, W. WRITE                     |
|-----------|---------------|--------|------------------|-----------------------------------------------|
| Reference | Applicable    | R/W    | Description      | Details                                       |
| No.       | function code |        | •                |                                               |
| 48626     | 03            | R      | Formula 2        |                                               |
| to        | 06            | W      | Character string | Same as formula 1 parameters (48601 to 48625) |
| 48650     | 16            | W      | Character string |                                               |
| 48651     | 03            | R      |                  |                                               |
| to        | 06            | W      | Formula 3        | Same as formula 1 parameters (48601 to 48625) |
| 48675     | 16            | W      | Character string |                                               |
| 48676     | 03            | R      | From to 4        |                                               |
| to        | 06            | W      | Formula 4        | Same as formula 1 parameters (48601 to 48625) |
| 48700     | 16            | W      | Character string |                                               |
| 48701     | 03            | R      |                  |                                               |
| to        | 06            | W      | Formula 5        | Same as formula 1 parameters (48601 to 48625) |
| 48725     | 16            | W      | Character string |                                               |
| 48726     | 03            | R      |                  |                                               |
| to        | 06            | W      | Formula 6        | Same as formula 1 parameters (48601 to 48625) |
| 48750     | 16            | W      | Character string |                                               |
| 48751     | 03            | R      |                  |                                               |
| to        | 06            | W      | Formula 7        | Same as formula 1 parameters (48601 to 48625) |
| 48775     | 16            | W      | Character string |                                               |
| 48776     | 03            | R      |                  |                                               |
| to        | 06            | W      | Formula 8        | Same as formula 1 parameters (48601 to 48625) |
| 48800     | 16            | W      | Character string |                                               |
| 48801     | 03            | R      |                  |                                               |
| to        | 06            | W      | Formula 9        | Same as formula 1 parameters (48601 to 48625) |
| 48825     | 16            | W      | Character string |                                               |
| 48826     | 03            | R      |                  |                                               |
| to        | 06            | Ŵ      | Formula 10       | Same as formula 1 parameters (48601 to 48625) |
| 48850     | 16            | Ŵ      | Character string |                                               |
| 48851     | 03            | R      |                  |                                               |
| to        | 06            | Ŵ      | Formula 11       | Same as formula 1 parameters (48601 to 48625) |
| 48875     | 16            | W      | Character string |                                               |
| 48876     | 03            | R      |                  |                                               |
|           | 06            | K<br>W | Formula 12       | Same as formula 1 parameters (49601 to 49635) |
| to        |               |        | Character string | Same as formula 1 parameters (48601 to 48625) |
| 48900     | 16            | W      |                  |                                               |

|           | <b>A</b>      |     |                           | R/W ··· W: WRITE                    |
|-----------|---------------|-----|---------------------------|-------------------------------------|
| Reference | Applicable    | R/W | Description               | Details                             |
| No.       | function code |     | •                         |                                     |
|           |               |     |                           | DATA:-30000 to 32763                |
|           | 06            | W   | Data communications input | 32767: + Over range                 |
| 49001     | 16            | w   | CH1 data                  | -32767: - Over range                |
|           |               |     |                           | 32766: Burnout                      |
|           |               |     |                           | Error code: 01H, 02H, 03H, 11H, 12H |
| 49002     | 06            | W   | Data communications input | 0 to 3                              |
|           | 16            | W   | CH1 decimal point         | Error code: 01H, 02H, 03H, 11H, 12H |
| 49003     | 06            | W   | Data communications input | Same as CH1                         |
|           | 16            | W   | CH2 data                  |                                     |
| 49004     | 06            | W   | Data communications input | Same as CH1                         |
|           | 16            | W   | CH2 decimal point         |                                     |
| 49005     | 06            | W   | Data communications input | Same as CH1                         |
|           | 16            | W   | CH3 data                  |                                     |
| 49006     | 06            | W   | Data communications input | Same as CH1                         |
|           | 16            | W   | CH3 decimal point         |                                     |
| 49007     | 06            | W   | Data communications input | Same as CH1                         |
|           | 16            | W   | CH4 data                  |                                     |
| 49008     | 06            | W   | Data communications input | Same as CH1                         |
|           | 16            | W   | CH4 decimal point         |                                     |
| 49009     | 06            | W   | Data communications input | Same as CH1                         |
|           | 16            | W   | CH5 data                  |                                     |
| 49010     | 06            | W   | Data communications input | Same as CH1                         |
|           | 16            | W   | CH5 decimal point         |                                     |
| 49011     | 06            | W   | Data communications input | Same as CH1                         |
|           | 16            | W   | CH6 data                  |                                     |
| 49012     | 06            | W   | Data communications input | Same as CH1                         |
|           | 16            | W   | CH6 decimal point         |                                     |
| 49013     | 06            | W   | Data communications input | Same as CH1                         |
|           | 16            | W   | CH7 data                  |                                     |
| 49014     | 06            | W   | Data communications input | Same as CH1                         |
|           | 16            | W   | CH7 decimal point         |                                     |
| 49015     | 06            | W   | Data communications input | Same as CH1                         |
|           | 16            | W   | CH8 data                  |                                     |
| 49016     | 06            | W   | Data communications input | Same as CH1                         |
|           | 16            | W   | CH8 decimal point         |                                     |
| 49017     | 06            | W   | Data communications input | Same as CH1                         |
|           | 16            | W   | CH9 data                  |                                     |
| 49018     | 06<br>16      | W   | Data communications input | Same as CH1                         |
|           | 16            | W   | CH9 decimal point         |                                     |
| 49019     | 06<br>16      | W   | Data communications input | Same as CH1                         |
|           | 16            | W   | CH10 data                 |                                     |
| 49020     | 06            | W   | Data communications input | Same as CH1                         |
|           | 16            | W   | CH10 decimal point        |                                     |
| 49021     | 06            | W   | Data communications input | Same as CH1                         |
|           | 16            | W   | CH11 data                 |                                     |
| 49022     | 06            | W   | Data communications input | Same as CH1                         |
|           | 16            | W   | CH11 decimal point        |                                     |
| 49023     | 06            | W   | Data communications input | Same as CH1                         |
|           | 16            | W   | CH12 data                 |                                     |
| 49024     | 06<br>16      | W   | Data communications input | Same as CH1                         |
|           | 16            | W   | CH12 decimal point        |                                     |

| Reference |                             |             |                                                 |             |
|-----------|-----------------------------|-------------|-------------------------------------------------|-------------|
| No.       | Applicable<br>function code | R/W         | Description                                     | Details     |
| 49025     | 06<br>16                    | W<br>W      | Data communications input<br>CH13 data          | Same as CH1 |
| 49026     | 06<br>16                    | W<br>W      | Data communications input<br>CH13 decimal point | Same as CH1 |
| 49027     | 06                          | W           | Data communications input<br>CH14 data          | Same as CH1 |
| 49028     | 06                          | W           | Data communications input                       | Same as CH1 |
| 49029     | 16<br>06                    | W<br>W      | CH14 decimal point<br>Data communications input | Same as CH1 |
| 43023     | 16<br>06                    | W<br>W      | CH15 data<br>Data communications input          |             |
| 49030     | 16                          | W           | CH15 decimal point                              | Same as CH1 |
| 49031     | 06<br>16                    | W<br>W      | Data communications input<br>CH16 data          | Same as CH1 |
| 49032     | 06<br>16                    | W<br>W      | Data communications input<br>CH16 decimal point | Same as CH1 |
| 49033     | 06<br>16                    | W<br>W      | Data communications input<br>CH17 data          | Same as CH1 |
| 49034     | 06<br>16                    | W<br>W      | Data communications input<br>CH17 decimal point | Same as CH1 |
| 49035     | 06<br>16                    | W           | Data communications input<br>CH18 data          | Same as CH1 |
| 49036     | 06                          | W<br>W      | Data communications input                       | Same as CH1 |
| 49037     | 06                          | W           | CH18 decimal point<br>Data communications input | Same as CH1 |
| 49038     | 16<br>06                    | W<br>W      | CH19 data<br>Data communications input          | Same as CH1 |
| 49039     | 16<br>06                    | W           | CH19 decimal point<br>Data communications input | Same as CH1 |
|           | 16<br>06                    | W<br>W      | CH20 data<br>Data communications input          |             |
| 49040     | 16<br>06                    | W<br>W      | CH20 decimal point<br>Data communications input | Same as CH1 |
| 49041     | 16                          | W           | CH21 data                                       | Same as CH1 |
| 49042     | 06<br>16                    | W<br>W      | Data communications input<br>CH21 decimal point | Same as CH1 |
| 49043     | 06<br>16                    | W<br>W      | Data communications input<br>CH22 data          | Same as CH1 |
| 49044     | 06<br>16                    | W<br>W      | Data communications input<br>CH22 decimal point | Same as CH1 |
| 49045     | 06<br>16                    | W<br>W      | Data communications input<br>CH23 data          | Same as CH1 |
| 49046     | 06<br>16                    | W           | Data communications input<br>CH23 decimal point | Same as CH1 |
| 49047     | 06                          | W<br>W      | Data communications input<br>CH24 data          | Same as CH1 |
| 49048     | 06                          | W<br>W<br>W | Data communications input<br>CH24 decimal point | Same as CH1 |

| Reference<br>No. | Applicable function code | R/W         | Description                                     | Details                                                                                                    |  |
|------------------|--------------------------|-------------|-------------------------------------------------|----------------------------------------------------------------------------------------------------|--|
| 49101            | 03<br>06<br>16           | R<br>W<br>W | Chart END<br>Alarm operation                    | Perform OR operation on a required item from the followings:<br>0x0001: LCD display*, 0x0002: LED indication, 0x0004: Relay<br>output, 0x0008: Mail*<br>Error code: 01H, 02H, 03H, 11H, 12H |  |
| 49102            | 03<br>06<br>16           | R<br>W<br>W | Chart END<br>Alarm output No.                   | 1 to 24<br>0: No output, 99: Dummy output<br>Error code: 01H, 02H, 03H, 11H, 12H                                                                                                    |  |
| 49103            | 03<br>06<br>16           | R<br>W<br>W | Chart END<br>Alarm output<br>mode               | 0: OR, 1: AND<br>Error code: 01H, 02H, 03H, 11H, 12H                                                                                                    |  |
| 49105            | 03<br>06<br>16           | R<br>W<br>W | Input<br>disconnection<br>Alarm operation       | Perform OR operation on a required item from the followings:<br>0x0001: LCD display*, 0x0002: LED indication, 0x0004: Relay<br>output, 0x0008: Mail*<br>Error code: 01H, 02H, 03H, 11H, 12H |  |
| 49106            | 03<br>06<br>16           | R<br>W<br>W | Input<br>disconnection<br>Alarm output No.      | 1 to 24<br>0: No output, 99: Dummy output<br>Error code: 01H, 02H, 03H, 11H, 12H                                                                                                    |  |
| 49107            | 03<br>06<br>16           | R<br>W<br>W | Input<br>disconnection<br>Alarm output<br>mode  | 0: OR, 1: AND<br>Error code: 01H, 02H, 03H, 11H, 12H                                                                                                    |  |
| 49109            | 03<br>06<br>16           | R<br>W<br>W | SD card capacity<br>low<br>Alarm operation      | Perform OR operation on a required item from the followings<br>0x0001: LCD display*, 0x0002: LED indication, 0x0004: Rela<br>output, 0x0008: Mail*<br>Error code: 01H, 02H, 03H, 11H, 12H   |  |
| 49110            | 03<br>06<br>16           | R<br>W<br>W | SD card capacity<br>low<br>Alarm output No.     | 1 to 24<br>0: No output, 99: Dummy output<br>Error code: 01H, 02H, 03H, 11H, 12H                                                                                                    |  |
| 49111            | 03<br>06<br>16           | R<br>W<br>W | SD card capacity<br>low<br>Alarm output<br>mode | 0: OR, 1: AND<br>Error code: 01H, 02H, 03H, 11H, 12H                                                                                                    |  |
| 49113            | 03<br>06<br>16           | R<br>W<br>W | Backup battery<br>Low level alarm<br>operation  | Perform OR operation on a required item from the followings:<br>0x0001: LCD display*, 0x0002: LED indication, 0x0004: Relay<br>output, 0x0008: Mail*<br>Error code: 01H, 02H, 03H, 11H, 12H |  |
| 49114            | 03<br>06<br>16           | R<br>W<br>W | Backup battery<br>Low level alarm<br>output     | 1 to 24<br>0: No output, 99: Dummy output<br>Error code: 01H, 02H, 03H, 11H, 12H                                                                                                    |  |
| 49115            | 03<br>06<br>16           | R<br>W<br>W | Backup battery<br>Alarm output<br>mode          | 0: OR, 1: AND<br>Error code: 01H, 02H, 03H, 11H, 12H                                                                                                    |  |
| 49117            | 03<br>06<br>16           | R<br>W<br>W | System error<br>Alarm operation                 | Perform OR operation on a required item from the followings:<br>0x0001: LCD display*, 0x0002: LED indication, 0x0004: Relay<br>output, 0x0008: Mail*<br>Error code: 01H, 02H, 03H, 11H, 12H |  |
| 49118            | 03<br>06<br>16           | R<br>W<br>W | System error<br>Alarm output No.                | 1 to 24<br>0: No output, 99: Dummy output<br>Error code: 01H, 02H, 03H, 11H, 12H                                                                                                    |  |
| 49119            | 03<br>06<br>16           | R<br>W<br>W | System error<br>Alarm output<br>mode            | 0: OR, 1: AND<br>Error code: 01H, 02H, 03H, 11H, 12H                                                                                                    |  |

| Reference | Applicable     | R/W         | Description                    | Details                                                                                                    |  |  |
|-----------|----------------|-------------|--------------------------------|----------------------------------------------------------------------------------------------------|--|--|
| No.       | function code  |             | Description                    |                                                                                                    |  |  |
| 40000     | 03             | R<br>W      | COM1                           | 0: The unit is slave.                                                                                                    |  |  |
| 49902     | 9902 06<br>16  |             | Communication mode             | Error code: 01H, 02H, 03H, 11H, 12H                                                                                                    |  |  |
| 49903     | 03<br>06<br>16 | R<br>W<br>W | COM1<br>Protocol               | 1: MODBUS RTU, 2: MODBUS ASCII, 3: PRIVATE1<br>(without connection sequence/communication<br>address), 4: PRIVATE2 (with connection<br>sequence/communication address)<br>Error code: 01H, 02H, 03H, 11H, 12H |  |  |
| 49904     | 03<br>06<br>16 | R<br>W<br>W | COM1<br>Communication address  | 1 to 99<br>Error code: 01H, 02H, 03H, 11H, 12H                                                                                                    |  |  |
| 49905     | 03<br>06<br>16 | R<br>W<br>W | COM1<br>Transmission speed     | 1: 1200, 2: 2400, 3: 4800, 4: 9600, 5: 19200, 6: 38400<br>Error code: 01H, 02H, 03H, 11H, 12H                                                                                                    |  |  |
| 49906     | 03<br>06<br>16 | R<br>W<br>W | COM1<br>Transmission character | 1: 7E1, 2: 7E2, 3: 7O1, 4: 7O2, 5: 8N1, 6: 8N2, 7:<br>8E1, 8: 8E2, 9: 8O1, 10: 8O2<br>Error code: 01H, 02H, 03H, 11H, 12H                                                                                     |  |  |
| 49907     | 03<br>06<br>16 | R<br>W<br>W | COM1<br>Checksum               | 0: None, 1: Used<br>* This is enabled only when Protocol is set to<br>PRIVATE.<br>Error code: 01H, 02H, 03H, 11H, 12H                                                                                         |  |  |
| 49912     | 03<br>06<br>16 | R<br>W<br>W | COM2<br>Communication mode     | 0: The unit is slave.<br>Error code: 01H, 02H, 03H, 11H, 12H                                                                                                    |  |  |
| 49913     | 03<br>06<br>16 | R<br>W<br>W | COM2<br>Protocol               | 1: MODBUS RTU, 2: MODBUS ASCII, 3: PRIVATE1<br>(without connection sequence), 4: PRIVATE2 (with<br>connection sequence)<br>Error code: 01H, 02H, 03H, 11H, 12H                                                |  |  |
| 49914     | 03<br>06<br>16 | R<br>W<br>W | COM2<br>Communication address  | 1 to 99<br>Error code: 01H, 02H, 03H, 11H, 12H                                                                                                    |  |  |
| 49915     | 03<br>06<br>16 | R<br>W<br>W | COM2<br>Transmission speed     | 1: 1200, 2: 2400, 3: 4800, 4: 9600, 5: 19200, 6: 38400<br>Error code: 01H, 02H, 03H, 11H, 12H                                                                                                    |  |  |
| 49916     | 03<br>06<br>16 | R<br>W<br>W | COM2<br>Transmission character | 1: 7E1, 2: 7E2, 3: 7O1, 4: 7O2, 5: 8N1, 6: 8N2, 7:<br>8E1, 8: 8E2, 9: 8O1, 10: 8O2<br>Error code: 01H, 02H, 03H, 11H, 12H                                                                                     |  |  |
| 49917     | 03<br>06<br>16 | R<br>W<br>W | COM2<br>Checksum               | 0: None, 1: Used<br>* This is enabled only when Protocol is set to<br>PRIVATE.<br>Error code: 01H, 02H, 03H, 11H, 12H                                                                                         |  |  |
| 49922     | 03<br>06<br>16 | R<br>W<br>W | USB<br>Connection mode         | 0: BULK<br>Error code: 01H, 02H, 03H, 11H, 12H                                                                                                    |  |  |
| 49923     | 03<br>06<br>16 | R<br>W<br>W | USB<br>Identification data     | 1 to 5<br>Error code: 01H, 02H, 03H, 11H, 12H                                                                                                    |  |  |

# 5. Floating data

1) Measured data

R/W ···· R: READ

| Reference |               | R/W   | Description | Details                        |
|-----------|---------------|-------|-------------|--------------------------------|
| No.       | function code | 10.00 | Description |                                |
|           |               |       |             | DATA:-30000 to 99999           |
|           |               |       |             | +100000: + Over range          |
|           |               |       |             | -100000: - Over range          |
| 50101     | 70            | R     | CH1 data    | +200000: Burnout               |
|           |               |       |             | -200000: Invalid data          |
|           |               |       |             | 400000: Calculation error      |
|           | -             |       |             | Error code: 01H, 02H, 03H, 12H |
| 50102     | 70            | R     | CH2 data    | Same as CH1                    |
| 50103     | 70            | R     | CH3 data    | Same as CH1                    |
| 50104     | 70            | R     | CH4 data    | Same as CH1                    |
| 50105     | 70            | R     | CH5 data    | Same as CH1                    |
| 50106     | 70            | R     | CH6 data    | Same as CH1                    |
| 50107     | 70            | R     | CH7 data    | Same as CH1                    |
| 50108     | 70            | R     | CH8 data    | Same as CH1                    |
| 50109     | 70            | R     | CH9 data    | Same as CH1                    |
| 50110     | 70            | R     | CH10 data   | Same as CH1                    |
| 50111     | 70            | R     | CH11 data   | Same as CH1                    |
| 50112     | 70            | R     | CH12 data   | Same as CH1                    |
| 50113     | 70            | R     | CH13 data   | Same as CH1                    |
| 50114     | 70            | R     | CH14 data   | Same as CH1                    |
| 50115     | 70            | R     | CH15 data   | Same as CH1                    |
| 50116     | 70            | R     | CH16 data   | Same as CH1                    |
| 50117     | 70            | R     | CH17 data   | Same as CH1                    |
| 50118     | 70            | R     | CH18 data   | Same as CH1                    |
| 50119     | 70            | R     | CH19 data   | Same as CH1                    |
| 50120     | 70            | R     | CH20 data   | Same as CH1                    |
| 50121     | 70            | R     | CH21 data   | Same as CH1                    |
| 50122     | 70            | R     | CH22 data   | Same as CH1                    |
| 50123     | 70            | R     | CH23 data   | Same as CH1                    |
| 50124     | 70            | R     | CH24 data   | Same as CH1                    |

#### 2) Data communications input

R/W ··· W: WRITE

| Reference<br>No. | Applicable<br>function code | R/W | Description                                                                                                    | Details     |
|------------------|-----------------------------|-----|----------------------------------------------------------------------------------------------------|-------------|
| 50201            | 71                          | W   | Data communications         -100000: + Over range           input         +200000: Burnout           CH1 input data         -200000: Invalid data           400000: Calculation error         Error code: 01H, 02H, 03H, 12H |             |
| 50202            | 71                          | W   | CH2 data                                                                                                    | Same as CH1 |
| 50203            | 71                          | W   | CH3 data                                                                                                    | Same as CH1 |
| 50204            | 71                          | W   | CH4 data                                                                                                    | Same as CH1 |
| 50205            | 71                          | W   | CH5 data                                                                                                    | Same as CH1 |
| 50206            | 71                          | W   | CH6 data                                                                                                    | Same as CH1 |
| 50207            | 71                          | W   | CH7 data                                                                                                    | Same as CH1 |
| 50208            | 71                          | W   | CH8 data                                                                                                    | Same as CH1 |

| Reference<br>No. | Applicable<br>function code | R/W | Description | Details     |
|------------------|-----------------------------|-----|-------------|-------------|
| 50209            | 71                          | W   | CH9 data    | Same as CH1 |
| 50210            | 71                          | W   | CH10 data   | Same as CH1 |
| 50211            | 71                          | W   | CH11 data   | Same as CH1 |
| 50212            | 71                          | W   | CH12 data   | Same as CH1 |
| 50213            | 71                          | W   | CH13 data   | Same as CH1 |
| 50214            | 71                          | W   | CH14 data   | Same as CH1 |
| 50215            | 71                          | W   | CH15 data   | Same as CH1 |
| 50216            | 71                          | W   | CH16 data   | Same as CH1 |
| 50217            | 71                          | W   | CH17 data   | Same as CH1 |
| 50218            | 71                          | W   | CH18 data   | Same as CH1 |
| 50219            | 71                          | W   | CH19 data   | Same as CH1 |
| 50220            | 71                          | W   | CH20 data   | Same as CH1 |
| 50221            | 71                          | W   | CH21 data   | Same as CH1 |
| 50222            | 71                          | W   | CH22 data   | Same as CH1 |
| 50223            | 71                          | W   | CH23 data   | Same as CH1 |
| 50224            | 71                          | W   | CH24 data   | Same as CH1 |

 Parameters set by each channel Note: Writing multiple set values across channels will be an error (error code: 12H).

| Reference | Applicable                 | R/W    | Description                | Details                                         |  |  |
|-----------|----------------------------|--------|----------------------------|-------------------------------------------------|--|--|
| No.       | function code              |        |                            |                                                 |  |  |
| 50301     | 70                         | R      | CH1 range lower limit      | -30000 to 30000                                 |  |  |
| 50301     | 71                         | W      |                            | Error code: 01H, 02H, 03H, 12H                  |  |  |
| 50000     | 70                         | R      |                            | -30000 to 30000                                 |  |  |
| 50302     | 71                         | W      | CH1 range upper limit      | Error code: 01H, 02H, 03H, 12H                  |  |  |
|           |                            |        |                            | 0 to 3                                          |  |  |
|           | 70                         | R      | CH1 range decimal          | (Both range upper and lower limits use the same |  |  |
| 50303     | 71                         | W      | point                      | decimal point position.)                        |  |  |
|           |                            |        |                            | Error code: 01H, 02H, 03H, 12H                  |  |  |
|           | 70                         | R      | <b>.</b>                   | -30000 to 99999                                 |  |  |
| 50304     | 71                         | W      | CH1 scale lower limit      | Error code: 01H, 02H, 03H, 12H                  |  |  |
|           | 70                         | R      |                            | -30000 to 99999                                 |  |  |
| 50305     | 71 W CH1 scale upper limit |        | CH1 scale upper limit      | Error code: 01H, 02H, 03H, 12H                  |  |  |
|           |                            |        |                            | 0 to 3                                          |  |  |
|           | 70<br>71                   | R<br>W | CH1 scale decimal point    | (Both scale upper and lower limits use the same |  |  |
| 50306     |                            |        |                            | decimal point position.)                        |  |  |
|           |                            |        |                            | Error code: 01H, 02H, 03H, 12H                  |  |  |
|           |                            |        |                            | -30000 to 99999                                 |  |  |
| 50307     | 70<br>71                   | R<br>W | CH1 level 1<br>Alarm value | (Decimal point position of scale is used.)      |  |  |
|           |                            |        |                            | Error code: 01H, 02H, 03H, 12H                  |  |  |
|           |                            |        |                            | -30000 to 99999                                 |  |  |
| 50308     | 70<br>71                   | R      | CH1 level 2                | (Decimal point position of scale is used.)      |  |  |
|           |                            | W      | Alarm value                | Error code: 01H, 02H, 03H, 12H                  |  |  |
|           |                            |        |                            | -30000 to 99999                                 |  |  |
| 50309     | 70                         | R      | CH1 level 3                | (Decimal point position of scale is used.)      |  |  |
|           | 71                         | W      | Alarm value                | Error code: 01H, 02H, 03H, 12H                  |  |  |
|           |                            |        |                            | -30000 to 99999                                 |  |  |
| 50310     | 70                         | R      | CH1 level 4                | (Decimal point position of scale is used.)      |  |  |
| 00010     | 71                         | W      | Alarm valuey               | Error code: 01H, 02H, 03H, 12H                  |  |  |
|           | 70                         | R      | CH1 recording range        | -30000 to 99999                                 |  |  |
| 50313     | 70                         | Ŵ      | Lower limit                | Error code: 01H, 02H, 03H, 12H                  |  |  |
| 71        |                            |        |                            |                                                 |  |  |

| Deferre                                       | Ameliant                    |        |                                            | R/W ··· R: READ, W: WRITE                                                              |  |
|-----------------------------------------------|-----------------------------|--------|--------------------------------------------|----------------------------------------------------------------------------------------|--|
| Reference<br>No.                              | Applicable<br>function code | R/W    | Description                                | Details                                                                                |  |
|                                               | 70                          | R      | CH1 recording range                        | -30000 to 99999                                                                        |  |
| 50314                                         | 71                          | W      | Upper limit                                | Error code: 01H, 02H, 03H, 12H                                                         |  |
|                                               |                             |        |                                            | 0 to 3                                                                                 |  |
|                                               | 70                          | R      | CH1 recording range                        | (Both recording range upper and lower limits use the                                   |  |
| 50315                                         | 71                          | W      | Decimal point                              | same decimal point position.)                                                          |  |
|                                               |                             |        |                                            | Error code: 01H, 02H, 03H, 12H                                                         |  |
|                                               | 70                          | R      | CH1 calculation                            | -30000 to 99999                                                                        |  |
| 50316                                         | 71                          | W      | constant A                                 | Error code: 01H, 02H, 03H, 12H                                                         |  |
|                                               | 70                          | _      | CH1 calculation                            |                                                                                        |  |
| 50317                                         | 70                          | R      | constant A                                 |                                                                                        |  |
|                                               | 71                          | W      | Decimal point                              | Error code: 01H, 02H, 03H, 12H                                                         |  |
| 50219                                         | 70                          | R      | CH1 calculation                            | -30000 to 99999                                                                        |  |
| 50318                                         | 71                          | W      | constant B                                 | Error code: 01H, 02H, 03H, 12H                                                         |  |
|                                               | 70                          | R      | CH1 calculation                            | 0 to 3                                                                                 |  |
| 50319                                         | 70<br>71                    | к<br>W | constant B                                 | Error code: 01H, 02H, 03H, 12H                                                         |  |
|                                               | 11                          | vv     | Decimal point                              |                                                                                        |  |
| 50320                                         | 70                          | R      | CH1 calculation                            | -30000 to 99999                                                                        |  |
| 30320                                         | 71                          | W      | constant C                                 | Error code: 01H, 02H, 03H, 12H                                                         |  |
|                                               | 70                          | R      | CH1 calculation                            | 0 to 3                                                                                 |  |
| 50321                                         | 70                          | W      | constant C                                 | Error code: 01H, 02H, 03H, 12H                                                         |  |
|                                               | 71 VV                       |        | Decimal point                              |                                                                                        |  |
| 50322                                         | 70                          | R      | CH1 calculation                            | -30000 to 99999                                                                        |  |
| 00022                                         | 71                          | W      | constant D                                 | Error code: 01H, 02H, 03H, 12H                                                         |  |
|                                               | 70                          | R      | CH1 calculation                            | 0 to 3                                                                                 |  |
| 50323                                         | 71                          | W      | constant D                                 | Error code: 01H, 02H, 03H, 12H                                                         |  |
|                                               |                             |        | Decimal point                              |                                                                                        |  |
|                                               | 70                          | R      | CH1 compressed/                            | -30000 to 99999                                                                        |  |
| 50325                                         | 71                          | W      | expanded printing                          | (Decimal point position of recording range is used.)                                   |  |
|                                               |                             |        | 0% value                                   | Error code: 01H, 02H, 03H, 12H                                                         |  |
| 50000                                         | 70                          | R      | CH1 compressed/                            | 0 to 99                                                                                |  |
| 50326                                         | 71                          | W      | expanded printing                          | 0: Unused                                                                              |  |
|                                               |                             |        | 1st break point %                          | Error code: 01H, 02H, 03H, 12H                                                         |  |
| 50207                                         | 70                          | R      | CH1 compressed/                            | -30000 to 99999                                                                        |  |
| 50327                                         | 71                          | W      | expanded printing<br>1st break point value | (Decimal point position of recording range is used.)<br>Error code: 01H, 02H, 03H, 12H |  |
|                                               |                             |        | CH1 compressed/                            | 1 to 99                                                                                |  |
| 50328                                         | 70                          | R      | expanded printing                          | 0: Unused                                                                              |  |
| 00020                                         | 71                          | W      | 2nd break point %                          | Error code: 01H, 02H, 03H, 12H                                                         |  |
|                                               |                             |        | CH1 compressed/                            | -30000 to 99999                                                                        |  |
| 50329                                         | 70                          | R      | expanded printing                          | (Decimal point position of recording range is used.)                                   |  |
| 00020                                         | 71                          | W      | 2nd break point value                      | Error code: 01H, 02H, 03H, 12H                                                         |  |
|                                               |                             |        | CH1 compressed/                            | -30000 to 99999                                                                        |  |
| 50330                                         | 70                          | R      | expanded printing                          | (Decimal point position of recording range is used.)                                   |  |
| 00000                                         | 71                          | W      | 100% value                                 | Error code: 01H, 02H, 03H, 12H                                                         |  |
|                                               |                             |        |                                            |                                                                                        |  |
| 50000                                         | 70                          | R      | CH1 subtract printing                      | -30000 to 99999(Decimal point position of scale of                                     |  |
| 50332                                         | 71                          | W      | reference value                            | reference CH is used.)                                                                 |  |
|                                               |                             |        |                                            | * This is enabled when subtraction CH is not set.                                      |  |
| 50222                                         | 70                          | R      | CH1 subtract printing                      | -30000 to 99999                                                                        |  |
| 50333                                         | 71                          | W      | range<br>Lower limit                       | (Decimal point position of recording range is used.)<br>Error code: 01H, 02H, 03H, 12H |  |
|                                               |                             |        |                                            | -9999 to 99999                                                                         |  |
| 50334                                         | 70                          | R      | CH1 subtract printing range                | (Decimal point position of recording range is used.)                                   |  |
| 50554                                         | 71                          | W      | Upper limit                                | Error code: 01H, 02H, 03H, 12H                                                         |  |
| <u>,                                     </u> |                             | l      |                                            |                                                                                        |  |

|             | • • • • •     |              |                                         | R/W ··· R: READ, W: WRITE                            |  |  |
|-------------|---------------|--------------|-----------------------------------------|------------------------------------------------------|--|--|
| Reference   | Applicable    | R/W          | Description                             | Details                                              |  |  |
| No.         | function code |              | •                                       |                                                      |  |  |
|             | 70            | <b>_</b>     | CH1 automatic                           | -30000 to 99999                                      |  |  |
| 50337       | 70<br>71      | R<br>W       | range-shift                             | -32768: No setting                                   |  |  |
|             | 71            | vv           | 1st range lower limit                   | (Decimal point position of recording range is used.) |  |  |
|             |               |              |                                         | Error code: 01H, 02H, 03H, 12H<br>-30000 to 99999    |  |  |
|             | 70            | R            | CH1 automatic                           | -32768: No setting                                   |  |  |
| 50338       | 70            | к<br>W       | range-shift                             | (Decimal point position of recording range is used.) |  |  |
|             | 7.1           | ••           | 1st range upper limit                   | Error code: 01H, 02H, 03H, 12H                       |  |  |
|             |               |              |                                         | -30000 to 99999                                      |  |  |
|             | 70            | R            | CH1 automatic                           | -32768: No setting                                   |  |  |
| 50339       | 70            | Ŵ            | range-shift                             | (Decimal point position of recording range is used.) |  |  |
|             | , ,           |              | 2nd range upper limit                   | Error code: 01H, 02H, 03H, 12H                       |  |  |
|             |               |              |                                         | -30000 to 99999                                      |  |  |
|             | 70            | R            | CH1 automatic                           | -32768: No setting                                   |  |  |
| 50340       | 71            | W            | range-shift                             | (Decimal point position of recording range is used.) |  |  |
|             | -             |              | 3rd range upper limit                   | Error code: 01H, 02H, 03H, 12H                       |  |  |
|             |               |              |                                         | -30000 to 99999                                      |  |  |
| 500.11      | 70            | R            | CH1 automatic                           | -32768: No setting                                   |  |  |
| 50341       | 71            | w            | range-shift                             | (Decimal point position of recording range is used.) |  |  |
|             |               |              | 4th range upper limit                   | Error code: 01H, 02H, 03H, 12H                       |  |  |
|             |               |              |                                         | -30000 to 99999                                      |  |  |
| 500.40      | 70            | R            | CH1 automatic                           | -32768: No setting                                   |  |  |
| 50342       | 71            | W            | W Fith manage shift                     | (Decimal point position of recording range is used.) |  |  |
|             |               |              | 5th range upper limit                   | Error code: 01H, 02H, 03H, 12H                       |  |  |
| 50240       | 70            | R            | CH1 input adjustment                    | -9.99999 to 9.99999                                  |  |  |
| 50348       | 71            | W            | factor a                                | Error code: 01H, 02H, 03H, 12H                       |  |  |
| 50349       | 70            | R            | CH1 input adjustment                    | -9.99999 to 9.99999                                  |  |  |
| 50549       | 71            | W            | factor b                                | Error code: 01H, 02H, 03H, 12H                       |  |  |
| 50351       | 70            | R            | CH2 floating point                      | Same as CH1 parameters (50301 to 50349)              |  |  |
| to          |               | 70 R<br>71 W | Setting parameter                       | Reference No.: CH1 reference No. + 50                |  |  |
| 50399       |               |              |                                         |                                                      |  |  |
| 50401       | 70            | R            | CH3 floating point<br>Setting parameter | Same as CH1 parameters (50301 to 50349)              |  |  |
| to          | 71            | Ŵ            |                                         | Reference No.: CH1 reference No. + 100               |  |  |
| 50449       |               |              |                                         |                                                      |  |  |
| 50451       | 70            | R            | CH4 floating point                      | Same as CH1 parameters (50301 to 50349)              |  |  |
| to          | 71            | W            | Setting parameter                       | Reference No.: CH1 reference No. + 150               |  |  |
| 50499       |               |              | - · ·                                   |                                                      |  |  |
| 50501       | 70            | R            | CH5 floating point                      | Same as CH1 parameters (50301 to 50349)              |  |  |
| to          | 71            | W            | Setting parameter                       | Reference No.: CH1 reference No. + 200               |  |  |
| 50549       |               |              |                                         |                                                      |  |  |
| 50551       | 70            | R            | CH6 floating point                      | Same as CH1 parameters (50301 to 50349)              |  |  |
| to<br>50599 | 71            | W            | Setting parameter                       | Reference No.: CH1 reference No. + 250               |  |  |
|             |               |              |                                         | +                                                    |  |  |
| 50601       | 70            | R            | CH7 floating point                      | Same as CH1 parameters (50301 to 50349)              |  |  |
| to<br>50649 | 71            | W            | Setting parameter                       | Reference No.: CH1 reference No. + 300               |  |  |
| 50649       |               |              |                                         |                                                      |  |  |
| to          | 70            | R            | CH8 floating point                      | Same as CH1 parameters (50301 to 50349)              |  |  |
| 50699       | 71            | W            | Setting parameter                       | Reference No.: CH1 reference No. + 350               |  |  |
| 50701       |               |              |                                         |                                                      |  |  |
| to          | 70            | R            | CH9 floating point                      | Same as CH1 parameters (50301 to 50349)              |  |  |
| 50749       | 71            | W            | Setting parameter                       | Reference No.: CH1 reference No. + 400               |  |  |
| 001-10      |               | I            |                                         |                                                      |  |  |

| Defe             | American                    |        |                                          | R/W ··· R: READ, W: WRITE                                                         |                                         |  |
|------------------|-----------------------------|--------|------------------------------------------|-----------------------------------------------------------------------------------|-----------------------------------------|--|
| Reference<br>No. | Applicable<br>function code | R/W    | Description                              | Details                                                                           |                                         |  |
| 50751            | 70                          | R      | CH10 floating point                      | Same as CH1 parameters (50301 to 50349)                                           |                                         |  |
| to               | 71                          | W      | Setting parameter                        | Reference No.: CH1 reference No. + 450                                            |                                         |  |
| 50799            |                             |        |                                          |                                                                                   |                                         |  |
| 50801            | 70                          | R      | CH11 floating point                      | Same as CH1 parameters (50301 to 50349)                                           |                                         |  |
| to<br>50849      | 71                          | W      | Setting parameter                        | Reference No.: CH1 reference No. + 500                                            |                                         |  |
| 50851            |                             |        |                                          |                                                                                   |                                         |  |
| to               | 70                          | R      | CH12 floating point                      | Same as CH1 parameters (50301 to 50349)                                           |                                         |  |
| 50899            | 71                          | W      | Setting parameter                        | Reference No.: CH1 reference No. + 550                                            |                                         |  |
| 50901            | 70                          | R      | CH13 floating point                      | Same as CH1 parameters (50301 to 50340)                                           |                                         |  |
| to               | 70                          | W      | Setting parameter                        | Same as CH1 parameters (50301 to 50349)<br>Reference No.: CH1 reference No. + 600 |                                         |  |
| 50949            | , ,                         | ••     |                                          |                                                                                   |                                         |  |
| 50951            | 70                          | R      | CH14 floating point                      | Same as CH1 parameters (50301 to 50349)                                           |                                         |  |
| to               | 71                          | W      | Setting parameter                        | Reference No.: CH1 reference No. + 650                                            |                                         |  |
| 50999<br>51001   |                             |        |                                          |                                                                                   |                                         |  |
| 51001<br>to      | 70                          | R      | CH15 floating point                      | Same as CH1 parameters (50301 to 50349)                                           |                                         |  |
| 51049            | 71                          | W      | Setting parameter                        | Reference No.: CH1 reference No. + 700                                            |                                         |  |
| 51051            |                             | _      |                                          |                                                                                   |                                         |  |
| to               | 70<br>71                    | R      | CH16 floating point                      | Same as CH1 parameters (50301 to 50349)<br>Reference No.: CH1 reference No. + 750 |                                         |  |
| 51099            | 71                          | W      | Setting parameter                        |                                                                                   |                                         |  |
| 51101            | 70<br>71                    |        | CH17 floating point<br>Setting parameter | Same as CH1 parameters (50301 to 50349)<br>Reference No.: CH1 reference No. + 800 |                                         |  |
| to               |                             |        |                                          |                                                                                   |                                         |  |
| 51149            |                             |        |                                          |                                                                                   |                                         |  |
| 51151            | 70                          | R<br>W | CH18 floating point<br>Setting parameter | Same as CH1 parameters (50301 to 50349)                                           |                                         |  |
| to<br>51199      | 71                          |        |                                          | Reference No.: CH1 reference No. + 850                                            |                                         |  |
| 51201            |                             |        |                                          |                                                                                   |                                         |  |
| to               | 70                          |        | R                                        | CH19 floating point                                                               | Same as CH1 parameters (50301 to 50349) |  |
| 51249            | 71                          | W      | Setting parameter                        | Reference No.: CH1 reference No. + 900                                            |                                         |  |
| 51251            | 70                          | R      | CH20 floating point                      | Same as CH1 parameters (50301 to 50349)                                           |                                         |  |
| to               | 70<br>71                    | W      | Setting parameter                        | Reference No.: CH1 reference No. + 950                                            |                                         |  |
| 51299            |                             | **     |                                          |                                                                                   |                                         |  |
| 51301            | 70                          | R      | CH21 floating point                      | Same as CH1 parameters (50301 to 50349)                                           |                                         |  |
| to               | 71                          | W      | Setting parameter                        | Reference No.: CH1 reference No. + 1000                                           |                                         |  |
| 51349<br>51351   |                             |        |                                          |                                                                                   |                                         |  |
| 51351<br>to      | 70                          | R      | CH22 floating point                      | Same as CH1 parameters (50301 to 50349)                                           |                                         |  |
| 51399            | 71                          | w      | Setting parameter                        | Reference No.: CH1 reference No. + 1050                                           |                                         |  |
| 51401            |                             | _      |                                          |                                                                                   |                                         |  |
| to               | 70                          | R      | CH23 floating point                      | Same as CH1 parameters (50301 to 50349)                                           |                                         |  |
| 51449            | 71                          | W      | Setting parameter                        | Reference No.: CH1 reference No. + 1100                                           |                                         |  |
| 51451            | 70                          | R      | CH24 floating point                      | Same as CH1 parameters (50301 to 50349)                                           |                                         |  |
| to               | 70                          | W      | Setting parameter                        | Reference No.: CH1 reference No. + 1150                                           |                                         |  |
| 51499            |                             |        |                                          |                                                                                   |                                         |  |

# 8-10. Range No. Reference Table

|                        | Input type    | Range No. | Measuring range |    |        |          |
|------------------------|---------------|-----------|-----------------|----|--------|----------|
|                        |               | 01        | -13.80          | to | 13.80  | mV       |
|                        |               | 02        | -27.60          | to | 27.60  | mV       |
|                        |               | 03        | -69.00          | to | 69.00  | mV       |
|                        |               | 04        | -200.0          | to | 200.0  | mV       |
|                        |               | 05        | -500.0          | to | 500.0  | mV       |
|                        | DC voltage    | 16        | -1.00           | to | 1.00   | V        |
|                        |               | 07        | -5.00           | to | 5.00   | V        |
|                        |               | 08        | -10.00          | to | 10.00  | V        |
|                        |               | 09        | -20.00          | to | 20.00  | V        |
|                        |               | 10        | -50.00          | to | 50.00  | V        |
|                        |               | 21        | to200.0         | to | 300.0  | °C       |
|                        | К             | 21        |                 |    |        | 0°       |
|                        | n             |           | to200.0         | to | 600.0  | <u></u>  |
| -                      |               | 23        | to200           | to | 1370   |          |
|                        | F             | 24        | to200.0         | to | 200.0  | <u> </u> |
|                        | E             | 25        | to200.0         | to | 350.0  |          |
| F                      |               | 26        | to200           | to | 900    | <u> </u> |
|                        | ,             | 27        | to200.0         | to | 250.0  | -        |
|                        | J             | 28        | to200.0         | to | 500.0  | <u> </u> |
| F                      |               | 29        | to200           | to | 1200   | <u> </u> |
|                        | Т             | 30        | to200.0         | to | 250.0  | <u> </u> |
| F                      |               | 31        | to200.0         | to | 400.0  | <u> </u> |
|                        | R             | 32        | 0               | to | 1200   | <u> </u> |
| $\vdash$               |               | 33        | 0               | to | 1760   | °C<br>℃  |
|                        | S             | 34        | 0               | to | 1300   | °C<br>℃  |
|                        |               | 35        | 0               | to | 1760   | <u> </u> |
| Thermocouple           | В             | 36        | 0               | to | 1820   | °C<br>℃  |
| no                     | Ν             | 37        | to200.0         | to | 400.0  | °C       |
| 8                      |               | 38        | to200.0         | to | 750.0  | °C<br>℃  |
| E                      |               | 39        | to200           | to | 1300   | °C<br>℃  |
| he                     |               | 51        | to200.0         | to | 250.0  | °C       |
| $\vdash$               | U             | 52        | to200.0         | to | 500.0  | °C<br>℃  |
| F                      | 0             | 53        | to200.0         | to | 600.0  | °C<br>≎  |
|                        |               | 54        | to200.0         | to | 250.0  | °C       |
|                        | L             | 55        | to200.0         | to | 500.0  | °C       |
| L                      |               | 56        | to200           | to | 900    | °C       |
| L                      | W-WRe26       | 40        | 0               | to | 2315   | °C       |
|                        | WRe5-WRe26    | 41        | 0               | to | 2315   | °C       |
|                        |               | 44        | 0.0             | to | 290.0  | °C       |
|                        | NiMo-Ni       | 45        | 0.0             | to | 600.0  | °C       |
|                        |               | 46        | 0               | to | 1310   | °C       |
|                        |               | 48        | 0.0             | to | 350.0  | °C       |
|                        | Platinel 2    | 49        | 0.0             | to | 650.0  | °C       |
| L                      |               | 50        | 0               | to | 1390   | °C       |
|                        | PtRh40-PtRh20 | 43        | 0               | to | 1880   | °C       |
|                        | CR-AuFe       | 47        | 0.0             | to | 280.0  | K        |
|                        | Au/Pt         | 94        | 0.0             | to | 1000.0 | °C       |
|                        |               | 70        | to140.0         | to | 150.0  | °C       |
| e                      | Pt100         | 71        | to200.0         | to | 300.0  | °C       |
| Jet                    | 1 (100        | 84        | to200.0         | to | 649.0  | °C       |
| NO                     |               | 72        | to200.0         | to | 850.0  | °C       |
| E                      |               | 73        | to140.0         | to | 150.0  | °C       |
| he                     | Old Pt100     | 74        | to200.0         | to | 300.0  | °C       |
| e t                    |               | 75        | to200.0         | to | 649.0  | °C       |
| anc                    |               | 76        | to140.0         | to | 150.0  | °C       |
| Resistance thermometer | JPt100        | 77        | to200.0         | to | 300.0  | °C       |
| esi                    |               | 78        | to200.0         | to | 649.0  | °C       |
| м,                     | Pt50          | 79        | to200.0         | to | 649.0  | °C       |
|                        | Pt-Co         | 80        | 4.0             | to | 374.0  | K        |

# 9. PRIVATE Protocol

This protocol provides measured data transmission function only.

| Caution |
|---------|
|---------|

Make sure to read and understand this section to avoid any troubles.

#### 1. Requesting data immediately after power-on generates an error

The unit is always ready for communications and responsive to data request from PC. However, after power-on, the unit does not respond normally until channel data becomes ready.

For example, it takes about 20 seconds for a 24-point recorder to have the data ready. When a data request is received during this period, the unit returns an error No. 9 (busy).

## 2. Keys restricted in parameter setting (writing)

When operating the unit from PC to set parameters, etc., the Key becomes temporarily unavailable while a

setting window is displayed. The key will be available again by changing the window displayed.

### 3. RS232C requires communication address (For the case of PRIVATE2 communication protocol with connection sequence)

Although PC and the unit are connected one-to-one in RS232C communication, a communication address needs to be set to establish communication.

### 4. Be careful about command re-transmission as no control signal line is used

The serial interface of the unit makes communication without using a control line. Therefore, attention should be paid when re-transmitting a command since reception failure may occur depending on the unit condition.

# 5. Do not disconnect communication cable or device, or turn ON/OFF the power during communication

Disconnecting the cables or devices constituting the serial interface, or turning ON/OFF the devices during communication may stop operation or generate an error. If this happens, all the devices constituting the serial interface need to be reset to start the operation from the beginning.

# 6. Make sure that communication driver has been turned OFF before sending next command

For RS422A/485 communication, multiple devices are connected in the same communication line, but only one device whose address is specified by PC passes through the communication line. To send all characters safely to PC, the communication line driver is turned OFF a few moments (about 5ms) after sending the last character. If a PC sends a command to the next device before the driver is turned OFF, signals will interfere with each other resulting in communication failure.

### 9-1. Basic Communication Sequence

As a basic sequence, PC sends a command of data request or parameter setting to this unit and then this unit responds to it.

# 9-2. Control Character Code

The following control character codes are used in the communication format.

| Character | Meaning           | Hexadecimal data |
|-----------|-------------------|------------------|
| ENQ       | Inquiry           | 05H              |
| ACK       | Positive response | 06H              |
| NAK       | Negative response | 15H              |
| EOT       | Abandon data link | 04H              |
| STX       | Text start        | 02H              |
| ETX       | Text end          | 03H              |
| CR        | Return            | 0DH              |
| LF        | Line feed         | 0AH              |

#### 9-3. Data Link

In RS422A/485 communication, multiple devices can be connected in parallel, therefore, one device of communication target needs to be specified (establish a data link). In RS232C communication, on the other hand, this unit is connected one-to-one with PC without the need of establishing a data link. In this case, communication is performed according to "9-4. Data Transmission and Reception" with PRIVATE 1 protocol (without connection sequence).

### 1. Establishing data link

According to the following procedure, only a device having the specified communication address is allowed to communicate with PC.

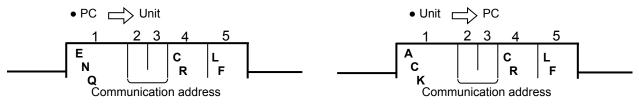

- (1) No response is made from this units without the specified communication address.
- (2) Once a data link has been established, communication takes place according to "9-4. Data Transmission and Reception".

#### 2. Abandoning data link

- Data link is abandoned when it is established for another unit. (When another communication address is recognized with **ENQ**.)
- (2) Data link is abandoned when **EOT** is received.

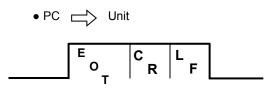

Unit 
 No response from PC

## 9-4. Data Transmission and Reception

### 1. Commands

The following commands are available on this units to allow various data requests. Note that the four commands "LR", "HR", "LO" and "HO" are used exclusively for 24-point recorders. Do not use these commands for units other than the 24-point recorders.

(1) For the case of 24-point recorders, the receive buffer may overflow due to the number of transmitted characters exceeding 256.

In this case, request data for 1 to 12CH and 13 to 24CH separately using the dedicated commands for 24-point recorders "LR/LO (1 to 12CH)" and "HR/HO (13 to 24CH)".

(2) Note that using these commands on units other than the 24-point recorders causes a format error.

| Command                                         | Function                     | Description                                                                                                    |
|-------------------------------------------------|------------------------------|----------------------------------------------------------------------------------------------------|
| DR<br>( LR (1 - 12CH)<br>HR (13 - 24CH) )       | Request data only once       | Immediately transmit the latest data and complete the command.                                                                                                    |
| DO<br>( LO (1 - 12CH)<br>HO (13 - 24CH) )       | Request data only once       | Immediately transmit the latest data and complete the command.                                                                                                    |
| ST                                              | Request data every 5 seconds | <ul> <li>(1) Transmit the characters "SCB" when data is requested during input scanning. The data is transmitted after the scanning is completed.</li> <li>After that, data is transmitted every time scanning is completed.</li> <li>(2) Transmit the latest data in hand immediately when data is requested while input scanning is not in progress. After that, data is transmitted every time scanning is completed.</li> </ul> |
| DS End data transmission<br>upon input scanning |                              | End data transmission executed by ST command every five seconds.                                                                                                    |

### 2. Command format

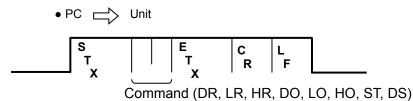

# 3. Response to commands

(1) Unit PC

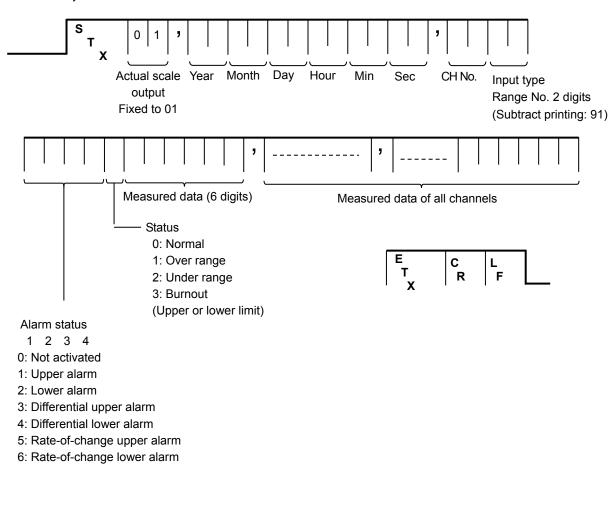

| Caution | <ul> <li>(1) A comma "," serves as a delimiter for the type, date and measured data.</li> <li>(2) In case of over range, under range or burnout (upper/lower limit), the measured data shows "9999999".</li> <li>(3) The above example shows a format without checksum. See "9-5. Checksum" when using checksum.</li> </ul> |
|---------|----------------------------------------------------------------------------------------------------|
|---------|----------------------------------------------------------------------------------------------------|

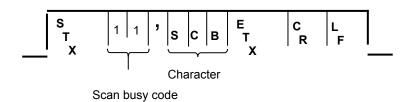

(3) Normal response (Response upon DS command receipt)

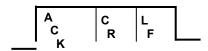

(4) Abnormal response

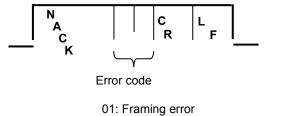

01: Framing error
02: Overrun error
03: Parity error
04: Checksum error (when checksum is used)
06: ETX time out
09: Device busy
10: Format error

### 9-5. Checksum

Checksum data can be added to check for transmission errors.

When checksum is used, a total sum of characters after STX up to ETX is calculated and the low-order eight bits are divided into high-order four bits and low-order four bits. They are then converted to characters 0 to F, and transmitted or received with low-order bits followed by high-order bits. Checksum is added to both transmitted and received data for checking.

When transmitted or received data is altered by noise or other factors, it can be detected by comparing with the checksum data at the receiver side.

#### [What is checksum data?]

Checksum data is a 2-digit hexadecimal value expressing the low-order eight bits of total sum of text data converted to binary numbers (STX excluded, but comma "," and ETX included).

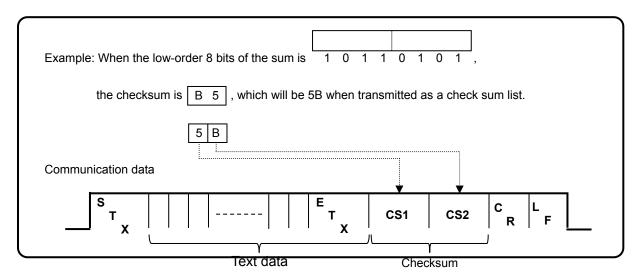

| Example: Fo | or the case o | f DO       |                                |
|-------------|---------------|------------|--------------------------------|
|             | Data          | Code       |                                |
|             | D             | 44H        |                                |
|             | 0             | 4FH        |                                |
|             | Е             |            |                                |
|             | тх            | 03H        |                                |
|             |               | 0011       |                                |
|             | Total         | 96H -      | → CS1 = 36H (6), CS2 = 39H (9) |
| (Reference) | 1             |            |                                |
| DR:99H      | H → CS1       | = 39H (9), | CS2 = 39H (9)                  |
| LR:A1H      | I CS1         | = 31H (1), | CS2 = 41H (A)                  |
| HR:9DI      | - ▶ CS1       | = 44H (D), | CS2 = 39H (9)                  |
| DO:96H      | H CS1         | = 36H (6), | CS2 = 39H (9)                  |
| LO:9EH      | I → CS1       | = 45H (E), | CS2 = 39H (9)                  |
| HO:9A       | H → CS1       | = 41H (A), | CS2 = 39H (9)                  |
| ST:AAH      | I — CS1       | = 41H (A), | CS2 = 41H (A)                  |
| DS:9AH      | H CS1         | = 41H (A), | CS2 = 39H (9)                  |
|             |               |            |                                |

# 10. Web Settings/Display

You can set items related to input or recording of the unit, or display data via web browser.

### 10-1. Top Page

When the IP address of the unit is accessed via web browser, the following window will be displayed after password authentication.

The user name required for password authentication is fixed to "HR\_USER" which cannot be changed, but a password can be set or changed to an arbitrary character string on the unit (see section 6-1).

The window consists of two frames containing a menu in the left and a list of settings of the selected items from the menu in the right.

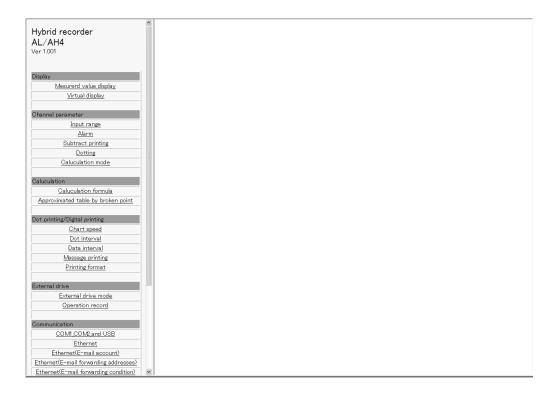

#### 10-2. Display

#### 1. Displaying measured value

Current measured values (for pen type measured value and bar graph) and statuses of alarm level 1 to 4 of all channels are shown in the right frame.

| Hybrid recorder        | Display measuring data                                                                                      | _     |
|------------------------|----------------------------------------------------------------------------------------------------|-------|
| AL/AH4                 | Display measuring data                                                                                      |       |
| Ver 1.001              | Rec: OFF SD:                                                                                                |       |
|                        | CH1 CH2 CH3 CH4 CH5 CH6                                                                                     |       |
| Display                | 79.7K 1.28°C 7.20V 485°C 31.8°C 0°C                                                                         |       |
| Mesurerd value display | ALT AL2 AL3 AL4 ALT AL2 AL3 AL4 ALT AL2 AL3 AL4 ALT AL2 AL3 AL4 ALT AL2 AL3 AL4 ALT AL2 AL3 AL4 ALT AL2 AL3 | 3 AL4 |
|                        | CH7 CH8 CH9 CH10 CH11 CH12                                                                                  |       |
| Virtual display        | 1000°C 143°C 146°C 127°C 2.19°C 2.19°C                                                                      | ן כ   |
| Channel parameter      | ALT AL2 AL3 AL4 ALT AL2 AL3 AL4 ALT AL2 AL3 AL4 ALT AL2 AL3 AL4 ALT AL2 AL3 AL4 ALT AL2 AL3 AL4 ALT AL2 AL3 | 3 AL4 |
|                        | CH13 CH14 CH15 CH16 CH17 CH18                                                                               |       |
| Input range            | 1000°C 1000°C 1000°C 173°C 173°C 171°C                                                                      | ;     |
| Alarm                  | ALT ALZ AL3 AL4 ALT AL2 AL3 AL4 ALT AL2 AL3 AL4 ALT AL2 AL3 AL4 ALT AL2 AL3 AL4 ALT AL2 AL3 AL4 ALT AL2 AL3 | 3 AL4 |
| Subtract printing      | CH19 CH20 CH21 CH22 CH23 CH24                                                                               |       |
| Dotting                | 1.43°C 174°C 170°C 174°C 146°C 318°C                                                                        | ;     |
| Caluculation mode      | ALT AL2 AL3 AL4 ALT AL2 AL3 AL4 ALT AL2 AL3 AL4 ALT AL2 AL3 AL4 ALT AL2 AL3 AL4 ALT AL2 AL3 AL4 ALT AL2 AL3 | 3 AL4 |
| Galuculation           |                                                                                                    |       |

#### For multi-point type

#### For pen-type

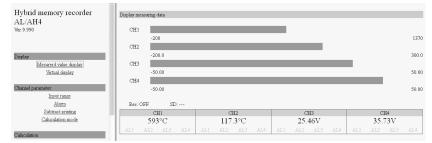

#### 2. Displaying virtual window

When you select (click) "Virtual display" in the left frame, a password for virtual window authentication will be required in the right frame. The password is fixed to "3571". After entering the password, click the "Authenticate" button.

The virtual window shows the same contents as those on the unit display. The buttons shown in the lower part of the window can be operated in the same manner as those on the unit. Since image file is used to create a virtual window, it requires more time to read compared to other windows.

To prevent erroneous operation, avoid operating on the virtual window and the unit at the same time. Do not use the browser buttons such as "Refresh", "Back" and "Forward". Use the buttons shown in the lower part of the window to operate the unit.

| Hybrid recorder<br>AL/AH4<br>Ver 1.001                                                                                  | 01 | 3            | 00.       | <b>4</b> <sub>к</sub> |         | 2011/<br>11:<br>11:5 | 07/04<br>07:41<br>1mm/H |
|----------------------------------------------------------------------------------------------------|----|--------------|-----------|-----------------------|---------|----------------------|-------------------------|
| Display<br><u>Mesurerd value display</u><br><u>Virtual display</u>                                                      | SD | (END) CH SET | MENU MENU | (FNCI) AUT            | 0/CONST | (FNCE) ALARI         | ]<br>м                  |
| Channel parameter<br>Input range<br>Alarm<br>Subtract printing<br>Dotting                                               |    |              |           |                       |         |                      |                         |
| Caluculation mode Caluculation Caluculation Caluculation formula Approximated table by broken point                     |    |              |           |                       |         |                      |                         |
| Dot printing/Digital printing<br><u>Chart speed</u><br><u>Dot interval</u><br>Data interval                             |    |              |           |                       |         |                      |                         |
| Massage printing<br>Printing format<br>External drive                                                                   |    | REC DATAP    | FUNC2     | ESC                   | -       |                      |                         |
| External drive mode<br>Operation record<br>Communication<br>COM1_COM2_and USB                                           |    |              |           |                       |         |                      |                         |
| Ethernet(E-mail forwarding addresses)<br>Ethernet(E-mail forwarding addresses)<br>Ethernet(E-mail forwarding condition) | ×  |              |           |                       |         |                      |                         |

#### 10-3. Parameters Set by Each CH

#### 1. Range

Set or change input parameters. Setting contents are displayed on a channel to channel basis. You cannot set or change these parameters during recording.

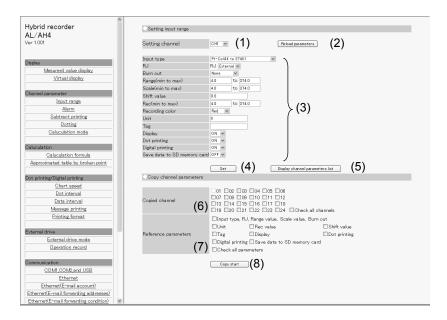

- (1) Select a channel to be set.
  - When the channel is changed to another, the display contents will be updated to those currently set on the unit.
- (2) Clicking the [Reload parameters] button updates the display contents to those currently set on the unit.
- (3) Select or enter a value for each parameter. For details of the settings, refer to "Input Type Settings" in the instruction manual for "General" provided separately.
- (4) When the [Set] button is clicked, the display contents will be set onto the unit. When an error is found in the settings, the following message will appear in the right frame.

#### Setting parameters failed

Go back to the page, and set once more after identify input value. Push button showed "Reload parameters" when you want to identify set parameters.

- (5) When the [Display channel parameters list] button is clicked, another window containing the list of registered input parameter settings of all channels will open.
- (6) To copy an input parameter setting of the setting channel, select a destination channel.
- (7) Select parameters to be copied.
- (8) Click the [Copy start] button to start copying settings.When the copy fails, the following message will appear in the right frame.

#### Setting parameters failed

Go back to the page, and set once more after identify input value. Push button showed "Reload parameters" when you want to identify set parameters.

When setting  $\mu$ ,  $\Omega$ , square, and cube for message, inputting based on following table. Converted character is set in the instrument.

| Instrument display |                          | Browser input |
|--------------------|--------------------------|---------------|
| μ                  | $\leftarrow \rightarrow$ | μ             |
| Ω                  | $\leftarrow \rightarrow$ | OHM           |
| 2                  | $\leftarrow \rightarrow$ | 2             |
| 3                  | $\leftarrow \rightarrow$ | 3             |

\*  $\Omega$  is treated as 3 characters on browser display.

### 2. Alarm

Set or change alarm parameters. Setting contents of level 1 to 4 are displayed on a channel to channel basis.

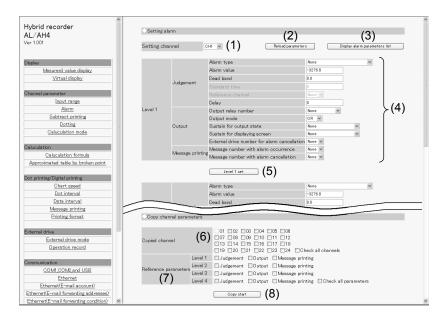

- (1) Select a channel to be set.
- When the channel is changed to another, the display contents will be updated to those currently set on the unit.
- (2) Clicking the [Reload parameters] button updates the display contents to those currently set on the unit.
- (3) When the [Display alarm parameters list] button is clicked, another window containing the list of registered alarm settings of all channels and levels will open.
- (4) Select or enter a value for each parameter. For details of the settings, refer to "Alarm Settings" in the instruction manual for "General" provided separately.
- (5) When the [Level 1 (to 4)] set] button is clicked, the display contents will be set onto the unit. When an error is found in the settings, the following message will appear in the right frame.

#### Setting parameters failed

Go back to the page, and set once more after identify input value. Push button showed "Reload parameters" when you want to identify set parameters.

- (6) To copy an alarm parameter setting of the setting channel, select a destination channel.
- (7) Select items to be copied from "Judgment", "Output" and "Message printing". Parameters to be copied depend on the alarm setting of destination channel.
- (8) Click the [Copy start] button to start copying settings.When the copy fails, the following message will appear in the right frame.

Setting parameters failed

### 3. Subtract printing

Set or change subtract printing parameters. Setting contents are displayed on a channel to channel basis.

| Hybrid recorder<br>AL/AH4<br>Ver 1.001                                                    | Setting subtract printing<br>Setting channel OH (1) Rebut parameters (2) |
|-------------------------------------------------------------------------------------------|--------------------------------------------------------------------------|
| Display<br><u>Mesurerd value display</u><br><u>Virtual display</u><br>Channel representer | Mode No use (3)<br>Setting value<br>Rec(min to max) to (4)               |

- (1) Select a channel to be set.
  - When the channel is changed to another, the display contents will be updated to those currently set on the unit.
- (2) Clicking the [Reload parameters] button updates the display contents to those currently set on the unit.
- (3) Select or enter a value for each parameter. For details of the settings, refer to "Subtract Printing Settings" in the instruction manual for "General" provided separately.
- (4) When the [Set] button is clicked, the display contents will be set onto the unit. When an error is found in the settings, the following message will appear in the right frame.

Setting parameters failed Go back to the page, and set once more after identify input value. Push button showed "Reload parameters" when you want to identify set parameters.

### 4. Trace printing (dot printing) ON/OFF

Set or change the trace printing (dot printing) ON/OFF status and the color for each channel. A list of setting contents of all channels is displayed.

| Hybrid recorder<br>AL/AH4<br>Ver 1.001                               | Setting rec ON/OFF<br>Reload parameters (1 |       | ting (2) |       |       |       |       |   |
|----------------------------------------------------------------------|--------------------------------------------|-------|----------|-------|-------|-------|-------|---|
|                                                                      |                                            | CH1   | CH2      | CH3   | CH4   | CH5   | CH6   | ) |
| Display                                                              | Recording color                            | Red 🛩 | Red 🛩    | Red 🛩 | Red 🛩 | Red 🛩 | Red 🛩 |   |
| Mesurerd value display                                               | Printing ON/OFF                            | ON M  | ON 🛩     | ON 🛩  | OFF 🛩 | ON 🛩  | ON ¥  |   |
| <u>Virtual display</u>                                               |                                            | CH7   | CH8      | CH9   | CH10  | CH11  | CH12  |   |
|                                                                      | Recording color                            | Red 🛩 | Red 🛩    | Red 🗸 | Red 🗸 | Red V | Red 🛩 |   |
| Channel parameter                                                    | Printing ON/OFF                            | ON 🛩  | ON 🛩     | ON 🛩  | ON 🛩  | ON 🛩  | ON M  |   |
| Input range                                                          |                                            | CH13  | CH14     | CH15  | CH16  | CH17  | CH18  | 7 |
| Alarm                                                                | Recording color                            | Red 🛩 | Red 🛩    | Red V | Red V | Red V | Red 🛩 |   |
| Subtract printing                                                    | Printing ON/OFF                            | ON V  | ON Y     | ON V  | ON V  | ON ¥  | ON ¥  |   |
| Dotting                                                              |                                            | CH19  | CH20     | CH21  | CH22  | CH23  | CH24  |   |
| Caluculation mode                                                    | Recording color                            | Red v | Red 🛩    | Red V | Red V | Red V | Red 🛩 |   |
|                                                                      | Printing ON/OFF                            | ON V  | ON M     | ON V  | ON V  | ON ¥  | ON ¥  |   |
| Caluculation Caluculation formula Approximated table by broken point |                                            | Set   | (4)      |       |       |       |       | ) |

- (1) Clicking the [Reload parameters] button updates the display contents to those currently set on the unit.
- (2) Clicking the [Default setting] button changes the recording color of each channel to the default (only the display changes at this point). For the default colors, refer to "List of Factory Default Settings" in the instruction manual for "General" provided separately.
- (3) Select a value for each parameter.
- (4) When the [Set] button is clicked, the display contents will be set onto the unit.When an error is found in the settings, the following message will appear in the right frame.

### 5. Calculation

Set or change calculation parameters. Setting contents are displayed on a channel to channel basis. Calculation parameters vary depending on the calculation type. When the calculation type is changed to another, only the display/input parameters necessary for the selected calculation will be displayed (Calculation type and Decimal points have shared parameters).

| Coloulation tune                                                 | Parameter                   |                                           |            |                          |                          |                                         |
|------------------------------------------------------------------|-----------------------------|-------------------------------------------|------------|--------------------------|--------------------------|-----------------------------------------|
| Calculation type                                                 | 1                           | 2                                         | 3          | 4                        | 5                        | 6                                       |
| Square root<br>Natural logarithm<br>Common logarithm<br>Exponent | Calculation data<br>CH      |                                           |            |                          |                          |                                         |
| Integration                                                      | Calculation data<br>CH      | Start time                                | Interval   | Unit of integration time | Integration reset method | Integration reset<br>remote contact No. |
| Max value<br>Min value<br>Average value                          | Calculation data<br>CH      | Start time                                | Interval   |                          |                          |                                         |
| Temperature and<br>humidity                                      | Dry bulb data CH            | Wet bulb data CH                          |            |                          |                          |                                         |
| Data<br>communications<br>input                                  | Communication input data CH |                                           |            |                          |                          |                                         |
| Arithmetic 1                                                     | Calculation data<br>CH X    | Calculation data<br>CH Y                  | Constant A | Constant B               | Constant C               | Constant D                              |
| Arithmetic 2                                                     | Calculation data<br>CH X    | Calculation data<br>CH Y                  | Constant A | Constant B               |                          |                                         |
| Formula                                                          | Formula No.                 | Start time                                | Interval   | Unit of calculation time | Calculation reset method | Calculation reset remote contact No.    |
| Broken line<br>approximation                                     | Calculation data<br>CH      | Broken line<br>approximation<br>table No. |            |                          |                          |                                         |

Parameters used for each calculation type are shown in the following table.

| Hybrid recorder<br>AL/AH4<br>Ver 1.001                         | Setting calculation Setting channel OHI  (1) Reload parameters (2)                                                                                                    |
|----------------------------------------------------------------|----------------------------------------------------------------------------------------------------|
| Display<br>Mesurerd value display<br>Virtual display           | Calculation type Integral (3)<br>Decimal points 0 (3)                                                                                                    |
| Channel parameter<br>Input range<br>Alarm<br>Subtract printing | 2     Ftart time     -     Hour 0     Minute       3     Interval     0     Hour 0     Minute       4     Time unit     Hour 0     Minute       5     Fesset mode     No use       6     Xternal drive number     None V |
| Dotting           Caluculation mode                            | Set (5)                                                                                                    |

(1) Select a channel to be set.

When the channel is changed to another, the display contents are updated to those currently set on the unit.

- (2) Clicking the [Reload parameters] button updates the display contents to those currently set on the unit.
- (3) Select a calculation type. Parameters are displayed according to the selected calculation type.
- (4) Select or enter a value for each parameter. For details of the settings, refer to "Calculation Settings" in the instruction manual for "General" provided separately.
- (5) When the [Set] button is clicked, the display contents will be set onto the unit. When an error is found in the settings, the following message will appear in the right frame.

#### Setting parameters failed

### 10-4. Calculation

#### 1. Formula

Set or change a formula used for calculation. A list of all formulas is displayed on the window.

| Hybrid recorder<br>AL/AH4<br>Ver 1.001 | Setting the formula<br><u>Rebod parameters</u> (1) |         |               |  |  |
|----------------------------------------|----------------------------------------------------|---------|---------------|--|--|
|                                        | Formula number                                     | Formula |               |  |  |
| Display                                | 1                                                  |         | \             |  |  |
| Mesurerd value display                 | 2                                                  |         |               |  |  |
| Virtual display                        | 3                                                  |         |               |  |  |
|                                        | 4                                                  |         |               |  |  |
| Channel parameter                      | 5                                                  |         |               |  |  |
| Input range                            | 6                                                  |         |               |  |  |
| Alarm                                  | 7                                                  |         | $\rangle$ (2) |  |  |
| Subtract printing                      | 8                                                  |         | ( ` `         |  |  |
| Dotting                                | 9                                                  |         |               |  |  |
| Caluculation mode                      | 10                                                 |         |               |  |  |
|                                        | 11                                                 |         |               |  |  |
| Caluculation                           | 12                                                 |         |               |  |  |
| Caluculation formula                   |                                                    | (0)     | )             |  |  |
| Approximated table by broken point     | Set                                                | □ (3)   |               |  |  |

- (1) Clicking the [Reload parameters] button updates the display contents to those currently set on the unit.
- (2) Enter a formula. For details of the settings, refer to "Formula Settings" in the instruction manual for "General" provided separately.
- (3) When the [Set] button is clicked, the display contents will be set onto the unit.When an error is found in the settings, the following message will appear in the right frame.

#### Setting parameters failed

### 2. Broken line approximation table

Set or change a broken line approximation table used for calculation.

A list of parameters is displayed on a table to table basis. Select a table number (up to six tables) to be set.

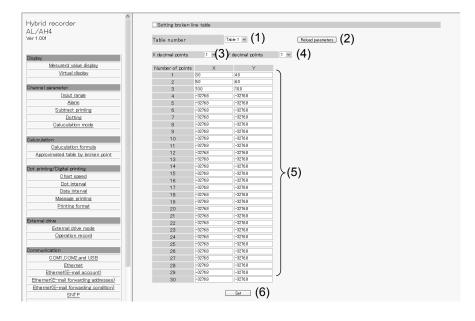

- (1) Select a table number.
- When the table number is changed, the display contents are updated to those currently set on the unit.
- (2) Clicking the [Reload parameters] button updates the display contents to those currently set on the unit.
- (3) Select a decimal point position (shared) for the X parameters used for broken line approximation table.
- (4) Select a decimal point position (shared) for the Y parameters used for broken line approximation table.
- (5) Enter values to both X and Y parameters. A decimal point is placed at the position selected in steps (3) and (4). When an input field in the X parameter column is left blank or set to "-32768 (with no concern for decimal point position)", the subsequent data will be invalid. The same is applied to the Y parameter column, so leave an input field blank or set it to "-32768 (with no concern for decimal point position)" when parameters are not used. For details of the settings, refer to "Broken Line Approximation Table Settings" in the instruction manual for "General" provided separately.
- (6) When the [Set] button is clicked, the display contents will be set onto the unit. When an error is found in the settings, the following message will appear in the right frame.

Setting parameters failed

### 10-5. Dotting/Printing

#### 1. Chart speed

Set or change the chart speed. When using remote contacts (option), three speeds can be set.

| Hybrid recorder<br>AL/AH4<br>Ver 1.001               | Setting chart speed<br>Reload parameters (1     | )                       |         |    |
|------------------------------------------------------|-------------------------------------------------|-------------------------|---------|----|
| Display<br>Mesurerd value display<br>Virtual display | Chart speed 1<br>Chart speed 2<br>Chart speed 3 | 51<br>100<br>200<br>Set | (2) (3) | 2) |

- (1) Clicking the [Reload parameters] button updates the display contents to those currently set on the unit.
- (2) Enter a chart speed. For details of the settings, refer to "Chart Speed Settings" in the instruction manual for "General" provided separately.
- (3) When the [Set] button is clicked, the display contents will be set onto the unit. When an error is found in the settings, the following message will appear in the right frame.

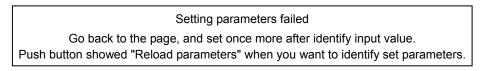

### 2. Trace printing (dot printing) interval

Set or change the interval of trace printing (dot printing).

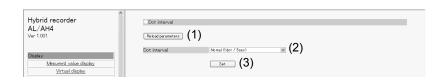

- (1) Clicking the [Reload parameters] button updates the display contents to those currently set on the unit.
- (2) Select a dot printing interval. For details of the settings, refer to "Dot Printing Interval Settings" in the instruction manual for "General" provided separately.
- (3) When the [Set] button is clicked, the display contents will be set onto the unit. When an error is found in the settings, the following message will appear in the right frame.

#### Setting parameters failed

### 3. POC (time axis synchronization ON/OFF)

Set or change the time axis synchronization ON/OFF.

| Hybrid memory recorder<br>AL/AH4<br>Ver 0.992                      | POC(pen offset contensation) Reload parameters (1) |
|--------------------------------------------------------------------|----------------------------------------------------|
| Display<br><u>Mesurerd value display</u><br><u>Virtual display</u> | POC OFF (2)                                        |

- (1) Clicking the [Reload parameters] button updates the display contents to those currently set on the unit.
- (2) Select time axis synchronization ON/OFF. For details of the settings, refer to "Time Axis Synchronization (POC)" in the instruction manual for "General" provided separately.
- (3) When the [Set] button is clicked, the display contents will be set onto the unit.When an error is found in the settings, the following message will appear in the right frame.

#### Setting parameters failed

### 4. Periodic data printing

Set or change parameters used for periodic data printing.

Periodic data printing has the "Interval" and "Designate time" modes. The two modes are switched between them according to the parameter settings.

When the Interval is set to other than "0" Hour "0" Minute, "Interval printing" will be performed (preferred).

| Hybrid recorder                    | Setting data interval                                                         |
|------------------------------------|-------------------------------------------------------------------------------|
| AL/AH4                             |                                                                               |
| Ver 1.001                          | Reload parameters (1)                                                         |
|                                    |                                                                               |
|                                    | Recording mode Designate time (2)                                             |
| Display                            |                                                                               |
| Mesurerd value display             | Interval printing                                                             |
| Virtual display                    | Start time I v Hour I v Minute<br>Interval I v Hour I v Minute                |
|                                    | Interval 0 Whour 0 Minute (0)                                                 |
| Channel parameter                  |                                                                               |
| Input range                        | Disignate time printing                                                       |
| Alarm                              | Designate time Use 💌                                                          |
| Subtract printing                  | Designate time 1 - v Hour 17 v Minute Designate time 13 - v Hour 0 v Minute   |
| Dotting                            | Designate time 2 - v Hour 0 v Minute Designate time 14 - v Hour 0 v Minute    |
| Caluculation mode                  | Designate time 3 - v Hour 0 v Minute Designate time 15 - v Hour 0 v Minute    |
| Galdediation mode                  | Designate time 4 - v Hour 0 v Minute Designate time 16 - v Hour 0 v Minute    |
|                                    | Designate time 5 - v Hour 0 v Minute Designate time 17 - v Hour 0 v Minute    |
| Daluculation                       | Designate time 6 - v Hour 0 v Minute Designate time 18 - v Hour 0 v Minute    |
| Caluculation formula               | Designate time 7 - v Hour 0 v Minute Designate time 7 - v Hour 0 v Minute (4) |
| Approximated table by broken point | Designate time 8 - v Hour 0 v Minute Designate time 20 - v Hour 0 v Minute    |
|                                    | Designate time 9 - v Hour 0 v Minute Designate time 21 - v Hour 0 v Minute    |
| Dot printing/Digital printing      | Designate time 10 - v Hour 0 v Minute Designate time 22 - v Hour 0 v Minute   |
| Chart speed                        | Designate time 11 - v Hour 0 v Minute Designate time 23 - v Hour 0 v Minute   |
| Dot interval                       | Designate time 12 - v Hour 0 v Minute Designate time 24 - v Hour 0 v Minute   |
| Data interval                      |                                                                               |
| Massage printing                   | Set (5)                                                                       |
| Drinting format                    |                                                                               |

- (1) Clicking the [Reload parameters] button updates the display contents to those currently set on the unit.
- (2) The recording mode is displayed depending on the setting contents. The mode is any one of the followings: "None", "Interval" and "Designate time". The conditions of each mode are shown in the following table.

| Recording mode | Interval printing setting  | Designate time printing setting |  |
|----------------|----------------------------|---------------------------------|--|
| None           | 0 Hour 0 Minute            | Unused                          |  |
| Interval       | Other than 0 Hour 0 Minute | Setting ignored                 |  |
| Designate time | 0 Hour 0 Minute            | Used                            |  |

- (3) Select values for interval printing parameters. For details of the settings, refer to "Periodic (Data Interval) Data Printing Settings" in the instruction manual for "General" provided separately.
- (4) Select values for designate time printing parameters. For details of the settings, refer to "Periodic (Specified time) Data Printing Settings" in the instruction manual for "General" provided separately.
- (5) When the [Set] button is clicked, the display contents will be set onto the unit. When an error is found in the settings, the following message will appear in the right frame.

Setting parameters failed

### 5. Message printing

Set or change parameters used for message printing. A list of all messages is displayed on the window.

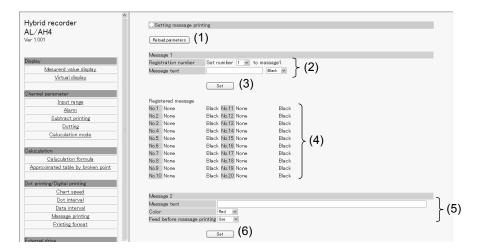

- (1) Clicking the [Reload parameters] button updates the display contents to those currently set on the unit.
- (2) Select a message number of Message 1, and select or enter a value for each parameter. For details of the settings, refer to "Message Printing 1 Settings" in the instruction manual for "General" provided separately.
- (3) When the [Set] button is clicked, the display contents of Message 1 will be set onto the unit. When an error is found in the settings, the following message will appear in the right frame.

#### Setting parameters failed

Go back to the page, and set once more after identify input value. Push button showed "Reload parameters" when you want to identify set parameters.

- (4) A list of registered messages of Message 1 (No. 1 to 20) is displayed.
- (5) Select or enter a value for each Message 2 parameter. For details of the settings, refer to "Message Printing 2 Settings" in the instruction manual for "General" provided separately.
- (6) When the [Set] button is clicked, the display contents of Message 2 will be set onto the unit.

When an error is found in the settings, the above message will appear as described in step (3).

When setting  $\mu$ ,  $\Omega$ , square, and cube for message, inputting based on following table. Converted character is set in the instrument.

| Instrument display |                          | Browser input |
|--------------------|--------------------------|---------------|
| μ                  | $\leftarrow \rightarrow$ | μ             |
| Ω                  | $\leftarrow \rightarrow$ | ОНМ           |
| 2                  | $\leftarrow \rightarrow$ | 2             |
| 3                  | $\leftarrow \rightarrow$ | 3             |

\*  $\Omega$  is treated as 3 characters on browser display.

### 6. Recording format

Set or change the recording format. The recording format is selected from the standard, auto range normal, compressed/expanded printing (Spread), zone printing (Parallel) and auto range overlap.

| Hybrid recorder     | Setting printing format                                  |
|---------------------|----------------------------------------------------------|
| AL/AH4<br>Ver 1.001 | Printing format mode Standard (1) [Rebod parameters] (2) |

- Select a recording format. When the recording format is changed to another, the parameters of the selected format will be displayed (parameters are not displayed when "Standard" is selected).
   For details of the settings, refer to "Recording Format Settings" in the instruction manual for "General" provided separately.
- (2) Clicking the [Reload parameters] button updates the display contents to those currently set on the unit.
- (3) When the [Set] button is clicked, the display contents will be set onto the unit. When an error is found in the settings, the following message will appear in the right frame.

Setting parameters failed Go back to the page, and set once more after identify input value. Push button showed "Reload parameters" when you want to identify set parameters.

1) Automatic range (normal)

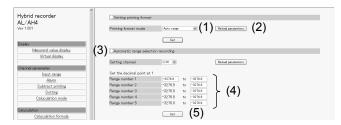

(1) Select a channel to be set.

When the channel is changed to another, the display contents are updated to those currently set on the unit.

- (2) Clicking the [Reload parameters] button updates the display contents to those currently set on the unit.
- (3) The decimal point position used for the scale of the setting channel is displayed. The values in the following parameters need to have the displayed number of decimals.
- (4) Enter a value to each parameter.
   When a parameter is left blank or set to "-32768 (with no concern for decimal point position)", the subsequent ranges will be invalid (when set internally, enter "-32768").
   For details of the settings, refer to "Auto Range Settings" in the instruction manual for "General" provided separately.
- (5) When the [Set] button is clicked, the display contents will be set onto the unit.
- When an error is found in the settings, the following message will appear in the right frame.

#### Setting parameters failed

#### 2) Compressed/expanded printing

| Hybrid recorder<br>AL/AH4<br>Ver 1.001                                    | Setting printing format Printing format mode Syread (1) Rebud parameters (2)                                   |
|---------------------------------------------------------------------------|----------------------------------------------------------------------------------------------------|
| Display<br>Mesurerd value display                                         | Set Partial compression and expansion recording                                                                |
| <u>Virtual display</u><br>Channel parameter                               | Setting channel CHT M Reload parameters (3)                                                                    |
| Input range<br>Alarm<br>Subtract printing<br>Dotting<br>Caluculation mode | Position     Scale     Set the decimal point at 1       Zero position     0.%     -6276.8       First position |
| Caluculation                                                              | (5)                                                                                                    |

(1) Select a channel to be set.

When the channel is changed to another, the display contents are updated to those currently set on the unit.

- (2) Clicking the [Reload parameters] button updates the display contents to those currently set on the unit.
- (3) The decimal point position used for the scale of the setting channel is displayed. The values in the following parameters need to have the displayed number of decimals.
- (4) Enter a value to each parameter.

When "0 %" is selected for a position (break point), the subsequent positions (break points) will be invalid. Also, when a recording scale is left blank or set to "-32768 (with no concern for decimal point position)", the subsequent positions (break points) will be invalid (when set internally, enter "-32768"). For details of the settings, refer to "Compressed/Expanded Printing Settings" in the instruction manual for "General" provided separately.

(5) When the [Set] button is clicked, the display contents will be set onto the unit. When an error is found in the settings, the following message will appear in the right frame.

when an error is found in the settings, the following message win appear in the right name.

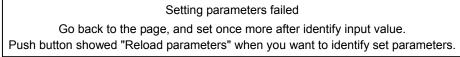

#### 3) Zone printing

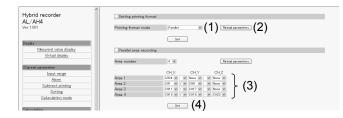

- (1) Select a number of divisions of the area. When this is changed, the display contents are updated to those currently set on the unit. The specified number of areas will be displayed (set).
- (2) Clicking the [Reload parameters] button updates the display contents to those currently set on the unit.
- (3) Select a value for each parameter.

Delimiters used between CH\_X and CH\_Y, and between CH\_Y and CH\_Z are selected from "blank", " • " and "-".

For details of the settings, refer to "Zone Printing Settings" in the instruction manual for "General" provided separately.

(4) When the [Set] button is clicked, the display contents will be set onto the unit. When an error is found in the settings, the following message will appear in the right frame.

#### Setting parameters failed

#### 4) Automatic range-shift (overlap)

| Hybrid recorder        |                          | Setting printing format    |                   |              |                         |  |
|------------------------|--------------------------|----------------------------|-------------------|--------------|-------------------------|--|
| AL/AH4<br>Ver 1.001    |                          | Printing format mode       | Auto range lo     | werlep) 🛩 (1 | ) Reliad pareneters (2) |  |
| Display                |                          |                            | Set               | )            |                         |  |
| Mesurerd value display |                          | Automatic range selecti    | on recording (ove | (dap)        |                         |  |
| Virtual display        |                          | -                          |                   |              |                         |  |
|                        |                          | Setting channel            | OH1 V             |              | Reload parameters       |  |
| Channel parameter      |                          |                            |                   |              |                         |  |
| Input range            | $\langle \alpha \rangle$ | Set the decimal point at 1 |                   |              | -                       |  |
| Alarm                  | (3)                      | Range number 1             |                   | to -3276.8   |                         |  |
| Subtract printing      | ۲ Y                      | Range number 2             | -3276.8           | to -3276.8   | (4)                     |  |
| Dotting                |                          | Range number 3             | -3276.8           | to -3276.8   | (.)                     |  |
| Caluculation mode      |                          |                            | Sat               | (5)          | J                       |  |

(1) Select a channel to be set.

When the channel is changed to another, the display contents are updated to those currently set on the unit.

- (2) Clicking the [Reload parameters] button updates the display contents to those currently set on the unit.
- (3) The decimal point position used for the scale of the setting channel is displayed. The values in the following parameters need to have the displayed number of decimals.
- (4) Enter a value to each parameter.
   When a parameter is left blank or set to "-32768 (with no concern for decimal point position)", the subsequent ranges will be invalid (when set internally, enter "-32768").
   For details of the settings, refer to "Auto Range Settings" in the instruction manual for "General" provided separately.
- (5) When the [Set] button is clicked, the display contents will be set onto the unit.
  - When an error is found in the settings, the following message will appear in the right frame.

Setting parameters failed

### 10-6. Remote Contacts (Option)

#### 1. Remote contact function

Set or change the assignment of remote contact functions.

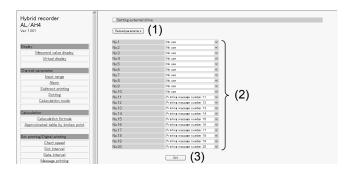

- (1) Clicking the [Reload parameters] button updates the display contents to those currently set on the unit.
- (2) Select a function allocated to each remote contact number. Selectable functions depend on the remote contact number. Also, some functions require allocation to multiple remote contact numbers. For details of the settings, refer to "External Operation Settings" in the instruction manual for "General" provided separately.
- (3) When the [Set] button is clicked, the display contents will be set onto the unit.When an error is found in the settings, the following message will appear in the right frame.

#### Setting parameters failed

### 2. Operation recording

Set or change the operation recording parameters.

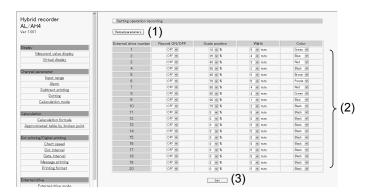

- (1) Clicking the [Reload parameters] button updates the display contents to those currently set on the unit.
- (2) Select a value for each parameter. For details of the settings, refer to "Operation Recording Settings" in the instruction manual for "General" provided separately.
- (3) When the [Set] button is clicked, the display contents will be set onto the unit. When an error is found in the settings, the following message will appear in the right frame.

Setting parameters failed

### 10-7. Communication

#### 1. COM1, COM2 and USB settings

Set or change communication parameters (COM1, COM2 and USB).

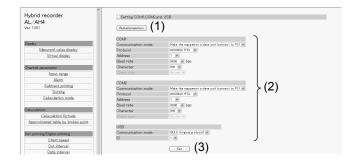

- (1) Clicking the [Reload parameters] button updates the display contents to those currently set on the unit.
- (2) Select a value for each parameter. For details of the COM1 and COM2 settings and USB settings, refer to "COM Port Settings" and "USB Engineering Port Settings" respectively in the instruction manual for "General" provided separately.
- (3) When the [Set] button is clicked, the display contents will be set onto the unit. When an error is found in the settings, the following message will appear in the right frame.

#### Setting parameters failed

### 2. Ethernet settings

Set or change communication (Ethernet) parameters. The setting contents become effective about 15 seconds after completing the settings.

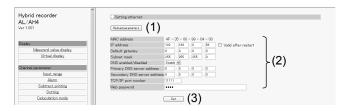

- (1) Clicking the [Reload parameters] button updates the display contents to those currently set on the unit.
- (2) Select or enter a value for each parameter. For details of the settings, refer to "IP Address etc... Settings" in the instruction manual for "General" provided separately.
- (3) When the [Set] button is clicked, the display contents will be set onto the unit. When an error is found in the settings, the following message will appear in the right frame.

| Setting parameters failed                                                        |
|----------------------------------------------------------------------------------|
| Go back to the page, and set once more after identify input value.               |
| Push button showed "Reload parameters" when you want to identify set parameters. |

### 3. Ethernet (E-mail account)

Set or change Ethernet (E-mail account) parameters.

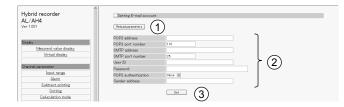

- (1) Clicking the [Reload parameters] button updates the display contents to those currently set on the unit.
- (2) Select or enter a value for each parameter. For details of the settings, refer to "E-mail Settings" in the instruction manual for "General" provided separately.
- (3) When the [Set] button is clicked, the display contents will be set onto the unit. When an error is found in the settings, the following message will appear in the right frame.

Setting parameters failed Go back to the page, and set once more after identify input value. Push button showed "Reload parameters" when you want to identify set parameters.

### 4. Ethernet (destination E-mail address)

Set or change Ethernet (destination E-mail address) parameters.

| Hybrid recorder<br>AL/AH4<br>Ver1.001                | Setting E-mail forwarding address Telsos generations                                                                                                    |
|------------------------------------------------------|----------------------------------------------------------------------------------------------------|
| Display<br>Mesurerd value display<br>Virtual display | Forwarding address 1 Extend and text Forwarding address 3 Ext and and text Forwarding address 3 Ext and and text Forwarding address 3 Ext and and text Forwarding address 3 Ext and and text (2) |
| Channel parameter                                    | <b>(3)</b>                                                                                                    |

- (1) Clicking the [Reload parameters] button updates the display contents to those currently set on the unit.
- (2) Enter a destination E-mail addresses. E-mail can be sent to up to three different addresses. For details of the settings, refer to "E-mail Settings" in the instruction manual for "General" provided separately. Click the [Set and send test] button located on the right side of the address field to perform individual setting and transmission test.
- (3) When the [Set] button is clicked, the display contents will be set onto the unit.When an error is found in the settings, the following message will appear in the right frame.

Setting parameters failed

### 5. Ethernet (E-mail transmission condition)

Set or change Ethernet (E-mail transmission condition) parameters.

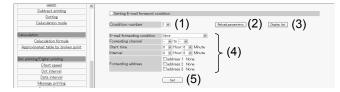

- (1) Select a transmission condition number. Up to six conditions can be set.
- (2) Clicking the [Reload parameters] button updates the display contents to those currently set on the unit.
- (3) When the [Display list] button is clicked, another window containing the list of registered transmission conditions 1 to 6 will open.
- (4) Select a value for each parameter. For details of the settings, refer to "E-mail Settings" in the instruction manual for "General" provided separately.
- (5) When the [Set] button is clicked, the display contents will be set onto the unit. When an error is found in the settings, the following message will appear in the right frame.

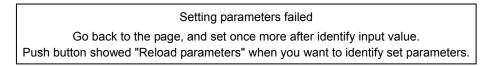

### 6. SNTP

Set or change Ethernet (SNTP) parameters used to synchronize with the time server on the Internet.

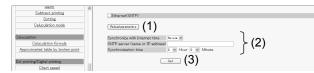

- (1) Clicking the [Reload parameters] button updates the display contents to those currently set on the unit.
- (2) Select or enter a value for each parameter. For details of the settings, refer to "SNTP Settings" in the instruction manual for "General" provided separately.
- (3) When the [Set] button is clicked, the display contents will be set onto the unit. When an error is found in the settings, the following message will appear in the right frame.

Setting parameters failed

#### 10-8. SD Card

#### 1. Recording measured value

Set or change parameters for recording measured value to SD card.

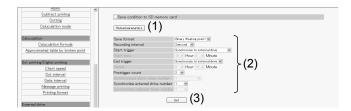

- (1) Clicking the [Reload parameters] button updates the display contents to those currently set on the unit.
- (2) Select a value for each parameter. For details of the settings, refer to "SD Card" in the instruction manual for "General" provided separately.

As shown in the following table, there are restrictions on a combination of start and end triggers. When the start trigger is changed, the end trigger will be changed to the default item.

|      |                                        | End trigger                  |     |                   |                        |                             |                              |                     |                          |
|------|----------------------------------------|------------------------------|-----|-------------------|------------------------|-----------------------------|------------------------------|---------------------|--------------------------|
|      |                                        | Default                      | Key | Specified<br>time | Alarm output<br>linked | Remote<br>contact<br>linked | Chart<br>recording<br>linked | Chart end<br>linked | Calendar<br>timer linked |
|      | None                                   | х                            | х   | х                 | x                      | х                           | х                            | х                   | х                        |
|      | Кеу                                    | Key                          | 0   | 0                 | х                      | х                           | х                            | х                   | х                        |
|      | Specified<br>time                      | Specified<br>time            | 0   | 0                 | x                      | x                           | х                            | x                   | x                        |
|      | linked                                 | Alarm output<br>linked       | 0   | 0                 | 0                      | x                           | х                            | x                   | x                        |
| trig | Remote<br>contact<br>linked            | Remote<br>contact<br>linked  | 0   | 0                 | x                      | 0                           | х                            | x                   | x                        |
| ъ    | linked<br>Chart<br>recording<br>linked | Chart<br>recording<br>linked | x   | 0                 | x                      | x                           | 0                            | x                   | x                        |
|      | Chart end<br>linked                    | Chart end<br>linked          | 0   | 0                 | x                      | x                           | х                            | 0                   | x                        |
|      | Calendar<br>timer linked               | Calendar<br>timer linked     | 0   | 0                 | x                      | x                           | х                            | х                   | 0                        |

(3) When the [Set] button is clicked, the display contents will be set onto the unit. When an error is found in the settings, the following message will appear in the right frame.

### 10-9. System

#### 1. Calendar timer

Set or change calendar timer parameters.

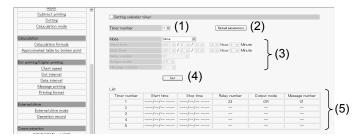

- (1) Select a timer number to be set. Up to five timers can be set.
- (2) Clicking the [Reload parameters] button updates the display contents to those currently set on the unit.
- (3) Select a value for each parameter. For details of the settings, refer to "Calendar Timer Settings" in the instruction manual for "General" provided separately.
- (4) When the [Set] button is clicked, the display contents will be set onto the unit. When an error is found in the settings, the following message will appear in the right frame.

Setting parameters failed Go back to the page, and set once more after identify input value. Push button showed "Reload parameters" when you want to identify set parameters.

(5) A list of registered calendar timer settings is displayed

### 2. Display

Set or change display/illumination parameters.

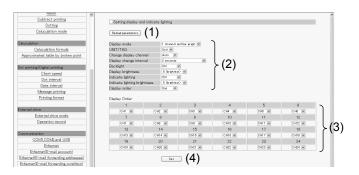

- (1) Clicking the [Reload parameters] button updates the display contents to those currently set on the unit.
- (2) Select a value for each parameter. For details of the settings, refer to "Display Settings" in the instruction manual for "General" provided separately.

When the display order is set to "Use", the display order section (3) will become available for selection.

- (3) Assign a channel to each number in the display order. For details of the settings, refer to "Measured Value Display Order Settings" in the instruction manual for "General" provided separately.
- (4) When the [Set] button is clicked, the display contents will be set onto the unit. When an error is found in the settings, the following message will appear in the right frame.

#### Setting parameters failed

### 3. Fail out

Set or change fail out parameters.

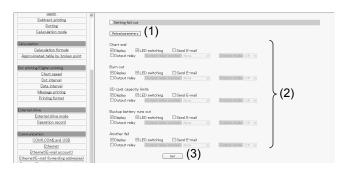

- (1) Clicking the [Reload parameters] button updates the display contents to those currently set on the unit.
- (2) Select an action taken at an activation of each system related alarm (multiple selections available). For details of the settings, refer to "Fail Output Settings" in the instruction manual for "General" provided separately.
- (3) When the [Set] button is clicked, the display contents will be set onto the unit.When an error is found in the settings, the following message will appear in the right frame.

Setting parameters failed Go back to the page, and set once more after identify input value. Push button showed "Reload parameters" when you want to identify set parameters.

### 4. Date and time

Set or change the date/time value.

| Aarm                               |                                                                                |
|------------------------------------|--------------------------------------------------------------------------------|
| Subtract printing                  | Setting date/time                                                              |
| Dotting                            | Cetting date/ time                                                             |
| Caluculation mode                  | OSet the date/time of internal clock of this recorder (1)                      |
|                                    | Diste/time 2011 w Year 7 w Month 4 w Day 12 w Hour 57 w Minute 29 w Second (1) |
| Caluculation                       |                                                                                |
| Caluculation formula               | Sat date and time (2)                                                          |
| Approximated table by broken point | (-)                                                                            |
|                                    |                                                                                |
| Dot printing/Digital printing      | OSynchronization with PC (2)                                                   |
| Chart speed                        | Date and time of PC 2011/07/04 125456 (3)                                      |
| Dot interval                       | Set date and time of PC (4)                                                    |
| Data interval                      | Set date and time of PO (4)                                                    |

- (1) Select a value for each date/time parameter. When this window is displayed (updated), the date/time value currently set on the unit is read and displayed as default.
- (2) When the [Set date and time] button is clicked, the display contents will be set onto the unit. When an error is found in the settings, the following message will appear in the right frame.

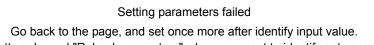

- Push button showed "Reload parameters" when you want to identify set parameters.
- (3) Current date/time on PC is displayed and updated every second.
- (4) When the [Set date and time of PC] button is clicked, the display contents (3) will be set onto the unit. When an error is found in the settings, the above message will appear as described in step (2).

## **Terms and Conditions**

We would like to express our appreciation for your purchase and use of Azbil Corporation's products. You are required to acknowledge and agree upon the following terms and conditions for your purchase of Azbil Corporation's products (system products, field instruments, control valves, and control products), unless otherwise stated in any separate document, including, without limitation, estimation sheets, written agreements, catalogs, specifications and instruction manuals.

#### 1. Warranty period and warranty scope

- 1.1 Warranty period
  - Azbil Corporation's products shall be warranted for one (1) year from the date of your purchase of the said products or the delivery of the said products to a place designated by you.
- 1.2 Warranty scope

In the event that Azbil Corporation's product has any failure attributable to azbil during the aforementioned warranty period, Azbil Corporation shall, without charge, deliver a replacement for the said product to the place where you purchased, or repair the said product and deliver it to the aforementioned place.

Notwithstanding the foregoing, any failure falling under one of the following shall not be covered under this warranty: (1) Failure caused by your improper use of azbil product

- (noncompliance with conditions, environment of use, precautions, etc. set forth in catalogs, specifications, instruction manuals, etc.);
- (2) Failure caused for other reasons than Azbil Corporation's product;
- (3) Failure caused by any modification or repair made by any person other than Azbil Corporation or Azbil Corporation's subcontractors;
- (4) Failure caused by your use of Azbil Corporation's product in a manner not conforming to the intended usage of that product;
- (5) Failure that the state-of-the-art at the time of Azbil Corporation's shipment did not allow Azbil Corporation to predict; or
- (6) Failure that arose from any reason not attributable to Azbil Corporation, including, without limitation, acts of God, disasters, and actions taken by a third party.

Please note that the term "warranty" as used herein refers to equipment-only-warranty, and Azbil Corporation shall not be liable for any damages, including direct, indirect, special, incidental or consequential damages in connection with or arising out of Azbil Corporation's products.

#### 2. Ascertainment of suitability

You are required to ascertain the suitability of Azbil Corporation's product in case of your use of the same with your machinery, equipment, etc. (hereinafter referred to as "Equipment") on your own responsibility, taking the following matters into consideration:

- (1) Regulations and standards or laws that your Equipment is to comply with.
- (2) Examples of application described in any documents provided by Azbil Corporation are for your reference purpose only, and you are required to check the functions and safety of your Equipment prior to your use.
- (3) Measures to be taken to secure the required level of the reliability and safety of your Equipment in your use Although azbil is constantly making efforts to improve the quality and reliability of Azbil Corporation's products, there exists a possibility that parts and machinery may break down.

You are required to provide your Equipment with safety design such as fool-proof design, \*1 and fail-safe design\*2 (anti-flame propagation design, etc.), whereby preventing any occurrence of physical injuries, fires, significant damage, and so forth. Furthermore, fault avoidance, \*3 fault tolerance,\*4 or the like should be incorporated so that the said Equipment can satisfy the level of reliability and safety required for your use.

- \*1. A design that is safe even if the user makes an error.
- \*2. A design that is safe even if the device fails.
- \*3. Avoidance of device failure by using highly reliable components, etc.
- \*4. The use of redundancy.

#### 3. Precautions and restrictions on application

Azbil Corporation's products other than those explicitly specified as applicable (e.g. azbil Limit Switch For Nuclear Energy) shall not be used in a nuclear energy controlled area (radiation controlled area).

Any Azbil Corporation's products shall not be used for/with medical equipment.

The products are for industrial use. Do not allow general consumers to install or use any Azbil Corporation's product. However, azbil products can be incorporated into products used by general consumers. If you intend to use a product for that purpose, please contact one of our sales representatives.

In addition,

you are required to conduct a consultation with our sales representative and understand detail specifications, cautions for operation, and so forth by reference to catalogs, specifications, instruction manual, etc. in case that you intend to use azbil product for any purposes specified in (1) through (6) below.

Moreover, you are required to provide your Equipment with fool-proof design, fail-safe design, anti-flame propagation design, fault avoidance, fault tolerance, and other kinds of protection/safety circuit design on your own responsibility to ensure reliability and safety, whereby preventing problems caused by failure or nonconformity.

- (1) For use under such conditions or in such environments as not stated in technical documents, including catalogs, specification, and instruction manuals
- (2) For use of specific purposes, such as:
  - \* Nuclear energy/radiation related facilities
    - [For use outside nuclear energy controlled areas] [For use of Azbil Corporation's Limit Switch For Nuclear Energy]
  - \* Machinery or equipment for space/sea bottom
  - \* Transportation equipment
  - [Railway, aircraft, vessels, vehicle equipment, etc.]
  - \* Antidisaster/crime-prevention equipment

- \* Burning appliances
- \* Electrothermal equipment
- \* Amusement facilities
- \* Facilities/applications associated directly with billing
- (3) Supply systems such as electricity/gas/water supply systems, large-scale communication systems, and traffic/air traffic control systems requiring high reliability
- (4) Facilities that are to comply with regulations of governmental/public agencies or specific industries
- (5) Machinery or equipment that may affect human lives, human bodies or properties
- (6) Other machinery or equipment equivalent to those set forth in items (1) to (5) above which require high reliability and safety

#### 4. Precautions against long-term use

Use of Azbil Corporation's products, including switches, which contain electronic components, over a prolonged period may degrade insulation or increase contact-resistance and may result in heat generation or any other similar problem causing such product or switch to develop safety hazards such as smoking, ignition, and electrification. Although acceleration of the above situation varies depending on the conditions or environment of use of the products, you are required not to use any Azbil Corporation's products for a period exceeding ten (10) years unless otherwise stated in specifications or instruction manuals.

5. Recommendation for renewal

Mechanical components, such as relays and switches, used for Azbil Corporation's products will reach the end of their life due to wear by repetitious open/close operations.

In addition, electronic components such as electrolytic capacitors will reach the end of their life due to aged deterioration based on the conditions or environment in which such electronic components are used.

Although acceleration of the above situation varies depending on the conditions or environment of use, the number of open/close operations of relays, etc. as prescribed in specifications or instruction manuals, or depending on the design margin of your machine or equipment, you are required to renew any Azbil Corporation's products every 5 to 10 years unless otherwise specified in specifications or instruction manuals.

System products, field instruments (sensors such as pressure/flow/level sensors, regulating valves, etc.) will reach the end of their life due to aged deterioration of parts.

For those parts that will reach the end of their life due to aged deterioration, recommended replacement cycles are prescribed. You are required to replace parts based on such recommended replacement cycles.

6. Other precautions

Prior to your use of Azbil Corporation's products, you are required to understand and comply with specifications (e.g., conditions and environment of use), precautions, warnings/cautions/notices as set forth in the technical documents prepared for individual Azbil Corporation's products, such as catalogs, specifications, and instruction manuals to ensure the quality, reliability, and safety of those products.

7. Changes to specifications

Please note that the descriptions contained in any documents provided by azbil are subject to change without notice for improvement or for any other reason.

For inquires or information on specifications as you may need to check, please contact our branch offices or sales offices, or your local sales agents.

#### 8. Discontinuance of the supply of products/parts

Please note that the production of any Azbil Corporation's product may be discontinued without notice. For repairable products, we will, in principle, undertake repairs for five (5) years after the discontinuance of those products. In some cases, however, we cannot undertake such repairs for reasons, such as the absence of repair parts. For system products, field instruments, we may not be able to undertake parts replacement for similar reasons.

#### 9. Scope of services

Prices of Azbil Corporation's products do not include any charges for services such as engineer dispatch service. Accordingly, a separate fee will be charged in any of the following cases:

- (1) Installation, adjustment, guidance, and attendance at a test run
- (2) Maintenance, inspection, adjustment, and repair
- (3) Technical guidance and technical education
- (4) Special test or special inspection of a product under the conditions specified by you

Please note that we cannot provide any services as set forth above in a nuclear energy controlled area (radiation controlled area) or at a place where the level of exposure to radiation is equivalent to that in a nuclear energy controlled area.

AAS-511A-014-09

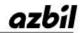

Specifications are subject to change without notice. (09)

### [Selling agency]

### Azbil Corporation Advanced Automation Company

1-12-2 Kawana, Fujisawa Kanagawa 251-8522 Japan

URL: http://www.azbil.com

#### [Manufacturer]

#### **CHINO** Corporation

32-8 KUMANO-CHO, ITABASHI-KU, TOKYO 173-8632 JAPAN 1st edition: Nov. 2013 (K ) 3rd edition: Apr. 2016 (K )